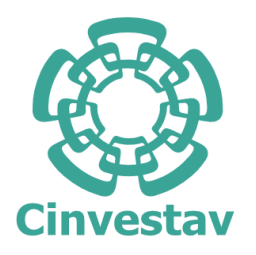

Centro de Investigación y de Estudios Avanzados del Instituto Politénico Nacional

## UNIDAD ZACATENCO

CONTROL AUTOMÁTICO

## ESTIMACIÓN DE PARÁMETROS AERODINÁMICOS DE UN AEROPLANO

# **TESIS**

Que presenta: Villaseñor Rios Cesar Alejandro

> Para obtener el grado de: Maestro en Ciencias

Director de la Tesis: Dr. Malo Tamayo Alejandro Justo

# Agradecimientos

Agradecer al Consejo Nacional de Ciencia y Tecnología (CONACYT) por el apoyo otorgado en estos años en los que he cursado la maestría, que permitió el pleno desarrollo en mis trabajos de investigación.

Pocas son las veces que tendré de escribir agradecimientos, es por ellos que tomare mi tiempo y espacio para ello y espero no olvidar nada

Agradecer al Departamento de Control Automático y al Centro de Investigación y de Estudios Avanzados del IPN (CINVESTAV) quienes me brindaron el conocimiento y apoyo en todo momento, agradezco a los profesores con los que tuve la oportunidad de tomar clase, cada uno de ellos me enseño algo que eventualmente me serviría en la maestría.

Quiero expresar mis sinceros agradecimientos especialmente a mi asesor de tesis, el Dr Alejandro Justo Malo Tamayo, quien en todo momento me mostró su apoyo y guía en el desarrollo de este proyecto llev´andolo a los mejores resultados posibles.

Me detengo a pensar en todo lo que vivido durante mi maestría y por supuesto no puedo dejar de darles las gracias a los compañeros que me apoyaron y con los que tuve la oportunidad de convivir al menos por este corto tiempo. Juan, Liz, Chiquito, Carlos, Mario. Siempre a su manera me apoyaron para seguir adelante. Cada uno de ustedes siempre me mostraron su apoyo a su manera. Memo siempre fue un amigo sincero que me ofrecía hospedaje cuando lo necesitaba. A carlos le agradezco enormemente por ayudarme con las impresiones y lidiar conmigo en esos momentos. Mario siempre molestando pero ayudando para buscar la mejor solución a los problemas que surgían. Por supuesto Juan que siempre estuvo dispuesto a ayudar y Liz que pedía chocolates. Todos de alguna manera siempre me ayudaron y les agradezco.

Por supuesto hay muchos otros a quienes agradecer, mis amigos fuera del CINVESTAV también fueron parte importante en este proceso y en mi vida: Pat, Alexxx, Mhur, Dago, Jackie, Tania, Addy, NAt, Andy, Vero, Karlita. Les agradezco estar en mi vida y hacerla mas amena y ayudarme a ser mejor maestro pokemon cuando hay oportunidad.

Esto no podría continuar sin mencionar a una de las personas más importantes en mi vida, este logro va especialmente dedicado a quien le debo mucho en mi vida, no tendré vida suficiente para agradecerle todo su amor y apoyo. Quiera agradecer y dedicar esto a mi abuela chiquis, muchas gracias.

Por supuesto en mi vida no hay sentido, y por ello les agradezco, sin perros: Fermat, Laplace y Fourier. Ellos tres hacen mi vida mas complicada y mejor.

Para casi terminar, quiero mencionar a la persona más importante en mi vida, por la cual me esfuerzo cada d´ıa por ser mejor. Mi madre quien siempre me ha apoyado y me brinda su amor por lo cual siempre estaré agradecido y no tendré nunca suficiente para pagarle todo lo

que me ha dado. Todo lo que soy se lo debo a ella.

Para terminar con estos agradecimientos, haré una mención especial y diferente. En esta ocasión quisiera agradecerme a mi mismo, por no darme por vencido en ningún momento por difícil que fueran las circunstancias. Esto también me lo debo a mi y a mi dedicación por eso es que me doy las gracias.

# Resumen

La estimación de parámetros es una tarea que se ha desarrollado a lo largo de la historia y ha evolucionado conforme a la investigación ha avanzado pero también con el desatollo de la tecnología, que a permitido la implementación de las técnicas de estimación que solo se habían desarrollado en teoría.

En las aeronaves la correcta estimación de parámetros aerodinámicos es una tarea de suma importancia ya que permite una mejor aplicación de técnicas de control con el mayor conocimiento del sistema posible.

El objetivo de este trabajo es la implementación de las maniobras necesarias para la aplicación de tenias de estimación en el modelo Wilga 2000 tanto en simulación como en el modelo a escala.

Para ello se presenta en este trabajo el modelo matem´atico de un aeroplano adecuado para el modelo Wilga 2000, ademas se hace una propuesta de control para posteriormente implementar las maniobras y técnicas de estimación de parámetros.

Por ultimo se hace la instrumentación del modelo a escala del aeroplano empleando como unidad central de procesamiento el autopiloto Pixhawk y una serie de sensores que permitan el mayor conocimiento de los estados del aeroplano y se presentan los experimentos realizados sobre el modelo.

 $+$ 

## RESUMEN

# Abstract

The estimation of parameters is a task that has been developed throughout history and has evolved not only to advanced research but also to the development of technology, which has allowed the implementation of estimation techniques that had only been developed in theory .

In aircraft, the correct estimation of aerodynamic parameters is a task that also allows a better application of control techniques with the best possible knowledge of the system.

The objective of this work is the implementation of the necessary maneuvers for the application of the estimation algorithms on the Wilga 2000 model, both in the simulated and in the scale model.

For this purpose, the mathematical model of an aeronautics suitable for the Wilga 2000 model is presented, and a control proposal is made to later implement the maneuvers and parameter estimation techniques.

Finally, the scale model of the airplane is instrumented using the Pixhawk autopilot as a central processing unit and a series of sensors that allow greater knowledge of airplane states and the experiments were carried out on the model.

Abstract

# ´ Indice general

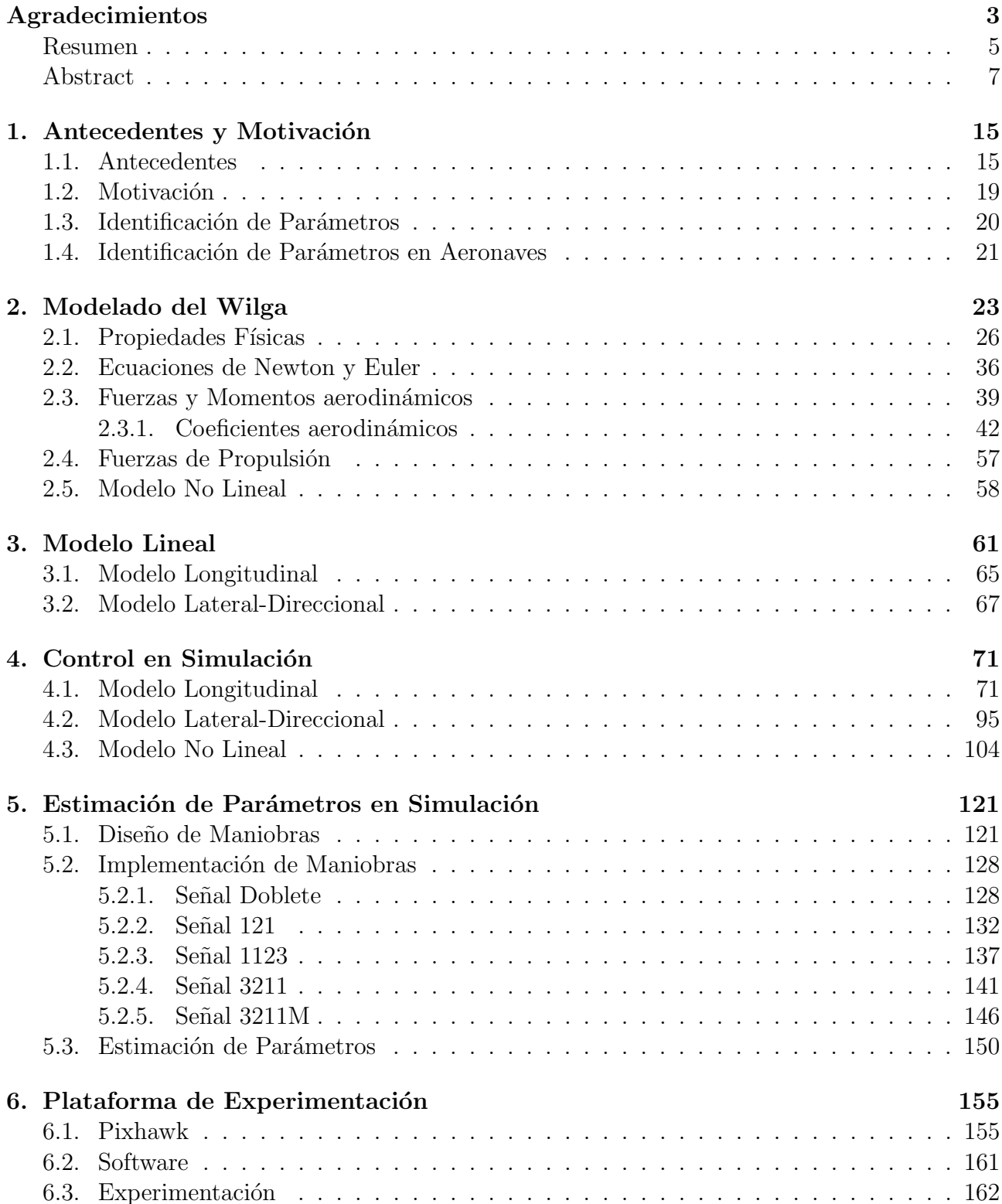

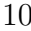

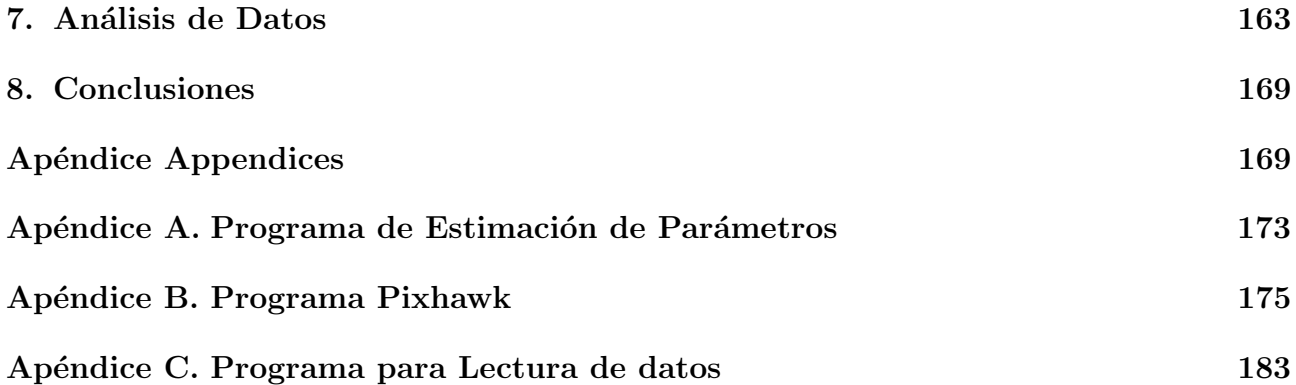

# ´ Indice de figuras

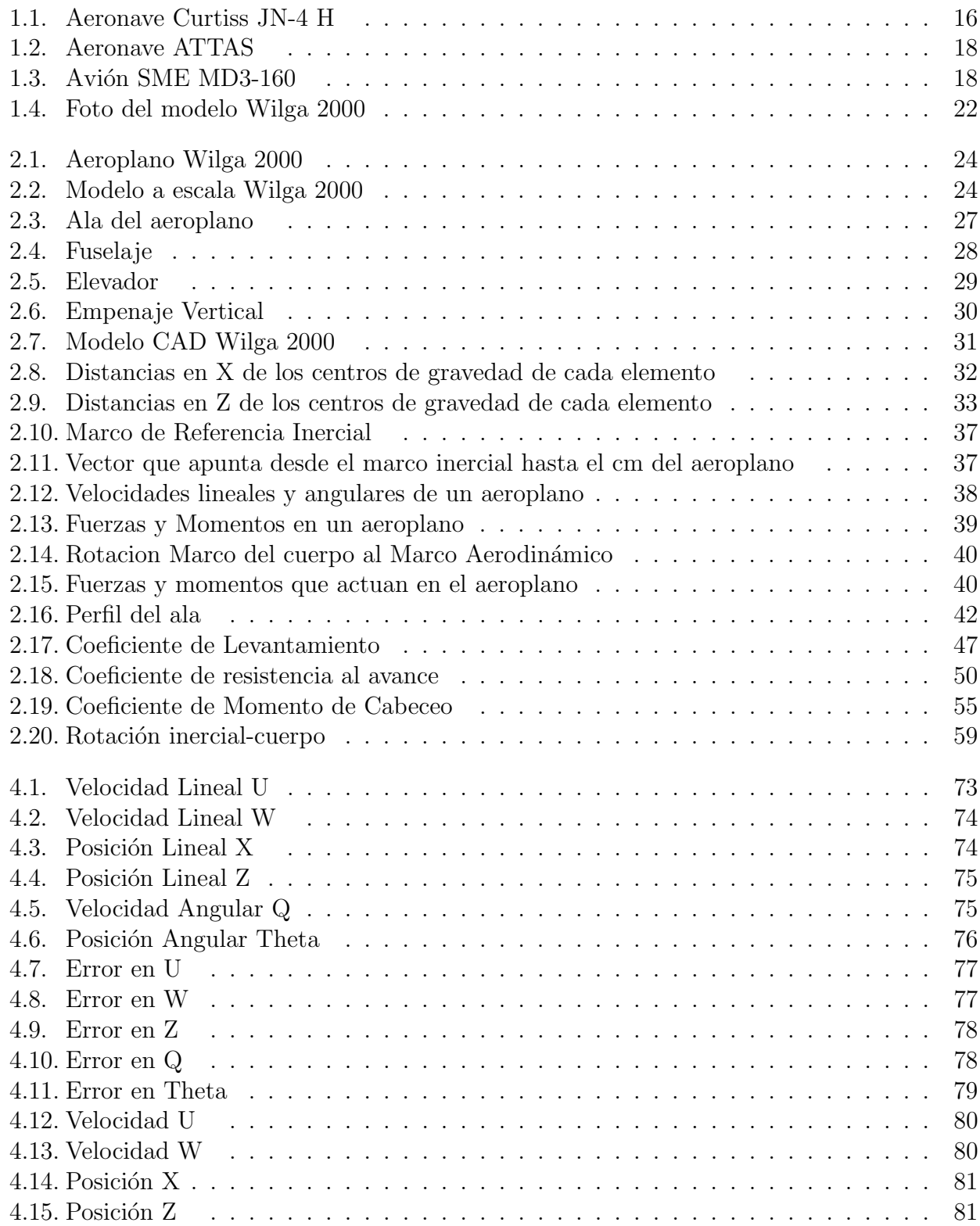

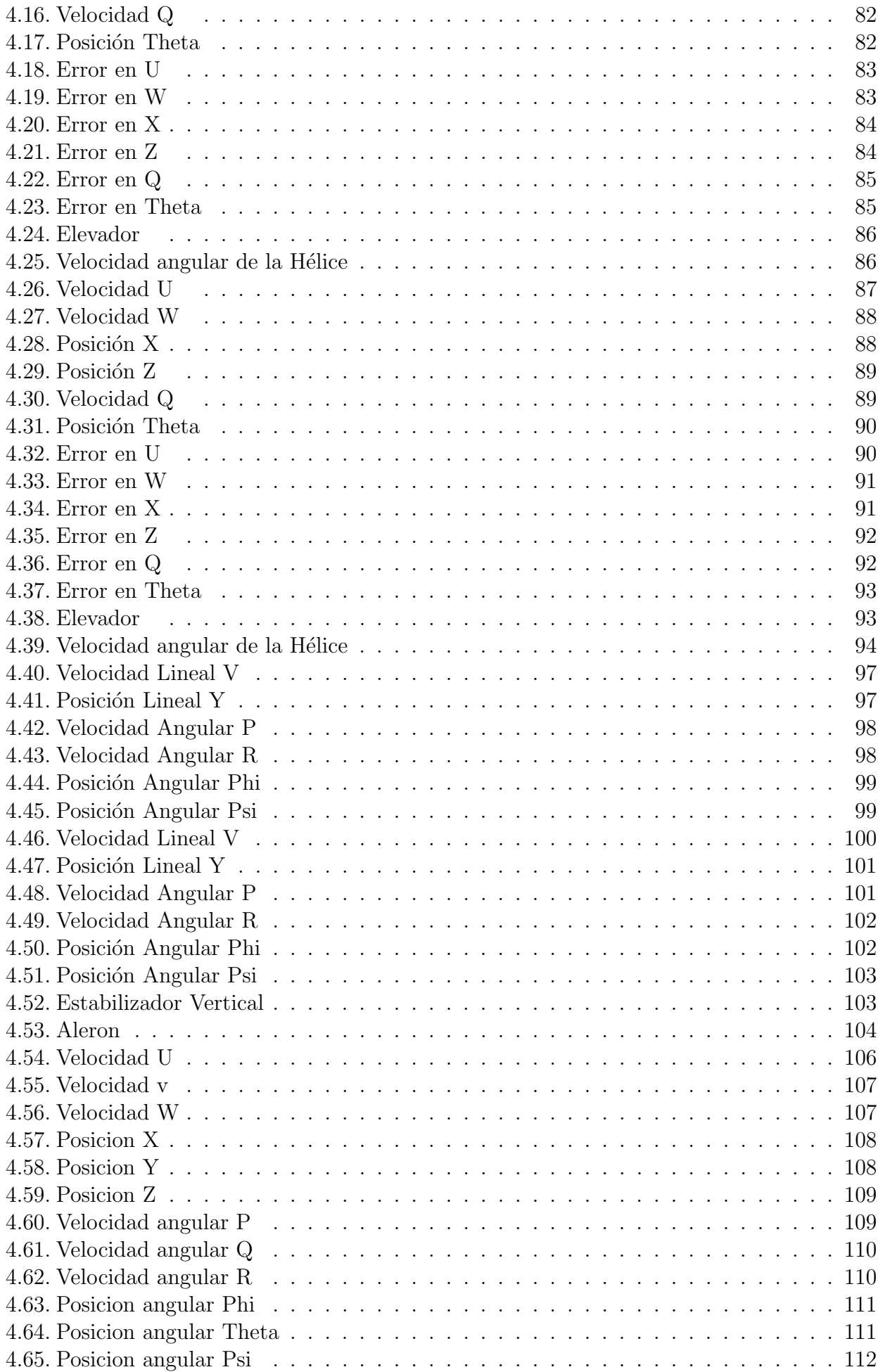

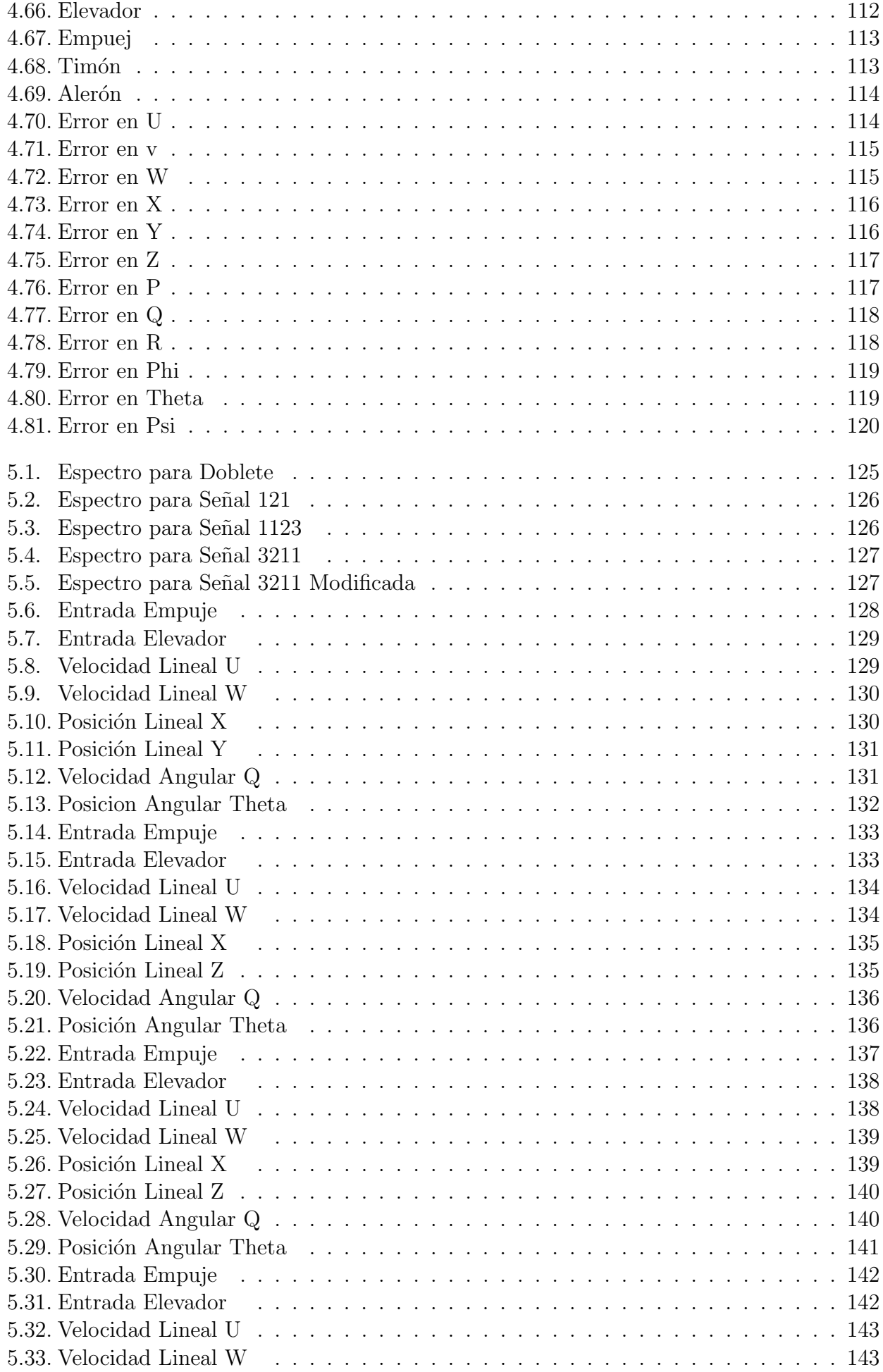

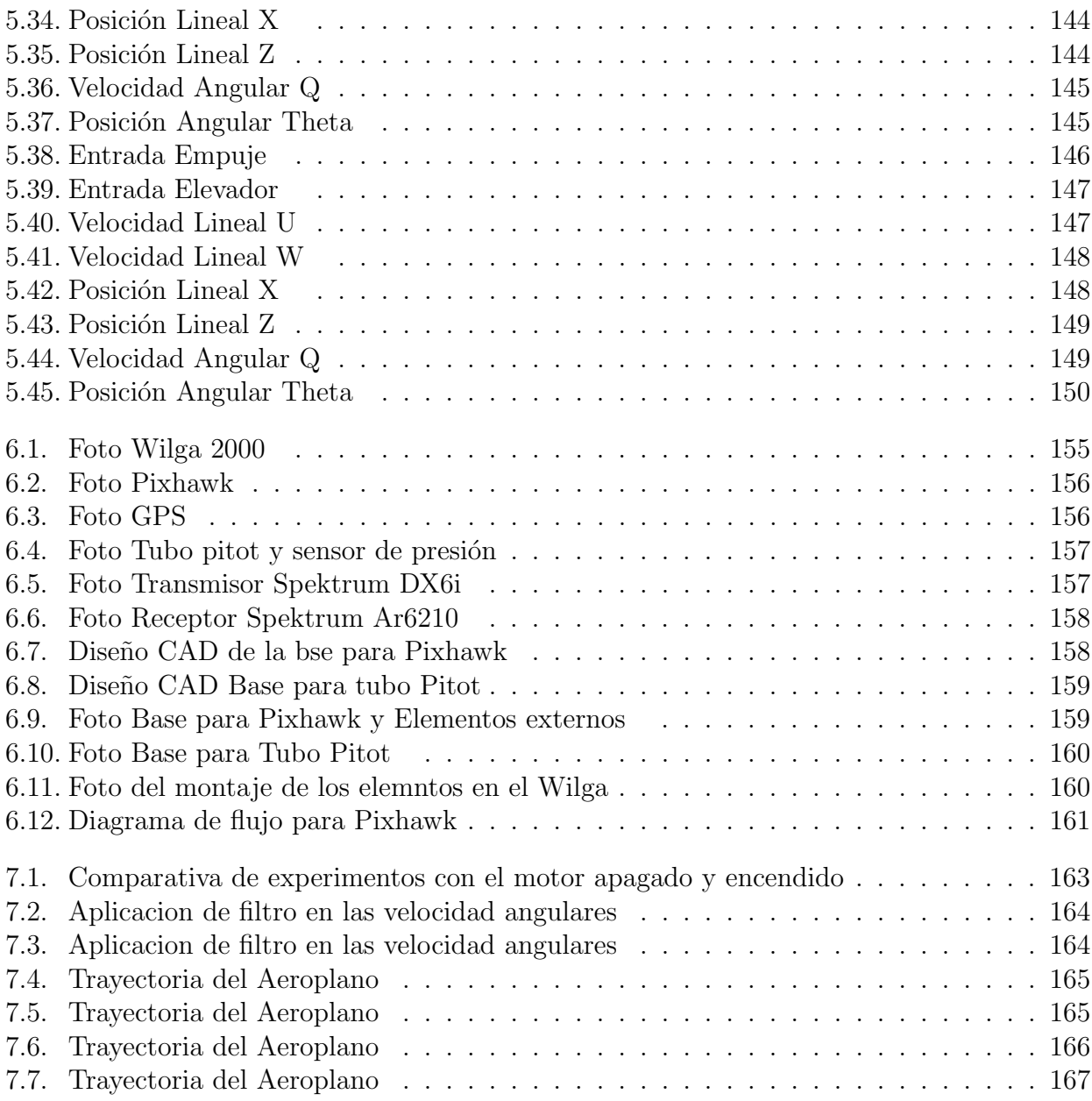

# Capítulo 1 Antecedentes y Motivación

Conocer y estudiar los trabajos que abordan el problema de identificación de parámetros en aeronaves nos permite realizar un primer an´alisis, De esta manera podemos determinar el camino a seguir en el trabajo actual. Esta es una tarea que se realiza siempre que se comienza un trabajo de investigación y es sumamente importante. El campo de identificación de parámetros tiene una historia que data desde los tiempo de Gauss y su aplicación para aeronaves lleva desde 1919, por lo cual estudiar los trabajos que nos parezcan más relevantes, ademas de revisar los trabajos actuales que abordan el desarrollado de algoritmos de identificación de parámetros y el uso para otras aplicaciones de estos m´etodos, es una tarea sumamente importante.

### 1.1. Antecedentes

A lo largo de la historia la identificación de parámetros en aeronaves ha sido de gran importancia y ha llevado un desarrollado que se vio potenciado la tecnología que permitió guardar de manera autónoma gran cantidad de datos de vuelo, necesarios para aplicar los métodos de identificación que se se habían desarrollado en la teoría lo cual expandió la investigación en este campo y se elaboraron nuevos métodos y aplicaciones para la identificación de parámetros.

Una de las pruebas de programas para obtener mediciones cuantitativas de características aerodinámicas de un avión en vuelo fue reportado por Warner y Norton [1]. Las pruebas se realizaron sobre un dos aviones Curtiss JN-4 H tipo biplanos mostrado en la figura 1.1. En este trabajo se determinaron los coeficientes de levantamiento y resistencia de avance al igualarlos al peso y al empuje del motor, es decir, que se trabajo en vuelo recto y nivelado. Las mediciones que se realizaron en vuelo fueron la velocidad del aire, actitud del avión (ángulo cabeceo) y velocidad del motor.

De igual manera Norton y Brown determinaron los coeficientes de alabeo y amortiguamiento de un avion biplano en 1922 y en 1923 Norton estima la estabilidad estática longitudinal y el coeficiente de amortiguamiento usando los datos de una combinación de maniobras estáticas y oscilaciones de phugoide [2]. En sus trabajos Norton determino derivadas de estabilidad [3, 4] tales como:

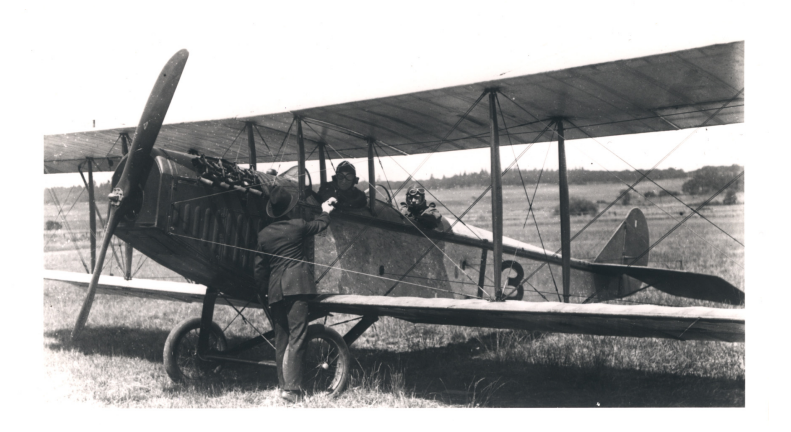

Figura 1.1: Aeronave Curtiss JN-4 H

 $L_p$  coeficiente de amortiguamiento debido a la velocidad de alabeo en el momento alrededor del eje X.

 $Y_v$  coeficiente de amortiguamiento debido a la velocidad lineal en el eje Y en el coeficiente de fuerza en el eje Y.

 $L_v$  coeficiente de amortiguamiento debido a la velocidad lineal en el eje Y en el momento alrededor del eje X.

 $N_v$  coeficiente de amortiguamiento debido a la velocidad lineal en el eje Y en el momento alrededor del eje Z.

Los primeros en realizar una comparación entre los datos obtenidos usando datos de vuelo y predicciones teóricas de las derivadas de control y estabilidad fueron Soule y Wheatley [2]. Se usaron ecuaciones simplificadas que representaban ecuaciones de un grado de libertad para cada una de las derivadas a estimar y suponiendo valores para las demás a partir de datos en experimentos de túnel de viento. Estas aproximaciones fueron usadas hasta mediados de 1940.

De acuerdo a [2] mientras que el desempeño de los aviones fue desarrollandose a lo largo de los años, la naturaleza de los mismos también lo hizo, afectando sus cualidades, y en 1949 se llega a la conclusión que el modo dominante de un aeroplano cambia del phugoide a ser el periodo corto.

Segun  $[2, 3]$  desde 1940 hasta mediados de 1950, la teoría de los servomecanismos se expandió rápidamente y las técnicas del dominio de la frecuencia se hicieron populares. Milliken desarrollo la técnica de excitación oscilatoria en estado estable para obtener la respuesta en frecuencia a través de la oscilación del avión.

Varios otros trabajos se desarrollaron proponiendo otras técnicas basadas en el dominio de la frecuencia de Nyquist y Bode: metodo de impulso de entrada incorporando analisis de Fourier por Seamans, minimos cuadrados ponderados y ajuste de curva de respuesta de Shinbrot [3].

La desventaja de estas técnicas era el tiempo de prueba necesario para dar un barrido a todas las frecuencias de interés en cada una de las condiciones de vuelo requeridas [2] ademas de ser una técnica incompleta al estimar un conjunto limitado de coeficientes, de movimientos simples, o restringido por diferentes razones [3].

Se da un gran paso cuando Shinbrot usa el método de mínimos cuadrados para estimar los coeficientes de estabilidad [3] y en 1954 desarrolla el método generalizado de mínimos cua-

#### 1.1. ANTECEDENTES 17

drados el cual abarca los trabajos previos y tiene mayor potencial [2]. Pero para la época era impráctico debido a la cantidad de cálculos a mano que debían realizarse. Otro de los problemas fundamentales con el método de mínimos cuadrados es el ruido en las mediciones, lo que provoca estimaciones sesgadas.

Hubo dos factores que permitieron un rápido avance en el desarrollo de técnicas para la identificación de parámetros en aeronaves:

1. Los sistemas de adquisición de datos altamente automatizados.

2. La alta capacidad y velocidad de las computadoras digitales que permitieron la solución de algoritmos complicados de manera eficiente.

Esto permitió que se renovara el interés por la estimación de parámetros en 1968 cuando Larson aplica el método de quasi-linearización en el Laboratorio Aeronáutico Cornell y Taylor y Iliff aplican el mismo método pero referido como el método de Newton-Raphson en el Centro de Investigación de Vuelo de la NASA.

La era actual de los sistemas de identificacion esta marcada por la implemnteacion del metodo de Máxima Verosimilitud en una computadora digital por A'ström and Bohlin en 1965 al ser aplicada en una planta industrial representada en ecuaciones diferenciales [3, 5]. El desarrollo de los sistemas de computo digitales y la velocidad procesamiento permitió un cambio en el enfoque frecuencial a un enfoque en el dominio del tiempo permitiendo un mayor conjunto en las derivadas en los coeficientes aerodinámicos en una prueba de vuelo. Un enfoque basado en técnicas de vuelo, instrumentación y métodos de análisis permitieron el crecimiento gradual para la identificación de sistemas en vehículos de vuelo.

En la actualidad numerosos casos de estudio se han publicado proponiendo y comprando diferentes métodos de estimación de paramentos en diferentes aeronaves. La estimación de par´ametros es una tarea muy importante y por ello se han realizado diferentes trabajos para el desarrollo de técnicas, el mejoramiento de las mismas en diferentes aspectos, la implementación y aplicación de las mismas.

En  $\lceil 3 \rceil$  se hace el desarrollo de diferentes métodos para la identificación de sistemas de un aeroplano, como lo son minimos cuadrados, redes neuronales, Máxima Verosimilitud (Maximum Likelihood), entre otros. El desarrollo teórico se realiza de manera general para cualquier sistema que cumpla con las características necesarias para cada uno de los métodos que ahí se mencionan pero los ejemplos, que de la misma manera se desarrollan dentro del libro, se realizan usando datos de pruebas que se obtuvieron del una aeronave ATTAS que se muestra en la figura 1.2.

Tambien en [3] puede estudiarse, en su capitulo 6, el análisis de los datos recopilados en el avi´on ATTAS para estimar las derivadas del los coeficientes de levantamiento, arrastre, momento de cabeceo, entre otros; usando diferentes técnicas de mínimos cuadra: El método convencional de mínimos cuadrados, mínimos cuadrados ponderados, mínimos cuadrados totales, entre otros. Los resultados mostrados son consistentes y los resultados varían poco entre el uso de los diferentes métodos.

Otros trabajos se enfocan en la aplicación de estos métodos en técnicas de control para aviones que permitan un mejor desempeño de estos en vuelo ante cambios en las condiciones

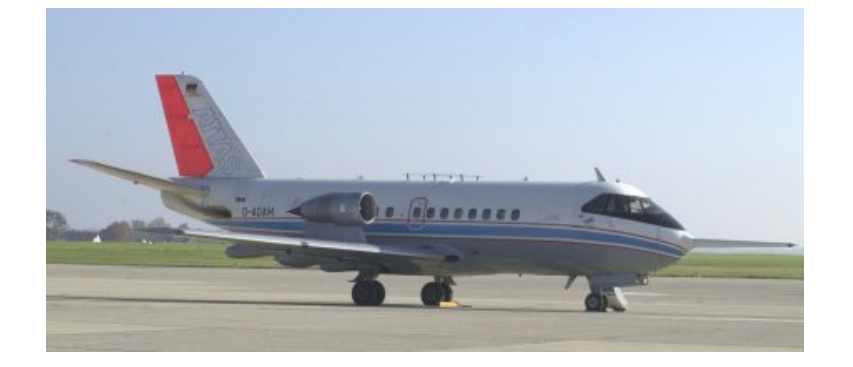

Figura 1.2: Aeronave ATTAS

del avion [6].

La comparación de los resultados de los resultados obtenidos con datos experimentales, normalmente en túneles de viento, resulta un paso muy importante cuando es posible realizarlo. En [7] se realizaron comparaciones entre experimentos en túneles de viento y el modelo en CFD (computational fluid dynamics) para un modelo a escala de un avión de dos plazas similar al hecho en Malasia el SME MD3-160 que se muestra en la figura 1.3. Los resultados muestran que las simulaciones en CFD y los experimentos son similares para ángulos de ataque pequeño pero no muestran un desarrollo teórico que comparen en los resultados.

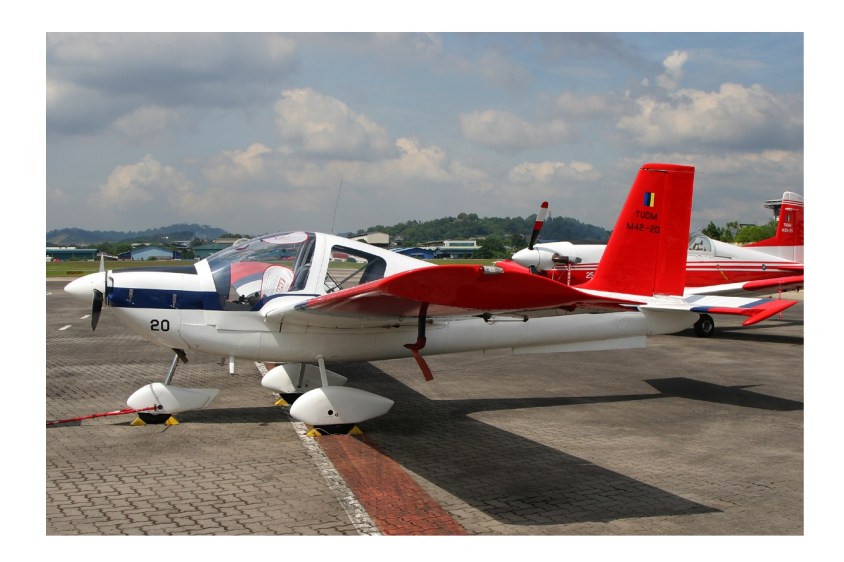

Figura 1.3: Avión SME MD3-160

También se desarrolla modelos para estimación de parámetros de un avión tomando diferentes consideraciones. En [8] se desarrolla la técnica de Máxima Verosimilitud en fuera de linea donde se obtiene el modelo de un avión usando las ecuaciones de Newton y Euler. Es importante decir que el vector de mediciones que se toma en este trabajo consiste en aceleración de alabeo, aceleración de guiñada, aceleración lateral, velocidad de alabeo y velocidad de guiñada.

En [9] se realiza una estimación de parámetros usando mínimos cuadrados recursivos en tiempo real como una primera aproximación para la implementación de leyes de control reconfigurables que le permitan cambiar los parámetros de las leyes de control. También realiza una comparación entre el método de mínimos cuadrados y una técnica usando la transformada de Fourier Discreta. Ademas de realizar estimaciones para diferentes condiciones de vuelo: subsónico, tran-sónico y super-sónico. Todo este desarrollo arroja buenos resultado en el sentido

#### 1.2. MOTIVACIÓN<sup> 19</sup>

en que el la norma del error de la estimación de parámetros es pequeña (menor al  $6\%$ ).

Trabajos para identificar los parametros del modo lateral-direccional tambien se han publicado. En [10] se centra en el uso de una entrada de excitación tipo 3211 ademas de usar mínimos cuadrados para hacer la estimación. Ademas en este caso de estudio se tiene el problema de tener una retroalimentación de alta ganancia lo cual modifica el comportamiento del avión agregando problemas en la identificación.

Como estos hay muchos trabajos con diferentes características que se han publicado en recientes años buscando el mejoramiento y la implementación de métodos para la identificación de parámetros. En este trabajo nos centraremos en aplicar (tanto en simulación como en un modelo a escala) el método de mínimos cuadrados para la identificación de las derivadas de estabilidad y control en el modo longitudinal.

### 1.2. Motivación

Como se ha documentado, los diferentes trabajos que se han desarrollado en el área de identificación de parámetros en aeronaves se han tomando como base, en muchos casos, para la posterior investigación de la aplicación de estos metodos en otras ares como en algoritmos de control de vuelo [6, 9].

Tambien un primer acercamiento de estos metodos de identificacion de parametros en aplicacion de pruebas y comparacion para la creacion de bases de prueba que permitan trabajo futuro en areas como las que se menciona anteriormente [7, 11].

Este trabajo se centra en el desarrollo teórico y experimental de la aplicación de técnicas de identificación de parámetros en un modelo a escala de un aeroplano Wilga 2000 que permita el conocimiento de los coeficientes aerodinámicos de este modelo a escala con la aplicación de leyes de control y análisis de datos que lo permitan.

Para ellos deben cumplir se diferentes objetivos que permitan cumplir con lo planteado anteriormente

- 1. Modelar el modelo a escala Wilga 2000.
- 2. Estimar los parámetros de forma teórica.
- 3. Aplicar leyes de control para mantener vuelo recto y nivelado en simulación.
- 4. Instrumentar el modelo a escala.
- 5. Desarrollar programa para adquisición, procesamiento y guardado de datos en vuelo.
- 6. Dise˜no de entradas de control adecuadas para las pruebas en vuelo.
- 7. Desarrollar el programa para la identificación de parámetros en simulación.
- 8. Desarrollar el programa para la identificación de parámetros usando datos de vuelo.

De esta forma se busca el desarrollo de una plataforma de prueba que se usara en esta primera instancia para la implementación de algoritmos de identificación de parámetros y posteriormente para el desarrollo de otras áreas de investigación en aeronaves como lo podría el implementar leyes de control o el instrumentar la aeronave para necesidades especificas con el desarrollo teórico necesario que esto conlleva.

### 1.3. Identificación de Parámetros

Para un sistema dinámico descrito en el espacio de estado, podemos describir tres cantidades principales que conforman al sistema: la salida z, las funciones f y g que describen al sistema y la entrada u.

$$
\dot{x} = f(x, u)
$$

$$
z = g(x, u)
$$

Dependiendo de cuales de dos de estas tres cantidades tenemos acceso podemos encontrar tres diferentes problemas:

1. Simulación: El cual consiste en encontrar la salida z conociendo la entrada y las funciones f y g que describen al sistema.

2. Control: El cual consiste en encontrar la entrada adecuada con el conocimiento de la salida z y las funciones f y g del modelo.

3. Identificación: El cual consiste en encontrar las funciones f y g que describen al sistema con el conocimiento de la salida z y la entrada u.

El estado no esta incluido en estas cantidades ya que se considera que esta implícito que la salida es función del estado interno del sistema [3]. Ademas conocemos que las funciones f y g contienen parámetros desconocidos  $\Theta$ .

Entonces un sistema de identificación consisten en determinar un modelo matemático adecuado, que normalmente contiene ecuaciones diferenciales, con parámetros desconocidos que deben ser determinados de manera indirecta usando datos de mediciones del sistema. Se hace la nota que el ajuste perfecto de los parámetros estimados y reales no es posible.

Una definición técnica de sistemas de identificación esta dada por Zadeh:

"Un sistema de identificación es la determinación, en base a las observaciones de la entrada y la salida,del sistema dentro de una clase especifica de sistema bajo el cual el sistema en prueba es equivalente"[3].

Con esta definición de sistema de identificación podemos encontrar diferentes problemas a resolver de un inicio: la disponibilidad de los datos para la entrada y salida, postular un modelo probable que se ajuste de la mejor manera a la clase de sistema con la que se esta trabajando.

También hay definiciones que no son técnicas, Iliff da una definición filosófica:

"Dada la respuesta, ¿ Cuales son las preguntas? lo cual es, en vista de los resultados, tratar de encontrar cual fue la situacion que causa dichos resultados."[3] .

Esta área de investigación ha evolucionado a lo largo de historia y que ha estado ligado con el desarrollo de la tecnología que permite el procesamiento a mayor velocidad de los algoritmos que se han propuesto. Se han dado diferentes enfoques para este problema: sistemas de tiempo continuo, sistemas de tiempo discreto, dominio del tiempo y frecuencia, enfoques estadísticos,

entre otros.

Actualmente el enfoque de identificación de sistemas se ha diversificado al uso de redes neuronales artificiales y se han hecho uso de estas técnicas de identificación para el uso de aplicaciones en tiempo real.

## 1.4. Identificación de Parámetros en Aeronaves

El problema de identificación de parámetros en aeronaves se ha centrado en la búsqueda de las derivadas de los coeficientes aerodinámicos de las fuerzas que generan los diferentes elementos en una aeronave. La inclusión de más elementos que conformen una aeronave modificara en diferentes aspectos el comportamiento de la misma, como el control y su modelo.

Cuando se incluyen mas elementos de control en una aeronave, el modelo de la misma debe cambiar desde la inclusión de un elemento mas en el vector de control y también debe estudiarse la forma en la que la adición de una elemento para el control de la aeronave modifica las propiedades aerodin´amicas y as´ı los coeficientes aerodin´amicos de las fuerzas y momentos de una aeronave.

Ya se han mencionado los primeros trabajos registrados donde se estudia los parametros aerodinamicos de una aeronave [1, 2, 4]. Estos trabajos con las limitantes mencionadas de la tecnología y velocidad de procesamiento de las maquinas en esa época, ya que diversos trabajos se habían desarrollado para la identificación de parámetros en sistemas, sin embargo, la cantidad de información necesaria y la cantidad operaciones necesarias para resolver este problema, hacían que la aplicación de sistemas de identificaciones en aeronaves no fuera posible.

El desarrollo de la tecnología permitió un gran avance en la aplicación y trabajo para los sistemas de identificación en aeronaves  $[5, 6, 7, 9, 10]$ , tanto en aviones comerciales como en modelos a escalas y se ha explorado problemas donde la identificación se hace a bordo de la aeronave y se utiliza esta información para desarrollar leyes de control cuyos parámetros se modifiquen según el sistema de identificación.

El modelo de este trabajo es el Wilga 2000, figura 1.4, el cual posee un motor eléctrico con una hélice de tres palas, también tiene un elevador (estabilizador horizontal,  $elevator$ ), timón (estabilizador vertical, **rudder**) y alerones en el borde de salida (**aileron**). Estos elementos se modifican usando servomotores con un alambre de acero que conecta cada motor con su respectivo elemento. Estos elementos son los que conforman las entradas de control pare el aeroplano. Más adelante veremos como estas entradas modifican los coeficientes aerodinámicos.

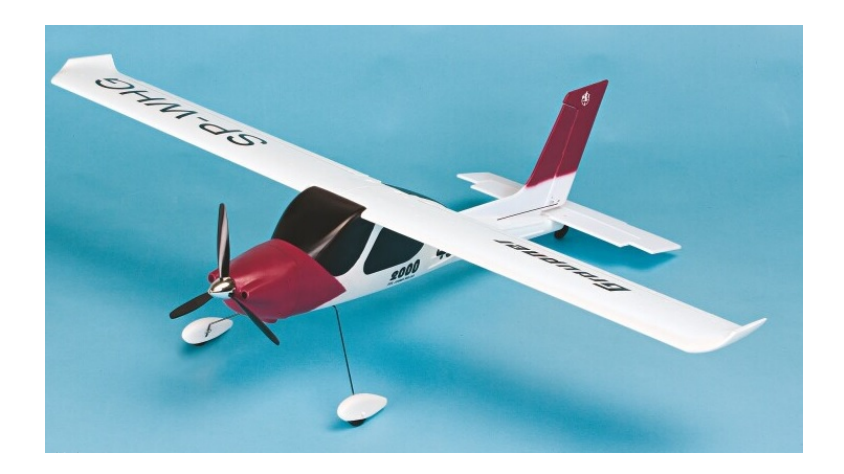

Figura 1.4: Foto del modelo Wilga $2000$ 

# Capítulo 2

# Modelado del Wilga

El modelado de una aeronave se ha explicado en muchas fuentes [3, 11, 12, 13] entre otras. La tarea de realizar el modelado matemático del aeroplano en este trabajo, Wilga 2000, es de vital importancia ya que sera base de los trabajos posteriores que se realizaran.

Como primera tarea para realizar el modelado matemático del Wilga 2000 es determinar la masa de cada uno de los elementos que componen el aeroplano y realizar un modelo CAD que nos permita una estimación de la matriz de inercia de cada uno de los elementos y del modelo completo.

Una vez obtenidas estas características, se procederá al modelado de la dinámica de la aeronave para la su posterior simulación con el uso de estas caracterizaras .

En el modelo encontraremos los coeficientes aerodinámicos que se involucran en el aeroplano, por lo cual sera necesario una descripción lo más detallado posible de cada uno de estos coeficientes y la forma en la que interactúan en el aeroplano ademas de dar una aproximación teórica con la cual sea posible una comparación en los resultados simulación así como los resultados experimentales.

También se describirá la forma en la el modelo completo se lleva a un modelo lineal y se separa en los modelos longitudinal y lateral-direccional, característicos de un aeronave y de los cuales también se dará una descripción, se desarrollan leyes de control tanto en los modelos longitudinal y lateral-direccional como en el modelo lineal completo y la aplicación en el modelo no lineal.

El modelo en el cual se desarrolla el trabajo actual es el Wilga 2000, figura 2.1, Ademas podemos ver el modelo a escala del Wilga 2000 en la figrua 2.2 para comenzar el modelado se darán algunas definiciones.

Aeronave: Vehículo capaz de navegar por el aire.

Aerodino: Aeronave más pesada que el aire cuya sustentación se produce mediante fuerzas aerodinámicas.

Avión: Aeronave más pesada que el aire, provista de alas, cuya sustentación y avance son consecuencia de la acción de uno o varios motores. También denominado aeroplano. Aerodino propulsado por motor, que debe su sustentación en vuelo principalmente a reacciones aerodin´amicas ejercidas sobre superficies que permanecen fijas en determinadas condiciones de vuelo.

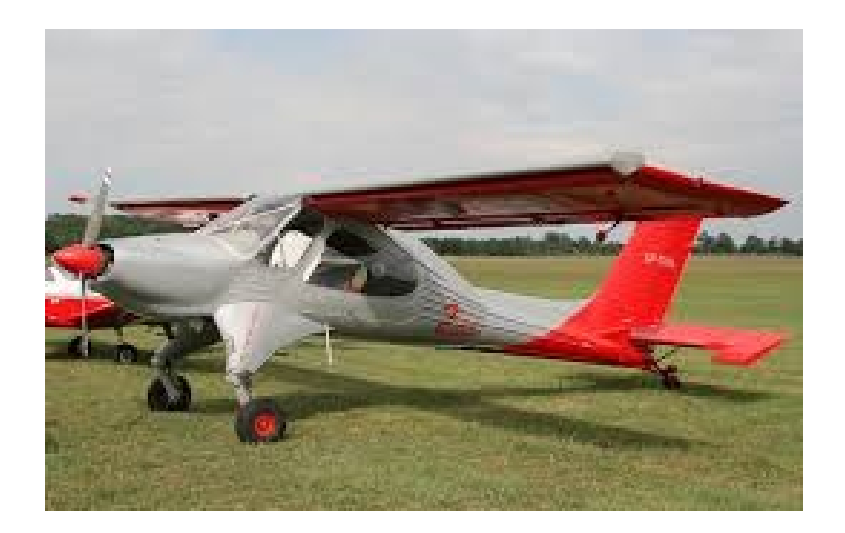

Figura 2.1: Aeroplano Wilga $2000\,$ 

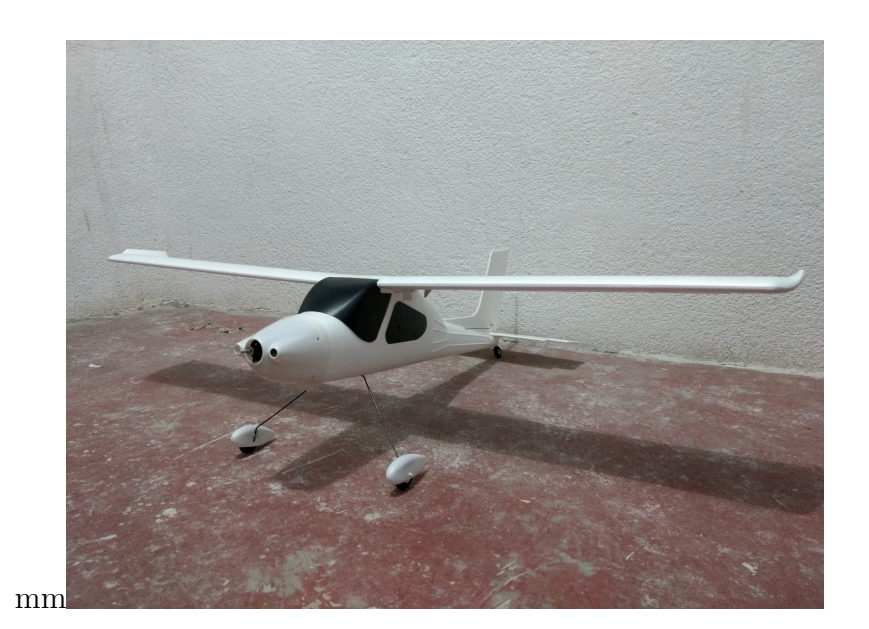

Figura 2.2: Modelo a escala Wilga $2000\,$ 

Por lo cual llamaremos aeroplano al Wilga 2000 desde este punto.

El modelo a escala que en este trabajo se desarrolla, tiene cuatro entradas de control las cuales permiten modificar el comportamiento del sistema: Motor con hélice, elevador, timón y alerón.

El par motor y hélice generan juntos el empuje necesario para que el avión se mueva, por medio del tren de aterrizaje, por el suelo y posteriormente generar el levantamiento necesario, principalmente por el ala, para volar.

El elevador es una superficie móvil horizontal que se encuentra en la cola del aeroplano la cual modifica el ángulo de cabeceo del aeroplano.

El Timón es una superficie vertical móvil, similar al elevador, que se encuentra en la cola del aeroplano el cual modifica el ángulo de derrape o derrape del aeroplano.

Los alerones son superficies móviles montados en el borde de salida de cada parte del ala del aeroplano, lo cuales tienen como función generar un torque para modificar el ángulo de alabeo.

Ademas estas entradas de control, el aeroplano esta compuesto por otros elementos que lo conforman:

El fuselaje es la estructura principal donde se coloca la carga o sistemas que permite al aeroplano funcionar.

El ala es el elemento principal generador de fuerza de sustentación que permite al aeroplano elevarse y mantener el vuelo. En el modelo a escala del Wilga 2000 el ala esta conformado por dos piezas que se unen usando un eje de unión y que después se coloca al fuselaje del avión.

Ademas estos elementos el aeroplano tiene diferentes elementos electrónicos que permiten el funcionamiento de todos los elementos que se han mencionado y su correcto desempeño para el vuelo.

En la electrónica el Wilga 2000 esta compuesto por tres servomotores que están unidos por alambres de acero que permiten el movimiento de los alerones, timón y elevador. También tiene un motor eléctrico con escobillas ( $Brushed$ ) que se controla usando una señal similar a la de los servomotores por medio de un controlador ESC ("electronic speed controller") con BEC ("battery elimination circuit") del cual se hablara con detalle m´as adelante.

Para iniciar el modelado matem´atico del aeroplano se comenzara hablando de los marcos de referencia los cuales son la base de dicho modelado. Después se desarrollaran las ecuaciones de Newton y Euler para llegar a una serie de ecuaciones que permiten la simulación en un marco de referencia dado, sin embargo, se llevara parte de las ecuaciones a otro marco para involucrar en estas ecuaciones las fuerzas aerodinámicas que se generan en el aeroplano al volar a través del aire.

Para la simulación completa del aeroplano debemos conocer los coeficientes aerodinámicos, los cuales son los que se deben estimados de forma experimental, por lo cual realizaremos una aproximación teórica de los coeficientes mas importantes de un aeroplano en vuelo recto y nivelado. De esta forma el conjunto de ecuaciones que describen el comportamiento del aeroplano

estarán completas y se procederá a la simulación.

## 2.1. Propiedades Físicas

Para simulación es importante conocer la masa, inercia y centro de gravedad de cada uno de los elementos, y del modelo completo, para usar dentro en la simulación.

Para conocer estos valores primero se pesó cada uno de los elementos del aeroplano, ademas se tomaron las medidas necesarias para realizar un modelo CAD del aeroplano que nos permitiera conocer de la mejor manera posible los datos de inercia y centro de gravedad de cada unas de las piezas del aeroplano .

Se muestran en las figuras 2.3, 2.4, 2.5, 2.6; cada una de las piezas. El ala del Wilga 2000 esta formado por dos piezas simétricas que se unen al fuselaje para formar el ala completa del aeroplano.

Una caracteristica a resaltar en este modelo CAD es que el fuselaje tuvo que dividirse en 2: Fuselaje Delantero (nariz) y Fuselaje principal. Debido a que en la parte de la nariz del fuselaje se encuentra el motor del avión el cual tiene una mayor densidad que el material del fuselaje por lo cual el proceso del fuselaje en el modelo CAD fue desarrollar el fuselaje de aeroplano y después dividirlo para asignar la densidad del material a la parte del Fuselaje principal y el resto del paso al fuselaje delantero. Los datos del material del aeroplano se obtuvieron del manual del Wilga 2000 [14]. La vista isom´etrica del modelo CAD del Wilga 2000 en el software SolidWorks se muestra en la figura 2.7

Se realizaron tres aproximaciones para el calculo de la matriz de inercia del aeroplano. Primero usando un modelo CAD que permite obtener la matriz de inercia del avión respecto a su centro de gravedad, ademas este modelo CAD nos permite la medición de las distancias de los centro de masas (cm) de cada uno de los elementos respecto a un plano de referencia. Como es de esperarse las distancias de los cm respecto al plano de referencia del aeroplano visto de frente son iguales a cero. Entonces las distancias que nos interesan son las distancias respecto al plano de referencia medido desde la nariz de manera horizontal, que se señalan como xcp en cada uno de los casos figura 2.8, y las distancias respecto al plano de referencia medido desde la parte inferior del aeroplano medido de manera vertical, que se señalan como zcp en cada uno de los casos figura 2.9.

Entonces con este modelo CAD es posible conocer la matriz de inercia la cual seria la primera aproximacion para conocer este valor.

La segunda aproximación fue usando el programa que desarrolla Robert F. Stengel para un avión Bizjet B el cual desarrolla en [12] pero se hicieron las adecuaciones necesarias para que las formulas que se proponen se adapten al modelo con el que se trabajo.

Las formulas que se usaron y se adecuaron son las siguientes:

$$
I_{xx} = \frac{1}{12}(w_m b^2 + h t_m h t_b^2 + v t_m v t_b^2) + 0,25(f u s_m f u s_d^2) + v t_m v t_z^2 + e n g_m e n g_y^2
$$
  
\n
$$
I_{yy} = \frac{1}{12}(f u s_m f u s_l^2 + w_m w_c^2 + v t_m h t_c^2) + h t_m h t_l^2 + v t_m h t_l^2 + e n g_m e n g_l^2
$$

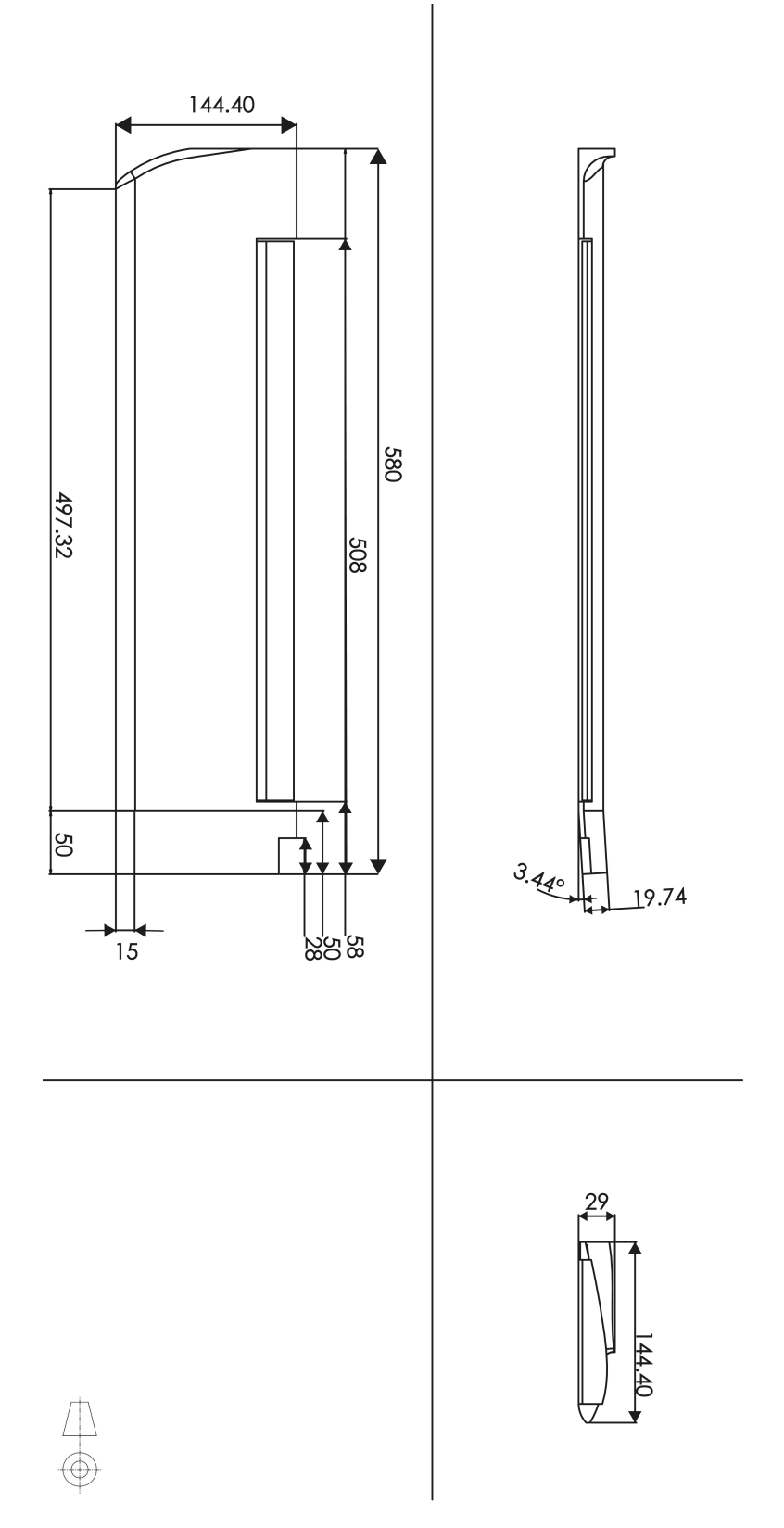

Figura 2.3: Ala del aeroplano

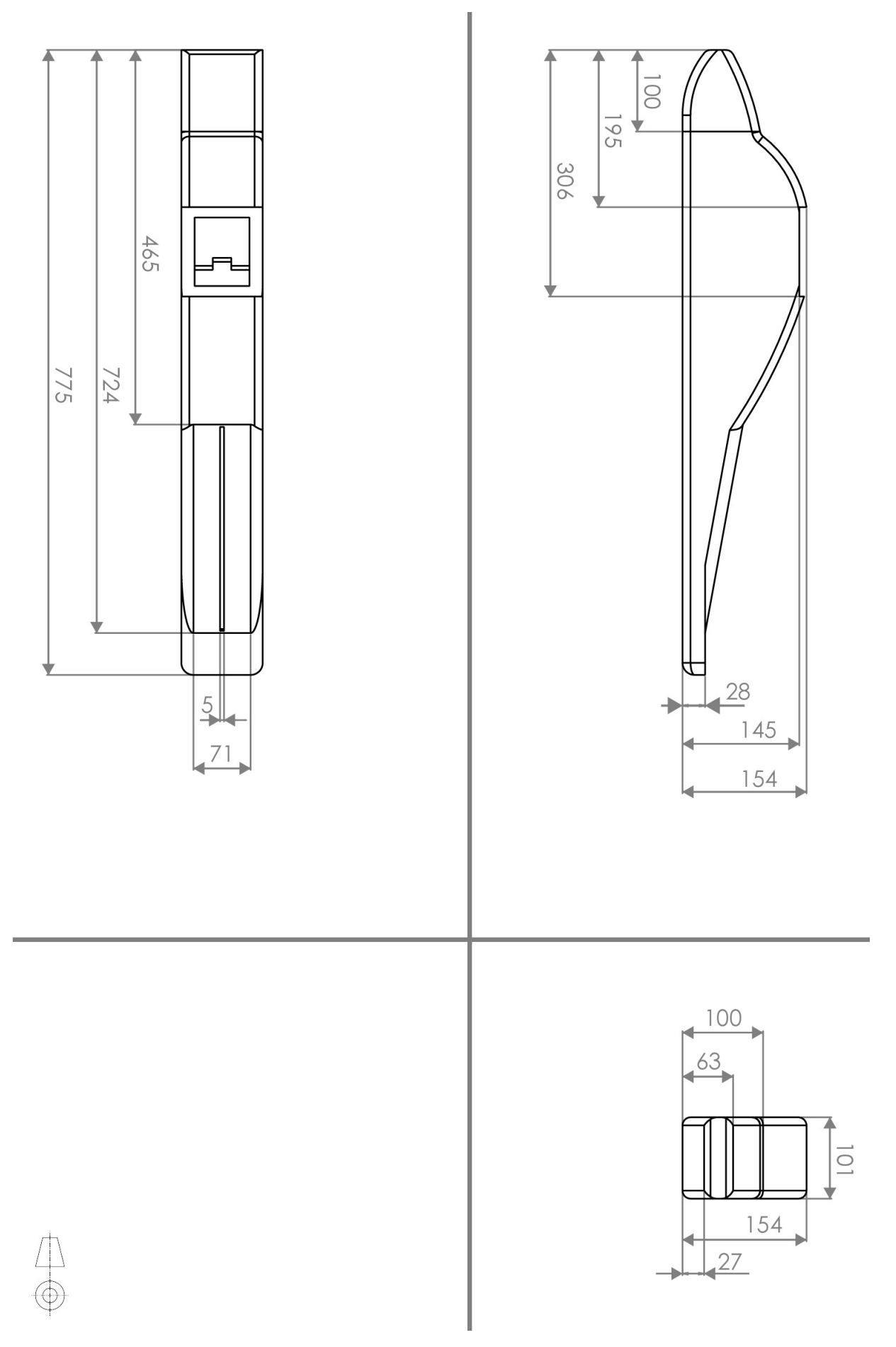

Figura 2.4: Fuselaje

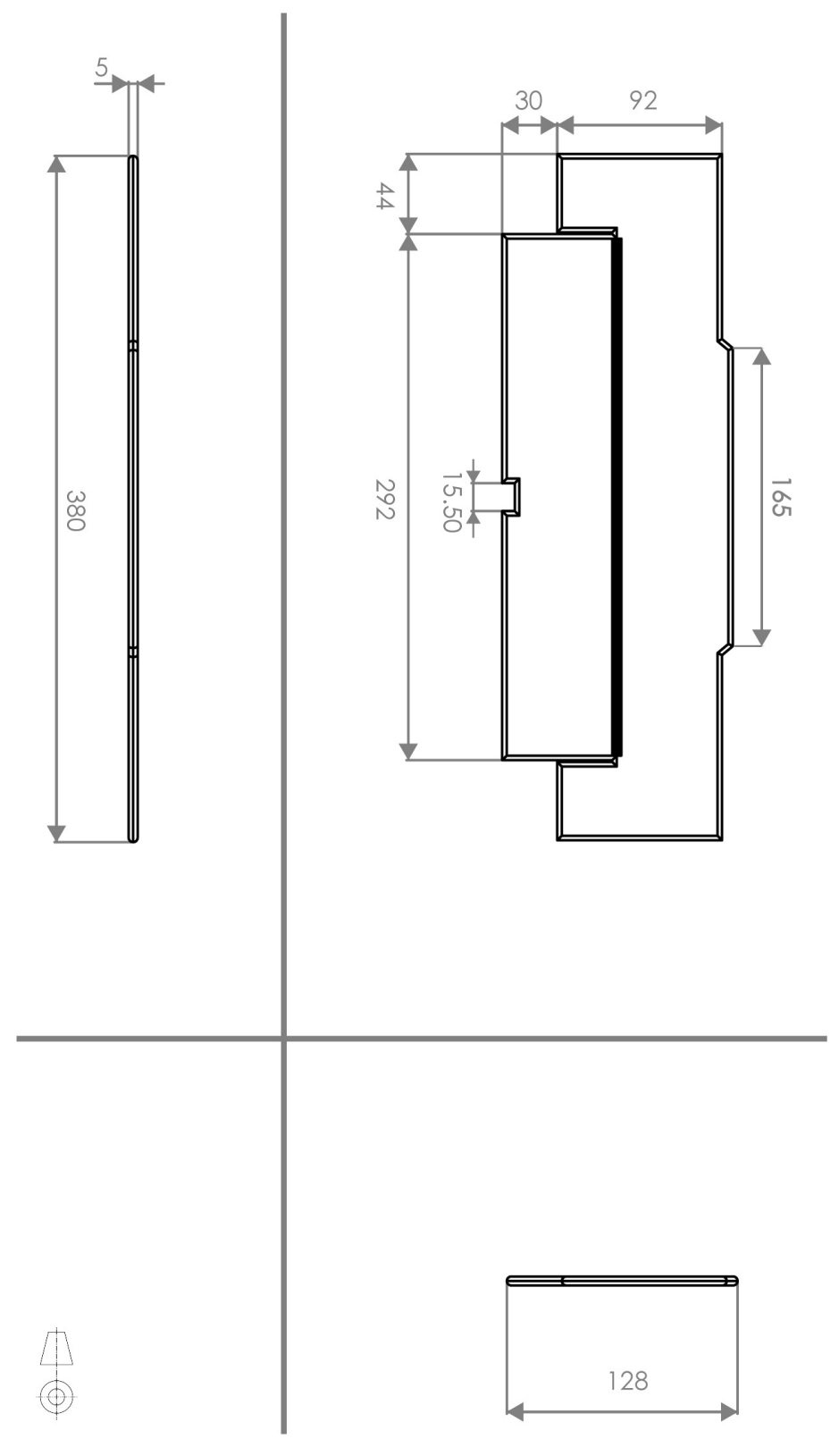

Figura 2.5: Elevador

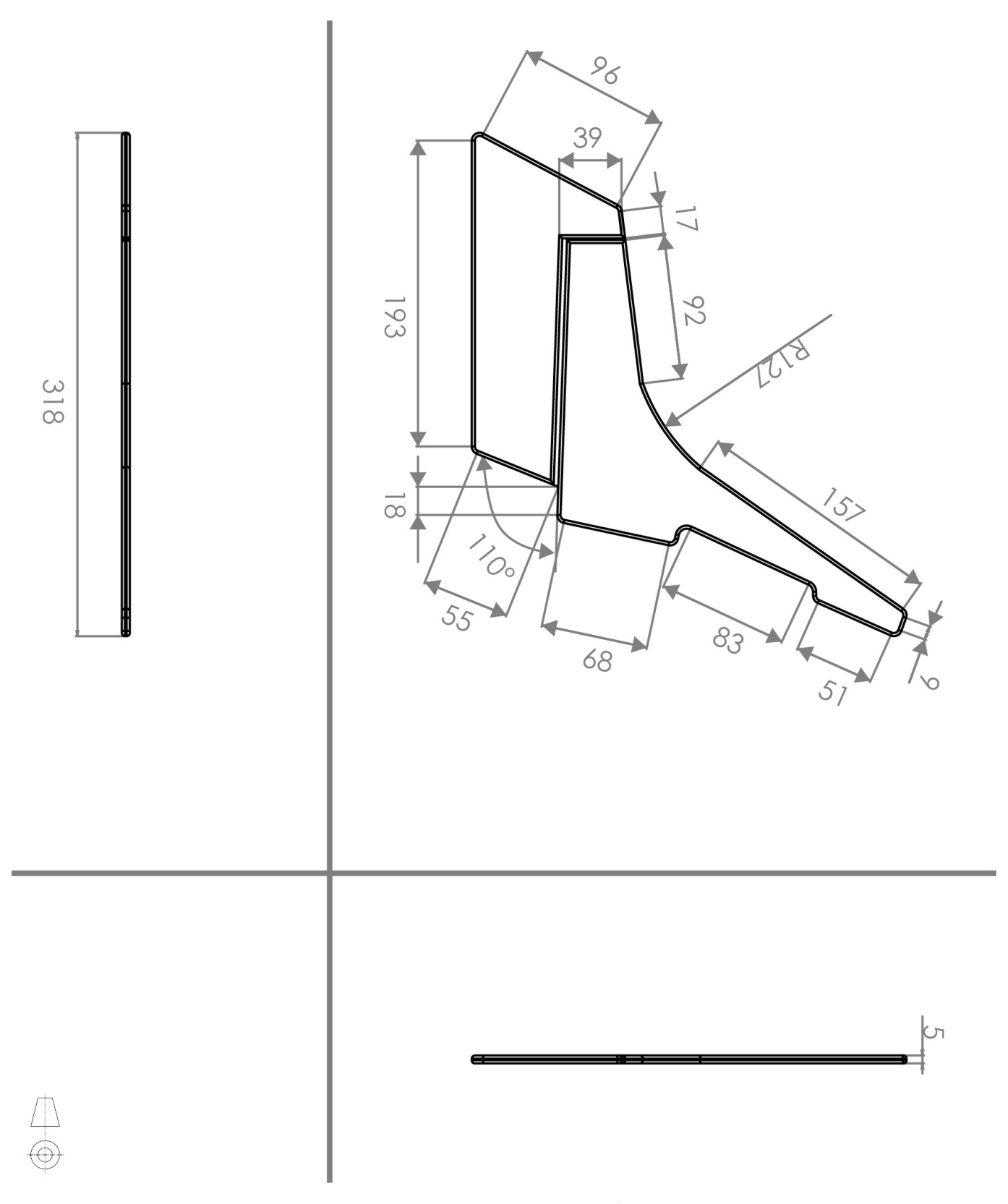

Figura 2.6: Empenaje Vertical

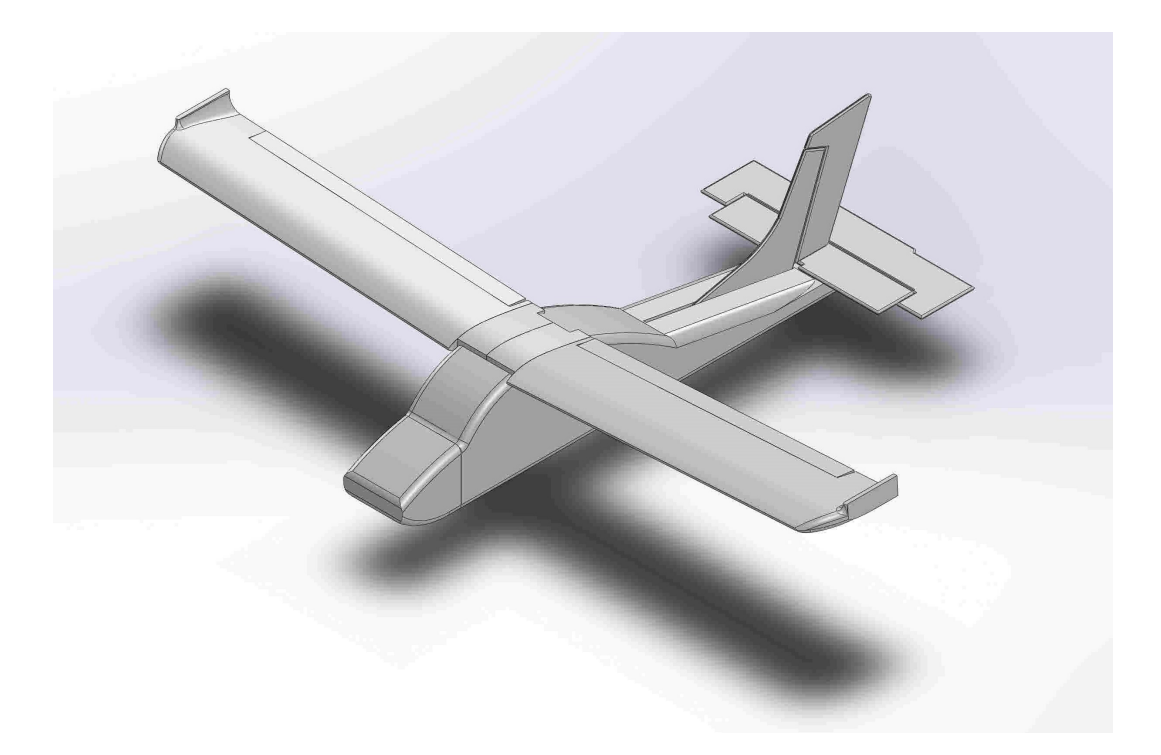

Figura 2.7: Modelo CAD Wilga 2000

## $I_{zz} = \frac{1}{12}(fus_mfus_l^2 + w_mb^2 + ht_mht_b^2) + ht_mht_l^2 + vt_mvt_l^2 + eng_meng_l^2)$

En la siguiente tabla se muestra el significado de cada una de las variables que se mencionan anteriormente y el valor de cada una para el Wilga 2000.

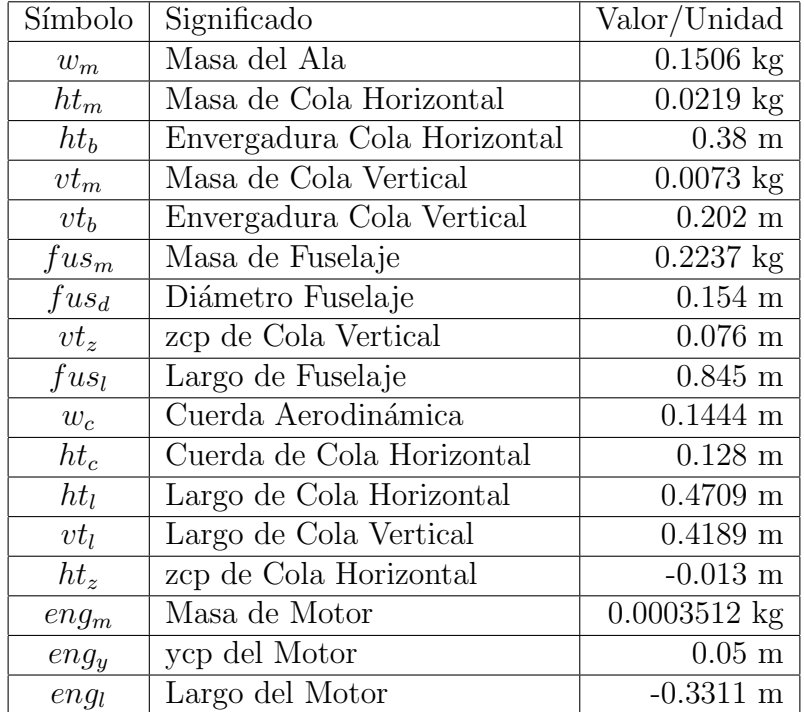

La ultima aproximación que se realizo fue aproximando el avión con el uso de figuras básicas: cilindros y rectángulos, los cuales representan partes del fuselaje, el ala y los estabilizadores horizontal y vertical. De estas figuras es conocido el calculo de las inercias de cada uno, además podemos hacer una aproximación del centro de masa y utilizar el teorema de ejes paralelos para

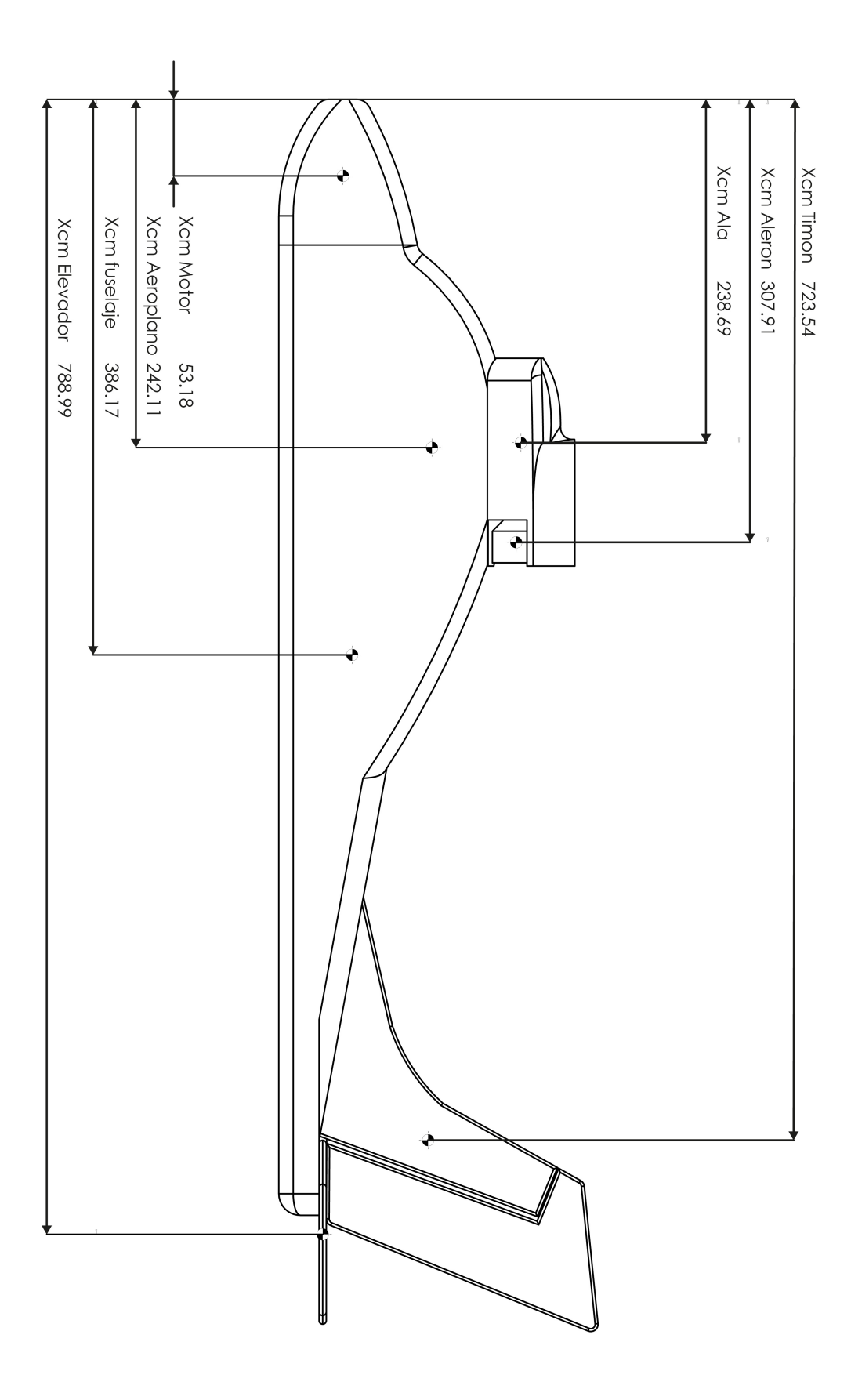

Figura 2.8: Distancias en X de los centros de gravedad de cada elemento

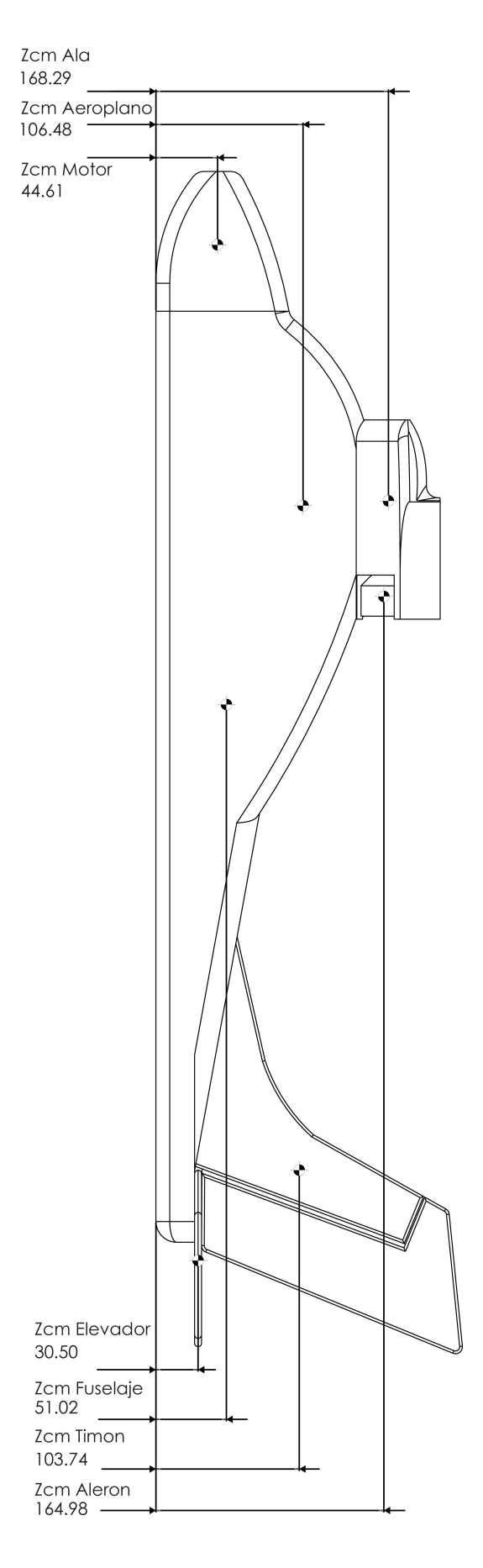

Figura 2.9: Distancias en Z de los centros de gravedad de cada elemento

conocer las inercias en esta aproximación.

Primero calculamos el lugar del centro de gravedad:

$$
x_g = \frac{\sum W * X}{W} = \frac{fd_m * fd_x + fc_m * fc_x + ft_m * ft_x + w_m * w_x + ht_m * ht_x + vt_m * vt_x}{fd_m + fc_m + ft_m + w_m + ht_m + vt_m}
$$

$$
z_g = \frac{\sum W * Z}{W} = \frac{fd_m * fd_z + fc_m * fc_z + ft_m * ft_z + w_m * w_z + ht_m * ht_z + vt_m * vt_z}{fd_m + fc_m + ft_m + w_m + ht_m + vt_m}
$$

Usando esta información podemos programar, usando Matlab, los momentos de inercia de cada una de las figuras que usamos para aproximar el aeroplano y ademas aplicar el teorema de ejes paralelos en los casos que es necesario, inercia en los ejes x y z. Las formulas finales quedan de la siguiente manera.

$$
Ix_{fd} = 0.5 * f d_m * (f d_a^2 + f d_b^2) + f d_m * (z_g - 0.5 * f d_a)^2;
$$
  
\n
$$
Ix_{fc} = 0.5 * f c_m * (f c_a^2 + f c_b^2) + f c_m * (z_g - 0.5 * f c_a)^2;
$$
  
\n
$$
Ix_{ft} = 0.5 * f t_m * (f t_a^2 + f t_b^2) + f t_m * (z_g - 0.5 * f t_a)^2;
$$

$$
Ix_w = 0,0833 * w_m * (w_a^2) + w_m * (z_g - fd_a)^2;
$$
  
\n
$$
Ix_{ht} = 0,0833 * ht_m * (ht_a^2) + ht_m * (z_g - ft_a)^2;
$$
  
\n
$$
Ix_{vt} = 0,0833 * vt_m * (vt_a^2) + vt_m * (z_g - (ft_a + 0.5 * vt_a))^2;
$$

$$
Iy_{fd} = Ix_f d + 0,0833 * f d_m * f d_l^2 + f d_m * (x_g - 0,5 * f d_l)^2;
$$
  
\n
$$
Iy_{fc} = Ix_{fc} + 0,0833 * f c_m * f c_l^2 + f c_m * (x_g - (f d_l + 0,5 * f c_l))^2;
$$
  
\n
$$
Iy_{ft} = Ix_{ft} + 0,0833 * f t_m * f t_l^2 + f t_m * (x_g - (f d_l + f c_l + 0,5 * f t_l))^2;
$$
  
\n
$$
Iy_w = 0,0833 * w_m * (w_b^2) + w_m * (x_g - (f d_a + 0,5 * w_b))^2;
$$
  
\n
$$
Iy_{ht} = 0,0833 * h t_m * (h t_b^2) + h t_m * (x_g - (f d_l + f c_l + f t_l - 0,5 * h t_b))^2;
$$
  
\n
$$
Iy_{vt} = 0,0833 * v t_m * (v t_a^2 + v t_b^2) + v t_m * (x_g - (f d_l + f c_l + f t_l - 0,5 * v t_b))^2;
$$

$$
Iz_{fd} = Iy_f d;
$$
  
\n
$$
Iz_{fc} = Iyfc;
$$
  
\n
$$
Iz_{ft} = Iyft;
$$
  
\n
$$
Iz_w = 0,0833 * w_m * (w_a^2 + w_b^2) + w_m * (x_g - (fd_a + 0.5 * w_b))^2;
$$
  
\n
$$
Iz_{ht} = 0,0833 * vt_m * (ht_a^2 + ht_b^2) + ht_m * (x_g - (fd_l + fc_l + ft_l - 0.5 * ht_b))^2;
$$
  
\n
$$
Iz_{vt} = 0,0833 * ht_m * (vt_b^2) + ht_m * (x_g - (fd_l + fc_l + ft_l - 0.5 * vt_b))^2;
$$

$$
I_{xx} = I x_f d + I x_f c + I x_f t + I x_w + I x_h t + I x_v t
$$
  
\n
$$
I_{yy} = I y_f d + I y_f c + I y_f t + I y_w + I y_h t + I y_v t
$$
  
\n
$$
I_{zz} = I z_f d + I z_f c + I z_f t + I z_w + I z_h t + I z_v t
$$

La siguiente tabla muestra los valores de cada una de las varibles en las formulas anteriores.

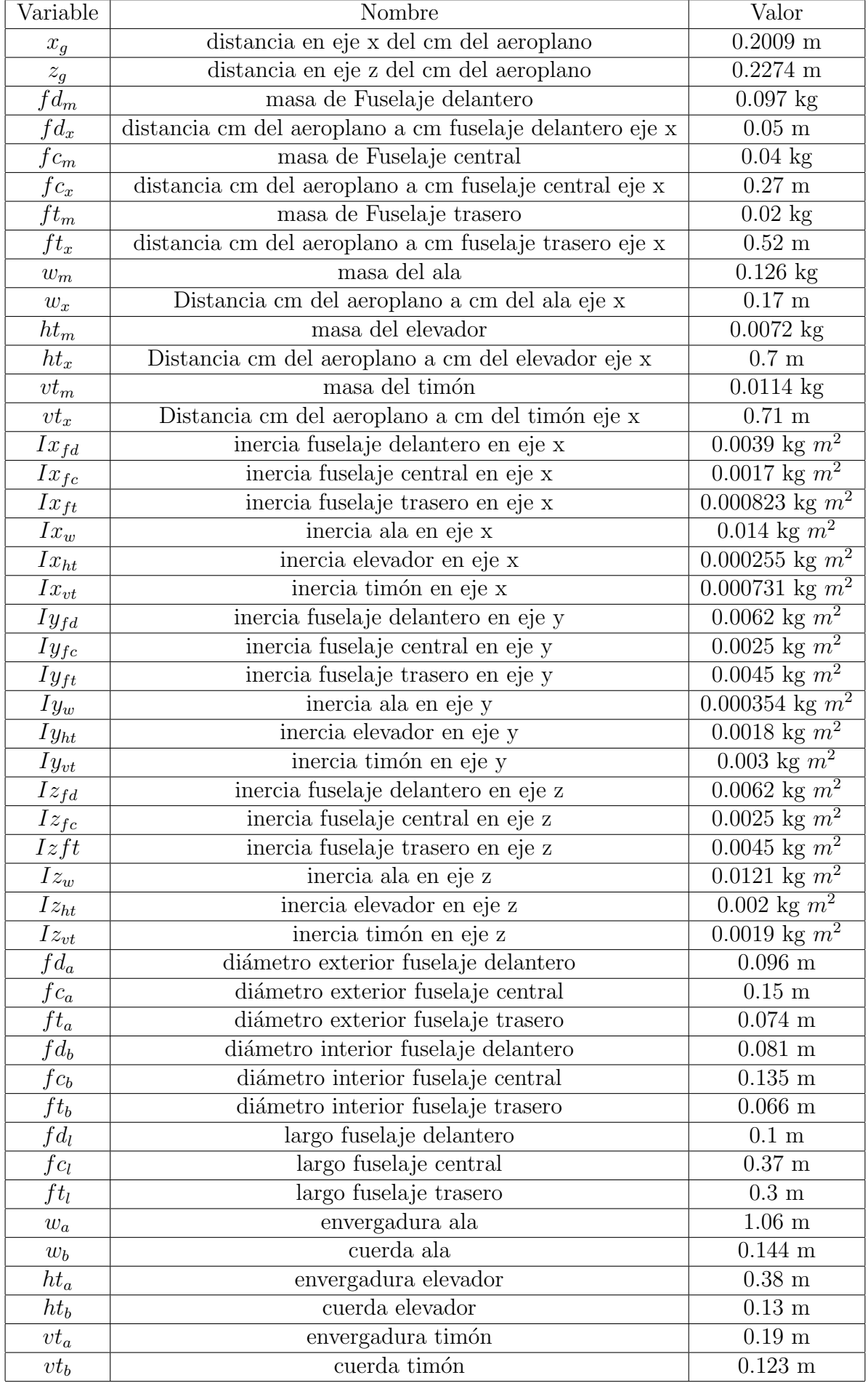

Se muestra una comparación de los resultados de los diferentes métodos que se emplearon

para el calculo de las inercias.

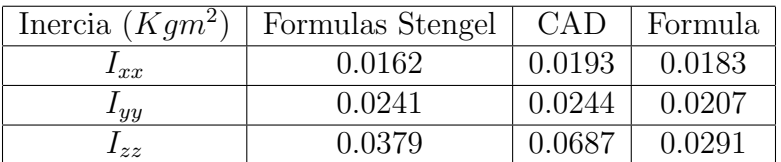

Para el uso en la simulación se empleara el resultado en las ecuaciones propuestas por Stengel [12] para no modificar mayormente los programas que Stengel da para la simualción del avion que desarrolla en [12].

### 2.2. Ecuaciones de Newton y Euler

La cinemática del avión se mide desde un marco inercial de referencia derecho el cual tiene tres direcciones mutuamente perpendiculares que denotamos como (i, j, k) y que corresponden a las direcciones de (x, y, z) respectivamente. Las direcciones se miden desde el origen donde  $(x, y, z)=(0, 0, 0)$  y para establecer la dirección de cada una de estas distancias se usa la regla de la mano derecha".

Podemos fijar un marco de referencia local al aeroplano que se coloca en su centro de masa (c.m.) el cual esta alineado a la nariz del aeroplano, la punta del ala derecha y hacia abajo del aeroplano. Este marco de referencia lo llamaremos marco de referencia del cuerpo  $(O_B)$ , mientras que el marco inercial de origen lo llamaremos marco inercial de la tierra  $(O_E)$ . Alternativamente también podemos definir un marco de referencia de velocidad  $(O_V)$  el cual esta ubicado en el centro de masa del aeroplano y m´as adelante se explicara.

Para iniciar el modelado del aeroplano debemos comenzar por definir la posición traslacional del c.m. Aunque de manera m´as general debemos colocar el marco referencial inercial en el centro de la tierra, podemos colocarlo en cualquier parte de la misma por simplicidad. Definimos el marco de referencia inercial como se muestra en la figura 2.10 alineamos el eje  $X_I$ con el norte de la tierra y el eje  $Y_I$  con el este dela tierra, idealmente el eje  $Z_I$  debería apuntar al centro de la tierra pero debido a la forma de la misma esto no es verdad. El eje  $Z_I$  se completa usando la regla de la mano derecha.

Por lo cual la distancia en el eje Z (altura) del aeroplano es un valor que se mide negativo entonces la altura  $h$ =-z. El vector que apunta desde el origen hasta el cm de aeroplano tendrá tres componentes (Figura 2.11).

Para comenzar con el modelado sabemos que para un marco referencial inercial las formulas de Newton y Euler tienen la siguiente forma:

$$
\sum F = ma
$$

$$
\sum M_o = J\omega
$$

Donde F son las fuerzas aplicadas, m es la masa, a es la aceleración, M son los momentos aplicados, J es la matriz de inercia y  $\omega$  es la velocidad angular. Sin embargo el marco referencial del cuerpo no es un marco inercial y esta sujeto a fuerzas ficticias por lo cual en el marco
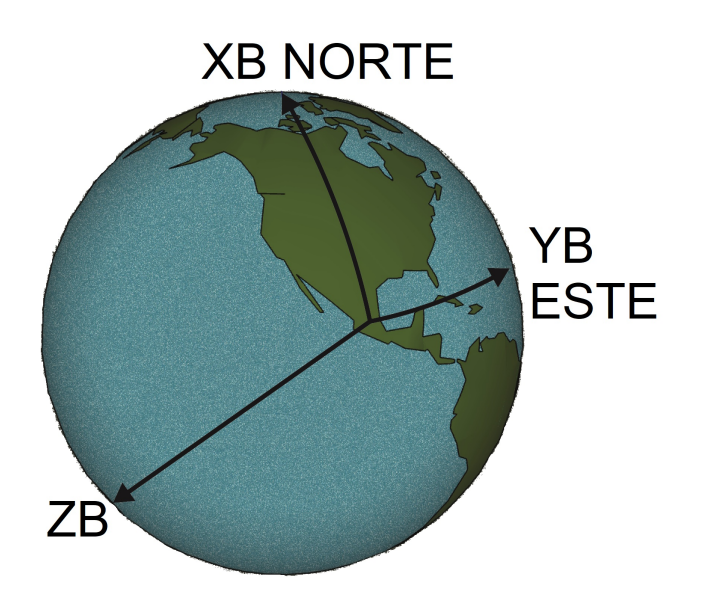

Figura 2.10: Marco de Referencia Inercial

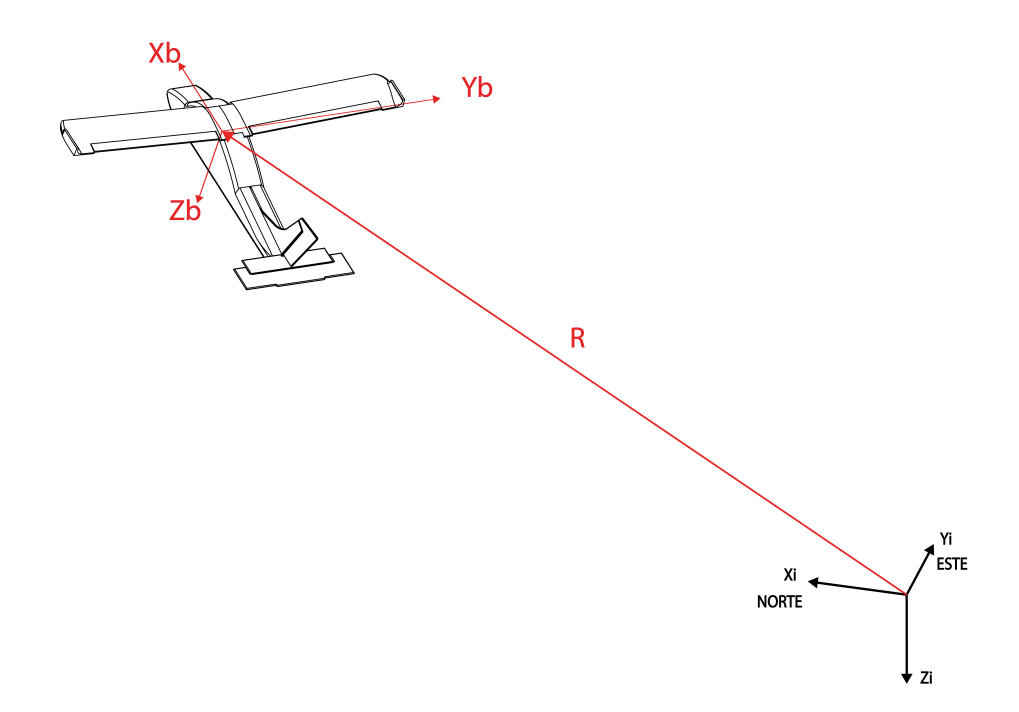

Figura 2.11: Vector que apunta desde el marco inercial hasta el cm del aeroplano

referencial del cuerpo (el cual esta situado en el c.m. del aeroplano) estas leyes toman la siguiente forma:

$$
\sum F = ma + m\omega \times V
$$

$$
\sum M_o = J\dot{\omega} + \omega \times J\omega
$$

Estas ecuaciones describen el comportamiento en el c.m. del aeroplano. Las velocidades lineales y angulares de un aeroplano se denotan como se muestra en la figura 2.12.

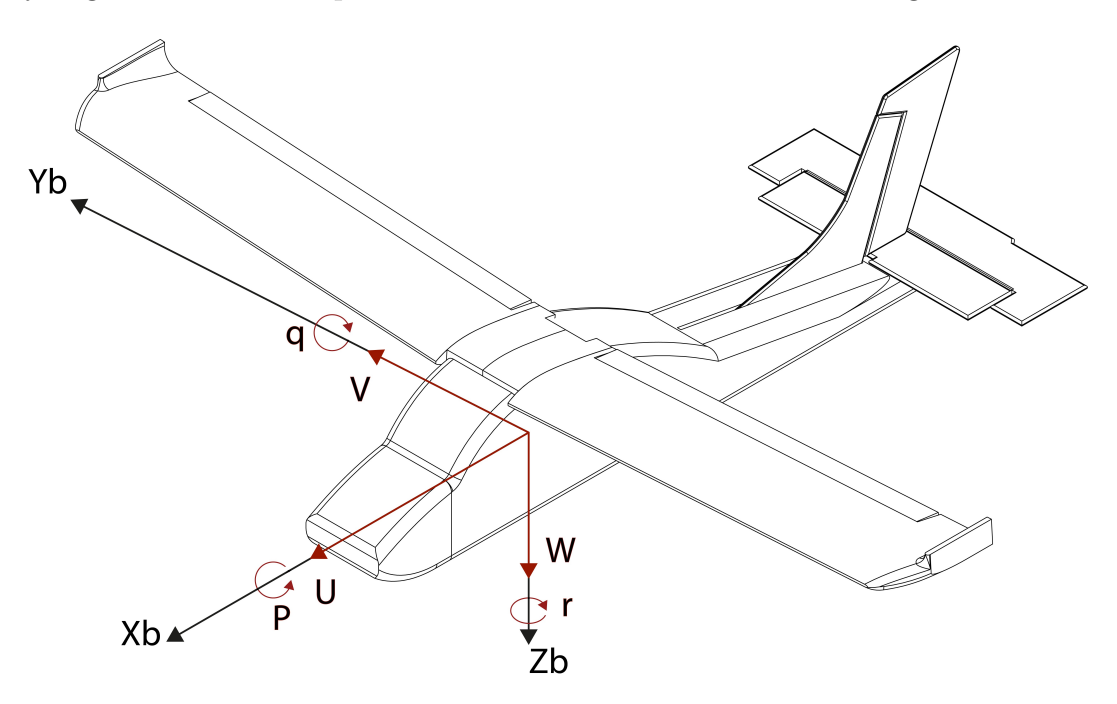

Figura 2.12: Velocidades lineales y angulares de un aeroplano

Denotamos de forma vectorial estos valores:

$$
V = [u \quad v \quad w]'
$$

$$
\omega = [p \quad q \quad r]'
$$

También podemos colocar de forma general las fuerzas y momentos que actúan sobre el aeroplano, figura 2.13.

Que denotamos de la siguiente manera:

$$
F = \begin{bmatrix} X & Y & Z \end{bmatrix}
$$

$$
M = \begin{bmatrix} L & M & N \end{bmatrix}
$$

De tal forma que las ecuaciones de Newton y Euler se escriben de la siguiente manera:

$$
\begin{bmatrix} X \\ Y \\ Z \end{bmatrix} = m \begin{bmatrix} \dot{u} \\ \dot{v} \\ \dot{w} \end{bmatrix} + m \begin{bmatrix} p \\ q \\ r \end{bmatrix} \times \begin{bmatrix} u \\ v \\ w \end{bmatrix}
$$

$$
\begin{bmatrix} L \\ M \\ N \end{bmatrix} = J \begin{bmatrix} \dot{p} \\ \dot{q} \\ \dot{r} \end{bmatrix} + \begin{bmatrix} p \\ q \\ r \end{bmatrix} \times J \begin{bmatrix} p \\ q \\ r \end{bmatrix}
$$

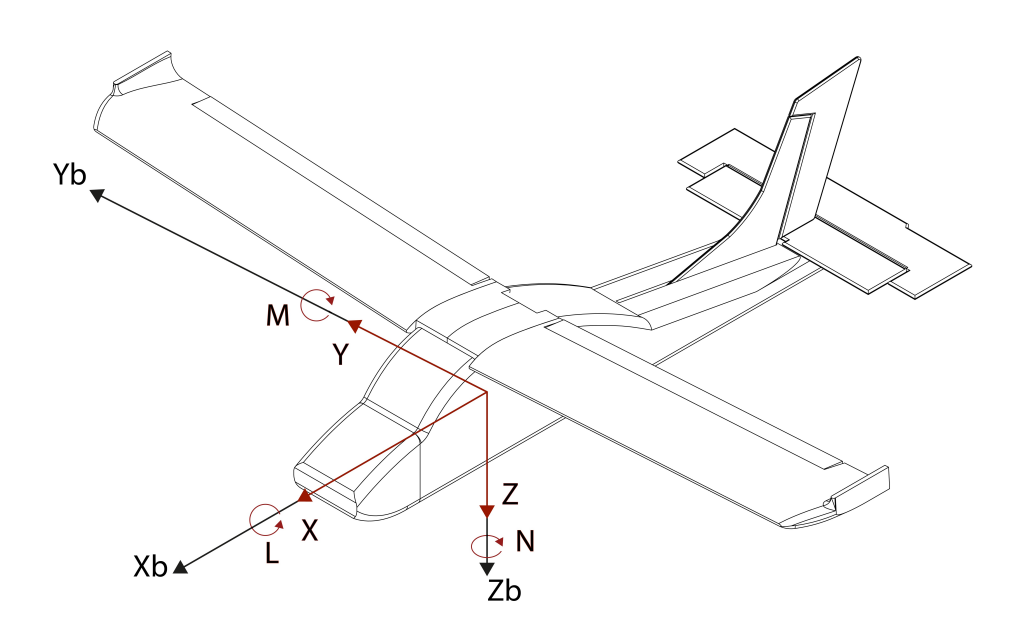

Figura 2.13: Fuerzas y Momentos en un aeroplano

Estas 6 ecuaciones describen el comportamiento del aeroplano. Las fuerzas estas expresadas de forma general por lo cual es necesario realizar un descripción en términos de las fuerzas aerodinámicas que se generan en el aeroplano.

## 2.3. Fuerzas y Momentos aerodinámicos

Las fuerzas y momentos aerodinámicos que interactúan en el aeroplano se generan cuando el aeroplano pasa a trav´es del aire en vuelo. Dichas fuerzas son las que generan la fuerza para la sustentación del aeroplano y el elemento principal que genera dicha sustentación es el ala. Las fuerzas aerodin´amicas son: fuerza de levantamiento, resistencia al avance y fuerza lateral, mientras que los momentos aerodinámicos son: momentos de cabeceo, alabeo y guiñada.

La fuerza de resistencia de avance actúa colineal al vector velocidad del aeroplano pero en sentido contrario. La fuerza de levantamiento es perpendicular a la fuerza de resistencia de avance. Estas fuerzas están definidas en base al vector de velocidad del aeroplano por lo cual es necesario realizar una rotación que nos permita llevar estas fuerzas al marco del cuerpo. En la figura 2.14 vemos como se lleva del marco del cuerpo al marco aerodinámico.

El objetivo es alinear el eje  $X_B$  al eje  $X_A$  el cual esta alineado con el vector velocidad del aeroplano, para ello primero realizamos una rotación al rededor del eje Y<sub>B</sub> en un ángulo de  $-\alpha$ , después en el eje  $Z_A$  se realiza una rotación en un ángulo de  $\beta$ .

1.  $\alpha$  el ángulo de ataque o incidencia, giro en  $Y_B$ , ángulo entre  $X_B$  y el plano  $X_a$ - $Y_a$  del referencial aerodinámico. Positivo si  $X_B$  arriba del plano  $X_a$ - $Y_a$  (en el plano de simetría del

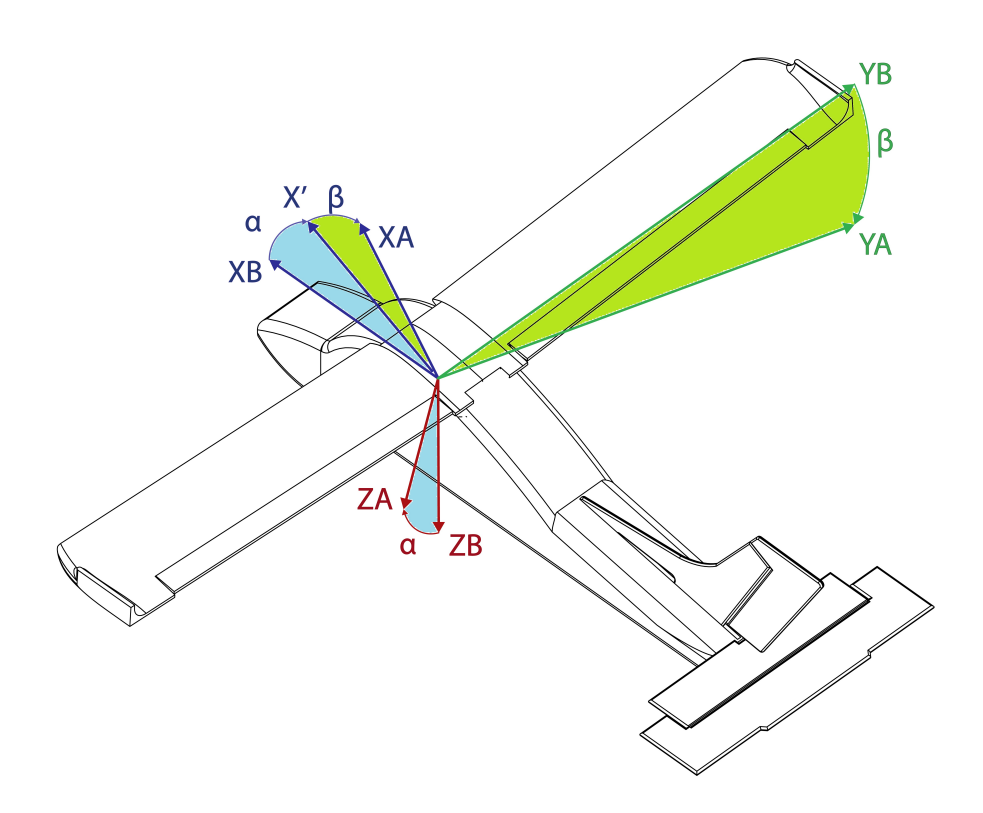

Figura 2.14: Rotacion Marco del cuerpo al Marco Aerodinámico

vehículo).

2.  $\beta$  el ángulo de derrape, giro en  $Z_a$ , ángulo entre  $X_a$  y el plano de simetría del vehículo  $X_B$ - $Z_B$ . Positivo si el aire sopla del lado derecho (estribor)del vehículo.

Para el modelado consideramos solo un cambio en el ángulo de ataque por lo cual  $\beta$  sera igual a cero. De esta manera las fuerzas y momentos a las que el avión esta sujeto se muestran en la figura 2.15.

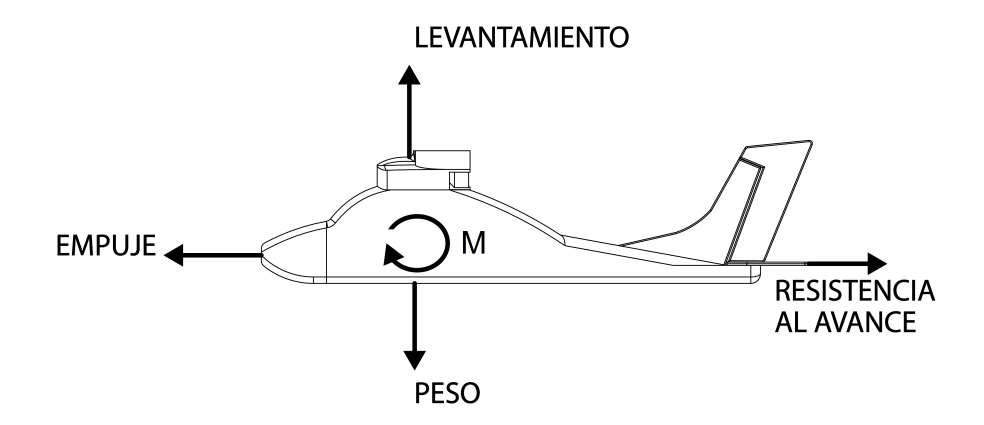

Figura 2.15: Fuerzas y momentos que actuan en el aeroplano

Las fuerzas y momentos aerodinámicos pueden expresarse en términos de la presión dinámica:

 $L = \bar{q}SC_L$ 

$$
Y = \bar{q}SC_Y
$$

$$
D = \bar{q}SC_D
$$

$$
M = \bar{q}S\bar{c}C_m
$$

$$
\bar{q} = \frac{1}{2}\rho V^2
$$

Donde  $\bar{q}$  es la presión dinámica, V es la velocidad del aeroplano,  $\rho$  es la densidad del aire, S es el área de referencia,  $\bar{c}$  es la cuerda del ala y  $C_L$ ,  $C_Y$ ,  $C_D$ ,  $C_m$  son los coeficientes aerodinámicos del levantamiento, fuerza lateral, resistencia al avance y momento de cabeceo respectivamente.

Estas fuerzas y momentos están expresados en el marco de referencia aerodinámico por lo cual es necesario realizar la rotación inversa que nos lleve del marco aerodinámico al marco del cuerpo. La matriz de rotación que nos lleva del marco del cuerpo al marco aerodinámico, considerando  $\beta$  igual a cero.

$$
{}^{B}R_{W} = \begin{bmatrix} \cos \alpha & 0 & -\sin \alpha \\ 0 & 1 & 0 \\ \sin \alpha & 0 & \cos \alpha \end{bmatrix}
$$

Entonces para ir del marco aerodinámico al marco del cuerpo necesitaremos la matriz inversa que al ser una matriz ortogonal sera igual a la transpuesta.

$$
{}^{W}R_{B} = \begin{bmatrix} \cos \alpha & 0 & \sin \alpha \\ 0 & 1 & 0 \\ -\sin \alpha & 0 & \cos \alpha \end{bmatrix}
$$

$$
F_{B} = R_{B}^{W}F_{A}
$$

$$
\begin{bmatrix} X \\ Y \\ Z \end{bmatrix} = \begin{bmatrix} \cos \alpha & 0 & \sin \alpha \\ 0 & 1 & 0 \\ -\sin \alpha & 0 & \cos \alpha \end{bmatrix} \begin{bmatrix} -D \\ Y \\ -L \end{bmatrix}
$$

$$
\begin{bmatrix} X \\ Y \\ Z \end{bmatrix} = \begin{bmatrix} -D\cos\alpha + L\sin\alpha \\ Y \\ -D\sin\alpha - L\cos\alpha \end{bmatrix} = \frac{1}{2}\rho V^{2}S \begin{bmatrix} -C_{D}\cos\alpha + C_{L}\sin\alpha \\ C_{Y} \\ -C_{D}\sin\alpha - C_{L}\cos\alpha \end{bmatrix}
$$

$$
\begin{bmatrix} L \\ M \\ N \end{bmatrix} = \frac{1}{2}\rho V^{2}S \begin{bmatrix} b & C_{l} \\ \bar{c} & C_{m} \\ b & C_{n} \end{bmatrix}
$$

De esta manera podemos expresar las fuerzas y momentos aerodinámicas en el marco del cuerpo y expresarlas en las ecuaciones de Newton y Euler de la siguiente manera.

$$
\frac{1}{2}\rho V^2 S \begin{bmatrix} -C_D \cos \alpha + C_L \sin \alpha \\ C_Y \\ -C_D \sin \alpha - C_L \cos \alpha \end{bmatrix} = m \begin{bmatrix} \dot{u} \\ \dot{v} \\ \dot{w} \end{bmatrix} + m \begin{bmatrix} p \\ q \\ r \end{bmatrix} \times \begin{bmatrix} u \\ v \\ w \end{bmatrix}
$$

$$
\frac{1}{2}\rho V^2 S \begin{bmatrix} b & C_l \\ \bar{c} & C_m \\ b & C_n \end{bmatrix} = J \begin{bmatrix} \dot{p} \\ \dot{q} \\ \dot{r} \end{bmatrix} + \begin{bmatrix} p \\ q \\ r \end{bmatrix} \times J \begin{bmatrix} p \\ q \\ r \end{bmatrix}
$$

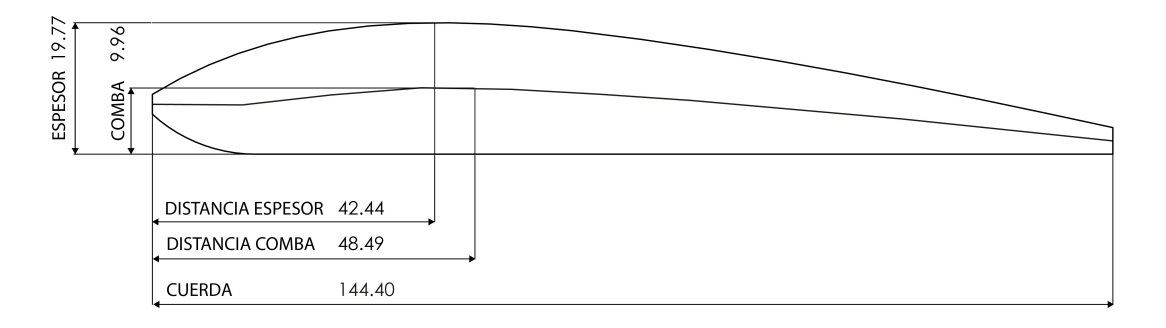

Figura 2.16: Perfil del ala

De esta forma tenemos las ecuaciones que describen el comportamiento del aeroplano en términos de las fuerzas y momentos aerodinámicos que interactúan en el aeroplano. Cada una de las fuerzas y momentos depende de un coeficiente sin dimensión por lo cual es necesario hacer una estimación teórica y posterior una estimación experimental.

#### 2.3.1. Coeficientes aerodinámicos

Dentro de las ecuaciones de Newton y Euler que describen el movimiento traslacional y rotacional del aeroplano hace falta describir la forma en la que los coeficientes aerodinámicos se comportan.

El objetivo de este trabajo es determinar de forma experimental las gráficas de comportamiento de dichos coeficientes, sin embargo, existen aproximaciones teóricas que nos permite tener una referencia que se usara para las simulaciones.

Nos enfocaremos en el desarrollo teórico de los coeficientes aerodinámicos que se involucran en el vuelo recto y nivelado, en el cual los coeficientes que se involucran son: levantamiento, resistencia al avance y momento de cabeceo.

Como vimos las fuerzas y momentos aerodinámicos son modelados de la siguiente manera.

$$
F = C\frac{1}{2}S\rho V^2
$$

$$
M = C\frac{1}{2}S\bar{c}\rho V^2
$$

Donde F sera la fuerza aerodinámica que se esta modelando, C es el coeficiente aerodinámico según la fuerza que se esta modelando, S es el área de referencia,  $\rho$  es la densidad del aire que a su vez es función de la altura y V es la velocidad del viento, M es el momento aerodinámico,  $\bar{c}$  es la longitud de referencia y las demás variables ya han sido mencionadas.

De forma general para las fuerzas aerodinámicas se usa como área de referencia el área proyectada por el ala en el plano  $X_B - Y_B$  mientras que la distancia de referencia que se usa para los momentos aerodin´amicos es la cuerda del ala. Para tener estos datos se hizo uso del modelo CAD al hacer un corte del ala y tener el perfil de la misma que se muestra en la figura 2.16

En la figura 2.16 se muestran diferentes medidas que permiten comparar con la base de perfiles aerodin´amicos en NACA para aproximar el perfil que tenemos a uno de dicha base de datos. Se hace una recopilación de las distancias que nos permiten conocer el perfil más similar al del modelo con el que se trabajo.

| Caracteristica | $\text{Valor}(mm)$ |
|----------------|--------------------|
| Cuerda         | 144.4              |
| Comba          | 99.6               |
| Espesor        | 19.77              |

De esta manera se considera que el perfil aerodinamico más similar es el NACA 2410 [15]. Esto sera de ayuda para conocer algunos valores de los cuales deberían hacerse pruebas en túneles de viento, los cuales no es posible realizar, para el calculo teórico de los coeficientes aerodinámicos.

Las fuerzas aerodinámicas idealmente actúan en el centro de presiones del ala, a un cuarto de la cuerda del ala desde el borde del ataque, y generan momentos al rededor del cm en el aeroplano. Las fuerzas que se generan están alineadas respecto al marco de referencia aerodinámico y se denotan con las letras L, D y Y. Los momento aerodinámico en el aeroplano se denotan por las letras M, N, l. Las expresiones que permiten calcular cada uno de estos efectos aerodinámicos son:

$$
L = \frac{1}{2}\rho V^2 SC_L
$$
  
\n
$$
D = \frac{1}{2}\rho V^2 SC_D
$$
  
\n
$$
Y = \frac{1}{2}\rho V^2 SC_Y
$$
  
\n
$$
l = \frac{1}{2}\rho V^2 S b C_l
$$
  
\n
$$
M = \frac{1}{2}\rho V^2 S \bar{c} C_m
$$
  
\n
$$
N = \frac{1}{2}\rho V^2 S b C_N
$$

Donde  $C_L, C_D, C_Y, C_l, C_m, C_N$  son los coeficientes aerodinámicos de levantamiento, resistencia al avance, fuerza lateral, momento de alabeo, momento de cabeceo y guiñada. Estos coeficientes no tiene dimensiones y dependen de la estructura y diseño del aeroplano. Ya se ha mencionado la importancia del conocimiento de estos coeficientes por lo cual es el punto central de este trabajo. Es posible aproximar estos valores de manera teórica por la geometría del aeroplano.

Todos los coeficientes son función del comportamiento del aeroplano y de sus entradas, por lo cual de forna general:

$$
C_L = f(u, v, w, x, y, z, p, q, r, \phi, \theta, \psi, E, R, A, T)
$$
  
\n
$$
C_D = f(u, v, w, x, y, z, p, q, r, \phi, \theta, \psi, E, R, A, T)
$$
  
\n
$$
C_Y = f(u, v, w, x, y, z, p, q, r, \phi, \theta, \psi, E, R, A, T)
$$

$$
C_l = f(u, v, w, x, y, z, p, q, r, \phi, \theta, \psi, E, R, A, T))
$$
  
\n
$$
C_m = f(u, v, w, x, y, z, p, q, r, \phi, \theta, \psi, E, R, A, T))
$$
  
\n
$$
C_N = f(u, v, w, x, y, z, p, q, r, \phi, \theta, \psi, E, R, A, T))
$$

Sin embargo, en experimentación se ha encontrado que algunos estados del aeroplano afectan en mayor medida a algunos coeficientes que otros. En [13, 12] sugieren cuales de los estado afectan en mayor medida y cuales pueden quitarse en cada uno de los coeficientes. Sabiendo que cada coeficiente depende de forma no lineal de los estados y entradas entonces podemos aproximar el valor de los mismo usando series de Taylor y truncando la serie en el primero termino lo cual resulta en las siguiente ecuaciones:

$$
C_L = C_{L0} + C_{L\alpha} + C_{Lq}q + C_{Le}E
$$
  
\n
$$
C_D = C_{D0} + C_{D\alpha}\alpha
$$
  
\n
$$
C_Y = C_{Y\beta}\beta + C_{YR}R + C_{YA}A
$$
  
\n
$$
C_l = C_{l\beta}\beta + C_{lR}R + C_{lr}r + C_{lp}p + C_{lA}A
$$
  
\n
$$
C_m = C_{ms} + C_{mq}q + C_{me}E
$$
  
\n
$$
C_N = C_{n\beta}\beta + C_{nR}R + C_{nr}r + C_{np}p + C_{nA}A
$$

En el caso del coeficiente de resistencia al avance podemos usar la relacion de Prandtl [16].

$$
C_D = C_{D0} + \frac{C_L^2}{\pi ARe}
$$

La cual se detalla más adelante.

#### Coeficiente de levantamiento

La fuerza de levantamiento aerodinámico se genera debido a una diferencia de presiones que existe entre el borde superior e inferior del ala que se mueve a través del aire, lo cual se interpreta como una fuerza que es perpendicular al vector velocidad de la aeronave en el plano x-z.

Describimos el coeficiente de levantamiento de la siguiente manera:

$$
C_L = C_{L0} + C_{L\alpha} + C_{Lq}q + C_{Le}E
$$

 $C_{L0}$  se genera cuando el perfil del ala no es simétrico, como es este caso, la forma de estimarlo es usando los datos del perfil NACA 2410 [15].  $C_{L0}=0.25$ .

El coeficiente  $C_{L\alpha}$  es el coeficiente que depende del ángulo de ataque. Para estimar este coeficiente para un rango mayor, se hacen diferentes consideraciones cuando el ´angulo de ataque es pequeño (menor a 10 grados) y para ángulos grandes (mayores de 10 grados).

La primera consideración que se realiza es usar la teoría del perfil delgado, desarrollada en los años 20's por Max Munk. Esta teoría considera que el fluido (en este caso el aire) es incompresible y no viscoso. Esta teoría considera que el flujo a través que pasa por el perfil es de dos dimensiones. Esto puede verso como si el perfil tuviera una envergadura infinita.

Ademas se toman dos consideraciones más:

1.- En la comba del perfil, en el centro aerodin´amico se encuentra exactamente a un cuarto de la cuerda detrás del borde de ataque y no solo produce levantamiento si no también momento. 2.- La pendiente del coeficiente de levantamiento respecto al ángulo de ataque es de 2  $\pi$ unidades por radian.

La teoría del perfil delgado sabemos que el coeficientes es lineal al ángulo de ataque con pendiente de  $2 \pi$ . Tomando estas dos ideas la expresión para el coeficiente de levantamiento en ángulos de ataque pequeños sera:

$$
C_{L\alpha} = 2\pi\alpha
$$

Donde  $C_{L\alpha}$  es el coeficiente de levantamiento en ángulos de ataque pequeños.

El valor de  $2\pi$  es el valor máximo para la pendiente, sin embargo, el la realidad este valor es menor y puede aproximarse por la geometría del aeroplano. Tiene contribución por cada uno de los elementos que interviene en este coeficientes (ala, fuselaje y elevador). Por lo cual puede aproximarse el valor de este coeficiente de la siguiente manera:

$$
C_{L\alpha} = C_{L\alpha_W} + C_{L\alpha_F} + C_{L\alpha_H}
$$

Donde los sub-indices indican que son la contribución del ala, fuselaje y empenaje horizontal. Para  $C_{Law}$  podemos aproximar por la ecuación de Helmbold.

$$
C_{L\alpha w} = \frac{\pi AR}{1 + \sqrt{1 + \frac{AR}{2}}^2}
$$

Donde AR es la relación de aspecto, la relación entre la envergadura y la cuerda del ala.

$$
AR = \frac{b^2}{c}
$$

La pendiente de la curva del empenaje horizontal sera función de su relación de aspecto  $(AR_H)$ , el ángulo de la flecha del empenaje (en este caso es cero), el efecto del ala sobre el flujo en el empenaje  $(\epsilon)$ , y la relación entre las áreas del empenaje  $(S_H)$ .

$$
C_{L\alpha_H} = (1 - \epsilon) \left(\frac{\pi AR_H}{1 + \sqrt{1 + \frac{AR_H}{2}}^2}\right) \frac{S_H}{S}
$$

$$
\epsilon = \frac{C_{L\alpha w}}{\pi AR}
$$

Por ultimo la pendiente de la curva del fuselaje sera función de la relación entre el área del fuselaje y el área del ala.

$$
C_{L\alpha_F} = 2(\frac{S_F}{S})
$$

Entonces con estas relaciones podemos aproximar la pendiente de la curva para el coeficiente de levantamiento en ángulos pequeños:

$$
C_{L\alpha} = (C_{L\alpha_W} + C_{L\alpha_F} + C_{L\alpha_H})\alpha
$$

Esta aproximación puede se toma para ángulos de ataque pequeños, cuando el ángulo de ataque aumenta esta aproximación ya no es valida por lo cual es necesario realizar otra aproximación. En este caso para ángulos de ataque grandes consideramos el flujo Newtoniano. En este caso se considera un plano delgado de area S el cual esta dentro de un flujo de aire cuya densidad y velocidad seran  $\rho$  y V. Entonces en base a la segunda ley de Newton, el flujo ejerce una fuerza normal a la superficie cuando la superficie esta a 90 grados [12].

$$
N = \rho V^2 S
$$

Si lo modelamos como una fuerza la cual es producto de un coeficiente sin dimensión y por la presión dinámica  $\bar{q}$ 

$$
N = C_N \bar{q} S = C_N \frac{\rho V^2}{2} S
$$

Entonces por inspección vemos que  $C_N$  es igual a 2. Esta forma de ver el problema considera que la superficie intercepta todo el flujo de aire cuando esta a 90 grados, sin embargo este seria el caso extremo. Cuando la superficie intercepta solo una parte del flujo cuando esta a un ángulo diferente de 90 grados entonces el flujo que intercepta la superficie sera menor representada por  $\rho V \sin \alpha$  y el cambio en la velocidad del flujo sera V sin  $\alpha$  entonces la ecuación sera:

$$
N = C_N \frac{(\rho V \sin \alpha)(V \sin \alpha)}{2} S = C_N \sin^2 \alpha \frac{\rho V^2}{2} S
$$

Entonces el coeficiente a dimensional de fuerza normal puede expresarse como:

$$
C_N = C_{Nmax} \sin^2 \alpha = 2 \sin^2 \alpha
$$

Este coeficiente debe expresarse en el marco de referencia aerodinámico por lo cual debe rotarse de tal forma que la fuerza normal y la fuerza de levantamiento sean colineales y puedan compararse de tal forma:

$$
L = N \cos \alpha
$$

$$
C_{L\alpha} \left(\frac{\rho V^2}{2}\right) S = 2 \sin^2 \alpha \frac{\rho V^2}{2} S \cos \alpha
$$

$$
C_{L\alpha} = 2 \sin^2 \alpha \cos \alpha
$$

De forma experimental puede mejorarse la aproximación si se elige un valor de  $C_{Nmax}$  diferente de cero, típicamente este valor varia entre 1.2-2, y ademas si se toma la relación entre el área de planta  $(S_P)$  y el área de referencia  $(S)$  [12], el área de planta es el área total del avión que se proyecta cuando vemos el aeroplano en el plano  $x_B-y_B$  (incluyendo fuselaje y elevador) y el área de referencia es el área del ala visto en el mismo plano. Estas adecuaciones empíricas modifican la formula de la siguiente manera.

$$
C_{L\alpha} = C_{Nmax} \frac{S_P}{S} \sin^2 \alpha \cos \alpha
$$

Esta aproximación nos permite conocer el valor del coeficiente de levantamiento debido a  $\alpha$ en ángulos grandes, mayores de 10 grados, y de esta forma tener una aproximación del comportamiento del coeficiente de levantamiento en un rango mayor de operación, 0-90. A continuación se muestra en la figura 2.17 se muestra la gráfica resultante de este análisis para el caso del

WIlga 2000 el cual se programo usando Matlab.

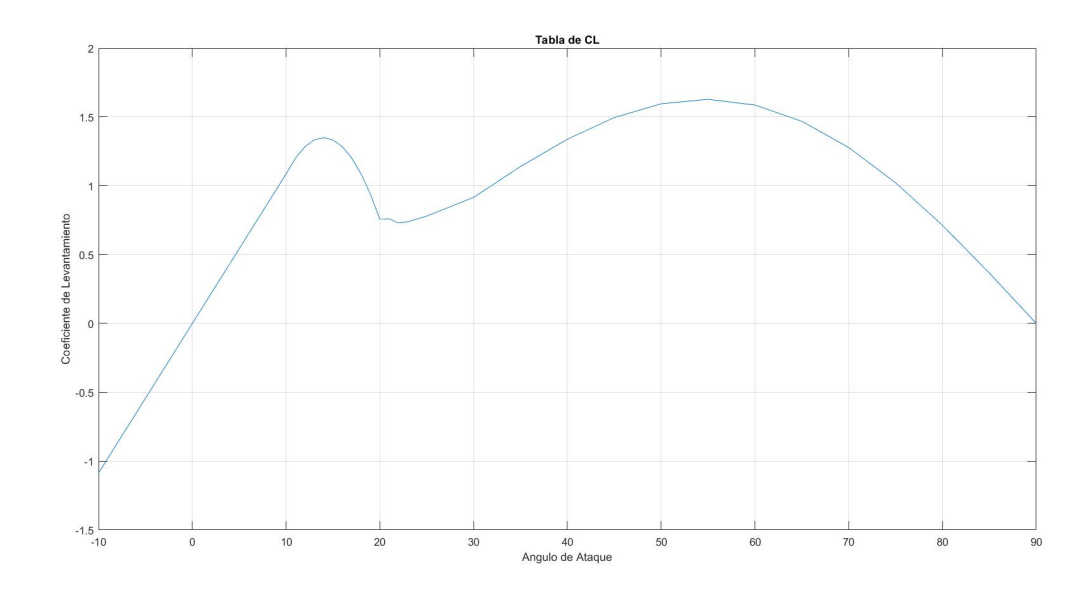

Figura 2.17: Coeficiente de Levantamiento

El coeficiente de levantamiento debido a la velocidad de cabeceo puede calcularse como:

$$
C_{Lq} = \frac{C_{L\alpha H} h t_l}{V}
$$

El coeficiente de levantamiento debido al efecto del elevador puede aproximarse de la siguiente manera:

$$
C_{Le} = C_{Leo} Sigmoid \cos(\alpha)
$$

$$
C_{Leo} = \tau_{C0} C_{LaH}
$$

$$
Sigmoid = \begin{cases} \tau_{C0} & si \quad -10 \leq \alpha \leq 0\\ \tau_{DE} + \frac{\tau_{C0} - \tau_{DE}}{1 + \exp^{-15(25 - \alpha)}} & si \quad 0 < x < 90 \end{cases}
$$

Donde  $tau_{C0}$  es la cuerda del elevador,  $tau_{E}$  es el efecto de arrastre debido al elevador. Estas funciones estan basadas en los trabajos realizados por Robert F. Stengel y Barnes W. McCormick que se corroboran de manera experimental. De esta forma esta completamente definida la función.

$$
C_L = C_{L0} + C_{L\alpha} + C_{Lq}q + C_{Le}E
$$

#### Coeficiente de Resistencia al Avance

La segunda fuerza generada debido al movimiento del aeroplano a través del aire es la resistencia al avance (Drag en ingles, esta fuerza es colineal al vector velocidad del aeroplano y puede dividirse en dos categorías: resistencia inducida, la cual esta asociada con la generación del levantamiento; y resistencia parásita, en la cual entra las demás resistencias al avance que no esta asociada a la generación del levantamiento.

El ala es la responsable de la mayor generación de la resistencia inducida, además su eficiencia se mide a través de la generación de resistencia por unidad de levantamiento.

Como se hizo con el levantamiento, se hacen dos aproximaciones para conocer el comportamiento de la fuerza de resistencia al avance para tener un mayor rango de operación como en la fuerza de levantamiento.

En la primera aproximación se usa la teoría de linea de levantamiento, la cual fue desarrollada de manera independiente por Frederick W. Lanchester en 1907 y Ludwig Prandtl en 1918. Esta teoría predice la distribución del levantamiento sobre un ala de tres dimensiones basado en su geometría.

La teoría de linea de levantamiento dice que el coeficiente de resistencia al avance producida por un ala finita con una distribución elíptica de levantamiento en un fluido incompresible en ángulo pequeños sera:

$$
C_D = C_{D0} + \frac{C_{Lw}^2}{\pi AR}
$$

Donde  $C_{D0}$  es el valor de el coeficiente de arrastre cuando el ángulo de ataque es cero.

Donde b es la envergadura del ala y S es el área de referencia del ala. Es claro que no todas las alas tienen una distribución elíptica en su levantamiento por lo cual es necesario agregar un factor que corrija esto. Dicho factor se llama Numero de eficiencia de Oswald (Oswald efficiency number) el cual es un factor de corrección que representa este cambio en la resistencia de avance o levantamiento en un ala en tres dimensiones cuando idealmente se toma con una distribuci´on elíptica.

El numero de eficiencia de Oswald se define como:

$$
e = 1{,}78(1 - 0{,}045AR^{0,68}) - 0{,}64
$$

Entonces la ecuación para el coeficiente de resistencia de avance queda de la siguiente manera:

$$
C_D = C_{D0} + \frac{C_L^2}{\pi eAR}
$$

El valor de  $C_{D0}$  también puede estimarse basado en la geometría y se da por dos factores: la forma y la fricción. El coeficiente debido a la forma se puede estimar de la siguiente manera:

$$
C_{Dbase} = 0.12 \frac{S_p}{S}
$$

El esfuerzo entre la superficie y el fluido (aire) da lugar en una fuerza tangencial a la superficie y se aproxima idealmente como una fricción de rozamiento. El coeficiente de arrastre debido a la fricción se puede aproximar de la siguiente manera:

$$
C_{Df} = C_f \frac{S_b anada}{S}
$$

Donde  $C_f$  es el coeficiente de rozamiento, y  $S_{banda}$  es la superficie total de todos elementos. Se aproxima como el doble de la superficie de planta, fuselaje y empenaje vertical.

$$
S_{banda} = 2(S_P + S_f + S_v)
$$

Ahora bien debido a que el coeficiente de fricción se idealiza como fricción de rozamiento entonces la ecuación de Blasius predice el coeficiente de arrastre de fricción laminar de una placa:

$$
C_f = 1{,}32Re^{1/2}
$$

Donde Re es el numero de Reynolds dado por:

$$
Re = \frac{Vl}{\eta}
$$

Donde V es la velocidad de vuelo, l es la longitud del fuselaje y  $\eta$  es la viscosidad cinemática del aire. Pero bien debido a que hay pequeños componentes de la velocidad que son perpendiculares al flujo principal que incrementa el intercambio del momento entre las capas de flujo. Por lo cual aumenta la fuerza de fricción de rozamiento a lo largo de la superficie. El coeficiente de arrastre de fricción para un flujo completamente turbulento sobre una placa plana sera:

$$
C_f = 0.455(\log_1 0Re)^{-2,58}
$$

La relacion entre ambos coeficientes de resistencia al avance debido a la forma y friccion sera:

$$
C_{D0} = C_{Dbase} + C_{Df}
$$

$$
C_D = C_{Dbase} + C_{Df} + \frac{C_L^2}{\pi AR}
$$

Esta relación predice el comportamiento para el coeficiente de la resistencia de avance para ángulos de ataque pequeños. Para conocer el comportamiento de dicho coeficiente cuando el ángulo de ataque es mayor, usamos la misma aproximación que se utilizo en el levantamiento. Siguiendo el mismo procedimiento pero proyectamos la fuerza normal N de tal forma que sea colineal con el vector velocidad pero en sentido inverso para que podamos compararlo con la fuerza de resistencia de avance.

$$
D = N \sin \alpha
$$
  

$$
C_D(\frac{\rho V^2}{2})S = 2 \sin^2 \alpha \frac{\rho V^2}{2} S \sin \alpha
$$
  

$$
C_D = 2 \sin^2 \alpha \sin \alpha = 2 \sin^3 \alpha
$$
  

$$
C_D = 2 \frac{S_P}{S} \sin^3 \alpha
$$

Se agrega la relación del área de planta y el área de referencia como se hizo en el análisis anterior para el coeficiente de levantamiento. En la figura ?? se muestra la gráfica de resultado para este analisis en el coeficiente de resistencia al avance para el Wilga 2000.

#### Fuerza Lateral

la fuerza lateral se genera cuando el aeroplano tiene un derrape por lo cual se mueve en su eje  $Y_B$ . Normalmente es deseable mantener este valor cercano a cero para mantener un vuelo recto y nivelado, en bajos ángulos de ataque este coeficiente se mantiene cerca de cero, excepto por los efecto de los controles. Esta fuerza se modela de la siguiente manera:

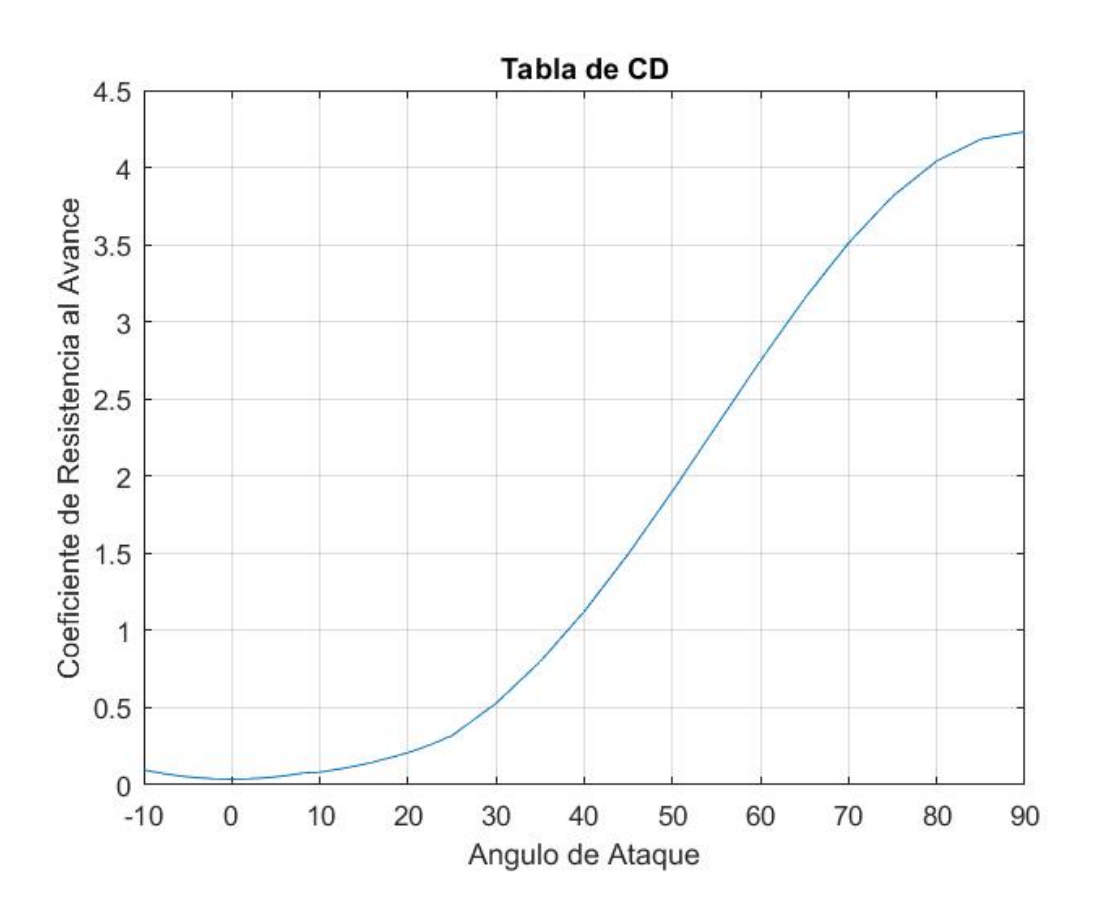

Figura 2.18: Coeficiente de resistencia al avance

$$
C_Y = C_{Y\beta}\beta + C_{YR}R + C_{YA}A
$$

El coeficiente de fuerza lateral debido al ´angulo de derrape tiene una sensitividad que se ve afectada por el ángulo de ataque en relación al  $cos(\alpha)$  debido a la rotación que se lleva a cabo entre los marcos referenciales del cuerpo y aerodin´amico. Como se a visto esta derivada del coeficiente se ve afectada por todos los componentes (ala, fuselaje y empenaje vertical en este caso) por lo cual:

$$
C_{Y\beta} = C_{Y\beta 0} \cos \alpha
$$

$$
C_{Y\beta 0} = C_{Y\beta w} + C_{Y\beta F} + C_{Y\beta V}
$$

$$
C_{Y\beta w} = -C_{Dow} - (G_w^2)\pi AR/(1 + \sqrt{1 + AR^2})
$$

$$
C_{Y\beta F} = -2\frac{S_b}{S}
$$

$$
C_{Y\beta V} = -EP\frac{\pi * AR_v}{1 + \sqrt{1 + \frac{1}{2}\frac{AR_v}{cos(SW_v)}}^2}\frac{S_v}{S}
$$

Donde  $C_{Down}$  es un coeficiente parásito de arrastre,  $G_w$  es el ángulo diedro del ala, EP es el efecto de fin de plato que afecta al empenaje vertical,  $AR_v$  es el relación de aspecto del empenaje vertical y  $SW_v$  es el ángulo de barrido del empenaje vertical.

Se considera que los alerones no producen fuerza lateral por lo que  $C_{YA} = 0$ . Mientras que para  $C_{YR}$  puede ser expresada según [12].

#### 2.3. FUERZAS Y MOMENTOS AERODINÁMICOS  $51$

$$
C_{YR} = \frac{\bar{q}_R}{\bar{q}}(1+\frac{\partial \sigma}{\partial \beta})\eta_R(\frac{S_R}{S})(C_{Y\beta R})_R
$$

Donde  $(C_{Y\beta R})_R$  es la sentividad de el estabilizador vertical debido al ángulo β en un flujo no perturbado.  $S_R$  es el área de referencia del estabilizador horizontal.  $\eta_R$  es un factor de eficiencia.  $\bar{q}_R$  es la presión dinámica en el estabilizador vertical y  $\sigma$  es el ángulo de desviación del aire debido al estabilizador horizontal.

#### Coeficiente de alabeo

El momento de alabeo es generado por las fuerzas que actúan alrededor del eje  $X_B$  en le plano  $Y_B - Z_B$  y por los estados que se involucran dentro del coeficientes de momento de alabeo. Podemos describir el coeficiente del momento de alabeo de la siguiente manera:

$$
C_l = C_{l\beta}\beta + C_{lR}R + C_{lr}r + C_{lp}p + C_{lA}A
$$

 $C_{1\beta}$  es el momento de alabeo debido al ángulo de derrape, pero también se ve afectado por el ángulo de ataque debido a la rotación entre los marcos referenciales del cuerpo y aerodinámico. Este coeficiente tiene contribuciones por el ala, fuselaje y empenaje vertical.

$$
C_{l\beta} = (C_{l\beta w} + C_{l\beta F} + C_{l\beta V})\cos\alpha
$$

Es claro que cuando el ángulo de ataque es constante,  $C_{l\beta}$  sera constante, como ocurre en vuelo recto y nivelado. Para estimar cada una de las contribuciones de los elementos:

$$
C_{l\beta w} = \frac{-((1+2t_w)}{(6(1+t_w)))}(G_w C_{L\alpha w} + (C_{L\alpha} \tan(sw));
$$

$$
C_{l\beta F} = 1,2\sqrt{AR}(\frac{2z_w d_F}{b^2})
$$

$$
C_{l\beta V} = -z_V \frac{C_{Y\beta V}}{b};
$$

Donde  $t_w$  es la relación de reducción del ala,  $G_w$  es el ángulo diedro del ala, sw es el ángulo de barrido del ala,  $z_w$  y  $z_v$  es la distancia en z desde el cm del aeroplano hasta el cm del ala y la cola vertical y  $d_f$  es el diámetro principal del fuselaje.

El coeficiente de alabeo debido al efecto del estabilizador vertical de igual manera tiene una relación con el ángulo de ataque debido a la rotación entre marcos reverenciales y puede aproximarse por la siguiente formula.

$$
C_{lR0} = \frac{\tau_{coR} z_V C_{Y\beta V}}{b}
$$

$$
C_{lR} = C_{lR0} \cos(\alpha)
$$

Donde  $\tau_{coR}$  es el efecto de arrastre del estabilizador vertical. El coeficiente de alabeo debido a la velocidad del ´angulo de gui˜nada se puede estimar de la siguiente manera.

$$
C_{lr} = (C_{L\alpha w} + C_{L\alpha H} \frac{S_H}{S} + C_{Y\beta V} \frac{S_v}{S}) \left(\frac{1+3tp_w}{12+(1+tp_w)}\right) \cos \alpha \frac{b}{2V}
$$

El coeficiente de alabeo debido a la velocidad del ´angulo de alabeo se puede estimar de la siguiente manera:

$$
C_{lp} = (C_{L\alpha w} + C_{L\alpha H} \frac{S_H}{S} + C_{Y\beta V} \frac{S_v}{S}) \left(\frac{12(1 + 3tp_w)}{1 + tp_w}\right) \cos \alpha \frac{b}{2V}
$$

El coeficiente de alabeo debido al efecto de control de los alerones se puede estimar de la siguiente manera:

$$
C_{lAo} = \tau_{DA} * \left(\frac{C_{L\alpha}w}{(1 + tp_w)}\right) \left(\frac{(1 - k_{DA}^2)}{3} - (1 - k_{DA}^3)\frac{1 - tp_w}{3}\right)
$$

$$
C_{lA} = C_{lAo} \cos(\alpha);
$$

Donde  $\tau_{DA}$  es la cuerda aerodinámica de los alerones y  $k_{DA}$  es un valor de eficiencia debida al alerón. De esta forma tenemos todos los valores del coeficiente de alabeo definidas basados en los trabajos realizados por Robert F. Stengel.

#### Coeficiente de Cabeceo

El momento de cabeceo se ve afectado por el ángulo de ataque debido a las fuerzas aerodinámicas que generan momentos alrededor del eje  $Y_B$ , pero ademas se ve afectado por otras variables. Se puede modelar de la siguiente manera:

$$
C_m = C_{ms} + C_{mq}q + C_{me}E
$$

Cada unas de las fuerzas aerodinámicas que se generan en el aeroplano debido a cada uno de sus componentes (ala, fuselaje, timón y elevador) se considera que actúan en el centro de presiones (c.p.) de cada componente. Por lo cual cada una de estas fuerzas genera un momento al rededor del centro de masa (c.m.) del aeroplano. Usando las relaciones anteriores podemos calcular el momento de cabeceo (que sera el momento generado al rededor el eje  $Y_B$ ) generado por las fueras  $[X_I Y_I Z_I]$  que se encontraran actuando a una distancia  $(x_I y_I z_I)$  y considerando que el aeroplano se encuentra en vuelo recto y nivelado.

$$
M_{yB} = z_I X_I - x_I Z_I
$$

Donde  $M_{yB}$  es el momento generado en el eje $Y_B,\;z_I$  y  $x_I$  son las distancias en el x y z respectivamente desde el c.m. hasta el c.p. donde las fuerzas actúan,  $X_I$  y  $Z_I$  son las fuerzas en los ejes x y z respectivamente generados por las fuerzas aerodinámicas.

Estas ecuaciones están expresadas en el marco de referencia inercial, pero como ya hemos visto podemos expresar las ecuaciones en diferentes marcos de referencia como los marcos de referencia del cuerpo y aerodinámico los cuales comparten el mismo eje Y cuando el ángulo de derrape es igual a cero, lo cual se considera cuando el aeroplano esta en vuelo recto y nivelado. Entonces la relación entre el marco de referencia del cuerpo y el marco de referencia aerodinámico sera el ángulo de ataque  $\alpha$ .

Entonces podemos expresar el momentos de cabeceo (al rededor del eje y de los marcos de referencia del cuerpo y aerodin´amico) usando las fuerzas expresadas en ambos marcos de referencia.

$$
M_{yw} = z_w X_w - x_w Z_w
$$
  

$$
M_{yB} = z_B X_B - x_B Z_B
$$

### $2.3. \quad FUERZAS \ Y \ MOMENTOS \ AERODINÁMICOS \n\tag{53}$

Donde el sub-indice w indica que se relaciona con el marco referencial aerodinámico y el sub-indice B indica que se relaciona con el marco referencial del cuerpo. Sabemos que la fuerza que genera el ala  $Z_w$  se refiere la fuerza de levantamiento, mientras que la fuerza  $X_w$  se refiere a la fuerza de resistencia al avance, sin embargo debido a la forma en la que esta definidos los marcos de referencia las fuerzas de levantamiento y resistencia al avance serán negativo por lo cual esa ecuacion tendra la siguiente forma:

$$
M_{yw} = -z_w D + x_w L
$$

Ademas pormode definir dos fuerzas: la fuerza axial  $A = X_B$  y la fuerza normal  $N = -Z_B$ debido a la forma en la que el eje z del marco de referencia del cuerpo esta definido, entonces la formula queda:

$$
M_{yB} = z_B A + x_B N
$$

Entonces podemos colocar el c.p. de las fuerzas en cualquier marco referencial, aerodinámico o cuerpo, pero se prefiere en este caso el marco del cuerpo pues las distancias ser´an constantes mientras que en el marco aerodinámico tendrá una relación con el sin $(\alpha)$  debido a la rotación entre marcos de referencia. Normalmente el c.p. del ala se encuentra a un cuarto de distancia de la cuerda detrás del borde de ataque.

La curvatura del perfil del ala induce un momento  $M<sub>c</sub>$  debido a los efectos de presión y distribución de esfuerzos por lo cual el momento generado por el ala se representa por el momento generado por la curvatura mas el momento generado por las fuerzas generadas por las fuerzas normales y axiales como se expreso antes.

$$
M_{yB} = M_c + z_B A + x_B N
$$

Ahora bien si representamos las fuerzas y momentos en términos de la presión dinámica y coeficientes sin dimensión entonces tenemos lo siguiente:

$$
M_{yB} = \bar{q}S\bar{c}C_{m}
$$
  
\n
$$
M_{c} = \bar{q}S\bar{c}C_{m_{c}}
$$
  
\n
$$
A = \bar{q}SC_{A}
$$
  
\n
$$
N = \bar{q}SC_{N}
$$
  
\n
$$
\bar{q}S\bar{c}C_{m} = \bar{q}S\bar{c}C_{m_{c}} + z_{B}(\bar{q}SC_{A}) + x_{B}(\bar{q}SC_{N})
$$
  
\n
$$
C_{ms} = C_{m_{c}} + \frac{1}{\bar{c}}(z_{B}C_{A} + x_{B}C_{N})
$$

Haciendo la rotación para expresar el coeficiente de cabeceo en términos de los coeficientes aerodinámicos de levantamiento y arrastre.

$$
C_{ms} = C_{m_c} + \frac{1}{\bar{c}} \left( z_B \left( -\sin \alpha C_L + \cos \alpha C_D \right) + x_B \left( \cos \alpha C_L + \sin \alpha C_D \right) \right)
$$

Podemos ignorar la contribución de la fuerza axial ya que la distancia de esta, que se mide a los largo del eje  $Z_B$ , es mucho menor en comparación con la distancia de la fuerza normal, que se mide a lo largo del eje  $X_B$ .

$$
C_{ms} = C_{m_c} + \frac{1}{\bar{c}} (x_B(\cos \alpha C_L + \sin \alpha C_D))
$$

Sabemos que debemos tomar todas las contribuciones de los componentes del aeroplano, por lo cual cada uno de los coeficientes se representa como la suma individual de los coeficientes individuales de cada uno de los componentes:

$$
C_L = C_{L_{ala}} + C_{L_{fuselaje}} + C_{L_{timon}} + C_{L_{elevador}}
$$
  

$$
C_D = C_{D_{ala}} + C_{D_{fuselaje}} + C_{D_{timon}} + C_{D_{elevador}}
$$

Para conocer la posición del centro de presiones (c.p.) donde las fuerzas actúan en el aeroplano se define como el promedio ponderado de la contribución de cada uno de sus componentes. Podemos tomar solo una de las fuerzas, levantamiento en este caso, para conocer el c.p. del aeroplano.

$$
x_{cp} = \frac{X_{ala}C_{L_{ala}} + X_{fuselaje}C_{L_{fuselaje}} + X_{timon}C_{L_{timon}} + X_{elevador}C_{L_{elevador}}}{C_{L}}
$$

Pero también cuando el ángulo de ataque es pequeño podemos tomar solo las contribuciones de los componentes basado en la sensitividad del ángulo de ataque.

$$
x_{cp} = \frac{X_{ala}C_{L\alpha_{ala}} + X_{fuselaje}C_{L\alpha_{fuselaje}} + X_{timon}C_{L\alpha_{timon}} + X_{elevador}C_{L\alpha_{elevador}}}{C_{L\alpha}}
$$

Debemos tomar la distancia axial  $x_B$  desde el c.m. del aeroplano, para ellos podemos definir la distancai del c.m. desde cualquier punto del aeroplano, la nariz por ejemplo, de esta manera la distancia axial  $x_B$  puede definirse como la diferencia de disntancias entre el c.m. y el c.p.

$$
C_m = C_{m_c} + \frac{x_{cp} - x_{cm}}{\bar{c}}((\cos \alpha C_L + \sin \alpha C_D))
$$

El margen estático es un concepto que permite caracterizar la estabilidad longitudinal estática, ya que en un aeroplano que esta en vuelo recto y nivelado se desea que si existe una perturbación que modifique el ángulo de ataque el aeroplano tienda a regresar a su estado de vuelo recto y nivelado. El margen estático permite caracterizar este hecho y se define de la siguiente manera:

$$
S.M. = \frac{x_{cp} - x_{cm}}{\bar{c}}
$$

El aeroplano sera longitudinalmente estéticamente estable cuando el S.M. sea negativo, es decir que el centro de presiones este detrás del centro de masa, pero en la practica no es deseable que este valor sea muy grande en magnitud.

Con lo anterior podemos redefinir la formula para  $C_m$  usando el margen estático.

$$
C_{ms} = C_{m_c} + S.M.((\cos \alpha C_L + \sin \alpha C_D))
$$

De esta manera podemos conocer el coeficiente de cabeceo para ángulos de ataque pequeños. Para el caso de ángulos de ataque grandes podemos suponer que la fuerza ejercida en una superficie que se encuentra en un flujo de aire también genera un momento en la superficie y podemos expresarlo en términos de un coeficiente sin dimensiones.

$$
M_{yB} = N C_{pN}
$$

En la ecuación anterior N es la fuerza generada en una superficie a travez de un flujo que pasas por ella y  $C_{pN}$  es el coeficiente de cabeceo debido al mismo flujo. Si expresamos tanto el momento  $M_{yB}$  como la fuerza N en términos de momentos y fuerzas aerodinámicas tendremos:

$$
C_m \bar{q}\bar{c}S = C_n \bar{q}SC_{pN}
$$

$$
C_m = \frac{C_{pN}C_n}{\bar{c}}
$$

En [12] se da una aproximación del coeficiente  $C_{pN}$  como el promedio ponderado de las superficies de cada uno de los componentes:

$$
C_{pN} = \frac{L_{ala}S_{ala} + L_{fuselaje}S_{fuselaje} + L_{timon}S_{timon} + L_{elevador}S_{elevador}}{S_{ala} + S_{fuselaje} + S_{timon} + S_{elevador}}
$$

Donde L representa la diferencia entre las posiciones del centro de masa del avión y el centro de masa del elemento mencionado y S la superficie de referencia del elemento mencionado. De esta manera es posible conocer el coeficiente de cabeceo debido al ángulo de ataque en un rango mayor. El resultado de este an´alisis se muestra en la figura 2.19 que se realizo usando Matlab.

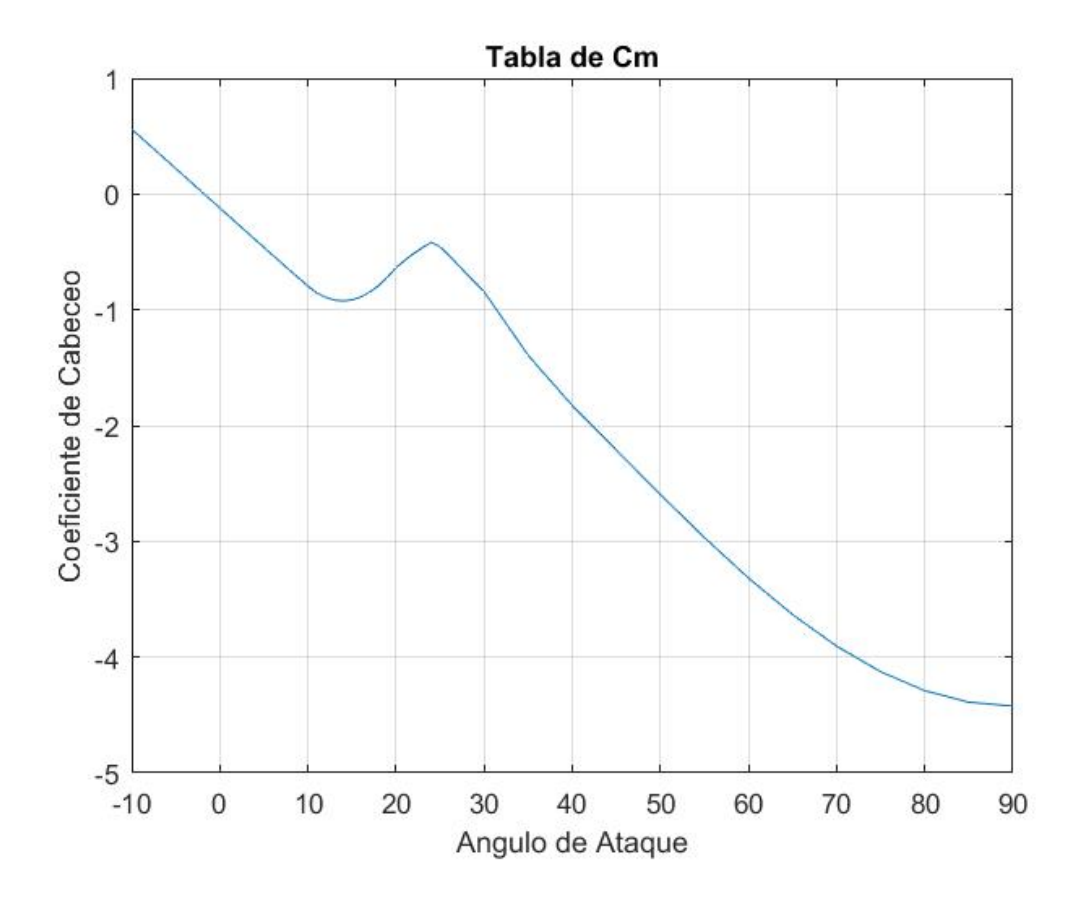

Figura 2.19: Coeficiente de Momento de Cabeceo

El coeficiente del momento de cabeceo debido a la velocidad del cabeceo se puede estimar de la siguiente manera:

$$
C_{mq} = \frac{C_{L\alpha H} h t_l^2}{\bar{c}V}
$$

Mientras que el coeficiente del cabeceo debido al efecto del elevador:

$$
C_{me} = C_{meo} Sigmoid \cos(\alpha)
$$

$$
C_{meo} = -\tau_{CO} * (\frac{ht_l}{\bar{c}}) * C_{L\alpha H}
$$

$$
Sigmoid = \begin{cases} \tau_{CO} & si \quad -10 \leq \alpha \leq 0\\ \tau_{DE} + \frac{\tau_{CO} - \tau_{DE}}{1 + \exp^{-15(25 - \alpha)}} & si \quad 0 < x < 90 \end{cases}
$$

De esta forma se tiene totalmente definida la función para el coeficiente de cabeceo:

$$
C_m = C_{ms} + C_{mq}q + C_{me}E
$$

#### Coeficiente de guiñada

El coeficiente de guiñada se puede modelar de la misma manera que los anteriores de la siguiente manera:

$$
C_N = C_{n\beta}\beta + C_{nR}R + C_{nr}r + C_{np}p
$$

El coeficiente de guiñada debido al ángulo de derrape, tiene contribuciones por los elementos que conforman el aeroplano: fuselaje, ala y empenaje vertical. Ademas se ve afectado por el ángulo de ataque debido a la rotación entre los marcos de referencia del cuerpo y aerodinámicos por lo cual:

$$
= C_{n\beta} = (C_{n\beta w} + C_{n\beta f} + C_{n\beta V}) \cos(\alpha)
$$

$$
C_{n\beta w} = 0,075 * C_L * G_w;
$$

$$
C_{n\beta f} = \frac{C_{L\alpha f} l_f}{b}
$$

$$
C_{n\beta V} = \frac{-C_{Y\beta_V} l_V}{b}
$$

El coeficiente de guiñada debido al efecto del estabilizador vertical puede aproximarse de la siguiente manera:

$$
C_{nR0} = -\tau_{coR} C_{n\beta v}
$$

$$
C_{nR} = C_{nR0} \cos(\alpha);
$$

El coeficiente de guiñada debido a la velocidad de guiñada puede aproximarse de la siguiente manera:

$$
C_{nr} = (C_{nrv} + C_{nrw}) \cos(\alpha) \frac{b}{2V}
$$

$$
(C_{nrv} = -2C_{n\beta V} * (\frac{l_v}{b})
$$

$$
C_{nrw} = -0.103C_L^2 - 0.4*C_{Down}
$$

El coeficiente de gui˜nada debido a la velocidad de alabeo puede aproximarse de la siguiente manera:

$$
C_{np} = \bigl(-C_{L\left(\frac{12(1+3tpw)}{1+tpw}\right)}\bigr)\cos(\alpha)
$$

Todas las las estimaciones para las derivadas de los coeficientes se basan en los trabajos de Robert F. Stengel y en los programas que permiten simular un aeroplano. Dicho programa se toma en base para realizar las simulaciones necesarias para este trabajo.

## 2.4. Fuerzas de Propulsión

La fuerza generada por el par hélice-motor se calcula usando una serie de parámetros sin dimension, todas estas se relacionan con la relación de avance  $J_a$ , la cual es la relación entre la velocidad del aire y la velocidad de la punta de la hélice y se calcula de la siguiente manera:

$$
J_a=\frac{V}{nD}
$$

Donde V es la velocidad del aeroplano, n es el numero de vueltas de la hélice en heartz y D es el diámetro. La fuerza de propulsión, el torque y la potencia que genera la hélice se pueden calcular de la siguiente manera:

$$
T = C_T \rho n^2 D^4
$$

$$
Q = C_Q \rho n^2 D^5
$$

$$
P = C_P \rho n^3 D^5
$$

$$
C_P = 2\pi C_Q
$$

Donde  $\rho$  es la densidad del aire y  $C_T$ ,  $C_Q$ ,  $C_P$  son coeficientes sin dimensión de fuerza de propulsión, el torque y la potencia que dependen de la relación de avance.

Podemos utilizar tablas que muestran esta relación de manera experimental para diferentes hélices y de esta manera calcular la fuerza que genera la hélice ademas que es necesario realizar una rotación en la fuerza en caso que esta no sea paralela al eje x del cuerpo. En el caso en que estamos trabajando no es necesaria dicha rotación.

Entonces a las ecuaciones de Newton agregamos la fuerza de propulsión T que actua en el eje  $X_B$ .

$$
\frac{1}{2}\rho V^2 S \begin{bmatrix} -C_D \cos \alpha + C_L \sin \alpha \\ C_Y \\ -C_D \sin \alpha - C_L \cos \alpha \end{bmatrix} + \begin{bmatrix} T \\ 0 \\ 0 \end{bmatrix} = m \begin{bmatrix} \dot{u} \\ \dot{v} \\ \dot{w} \end{bmatrix} + m \begin{bmatrix} p \\ q \\ r \end{bmatrix} \times \begin{bmatrix} u \\ v \\ w \end{bmatrix}
$$

$$
\frac{1}{2}\rho V^2 S \begin{bmatrix} b & C_l \\ \bar{c} & C_m \\ b & C_n \end{bmatrix} = J \begin{bmatrix} \dot{p} \\ \dot{q} \\ \dot{r} \end{bmatrix} + \begin{bmatrix} p \\ q \\ r \end{bmatrix} \times J \begin{bmatrix} p \\ q \\ r \end{bmatrix}
$$

Acomodamos estas ecuaciones en términos de las variables que deseamos conocer para la simulación.

$$
\begin{bmatrix} \dot{u} \\ \dot{v} \\ \dot{w} \end{bmatrix} = \frac{1}{m} \frac{1}{2} \rho V^2 S \begin{bmatrix} -C_D \cos \alpha + C_L \sin \alpha \\ C_Y \\ -C_D \sin \alpha - C_L \cos \alpha \end{bmatrix} + \frac{1}{m} \begin{bmatrix} T \\ 0 \\ 0 \end{bmatrix} - \begin{bmatrix} p \\ q \\ r \end{bmatrix} \times \begin{bmatrix} u \\ v \\ w \end{bmatrix}
$$

$$
\begin{bmatrix} \dot{p} \\ \dot{q} \\ \dot{r} \end{bmatrix} = J^- 1 \frac{1}{2} \rho V^2 S \begin{bmatrix} b & C_l \\ \bar{c} & C_m \\ b & C_n \end{bmatrix} - \begin{bmatrix} \dot{p} \\ \dot{q} \\ \dot{r} \end{bmatrix} \times \begin{bmatrix} p \\ q \\ r \end{bmatrix}
$$

## 2.5. Modelo No Lineal

Para terminar el modelo del Wilga, definimos el estado del sistema y su derivada.

$$
x = \begin{bmatrix} u \\ v \\ w \\ x \\ z \\ y \\ q \\ q \\ r \\ \phi \\ \phi \\ \psi \end{bmatrix}
$$

Donde  $[u \quad v \quad w \quad p \quad q \quad r$  son las velocidades lineales y rotacionales que se miden desde el marco referencial del aeroplano y  $\begin{bmatrix} x & y & z & \phi & \theta & \psi \end{bmatrix}$  son las posiciones lineales y rotacionales que se miden desde el marco de referencia inercial. Por lo cual cuando se resuelven las ecuaciones de Newton y Euler conocemos las derivadas de las velocidades y procedemos a integrar para conocer las derivadas de la posiciones pero como es de interés conocer dichas posiciones en el marco referencial inercial entonces se procede a realizar una rotación que lleve del marco referencial del cuerpo al marco referencial inercial.

La orientación angular del aeroplano respecto al marco referencial inercial puede describirse por los ´angulos de Euler. La secuencia en la que las rotaciones usando los ´angulos de Euler puede ser arbitraria pero una vez que se selecciona debe respetarse en adelante. Por convención para generar la rotaci´on desde el marco de referencia inercial hasta el marco de referencia del cuerpo se inicia con una rotación al rededor del eje Z ( $\Psi$  ángulo de guiñada,  $\boldsymbol{yaw}$ ), se continua con una rotación al rededor del eje Y' (θ ángulo de cabeceo, **pitch**) y se termina con una rotación al rededor del eje X' ( $\phi$  ángulo de alabeo, roll). Los tres ángulos del euler son independiente y pueden combinarse en un vector llamado actitud ( $\textit{attitude}$  en ingles) ( $\Theta$ ).

$$
R_Z(\psi) = \begin{bmatrix} \cos \psi & \sin \psi & 0\\ -\sin \psi & \cos \psi & 0\\ 0 & 0 & 1 \end{bmatrix}
$$

$$
R_Y(\theta) = \begin{bmatrix} \cos \theta & 0 & -\sin \theta\\ 0 & 1 & 0\\ \sin \theta & 0 & \cos \theta \end{bmatrix}
$$

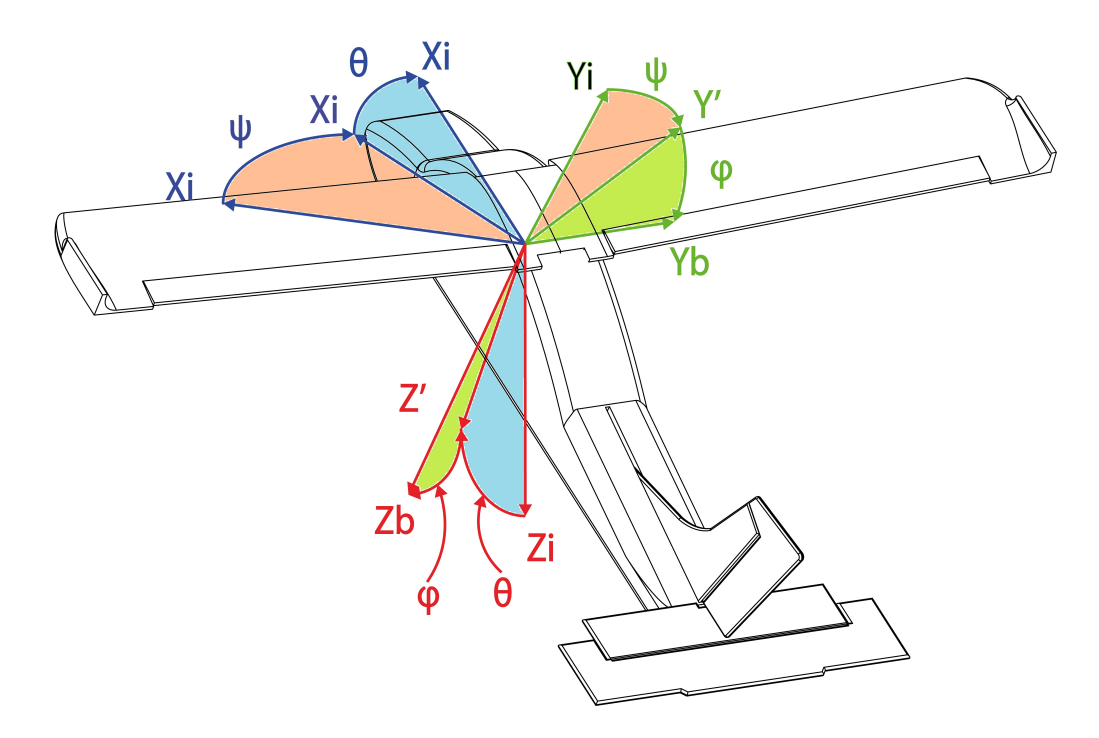

Figura 2.20: Rotación inercial-cuerpo

$$
R_X(\phi) = \begin{bmatrix} 1 & 0 & 0 \\ 0 & \cos \phi & \sin \phi \\ 0 & -\sin \phi & \cos \phi \end{bmatrix}
$$

$$
{}^{B}H_I(\phi, \theta, \psi) = R(\phi)R(\theta)R(\psi)
$$

Esta transformación lleva un vector expresado en el marco referencial inercial al marco referencial del cuerpo.

$$
v_b = \begin{bmatrix} u \\ v \\ w \end{bmatrix} = \begin{bmatrix} B & H_I v_I \end{bmatrix}
$$

Sin embargo, deseamos el proceso inverso, por lo cual es necesario conocer la inversa de la matriz y ya que es una matriz homogénea entonces la inversa sera igual a la transpuesta.

$$
{}^{I}H_{B} = ({}^{B}H_{I})^{t}
$$

$$
v_I = {}^{I}H_B v_B
$$

Anteriormente encontramos expresiones que describen la velocidad del aeroplano en el marco de referencia inercial, pero podemos transformar estas velocidades al marco de referencia inercial la información de los ángulos de Euler. De esta forma tenemos expresiones para la derivada de la posición lineal en el marco de referencial inercial en términos de las velocidades lineales en el marco de referencia del cuerpo.

De igual manera podemos definir una matriz de transformación que nos lleve de los ángulo en el marco de referencia del cuerpo al marco de referencia inercial (los ángulos del Euler).

$$
L_E^B = \begin{bmatrix} 1 & sin\phi tan\theta & cos\phi tan\theta \\ 0 & cos\phi & -sin\phi \\ 0 & sin\phi sec\theta & cos\phi sec\theta \end{bmatrix}
$$

$$
H_B^I = \begin{bmatrix} cos\theta cos\psi & cos\theta sin\psi & -sin\theta \\ sin\phi sin\theta cos\psi - cos\phi sin\psi & sin\phi sin\theta sin\psi + cos\phi cos\psi & sin\phi cos\theta \\ cos\phi sin\theta cos\psi + sin\phi sin\psi & cos\phi sin\theta sin\psi - sin\phi cos\psi & cos\phi cos\theta \end{bmatrix}
$$

Para terminar el modelado debemos agregar el peso del aeroplano. Sabemos que el peso actúa siempre colineal y positivo al eje  $Z_I$  por lo cual para conocer la forma en la que afecta al comportamiento del aeroplano es necesario realizar una rotación que lleve del marco inercial al marco del cuerpo  $H_B^I$ . De esta forma las ecuaciones del estado serán:

$$
\begin{bmatrix} \dot{u} \\ \dot{v} \\ \dot{w} \end{bmatrix} = \frac{1}{m} \frac{1}{2} \rho V^2 S \begin{bmatrix} -C_D \cos \alpha + C_L \sin \alpha \\ C_Y \\ -C_D \sin \alpha - C_L \cos \alpha \end{bmatrix} + \frac{1}{m} \begin{bmatrix} T \\ 0 \\ 0 \end{bmatrix} + \frac{1}{m} H_B^I \begin{bmatrix} 0 \\ 0 \\ m g \end{bmatrix} - \begin{bmatrix} p \\ q \\ r \end{bmatrix} \times \begin{bmatrix} u \\ v \\ w \end{bmatrix}
$$

$$
\begin{bmatrix} \dot{x} \\ \dot{y} \\ \dot{z} \end{bmatrix} = H_I^B \begin{bmatrix} u \\ v \\ w \end{bmatrix}
$$

$$
\begin{bmatrix} \dot{p} \\ \dot{q} \\ \dot{r} \end{bmatrix} = J^{-1} \frac{1}{2} \rho V^2 S \begin{bmatrix} b & C_l \\ \bar{c} & C_m \\ b & C_n \end{bmatrix} - \begin{bmatrix} \dot{p} \\ \dot{q} \\ \dot{r} \end{bmatrix} \times \begin{bmatrix} p \\ q \\ r \end{bmatrix}
$$

$$
\begin{bmatrix} \dot{\phi} \\ \dot{\theta} \\ \dot{\psi} \end{bmatrix} = L_E^B \begin{bmatrix} p \\ q \\ r \end{bmatrix}
$$

# Capítulo 3 Modelo Lineal

El modelo presentado antes es claramente no lineal, donde las entradas no se expresan pero se entiende la forma en la que estas interactuan en el sistema. Para realizar la aplicación de alguna ley de control, en este caso, es necesario llevar este modelo no lineal a un modelo lineal que nos permita aplicar leyes de control lineal, ya que el desarrollo en esta área es más conocida.

De un sistema no lineal con la forma:

$$
\dot{x} = f(x)
$$

Donde x es el estado del sistema, u es la entrada y t es el tiempo, entonces podemos expandir esta ecuación infinitamente usando las Series de Taylor para un punto de operación dado  $x_0$  de la siguiente manera:

$$
f(x) = \sum_{k=0}^{\infty} \left( \frac{1}{k!} \frac{d^k f(x)}{dx^k} \right) |_{x_0}(x - x_0)
$$

Podemos truncar la serie a los primero dos elementos entonces quedaría de la siguiente manera:

$$
f(x) = f(x_0) + \frac{df(x)}{dx}|_{x_0}(x - x_0)
$$

En este caso  $x_0$  se selecciona de tal que sea un punto de equilibrio del sistema por lo cual se satisface:

$$
f(x_0)=0
$$

Entonces las ecuaciones lineales del sistema serán:

$$
\dot{x} = \frac{df(x)}{dx}|_{x_0}(x)
$$

Esto es en el caso cuando la función depende de una sola variable pero cual depende de dos entonces el sistema sera:

$$
\dot{x} = f(x, u)
$$

Y el sistema lineal quedara se la siguiente manera:

$$
\dot{x} = \frac{df(x, u)}{dx}\Big|_{x_0, u_0} x + \frac{df(x, u)}{du}\Big|_{x_0, u_0} u
$$

Podemos definir cada una de las derivadas de la siguiente manera:

$$
\frac{df(x, u)}{dx}|_{x_0, u_0} = A
$$

$$
\frac{df(x, u)}{du}|_{x_0, u_0} = B
$$

De tal forma que el modelo lineal queda de la siguiente manera:

$$
\dot{x} = Ax + Bu
$$

Primero debemos definir el estado y entrada del sistema:

$$
x = \begin{bmatrix} u & v & w & x & y & z & p & q & r & \phi & \theta & \psi \end{bmatrix}^T
$$

$$
u = \begin{bmatrix} E & R & A & T \end{bmatrix}^T
$$

La definición de A y B generan matrices de 12x12 y 12x4 respectivamente de la siguiente manera:

$$
A = \begin{bmatrix} \frac{\partial \dot{u}}{\partial u} & \frac{\partial \dot{u}}{\partial v} & \frac{\partial \dot{u}}{\partial x} & \frac{\partial \dot{u}}{\partial x} & \frac{\partial \dot{u}}
$$

$$
B = \begin{bmatrix} \frac{\partial \dot{u}}{\partial E} & \frac{\partial \dot{u}}{\partial E} & \frac{\partial \dot{u}}{\partial E} & \frac{\partial \dot{u}}{\partial E} \\ \frac{\partial \dot{v}}{\partial E} & \frac{\partial \dot{v}}{\partial R} & \frac{\partial \dot{v}}{\partial A} & \frac{\partial \dot{v}}{\partial T} \\ \frac{\partial \dot{w}}{\partial E} & \frac{\partial \dot{w}}{\partial R} & \frac{\partial \dot{w}}{\partial A} & \frac{\partial \dot{w}}{\partial T} \\ \frac{\partial \dot{w}}{\partial E} & \frac{\partial \dot{z}}{\partial R} & \frac{\partial \dot{z}}{\partial A} & \frac{\partial \dot{z}}{\partial T} \\ \frac{\partial \dot{w}}{\partial E} & \frac{\partial \dot{z}}{\partial R} & \frac{\partial \dot{z}}{\partial A} & \frac{\partial \dot{z}}{\partial T} \\ \frac{\partial \dot{w}}{\partial E} & \frac{\partial \dot{z}}{\partial R} & \frac{\partial \dot{z}}{\partial A} & \frac{\partial \dot{z}}{\partial T} \\ \frac{\partial \dot{w}}{\partial E} & \frac{\partial \dot{w}}{\partial R} & \frac{\partial \dot{w}}{\partial A} & \frac{\partial \dot{w}}{\partial T} \\ \frac{\partial \dot{w}}{\partial E} & \frac{\partial \dot{w}}{\partial R} & \frac{\partial \dot{w}}{\partial A} & \frac{\partial \dot{w}}{\partial T} \\ \frac{\partial \dot{\phi}}{\partial E} & \frac{\partial \dot{\phi}}{\partial R} & \frac{\partial \dot{\phi}}{\partial A} & \frac{\partial \dot{\phi}}{\partial T} \\ \frac{\partial \dot{\phi}}{\partial E} & \frac{\partial \dot{\phi}}{\partial R} & \frac{\partial \dot{\phi}}{\partial A} & \frac{\partial \dot{\phi}}{\partial T} \end{bmatrix}
$$

 $\sim$ 

 $\sim$ 

1

 $\overline{1}$ 

Por convención nombraremos a las matrices A y B como F y G respectivamente. Debido a que las fuerzas y momentos no tienen un efecto directo en la posición trasnlacional y rotacional entonces la matriz G tendrá varios elemento igual a cero.

$$
B = \begin{bmatrix} \frac{\partial \dot{u}}{\partial E} & \frac{\partial \dot{u}}{\partial R} & \frac{\partial \dot{u}}{\partial R} & \frac{\partial \dot{u}}{\partial T} \\ \frac{\partial \dot{v}}{\partial E} & \frac{\partial \dot{v}}{\partial R} & \frac{\partial \dot{v}}{\partial A} & \frac{\partial \dot{v}}{\partial T} \\ \frac{\partial \dot{w}}{\partial E} & \frac{\partial \dot{w}}{\partial R} & \frac{\partial \dot{w}}{\partial A} & \frac{\partial \dot{w}}{\partial T} \\ \frac{\partial \dot{w}}{\partial E} & \frac{\partial \dot{w}}{\partial R} & \frac{\partial \dot{w}}{\partial A} & \frac{\partial \dot{w}}{\partial T} \\ 0 & 0 & 0 & 0 \\ 0 & 0 & 0 & 0 \\ 0 & 0 & 0 & 0 \\ \frac{\partial \dot{v}}{\partial E} & \frac{\partial \dot{v}}{\partial R} & \frac{\partial \dot{v}}{\partial A} & \frac{\partial \dot{v}}{\partial T} \\ \frac{\partial \dot{v}}{\partial E} & \frac{\partial \dot{r}}{\partial R} & \frac{\partial \dot{v}}{\partial A} & \frac{\partial \dot{v}}{\partial T} \\ 0 & 0 & 0 & 0 \\ 0 & 0 & 0 & 0 \end{bmatrix}
$$

Evaluando cada una de las derivadas llegamos a lo siguiente:

$$
F = \begin{bmatrix} F11 & F12 & F13 & F14 \\ F21 & F22 & F23 & F24 \\ F31 & F32 & F33 & F34 \\ F41 & F42 & F43 & F44 \end{bmatrix}
$$

$$
F11 = \begin{bmatrix} X_u & X_v + r & X_w - q \\ Y_u - r & Y_v & Y_w + p \\ Z_u + q & Z_v - p & Z_w \end{bmatrix} \quad F12 = \begin{bmatrix} X_x & X_y & X_z \\ Y_x & Y_y & Y_z \\ Z_x & Z_y & Z_z \end{bmatrix} \qquad F13 = \begin{bmatrix} X_p & X_q - w & X_r + v \\ Y_p + w & Y_q & Y_r - u \\ Z_p - v & Z_q + u & Z_r \end{bmatrix}
$$

$$
F14 = \begin{bmatrix} 0 & cos(\theta)g & 0\\ cos(\phi)cos(\theta)g & -sin(\phi)sin(\theta) & 0\\ -sin(\phi)cos(\theta) & -cos(\phi)sin(\theta) & 0 \end{bmatrix}
$$

 $F21 =$  $\sqrt{ }$  $\overline{\phantom{a}}$  $cos(\theta)cos(\phi)$   $sin\phi sin\theta cos\psi - cos\phi sin\psi$   $cos\phi sin\theta cos\psi + sin\phi sin\psi$  $cos\theta sin\psi$   $sin\phi sin\theta sin\psi + cos\phi cos\psi$   $cos\phi sin\theta sin\psi - sin\phi cos\psi$  $-sin\theta$  sin $\phi cos\theta$  cos $\phi cos\theta$ 

$$
F22 = \begin{bmatrix} 0 & 0 & 0 \\ 0 & 0 & 0 \\ 0 & 0 & 0 \end{bmatrix}
$$

$$
F23 = \begin{bmatrix} 0 & 0 & 0 \\ 0 & 0 & 0 \\ 0 & 0 & 0 \end{bmatrix}
$$

$$
F24 = \begin{bmatrix} F24_1 & F24_2 & F24_3 \end{bmatrix}
$$

$$
F24_1 = \begin{bmatrix} v(cos\phi sin\theta cos\psi + sin\phi sin\psi) + w(-sin\phi sin\theta cos\psi + cos\phi sin\psi) \\ v(cos\phi sin\theta sin\psi - sin\phi cos\psi) + w(-sin\phi sin\theta sin\psi - cos\phi cos\psi) \\ v(cos\phi cos\theta) + w(-sin\phi cos\theta) \end{bmatrix}
$$

$$
F24_2 = \begin{bmatrix} u(-\sin\theta\cos\psi) + v(\sin\phi\cos\theta\cos\psi) + w(\cos\phi\cos\theta\cos\psi) \\ u(-\sin\theta\sin\psi) + v(\sin\phi\cos\theta\sin\psi) + w(\cos\phi\cos\theta\sin\psi) \\ u(-\cos\theta) + v(-\sin\phi\sin\theta) + w(-\cos\phi\sin\theta) \end{bmatrix}
$$

 $F24_3 =$  $\sqrt{ }$  $\overline{\phantom{a}}$  $u(-cos\theta sin\psi) + v(-sin\phi sin\theta sin\psi - cos\phi cos\psi) + w(-cos\phi sin\theta sin\psi + sin\phi cos\psi)$  $u(cos\theta cos\psi) + v(sin\phi sin\theta cos\psi - cos\phi sin\psi) + w(cos\phi sin\theta cos\psi + sin\phi sin\psi)$  $\theta$ 1  $\overline{1}$ 

$$
F31 = \begin{bmatrix} L_u & L_v & L_w \\ M_u & M_v & M_w \\ N_u & N_v & N_w \end{bmatrix} \qquad F32 = \begin{bmatrix} L_x & L_y & L_z \\ M_x & M_y & M_z \\ N_x & N_y & N_z \end{bmatrix}
$$

$$
F33 = \begin{bmatrix} L_p & L_q + \dot{r} & L_r - \dot{q} \\ M_p - \dot{r} & M_q & M_r + \dot{p} \\ N_p + \dot{q} & N_q - \dot{p} & N_r \end{bmatrix} \qquad F34 = \begin{bmatrix} 0 & 0 & 0 \\ 0 & 0 & 0 \\ 0 & 0 & 0 \end{bmatrix}
$$

$$
F41 = \begin{bmatrix} 0 & 0 & 0 \\ 0 & 0 & 0 \\ 0 & 0 & 0 \end{bmatrix} \qquad F42 = \begin{bmatrix} 0 & 0 & 0 \\ 0 & 0 & 0 \\ 0 & 0 & 0 \end{bmatrix}
$$

$$
F43 = \begin{bmatrix} 1 & 0 & -sin\theta \\ 0 & cos\phi & sin\phi cos\theta \\ 0 & -sin\phi & cos\phi cos\theta \end{bmatrix} \qquad F44 = \begin{bmatrix} 0 & -rcos\theta & 0 \\ -qsin\phi + rcos\phi cos\theta & r(-sin\phi sin\theta) & 0 \\ -qcos\phi - rsin\phi cos\theta & -rcos\phi sin\theta & 0 \end{bmatrix}
$$

$$
G = \begin{bmatrix} X_E & X_R & X_A & X_T \\ Y_E & Y_R & Y_A & Y_T \\ Z_E & Z_R & Z_A & Z_T \\ 0 & 0 & 0 & 0 \\ 0 & 0 & 0 & 0 \\ 0 & 0 & 0 & 0 \\ 0 & 0 & 0 & 0 \\ L_E & L_R & L_A & L_T \\ M_E & M_R & M_A & M_T \\ N_E & N_R & N_A & N_T \\ 0 & 0 & 0 & 0 \\ 0 & 0 & 0 & 0 \\ 0 & 0 & 0 & 0 \end{bmatrix}
$$

Los valores  $X_0, Y_0, Z_0, L_0, M_0, N_0$  se refieren a las fuerzas y momentos que se deben a las variables en sub-indices. Para simulación se hace uso de la función numjac en Matlab que realiza el calculo numerico del Jacobiano dadas las condiciones iniciales, en este caso un punto de equilibrio del sistema. El punto al cual calculamos el jacobiano es:

 $u = 11.4$  m/s,  $v = 0$  m/s,  $w = 1.58$  m/s  $x = 0$  m,  $y = 0$  m,  $z = -2240$  m  $p = 0$  rad/s q = 0 rad/s, r = 0 rad/s  $\phi = 0$  rad,  $\theta = 0.13823$  rad,  $psi = 0$  rad

 $E = -0.1229$ ,  $A = 0$ ,  $R = 0$ ,  $T = 1678$ ;

El resultado del calculo de las matrices F y G son:

$$
F = \begin{bmatrix}\n-0.09 & 0 & 1.26 & 0 & 0 & 0.00 & 0 & -1.50 & 0 & 0 & -9.71 & 0 \\
0 & -0.79 & 0 & 0 & 0 & 0 & 1.58 & 0 & -11.40 & 9.71 & 0 & 0 \\
-0.76 & 0 & -6.73 & 0 & 0 & 0 & 0 & 10.82 & 0 & 0 & -1.35 & 0 \\
0.99 & 0 & 0.13 & 0 & 0 & 0 & 0 & 0 & 0 & 0 & 0 & 0 \\
0 & 1 & 0 & 0 & 0 & 0 & 0 & 0 & 0 & 0 & -1.58 & 0 & 11.51 \\
0 & -7.70 & 0 & 0 & 0 & 0 & -23.20 & 0 & -23.20 & 0 & 0 & 0 \\
0.81 & 0 & -5.89 & 0 & 0 & 0 & 0 & -6.7746 & 0 & 0 & 0 & 0 \\
0 & 4.22 & 0 & 0 & 0 & 0 & 1 & 0 & 0.13 & 0 & 0 & 0 \\
0 & 0 & 0 & 0 & 0 & 0 & 1 & 0 & 0 & 0 & 0 & 0 \\
0 & 0 & 0 & 0 & 0 & 0 & 0 & 1 & 0 & 0 & 0 & 0 \\
0 & 0 & 0 & 0 & 0 & 0 & 0 & 1 & 0 & 0 & 0 & 0 \\
0 & 0 & 0 & 0 & 0 & 0 & 0 & 1 & 0 & 0 & 0 & 0 \\
0 & 0 & 0 & 0 & 0 & 0 & 0 & 0 & 0 & 0 & 0 \\
0 & 0 & 0 & 0 & 0 & 0 & 0 & 0 & 0 & 0 \\
0 & 0 & 0 & 0 & 0 & 0 & 0 & 0 & 0 \\
0 & 0 & 0 & 0 & 0 & 0 & 0 & 0 & 0 \\
0 & 0 & 0 & 0 & 0 & 0 & 0 & 0 & 0 \\
0 & 0 & 0 & 0 & 0 & 0 & 0 & 0 & 0 \\
0 & 0 & 0 & 0 & 0 & 0 & 0 & 0 & 0 \\
0 & 0 & 0 & 0 & 0 & 0 & 0 & 0 & 0 \\
0 & 0 & 0 & 0 & 0 & 0 & 0 & 0 & 0
$$

Podemos analizar la controlabilidad del sistema usando el comando ctrb() en Matlab y analizando el rango de la matriz de controlabilidad usando el comando rank() en Matlab.

rank $(\text{ctrl}(F, G)) = 12$ 

Originalmente esta función arroja un resulto que muestra que el modelo es no controlable, sin embargo esto es un error que se corrige modificando la tolerancia de al funcion por 1x10<sup>−</sup>4.

Este resultado nos indica que el sistema es controlable. Se propondrá una ley de control para el modelo no lineal completo basados en los modelo longitudinal y Lateral-Direccional. Esto con el objeto de estudiar dicho modelos y proponer una ley control que se base en esto modelo y no en el modelo lineal completo.

## 3.1. Modelo Longitudinal

Los modelos presentados antes son la forma más general de presentar un modelo de aun aeroplano que vuela en cualquier dirección y velocidad, pero es posible simplificar estas ecuaciones al tomar en consideración que el aeroplano sigue una trayectoria recta y nivelada. En estas condiciones es posible separar el modelo en dos modos: Longitudinal y Lateral-Direccional. El modelo longitudinal representa el cambio en las variables u, w, x, z, p y  $\theta$  cuando el aeroplano se encuentra volando en el plano vertical.

$$
\begin{bmatrix} \dot{u} \\ \dot{w} \end{bmatrix} = \frac{1}{m} \frac{1}{2} \rho V^2 S \begin{bmatrix} -C_D \cos \alpha + C_L \sin \alpha \\ -C_D \sin \alpha - C_L \cos \alpha \end{bmatrix} + \frac{1}{m} \begin{bmatrix} T \\ 0 \end{bmatrix} + \begin{bmatrix} -g \sin \theta \\ g \cos \theta \end{bmatrix} - \begin{bmatrix} qw \\ -qu \end{bmatrix}
$$

$$
\begin{bmatrix} \dot{x} \\ \dot{z} \end{bmatrix} = \begin{bmatrix} u \cos \theta + w \sin \theta \\ -u \sin \theta + w \cos \theta \end{bmatrix}
$$

$$
\begin{bmatrix} \dot{q} \end{bmatrix} = \begin{bmatrix} \frac{M}{I_{yy}} \end{bmatrix}
$$

$$
\begin{bmatrix} \dot{\theta} \end{bmatrix} = \begin{bmatrix} q \end{bmatrix}
$$

Para sintetizar estas ecuaciones podemos expresar el términos de fuerzas aerodinámicas donde agregamos a estas la fuerza de propulsión:

$$
\dot{u} = \frac{X}{m} - g\sin\theta - qw
$$

$$
\dot{w} = \frac{Z}{m} + g\sin\theta + qu
$$

$$
\dot{x} = u\cos\theta + w\sin\theta
$$

$$
\dot{z} = -u\sin\theta + w\cos\theta
$$

$$
\dot{q} = \frac{M}{I_{yy}}
$$

$$
\dot{\theta} = q
$$

Podemos definir el estado y la entrada del sistema de la siguiente manera:

$$
x = \begin{bmatrix} u \\ w \\ x \\ z \\ q \\ \theta \end{bmatrix}
$$

$$
U = \begin{bmatrix} E \\ F \end{bmatrix}
$$

De esta forma podemos usar las series de Taylor para linelizar el sistema y llevarlo a la siguiente forma:

$$
\dot{x} = F_L x + G_L U
$$

$$
F_L = \frac{\partial F}{\partial x} = \begin{bmatrix} \frac{\partial \dot{u}}{\partial u} & \frac{\partial \dot{u}}{\partial w} & \frac{\partial \dot{u}}{\partial x} & \frac{\partial \dot{u}}{\partial z} & \frac{\partial \dot{u}}{\partial q} & \frac{\partial \dot{u}}{\partial \theta} \\ \frac{\partial \dot{u}}{\partial u} & \frac{\partial \dot{w}}{\partial w} & \frac{\partial \dot{w}}{\partial x} & \frac{\partial \dot{w}}{\partial z} & \frac{\partial \dot{w}}{\partial q} & \frac{\partial \dot{w}}{\partial \theta} \\ \frac{\partial \dot{u}}{\partial u} & \frac{\partial \dot{w}}{\partial w} & \frac{\partial \dot{z}}{\partial x} & \frac{\partial \dot{z}}{\partial z} & \frac{\partial \dot{z}}{\partial q} & \frac{\partial \dot{z}}{\partial \theta} \\ \frac{\partial \dot{z}}{\partial u} & \frac{\partial \dot{z}}{\partial w} & \frac{\partial \dot{z}}{\partial x} & \frac{\partial \dot{z}}{\partial z} & \frac{\partial \dot{z}}{\partial z} & \frac{\partial \dot{z}}{\partial q} \\ \frac{\partial \dot{u}}{\partial u} & \frac{\partial \dot{u}}{\partial w} & \frac{\partial \dot{u}}{\partial x} & \frac{\partial \dot{z}}{\partial z} & \frac{\partial \dot{z}}{\partial q} & \frac{\partial \dot{z}}{\partial q} \\ \frac{\partial \dot{u}}{\partial u} & \frac{\partial \dot{u}}{\partial w} & \frac{\partial \dot{u}}{\partial x} & \frac{\partial \dot{u}}{\partial z} & \frac{\partial \dot{q}}{\partial q} & \frac{\partial \dot{q}}{\partial q} \\ \frac{\partial \dot{\theta}}{\partial u} & \frac{\partial \dot{\theta}}{\partial w} & \frac{\partial \dot{\theta}}{\partial x} & \frac{\partial \dot{\theta}}{\partial z} & \frac{\partial \dot{\theta}}{\partial q} & \frac{\partial \dot{\theta}}{\partial q} \\ \frac{\partial \dot{\theta}}{\partial u} & \frac{\partial \dot{\theta}}{\partial w} & \frac{\partial \dot{\theta}}{\partial x} & \frac{\partial \dot{\theta}}{\partial z} & \frac{\partial \dot{\theta}}{\partial q} & \frac{\partial \dot{\theta}}{\partial q} \end{bmatrix} = \begin{bmatrix} X_u & X_w & 0 & 0 & X_q - w & -g\cos\theta \\ Z_u & Z_w & 0 & 0 & X_q + u & g\cos\theta \\ cos\theta & sin
$$

$$
G_L = \frac{\partial F}{\partial U} = \begin{bmatrix} \frac{\partial \dot{u}}{\partial E} & \frac{\partial \dot{u}}{\partial T} \\ \frac{\partial \dot{u}}{\partial E} & \frac{\partial \dot{u}}{\partial T} \\ \frac{\partial \dot{x}}{\partial E} & \frac{\partial \dot{x}}{\partial T} \\ \frac{\partial \dot{x}}{\partial E} & \frac{\partial \dot{x}}{\partial T} \\ \frac{\partial \dot{u}}{\partial E} & \frac{\partial \dot{u}}{\partial T} \\ \frac{\partial \dot{\theta}}{\partial E} & \frac{\partial \dot{u}}{\partial T} \end{bmatrix} = \begin{bmatrix} X_E & X_T \\ Z_E & Z_T \\ 0 & 0 \\ 0 & 0 \\ M_E & M_T \\ 0 & 0 \end{bmatrix}
$$

Incluimos en los términos  $X_{()}$  y  $M_{()}$  las divisiones que con las que están en las formulas originales para simplificar los términos.

Si evaluamos el sistema lineal en un punto de operación (punto de equilibrio) obtenemos un sistema lineal para el modelo Longitudinal usando el comando en Matlab numjac().

$$
F_L = \begin{bmatrix}\n-0.0962 & 1.2642 & -1.5061 & -9.7131 & 0 & 0 \\
-0.7663 & -6.7348 & 10.8259 & -1.3513 & 0 & 0 \\
0.9905 & 0.1378 & 0 & 0 & 0 & 0 \\
-0.1378 & 0.9905 & 0 & -11.5151 & 0 & 0 \\
0.8198 & -5.8930 & -6.7746 & 0 & 0 & 0 \\
0 & 0 & 1 & 0 & 0 & 0 \\
0 & 0 & 1 & 0 & 0 & 0\n\end{bmatrix}
$$
\n
$$
G_L \begin{bmatrix}\n0.8970 & 0.0011 \\
-6.4481 & 0 \\
0 & 0 \\
-75.4105 & 0 \\
0 & 0\n\end{bmatrix}
$$

Analizando la controlabilidad del sistema usando los comando de ctrb() y rank() en Matlab. rank $(\text{ctrl}(F_L, G_L))=6$ 

Es decir que la matriz de controlabilidad es de rango pleno con lo cual continuamos aplicando alguna ley de control lo cual se analizara mas adelante.

## 3.2. Modelo Lateral-Direccional

El modelo lateral-direccional describe los cambios en las variables v, y, p, r,  $\phi$  y  $\psi$ . Las seis ecuaciones que representan este modelo son:

$$
\left[\dot{v}\right] = \frac{1}{m} \frac{1}{2} \rho V^2 S \left[C_Y\right] + g \sin\phi \cos\theta - ru + pw
$$

 $\hat{y} = u(cos\theta sin\psi) + v(sin\phi sin\theta sin\psi + cos\phi cos\psi) + w(cos\phi sin\theta sin\psi - sin\phi cos\psi)$ 

$$
\begin{bmatrix} \dot{p} \\ \dot{r} \end{bmatrix} = \begin{bmatrix} \frac{I_{zz}}{-I_{xz}^2 + I_{xx}I_{zz}} & \frac{I_{xz}}{-I_{xz}^2 + I_{xx}I_{zz}} \\ \frac{I_{xz}}{-I_{xz}^2 + I_{xx}I_{zz}} & \frac{I_{xx}}{-I_{xz}^2 + I_{xx}I_{zz}} \end{bmatrix} \frac{1}{2} \rho V^2 S \begin{bmatrix} b & C_l \\ b & C_n \end{bmatrix} - \begin{bmatrix} -\dot{r}q + \dot{q}r \\ -\dot{q}p + \dot{p}q \end{bmatrix}
$$

$$
\begin{bmatrix} \dot{\phi} \\ \dot{\psi} \end{bmatrix} = \begin{bmatrix} p - r\sin\theta \\ -q\sin\phi + r\cos\phi\cos\theta \end{bmatrix}
$$

Si expresamos las fuerzas y momentos de forma simplificada y desarrollamos las ecuaciones:

$$
\dot{v} = \frac{Y}{m} + g\sin\phi - ru + pw
$$

 $\dot{y} = u(cos\theta sin\psi) + v(sin\phi sin\theta sin\psi + cos\phi cos\psi) + w(cos\phi sin\theta sin\psi - sin\phi cos\psi)$ 

$$
\dot{p} = \frac{I_{zz}L + I_{xz}N}{I_{xx}I_{zz} - I_{xz}^2} + \dot{r}q - \dot{q}r
$$
\n
$$
\dot{r} = \frac{I_{xz}L + I_{xx}N}{I_{xx}I_{zz} - I_{xz}^2} + \dot{q}p - \dot{p}q
$$
\n
$$
\dot{\phi} = p - r\sin\theta
$$
\n
$$
\dot{\psi} = -q\sin\phi + r\cos\phi\cos\theta
$$

Y llevamos este modelos a un modelos lineal usando series de Taylor y truncando la serie en el primero termino para llevar el modelo a la siguiente forma usando el siguiente estado y entrada:

$$
x = \begin{bmatrix} v \\ y \\ p \\ r \\ \phi \\ \psi \end{bmatrix}
$$

$$
U = \begin{bmatrix} R \\ A \end{bmatrix}
$$

$$
\dot{x}=F_Dx+G_DU
$$

$$
F_D = \frac{\partial F}{\partial x} = \begin{bmatrix} \frac{\partial v}{\partial v} & \frac{\partial v}{\partial y} & \frac{\partial v}{\partial v} & \frac{\partial v}{\partial v} & \frac{\partial v}{\partial \phi} \\ \frac{\partial y}{\partial v} & \frac{\partial y}{\partial y} & \frac{\partial y}{\partial v} & \frac{\partial y}{\partial v} & \frac{\partial y}{\partial v} \\ \frac{\partial y}{\partial v} & \frac{\partial y}{\partial v} & \frac{\partial y}{\partial v} & \frac{\partial y}{\partial v} & \frac{\partial y}{\partial v} \\ \frac{\partial v}{\partial v} & \frac{\partial v}{\partial y} & \frac{\partial v}{\partial v} & \frac{\partial v}{\partial v} & \frac{\partial v}{\partial v} \\ \frac{\partial v}{\partial v} & \frac{\partial v}{\partial y} & \frac{\partial v}{\partial v} & \frac{\partial v}{\partial v} & \frac{\partial v}{\partial v} \\ \frac{\partial v}{\partial v} & \frac{\partial v}{\partial y} & \frac{\partial v}{\partial v} & \frac{\partial v}{\partial v} & \frac{\partial v}{\partial v} \end{bmatrix}
$$

$$
= \begin{bmatrix} Y_v & 0 & Y_p + w & Y_r - u & g cos \phi & 0 \\ sin \phi sin \theta sin \psi + cos \phi cos \psi & 0 & 0 & 0 & a & b \\ \frac{I_{zz}L_v + I_{xz}N_v}{I_{xx}I_{zz}I_{zz}^2} & 0 & \frac{I_{zz}L_v + I_{xz}N_p}{I_{xx}I_{zz}I_{zz}^2} & \frac{I_{zz}L_v + I_{xz}N_r}{I_{xx}I_{zz}I_{zz}^2} - \dot{q} & 0 & 0 \\ \frac{I_{xz}L_v + I_{xz}N_v}{I_{xx}I_{zz}I_{zz}^2} & 0 & \frac{I_{xz}L_v + I_{xz}N_p}{I_{xx}I_{zz}I_{zz}^2} + \dot{p} & \frac{I_{xz}L_v + I_{xz}N_r}{I_{xx}I_{zz}I_{zz}^2} & 0 & 0 \\ 0 & 0 & 0 & cos \phi cos \theta & q cos \phi - r sin \phi cos \theta & 0 \end{bmatrix}
$$

 $a = v(cos\phi sin\theta sin\psi - sin\phi cos\psi) + w(-sin\phi sin\theta sin\psi - cos\phi cos\psi)$  $b = u(cos\theta cos\psi) + v(sin\phi sin\theta cos\psi - cos\phi sin\psi) + w(cos\phi sin\theta cos\psi + sin\phi sin\psi)$ 

$$
G_D = \frac{\partial F}{\partial U} = \begin{bmatrix} \frac{\partial v}{\partial R} & \frac{\partial v}{\partial A} \\ \frac{\partial y}{\partial R} & \frac{\partial y}{\partial A} \\ \frac{\partial p}{\partial R} & \frac{\partial p}{\partial A} \\ \frac{\partial r}{\partial R} & \frac{\partial r}{\partial A} \\ \frac{\partial \phi}{\partial R} & \frac{\partial \phi}{\partial A} \\ \frac{\partial \phi}{\partial R} & \frac{\partial \phi}{\partial A} \end{bmatrix} = \begin{bmatrix} Y_R & Y_A \\ 0 & 0 \\ \frac{I_{zz}L_R + I_{xz}N_R}{I_{xx}I_{zz}I_{zz}^2} & \frac{I_{zz}L_A + I_{xz}N_A}{I_{xx}I_{zz}I_{zz}^2} \\ \frac{I_{xz}L_R + I_{xx}N_R}{I_{xx}I_{zz}I_{zz}^2} & \frac{I_{xz}L_A + I_{xz}N_A}{I_{xx}I_{zz}I_{xz}^2} \\ 0 & 0 \\ 0 & 0 \end{bmatrix}
$$

Evaluamos estas matrices en el punto de operacion que se propuso antes para tener el siguiente resultado:

$$
F_D = \begin{bmatrix}\n-0.7914 & 1.5867 & -11.4052 & 9.7131 & 0 & 0 \\
1 & 0 & 0 & -1.5867 & 11.5151 & 0 \\
-7.7 & -23.2004 & -23.2051 & 0 & 0 & 0 \\
4.2246 & -1.4739 & -2.3212 & 0 & 0 & 0 \\
0 & 1 & 0.1391 & 0 & 0 & 0 \\
0 & 0 & 1.0096 & 0 & 0 & 0\n\end{bmatrix}
$$
\n
$$
G_D = \begin{bmatrix}\n0 & 1.8466 \\
96.2881 & -15.4616 \\
0.2033 & -32.2338 \\
0 & 0 \\
0 & 0 \\
0 & 0\n\end{bmatrix}
$$

Analizando la matriz de controlabilidad del sistema lineal del modelo lateral-direccional.

rank $(\text{ctrl}(F_D, G_D))=6.$ 

Para lo cual procederemos a la aplicación de una ley de control para el modelo lateral direccional mas adelante.

## Capítulo 4

## Control en Simulación

Como ya hemos visto, cuando linealizamos el modelo del aeroplano y analizamos la controlabilidad del modelo lineal observamos que este modelo es no controlable. Para encontrar una forma de aplicar una ley de control al modelo no lineal entonces analizamos dos modelos del aeroplano: Longitudinal y Lateral-Direccional. Al analizar la controlabilidad de los dos modelos del aeroplano vemos que ambos modelos son controlables, por lo cual es posible aplicar leyes de control lineal en cada uno. Despues de aplicar las leyes de control en cada uno de los modelos se busca una forma de unir ambos resultados para que sea aplicado al modelo no lineal y observar.

Para los modelos lineales Longitudinal y Lateral-Direccional podemos aplicar en ambos un control LQR (Linear-quadratic regulator). El control LQR busca una ganancia K optima para un modelo en espacio de estado de tiempo continuo tal que la retroalimentación del estado sea  $[17]$ 

$$
x = F\dot{x} + Gu
$$

$$
u = -Kx
$$

Y busca minimizar la funcion de costo:

$$
J = \int (x'Qx + u'Ru)dt
$$

Donde Q es la matriz de costo y R es la matriz de indice de desempeño. Ambas son propuestas en un inicio como identidad de dimensiones adecuadas y posteriormente se pueden variar en busca de un mejor desempeño de la ley de control. Este procedimiento se seguirá en los modelos Longitudinal y Lateral-Direccional para posteriormente aplicar el resultado al modelo no lineal.

### 4.1. Modelo Longitudinal

El conjunto de ecuaciones del modelo Longitudinal es:

$$
\dot{u} = \frac{X}{m} - g\sin\theta - qw
$$

$$
\dot{w} = \frac{Z}{m} + g\sin\theta + qu
$$

$$
\dot{x} = u\cos\theta + w\sin\theta
$$

$$
\dot{z} = -u\sin\theta + w\cos\theta
$$

$$
\dot{q} = \frac{M}{I_{yy}}
$$

$$
\dot{\theta} = q
$$

El modelo lineal que resulta sera:

$$
\dot{x} = F_L x + G_L U
$$

$$
F_L = \begin{bmatrix} X_u & X_w & 0 & 0 & X_q - w & -g\cos\theta \\ Z_u & Z_w & 0 & 0 & Z_q + u & g\cos\theta \\ \cos\theta & \sin\theta & 0 & 0 & 0 & -u\sin\theta + w\sin\theta \\ -\sin\theta & \cos\theta & 0 & 0 & 0 & -u\cos\theta - w\sin\theta \\ M_u & M_w & 0 & 0 & M_q & M_\theta \\ 0 & 0 & 0 & 1 & 0 & 0 \\ 0 & 0 & 0 & 0 & 0 & 0 \\ 0 & 0 & 0 & 0 & 0 & 0 \\ M_E & M_T & 0 & 0 & 0 & 0 \end{bmatrix}
$$

Si linealizamos en el punto de equilibrio:

$$
x = [11, 4 \quad 0, 6 \quad 0 \quad -2240 \quad 0 \quad 0, 13823]
$$

$$
u = [-0, 1229 \quad 1678]
$$

El modelo lineal resulta:

$$
\dot{x} = F_L x + G_L u
$$
\n
$$
F_L = \begin{bmatrix}\n-0.0962 & 1.2642 & -1.5061 & -9.7131 & 0 & 0 \\
-0.7663 & -6.7348 & 10.8259 & -1.3513 & 0 & 0 \\
0.9905 & 0.1378 & 0 & 0 & 0 & 0 & 0 \\
-0.1378 & 0.9905 & 0 & -11.5151 & 0 & 0 \\
0.8198 & -5.8930 & -6.7746 & 0 & 0 & 0 \\
0 & 0 & 1 & 0 & 0 & 0 \\
0 & 0 & 1 & 0 & 0 & 0\n\end{bmatrix}
$$
\n
$$
G_L \begin{bmatrix}\n0.8970 & 0.0011 \\
-6.4481 & 0 \\
0 & 0 \\
0 & 0 \\
-75.4105 & 0 \\
0 & 0\n\end{bmatrix}
$$

Podemos usar el comando en Matlab lqr(), el cual nos permite calcular la matriz optima tal que se minimiza la función:

$$
J = \int (x'Qx + u'Ru)dt
$$

Tal que la ley de retroalimentación es:

 $u = -Kx$
Elegimos las matrices R y Q como las identidades de dimensiones correspondientes:

$$
R = \begin{bmatrix} 1 & 0 & 0 & 0 & 0 & 0 \\ 0 & 1 & 0 & 0 & 0 & 0 \\ 0 & 0 & 1 & 0 & 0 & 0 \\ 0 & 0 & 0 & 1 & 0 & 0 \\ 0 & 0 & 0 & 0 & 1 & 0 \\ 0 & 0 & 0 & 0 & 0 & 1 \end{bmatrix}
$$

$$
Q = \begin{bmatrix} 1 & 0 \\ 0 & 1 \end{bmatrix}
$$

De esta forma obtenemos la matriz  $K_l$ :

$$
K_l = \begin{bmatrix} 0,5549 & 0,0806 & -0,3321 & -2,8264 & 0,3162 & 0,0053 \\ 0,2952 & 0,0168 & 0,0021 & 0,2763 & 0,0052 & -0,2508 \end{bmatrix}
$$

Recordamos que se realizo la linealización en el siguiente punto de equilibrio:

 $u = 11.4$  m/s,  $w = 0.6$  m/s,  $x = 0$  m,  $z = -2240$  m,  $q = 0$  rad/s,  $\theta = 0.13823$  rad.  $E = -0.1229$ ,  $T = 1678$ ;

Es decir que si en el modelo longitudinal damos las condiciones iniciales y entradas anteriores el modelo debe mantenerse en esos estados lo cual se muestra en las figuras 4.1, 4.2, 4.3, 4.4, 4.5, 4.6. En estas gráficas podemos ver el valor esperado de cada uno de los estados (en azul) y el resultado en simulación (en rojo), excepto en la posición x donde no es esperado que se mantenga en el valor inicial debido a la naturaleza del aeroplano.

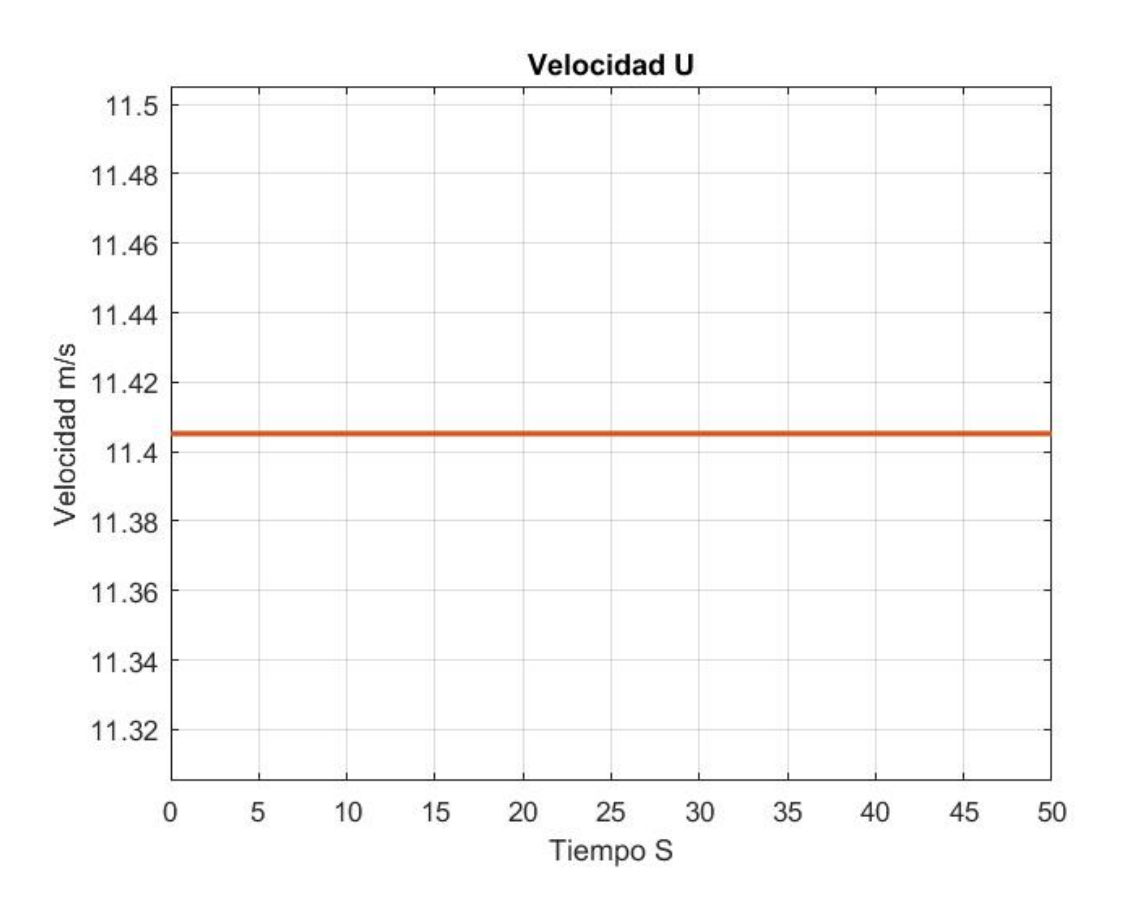

Figura 4.1: Velocidad Lineal U

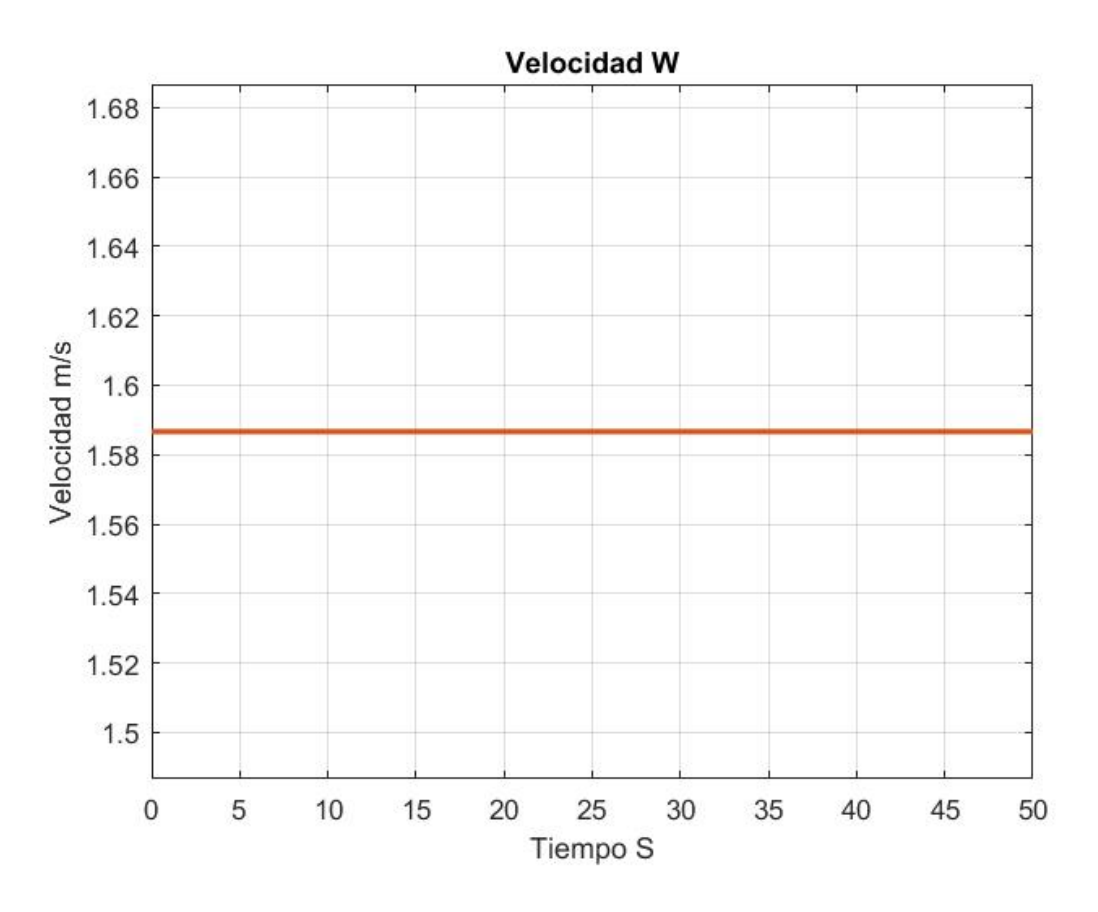

Figura 4.2: Velocidad Lineal W

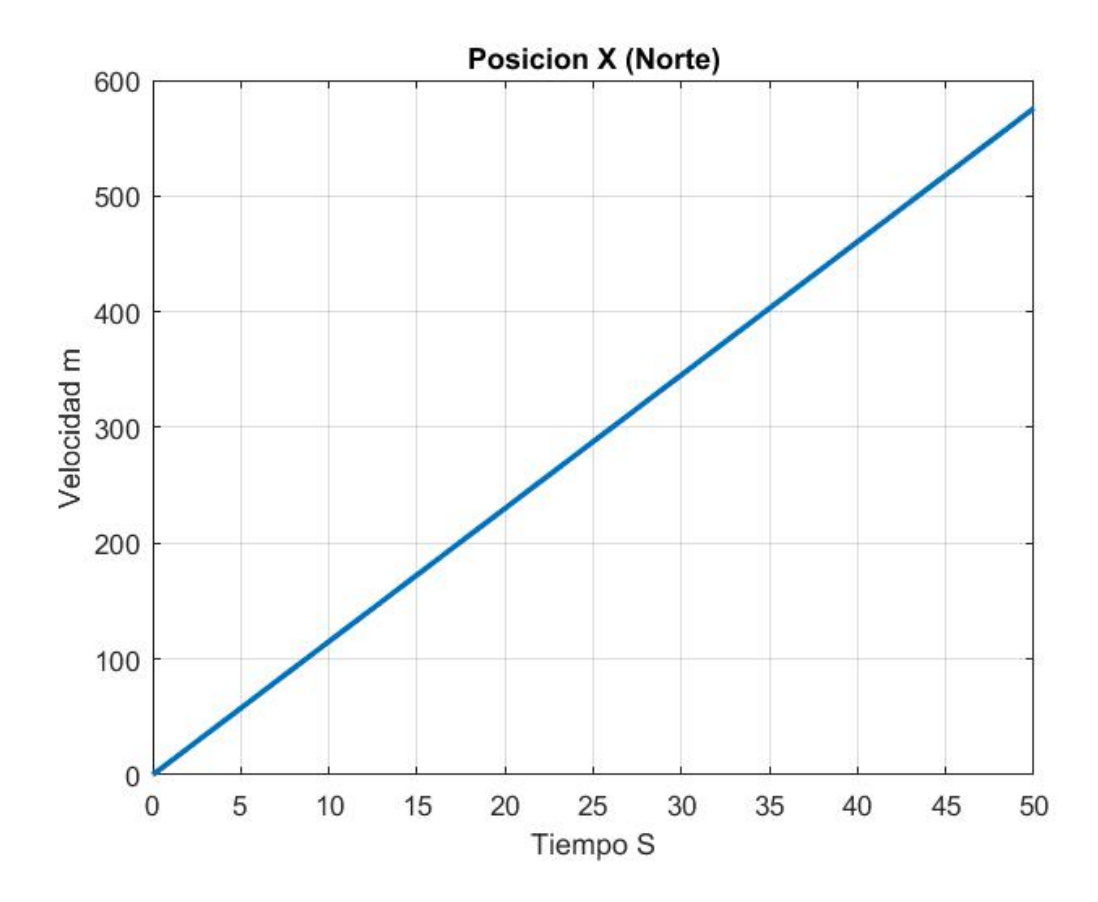

Figura 4.3: Posición Lineal X

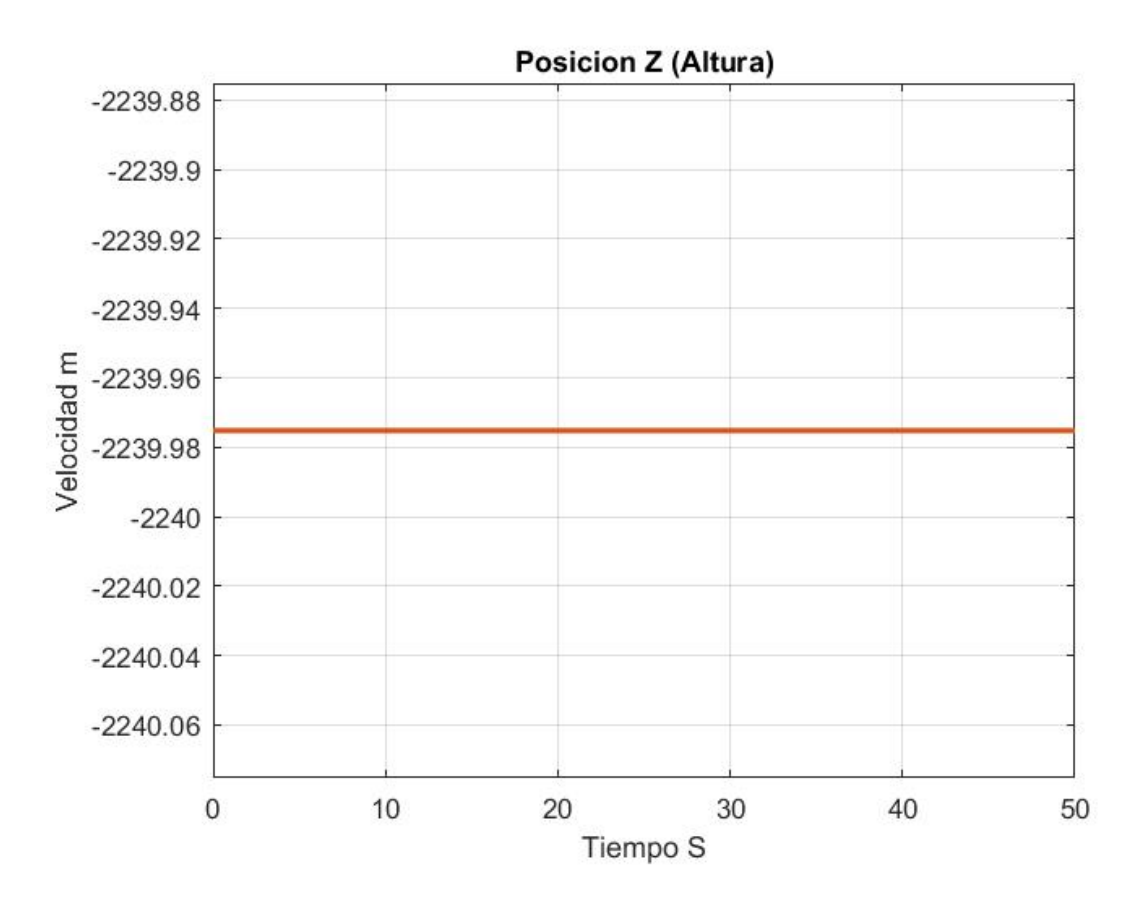

Figura 4.4: Posición Lineal Z

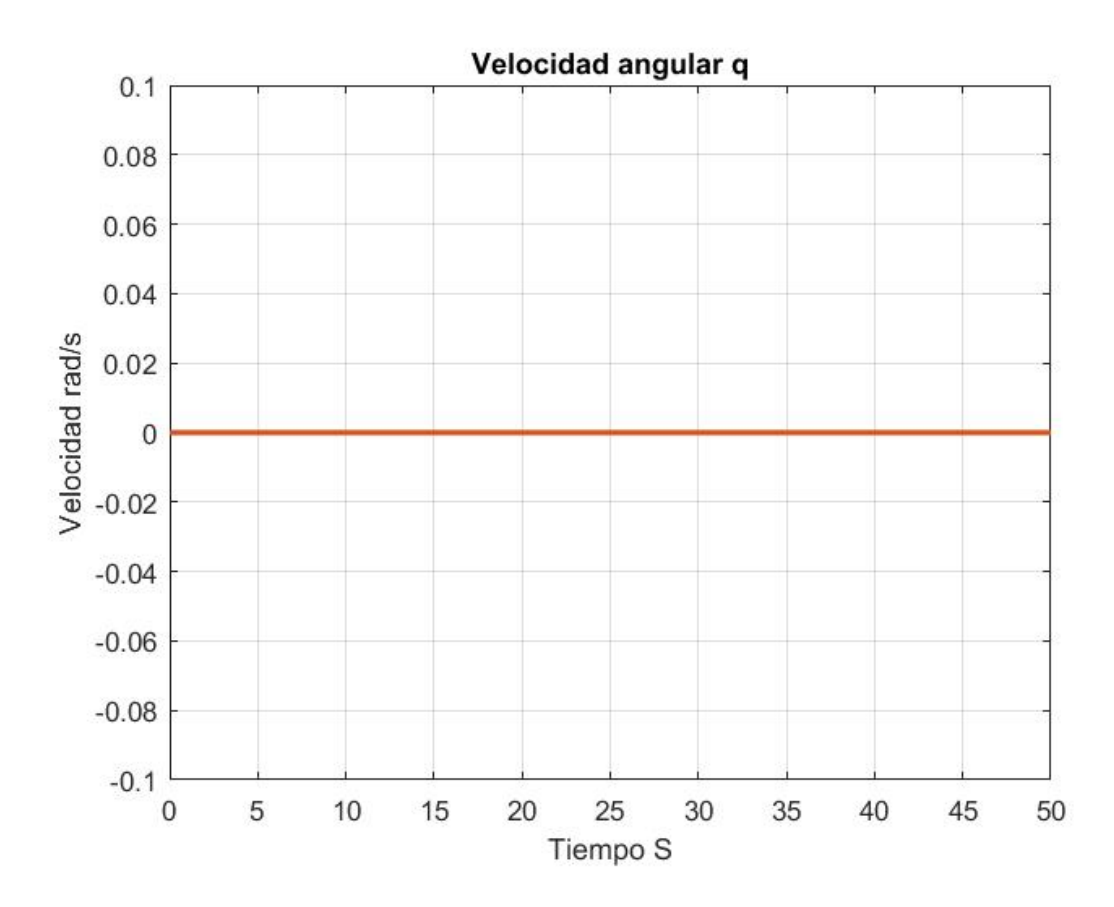

Figura 4.5: Velocidad Angular Q

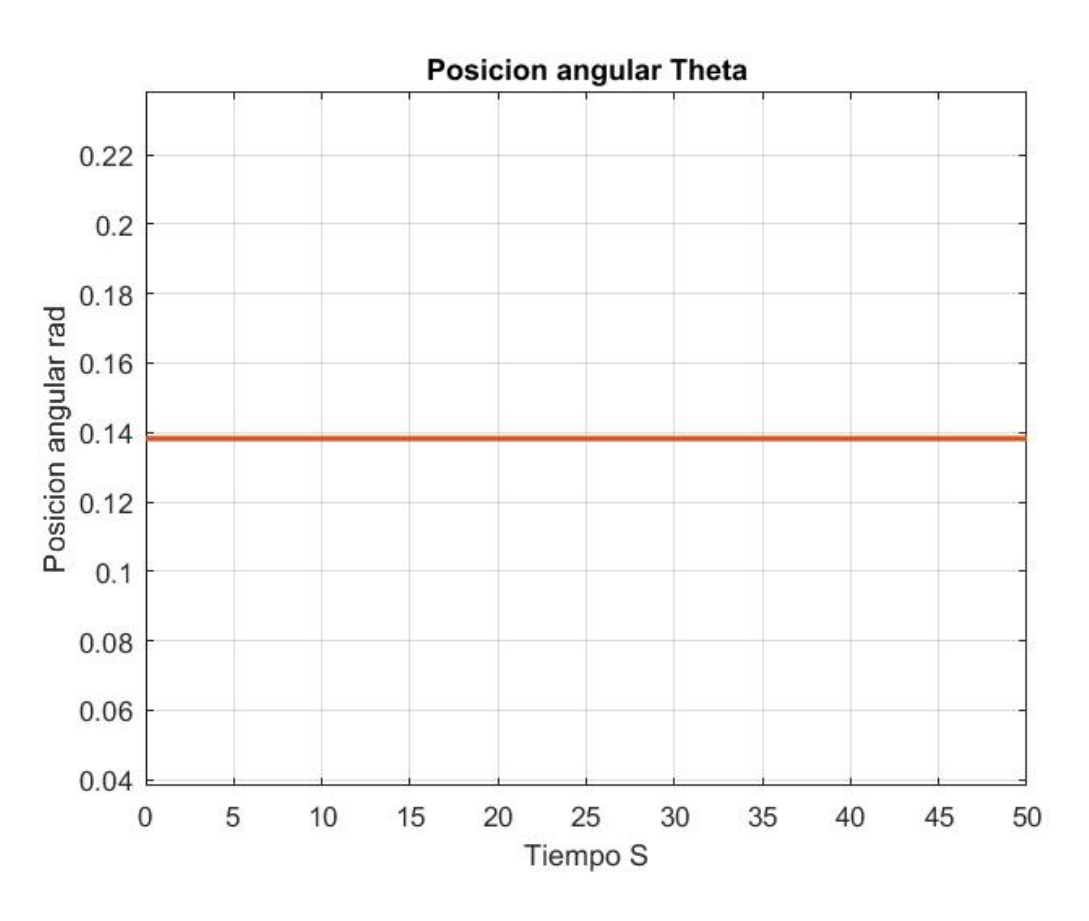

Figura 4.6: Posición Angular Theta

Debido a que el valor estimado y el valor en simulación son muy similares entonces se muestra el error entre el valor esperado y el valor en simulación en las figuras 4.7, 4.8, ??, 4.9, 4.10, 4.11.

Con esta información se confirma el punto de equilibrio al observar que el error en los estado es pequeño. Ahora para aplicar la ley de control:

$$
u = -Kx
$$

Sin embargo, no es posible aplicar la ley de control de esta forma, es necesario realizar un cambio:

$$
u = -K(x - r)
$$

Donde r es una referencia dada. Este cambio es necesario ya que si la referencia fuera cero, lo cual nos lleva al caso original, nos alejamos demasiado del punto de equilibrio y la ley de control no es capaz de realizar esta tarea, por lo cual colocamos una referencia cercana al punto de equilibrio.

$$
r = [11, 4 \quad 1, 58 \quad 11, 4t \quad -2240 - 1, 58 \ast t \quad 0 \quad 0, 138]^t
$$

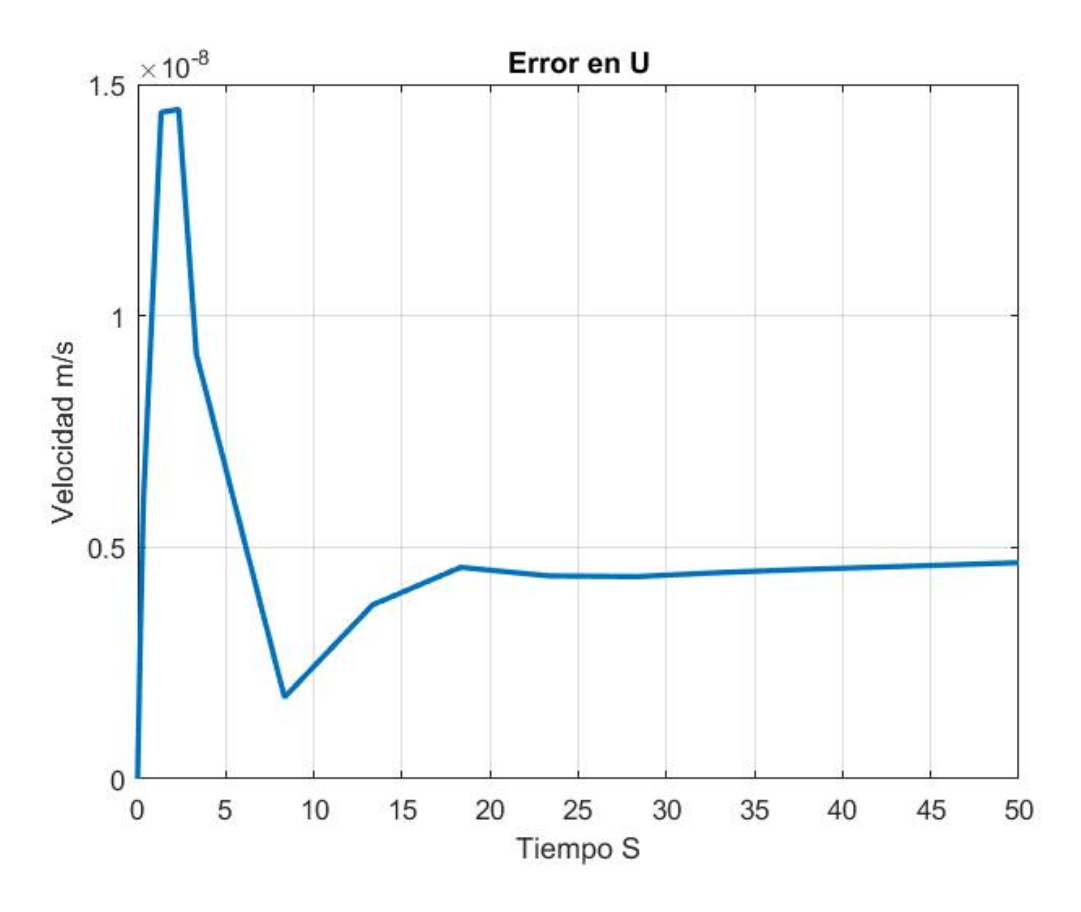

Figura 4.7: Error en U

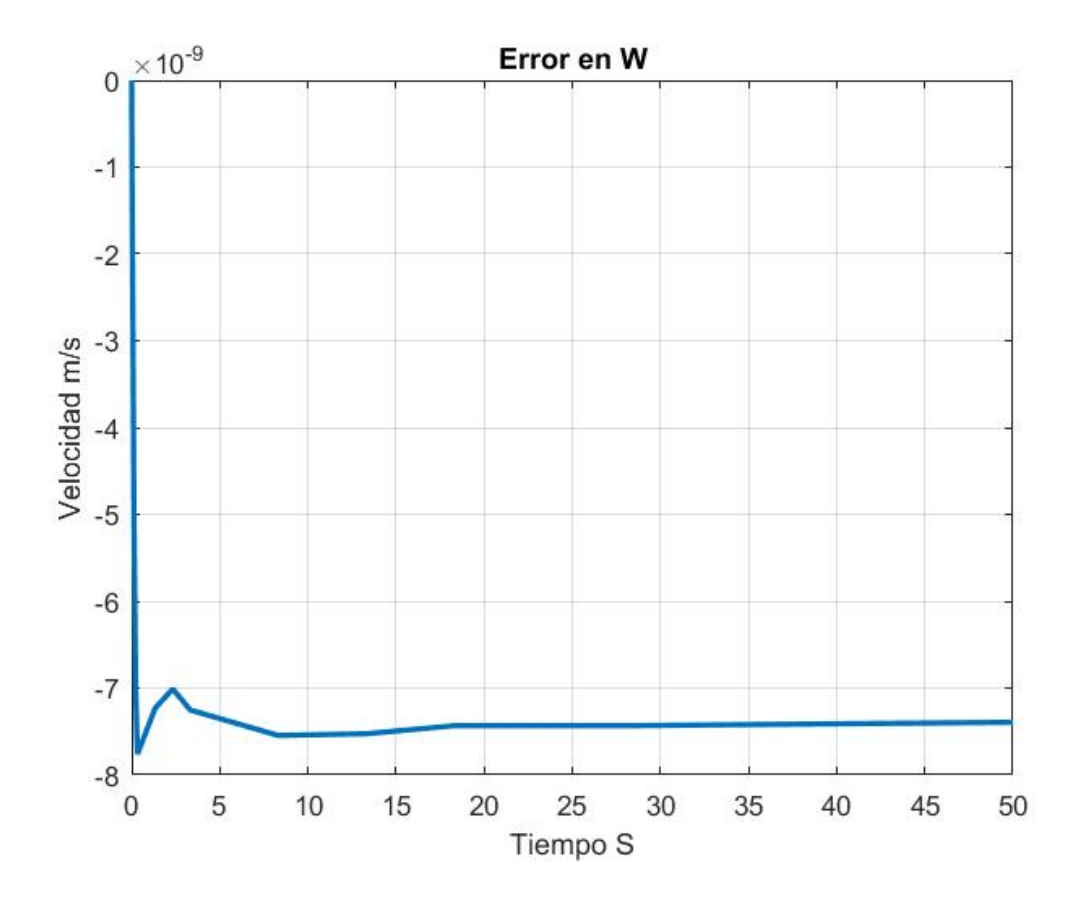

Figura 4.8: Error en W

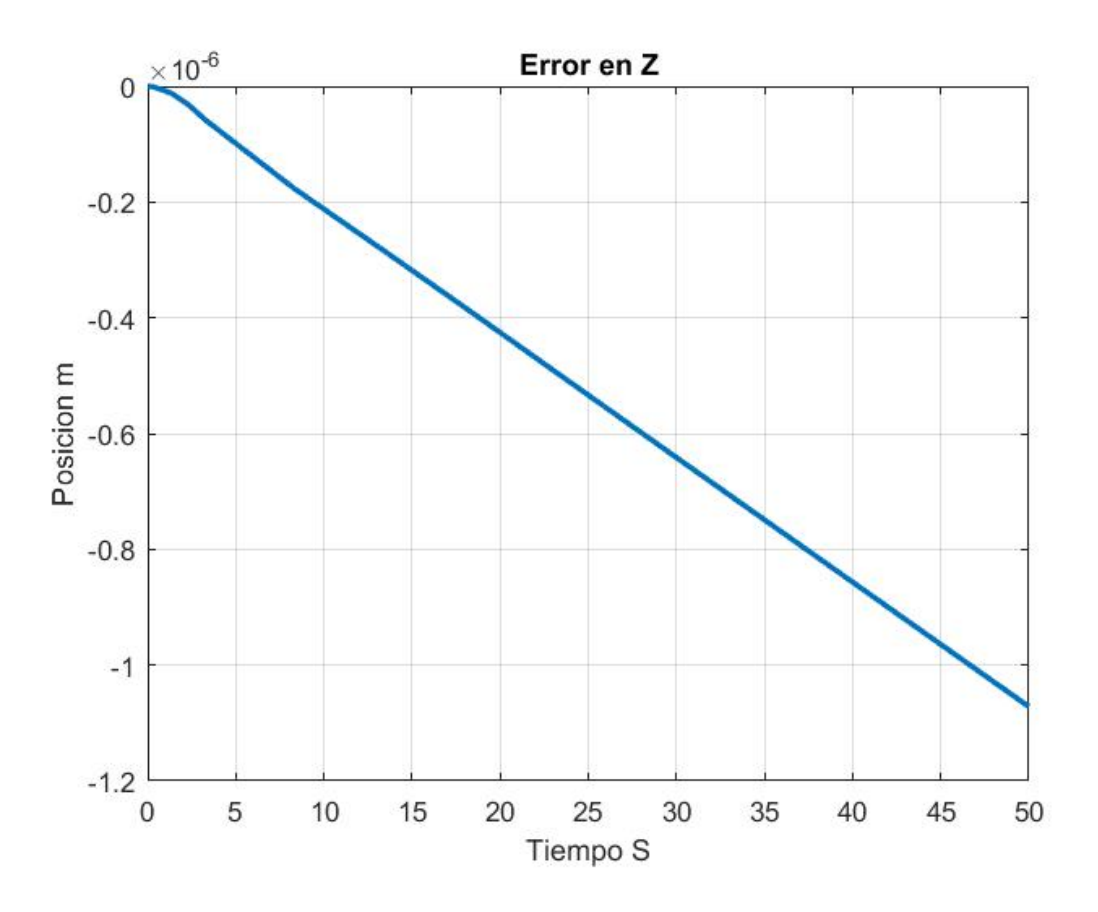

Figura 4.9: Error en Z

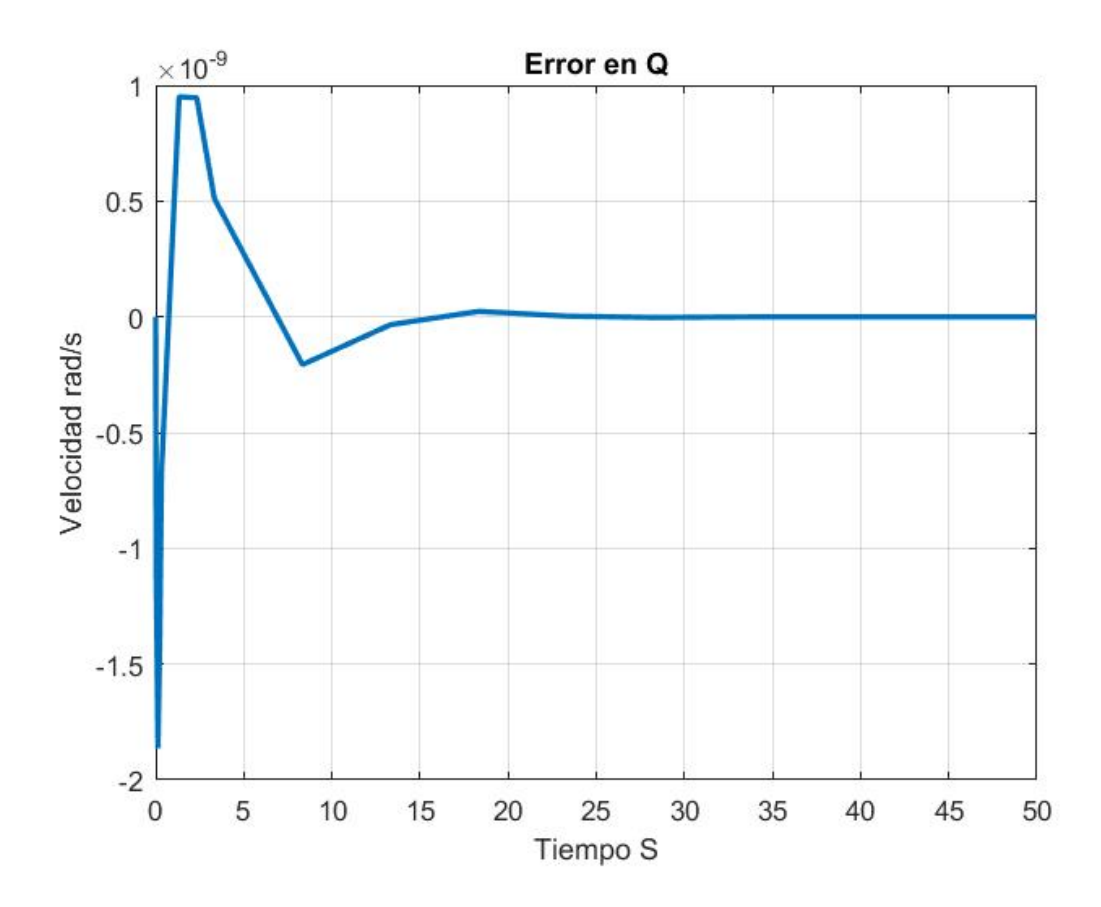

Figura 4.10: Error en Q

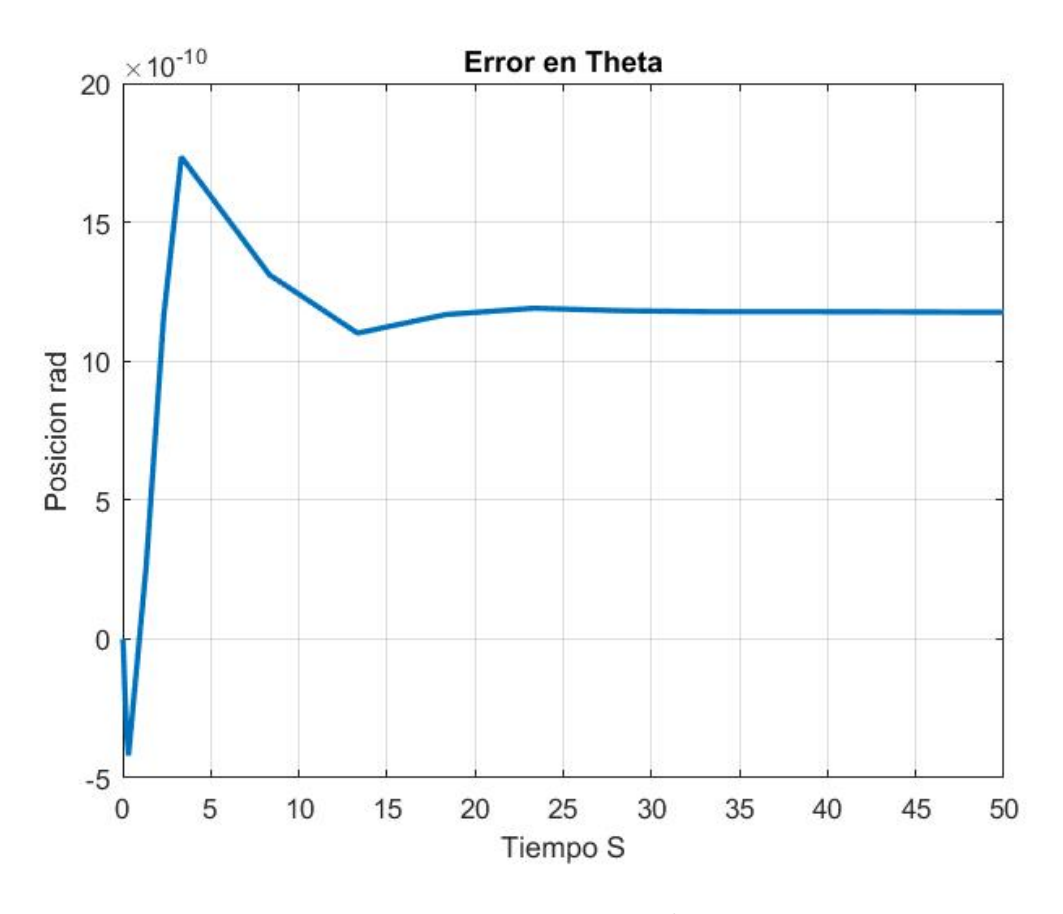

Figura 4.11: Error en Theta

La referencia en la posición  $X$  es una linea recta ya que no es posible que el aeroplano se mueva a una velocidad constante y mantener su posición, en el mismo caso en la posición en Z es necesario agregar un termino que aumente correspondiente a la velocidad constante que se tiene sobre el eje  $Z_B$ . El resultado de la aplicación de esta ley de control se muestre en las siguientes figuras 4.12, 4.13, 4.14, 4.15, 4.16, 4.17, 4.18, 4.19, 4.20, 4.21, 4.22, 4.23, 4.24, 4.25. Ademas se muestra el error entre el estado esperado y el resultado en simulación y el comportamiento del control.

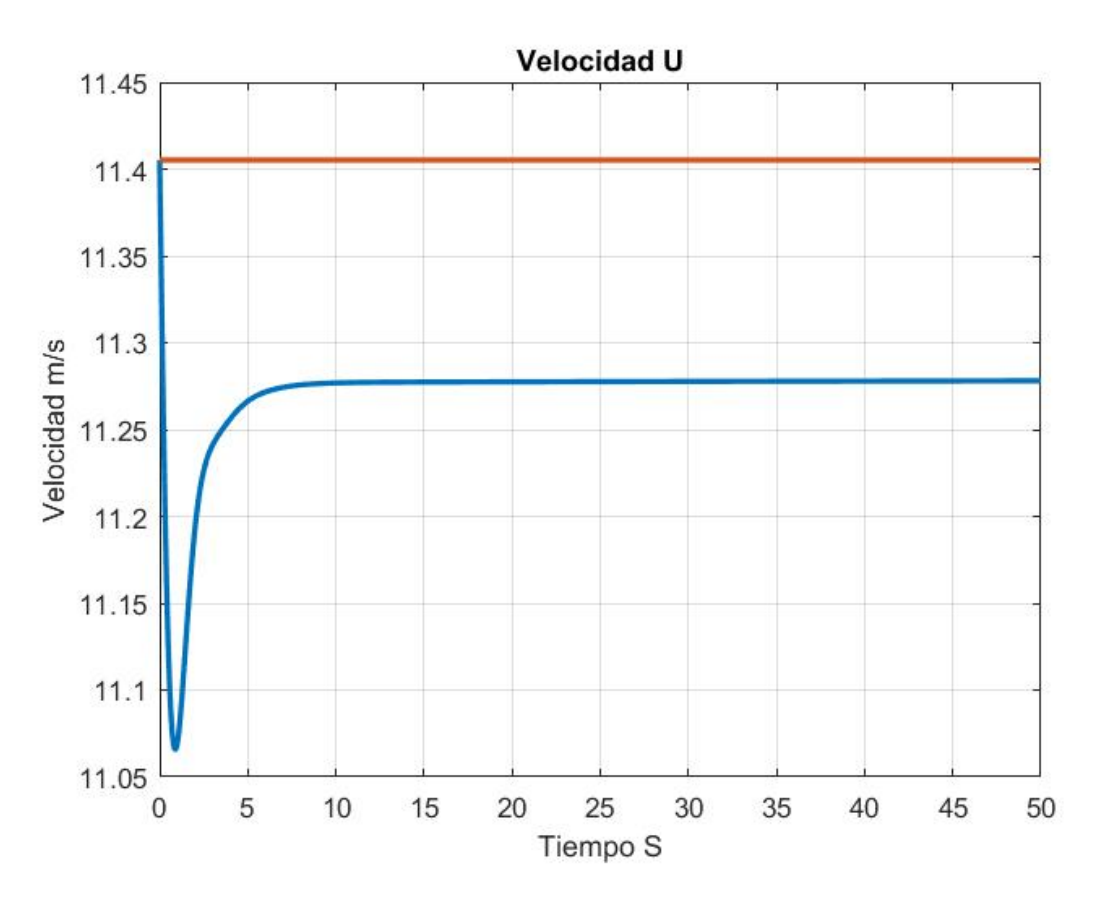

Figura 4.12: Velocidad ${\bf U}$ 

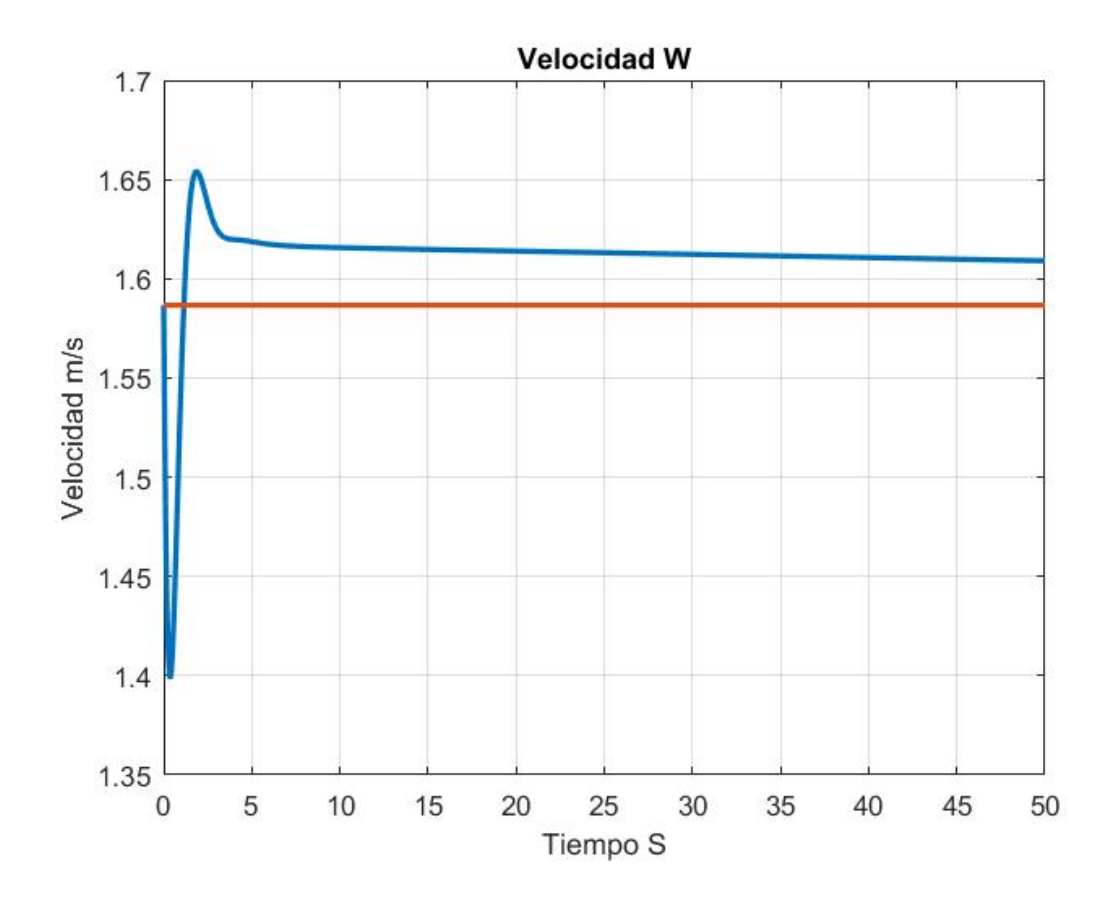

Figura 4.13: Velocidad W

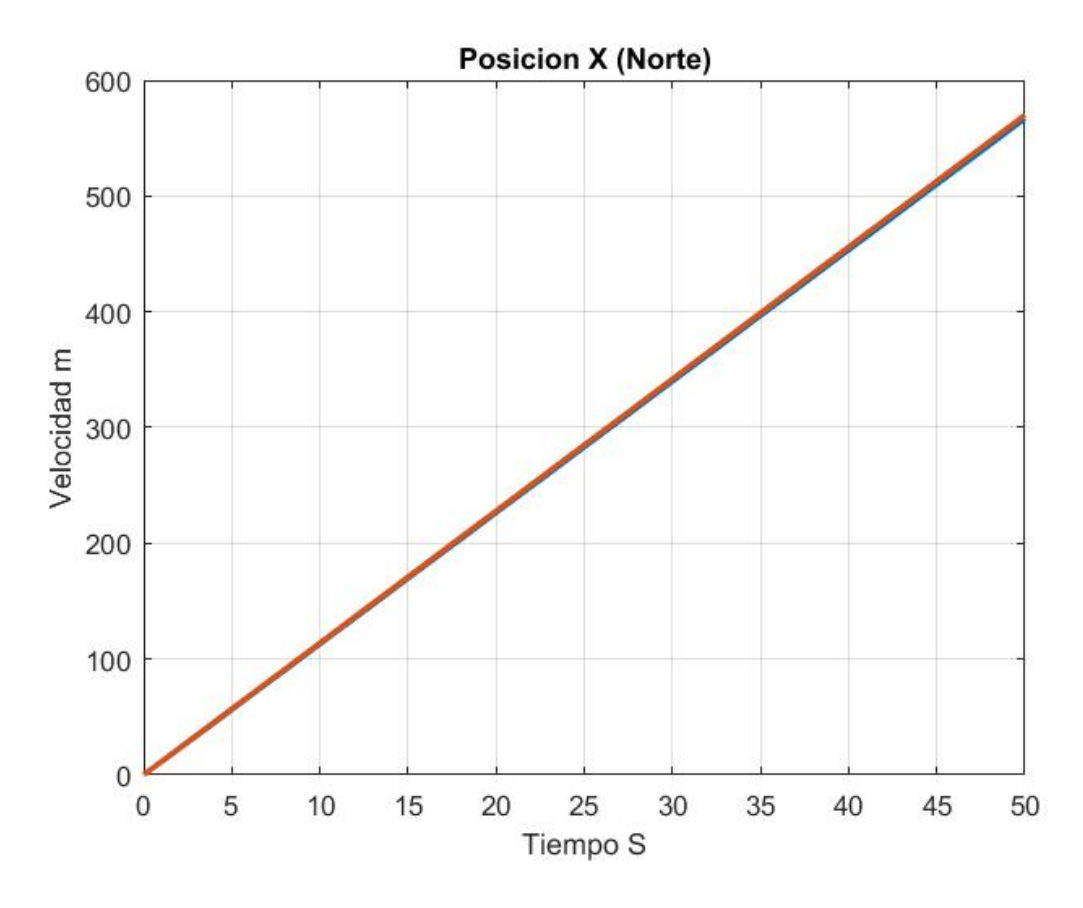

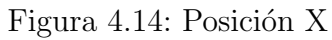

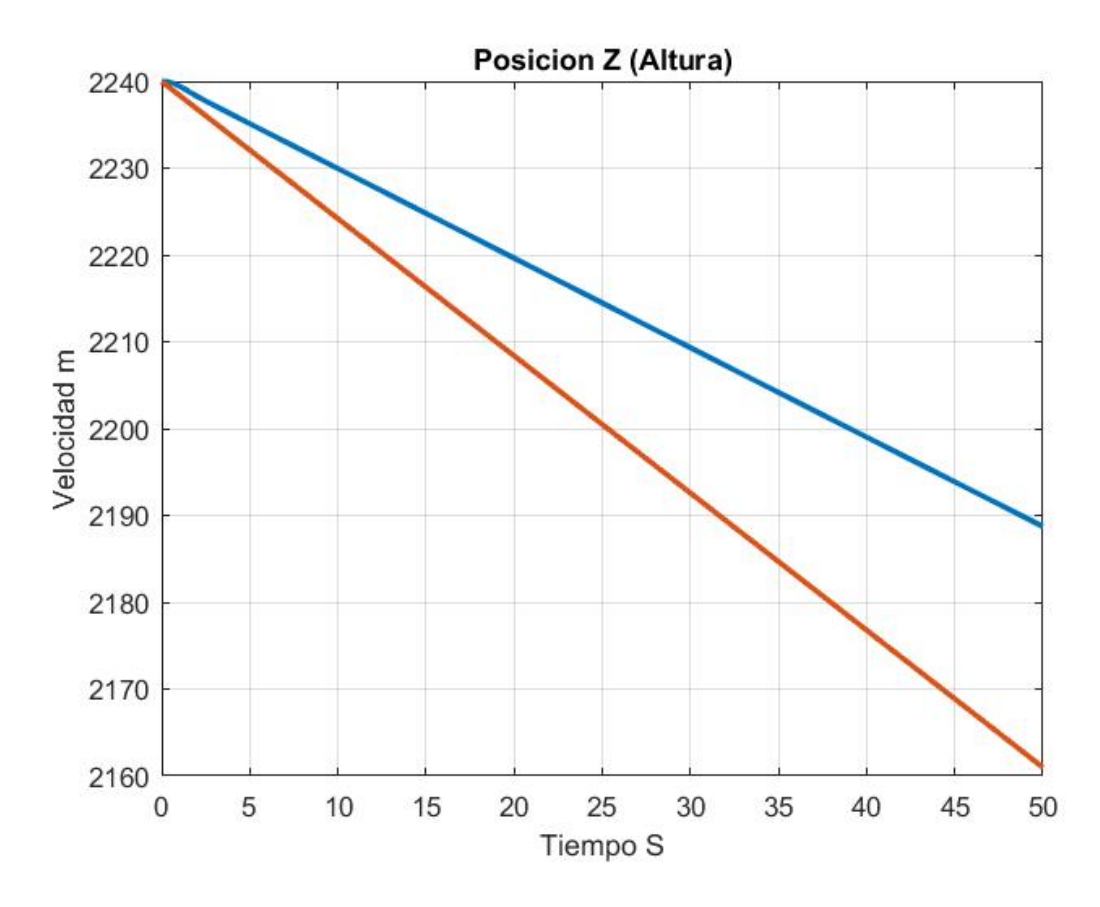

Figura 4.15: Posición Z

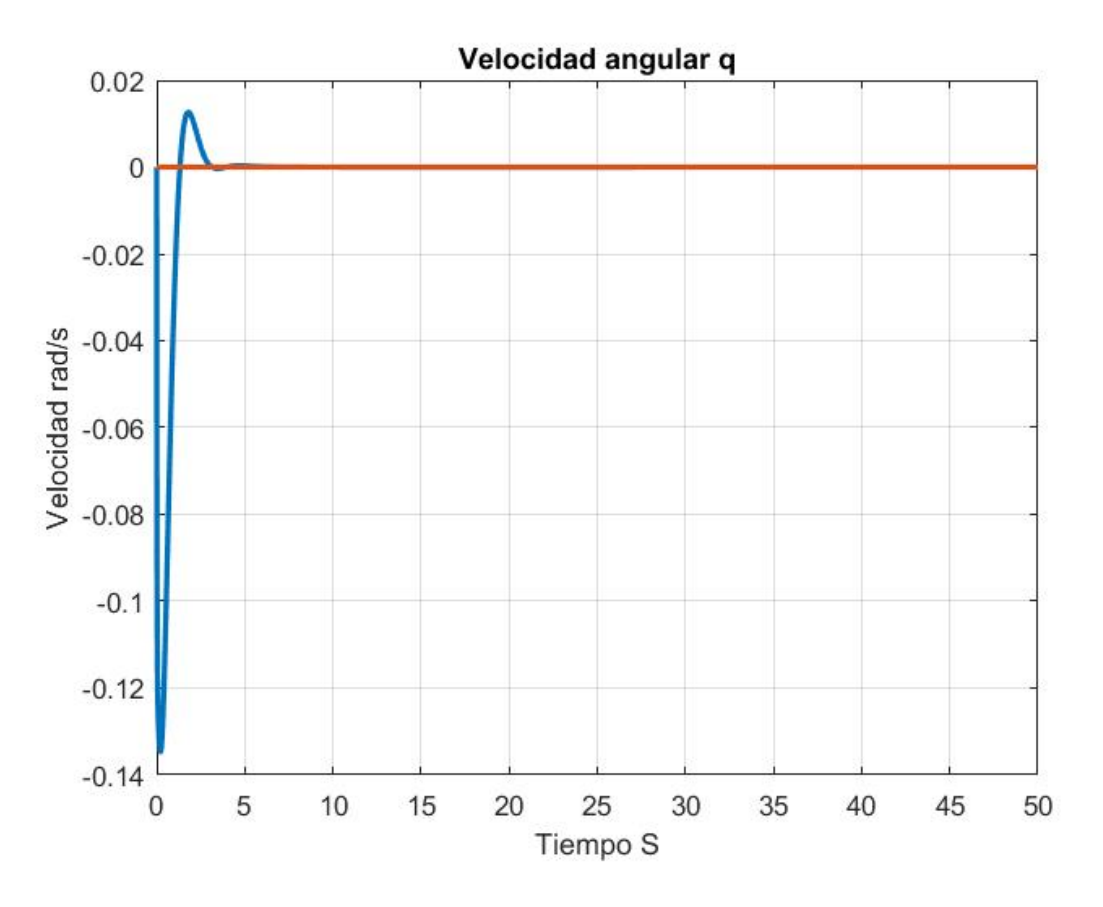

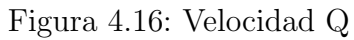

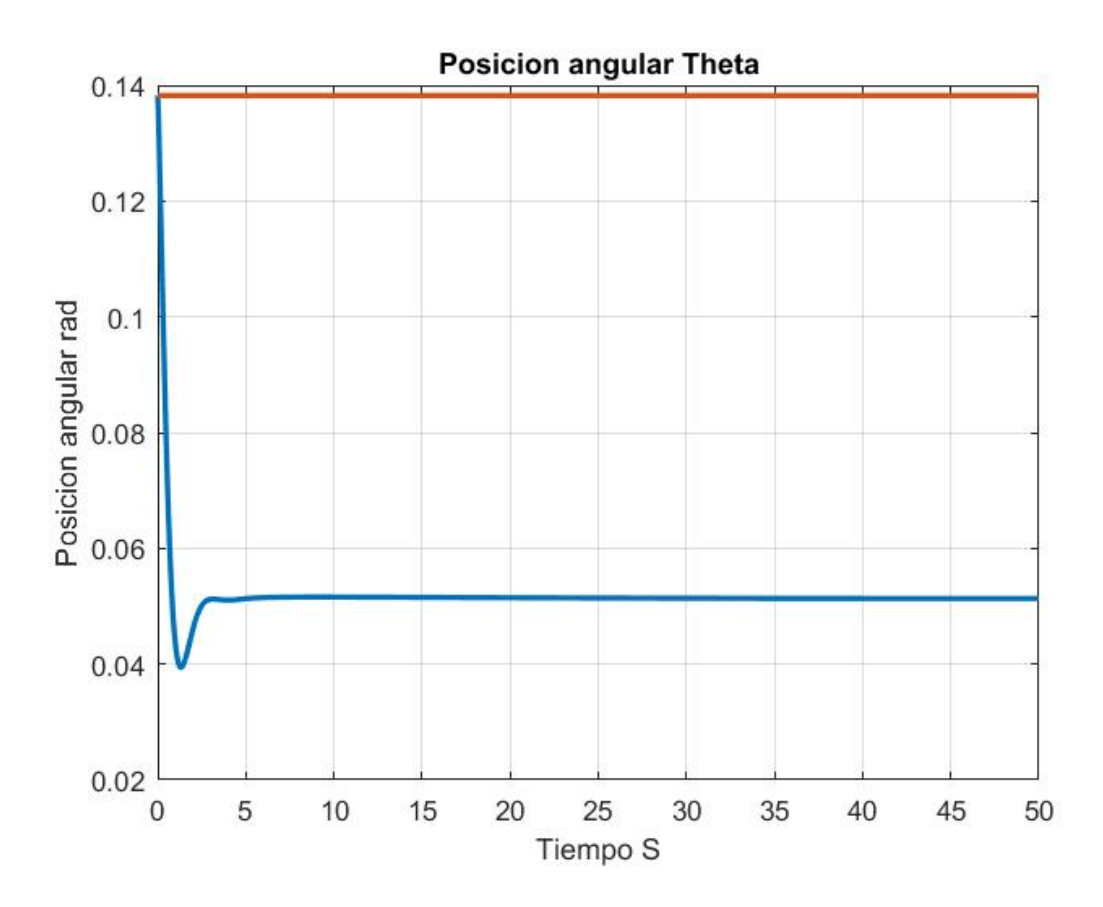

Figura 4.17: Posición Theta

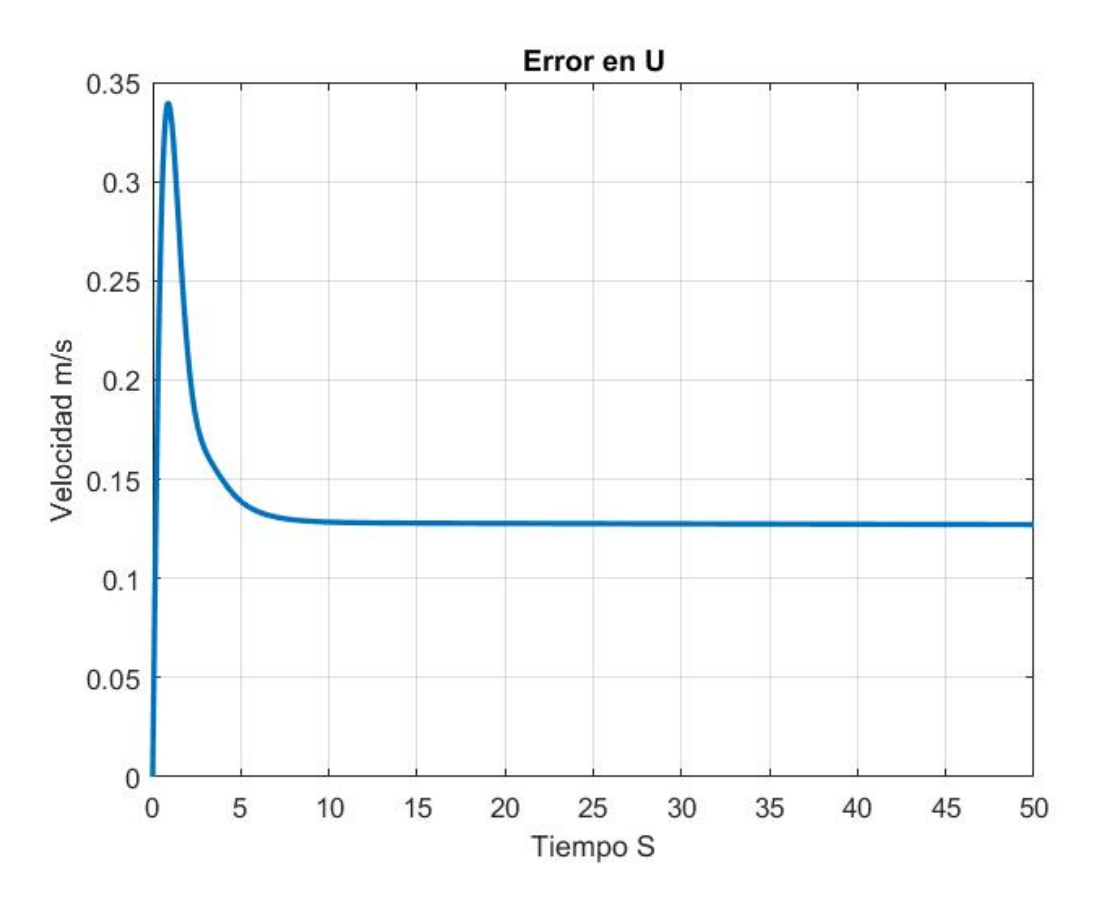

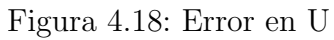

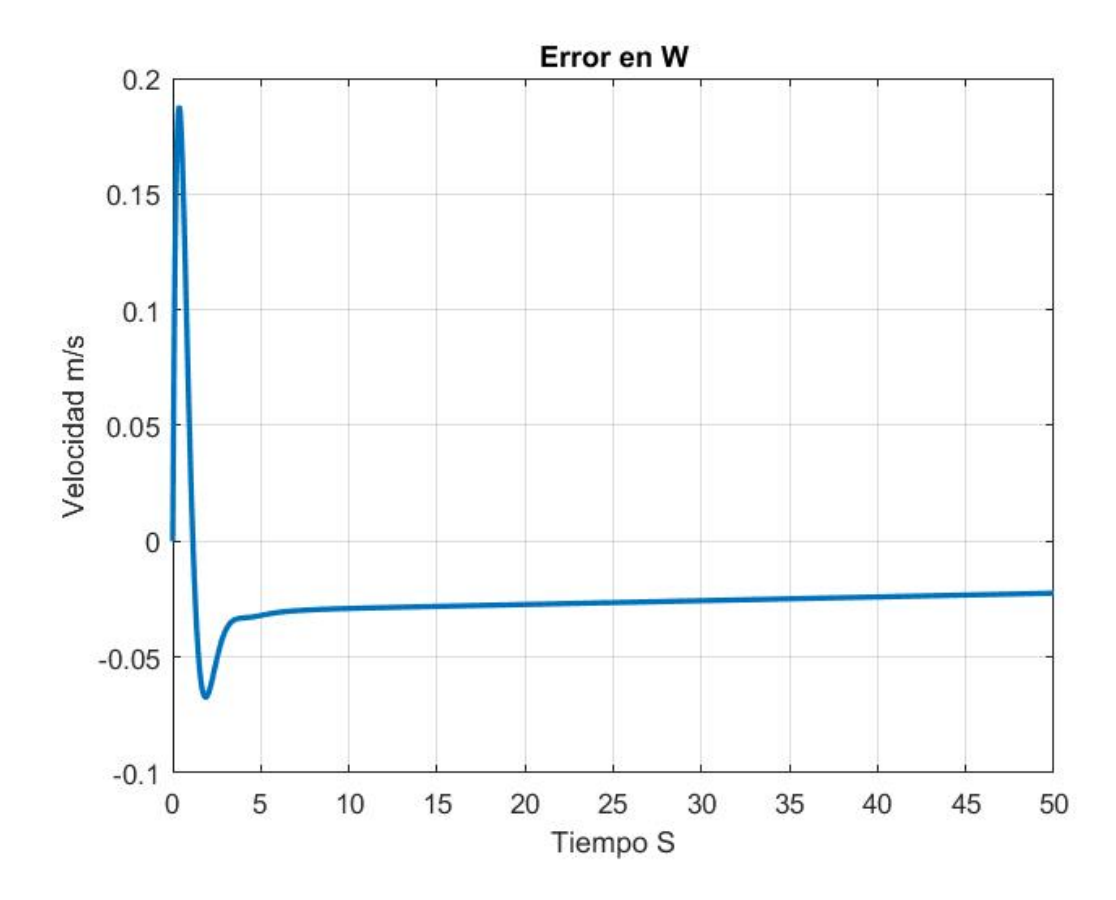

Figura 4.19: Error en W

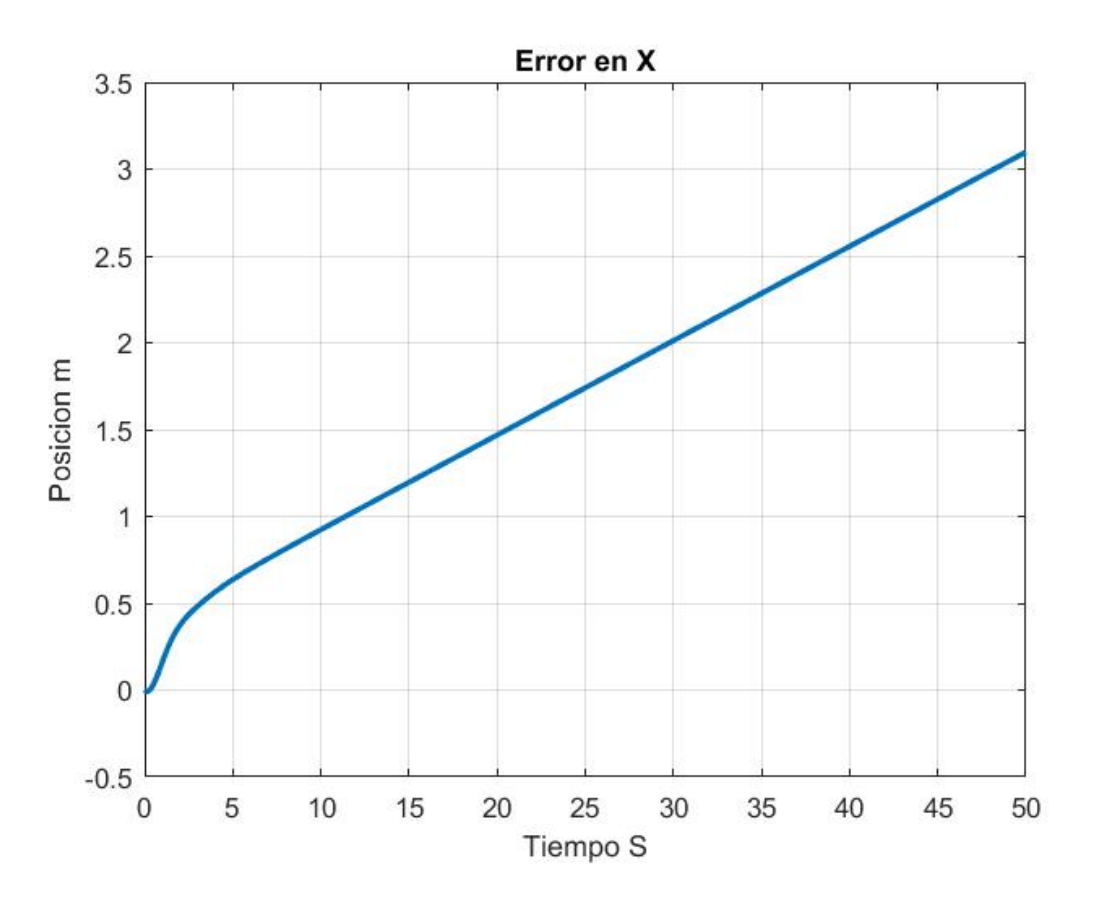

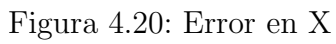

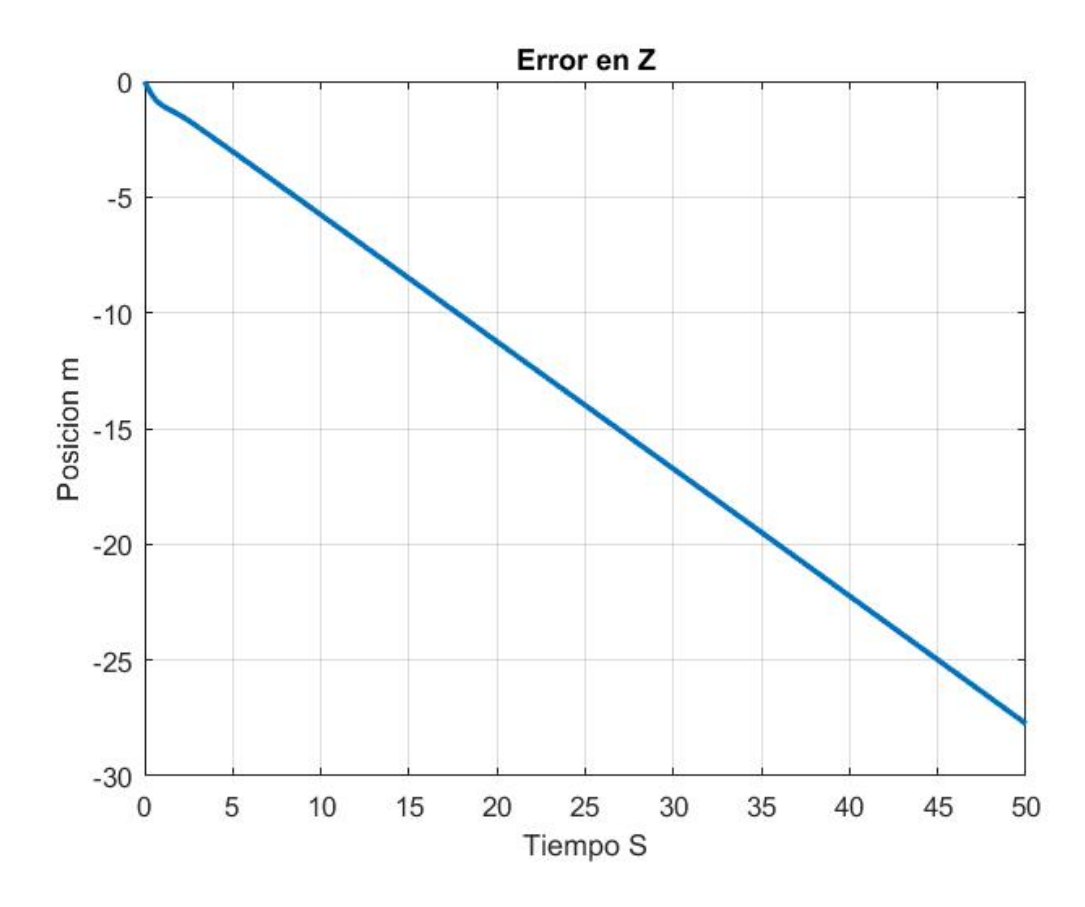

Figura 4.21: Error en Z

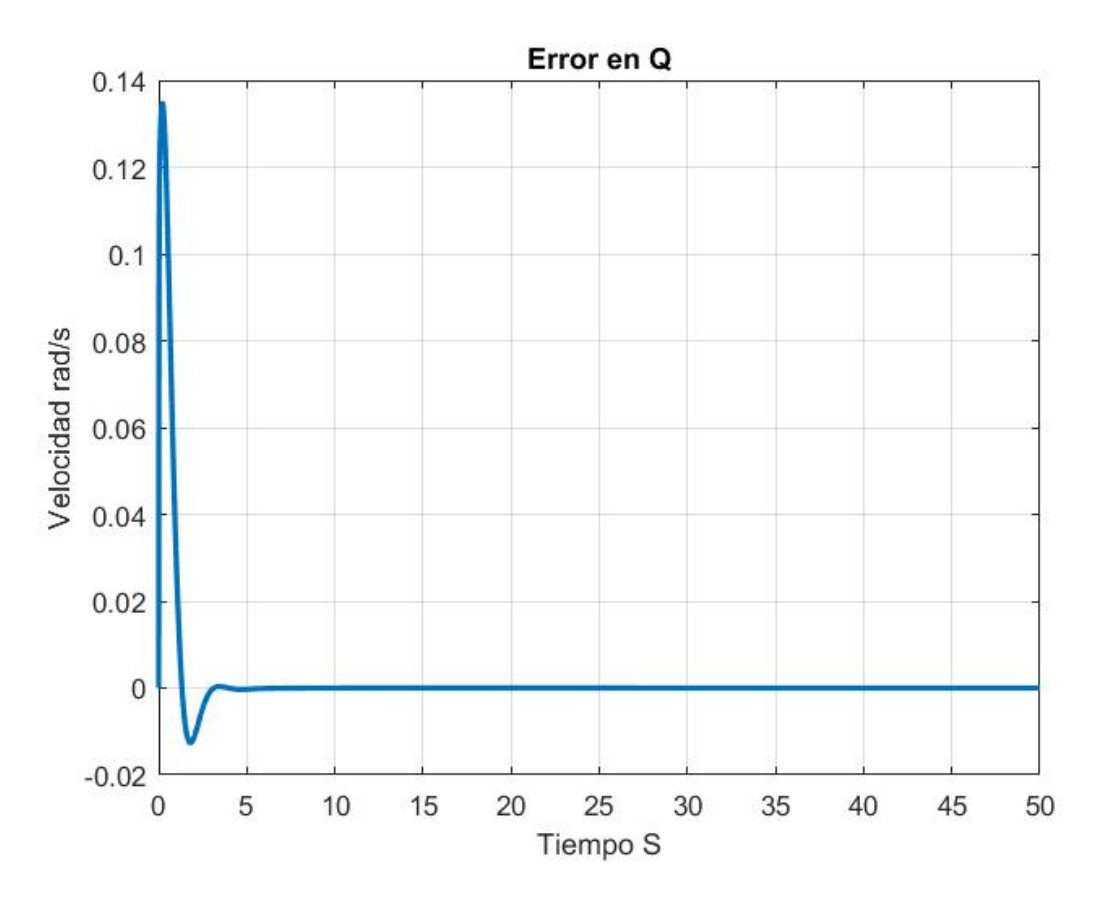

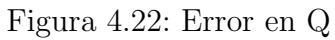

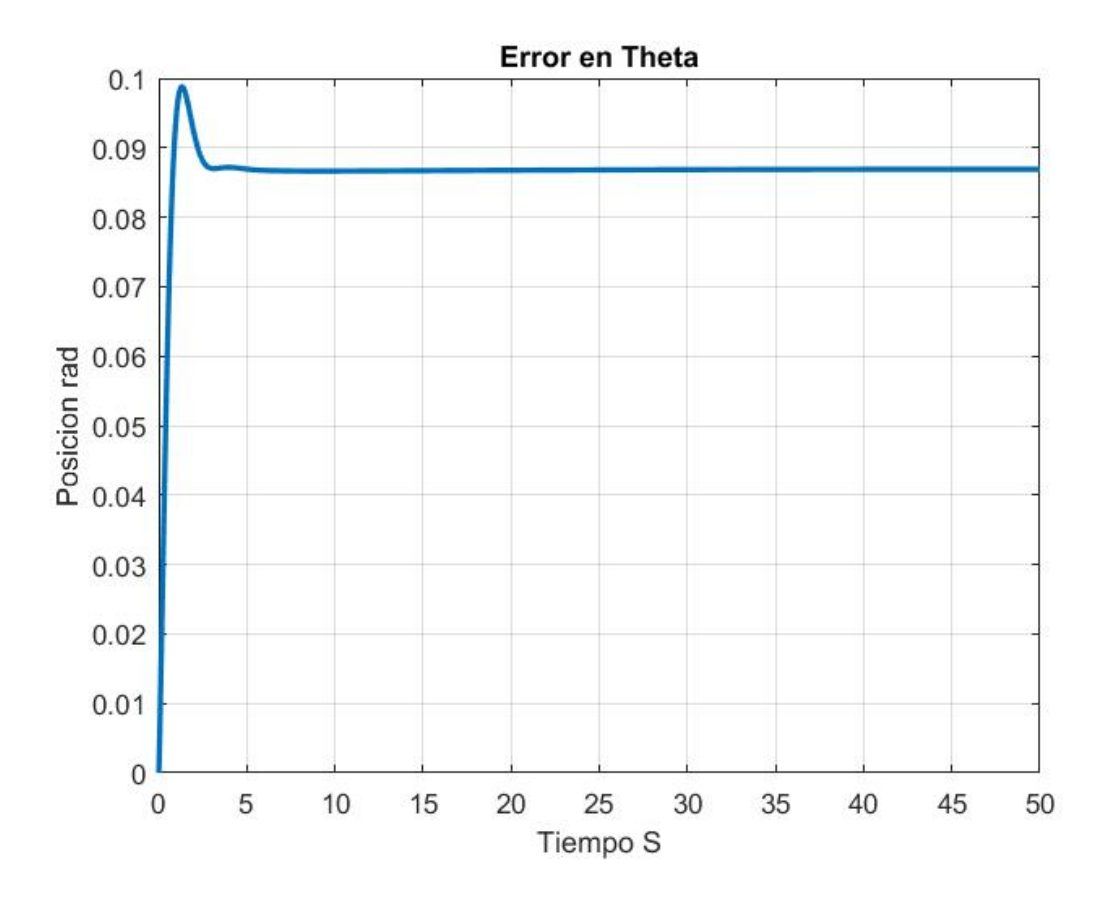

Figura 4.23: Error en Theta

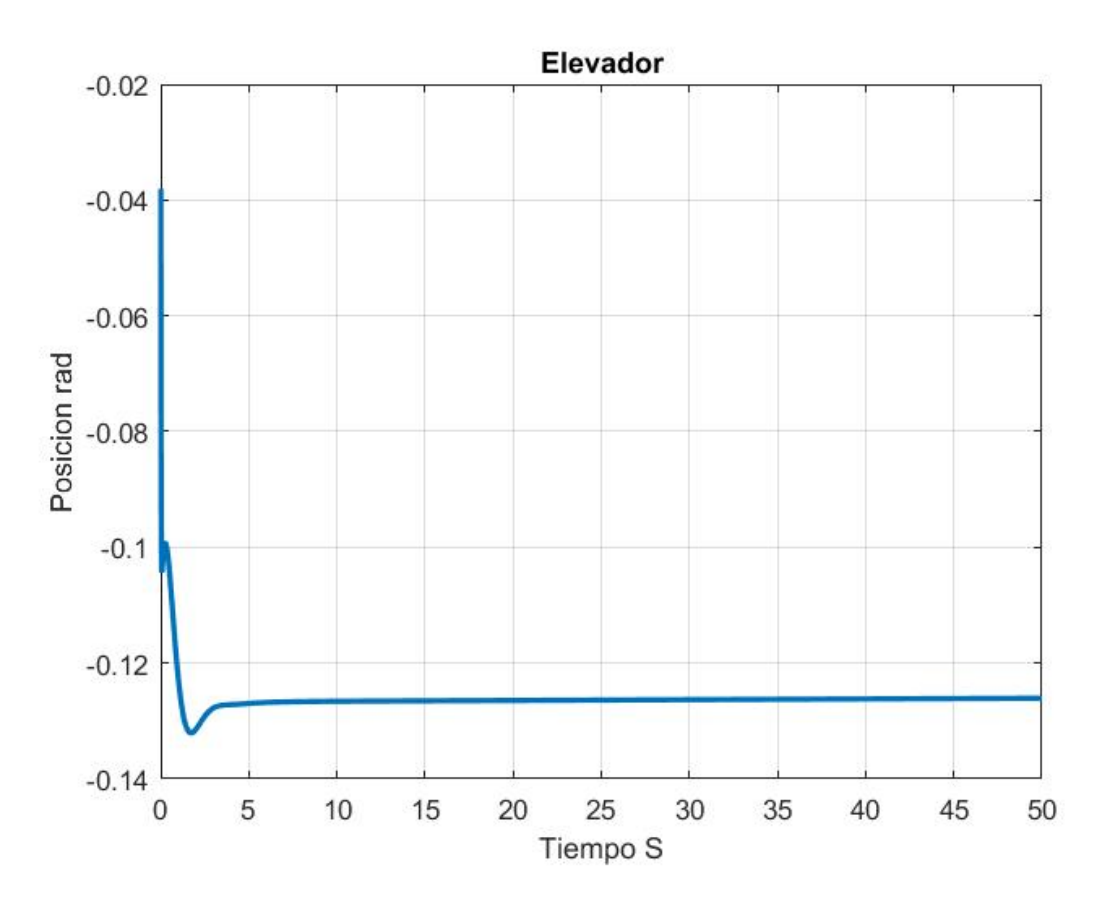

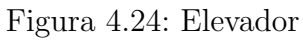

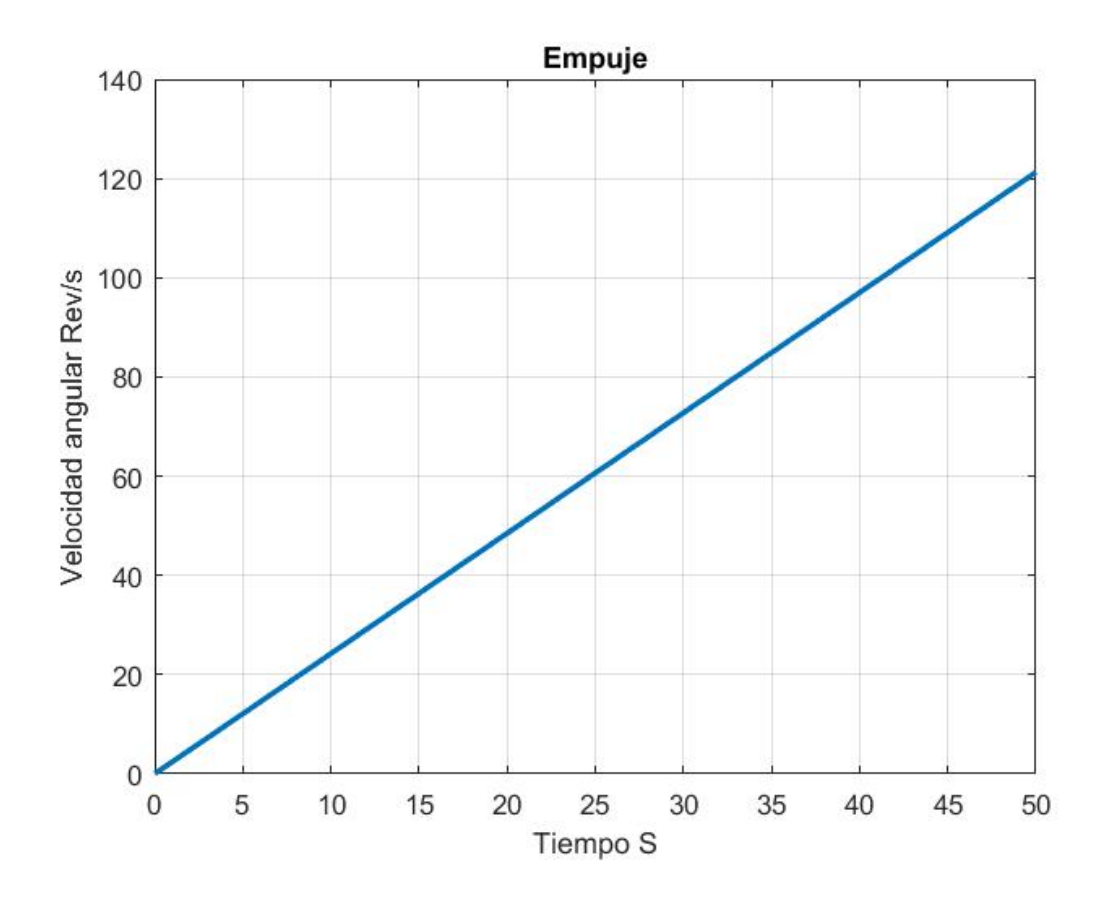

Figura 4.25: Velocidad angular de la Hélice

Se realiza una modificación mas en la ley de control de la siguiente forma:

$$
u = -k(x - r) + u
$$

Donde u el control inicial con el que se realizo la linealización. Ya que conocemos el punto de equilibrio entonces cuando la diferencia entre el estado y la referencia sea igual a cero entonces se espera que el control se mantenga en el punto de equilibrio por lo cual se suma al control como se muestro. El resultado de la aplicación de esta ley de control se muestra en las figuras 4.26, 4.27, 4.28, 4.29, 4.30, 4.31, 4.32, 4.33, 4.34, 4.35, 4.36, 4.37, 4.38, 4.39.

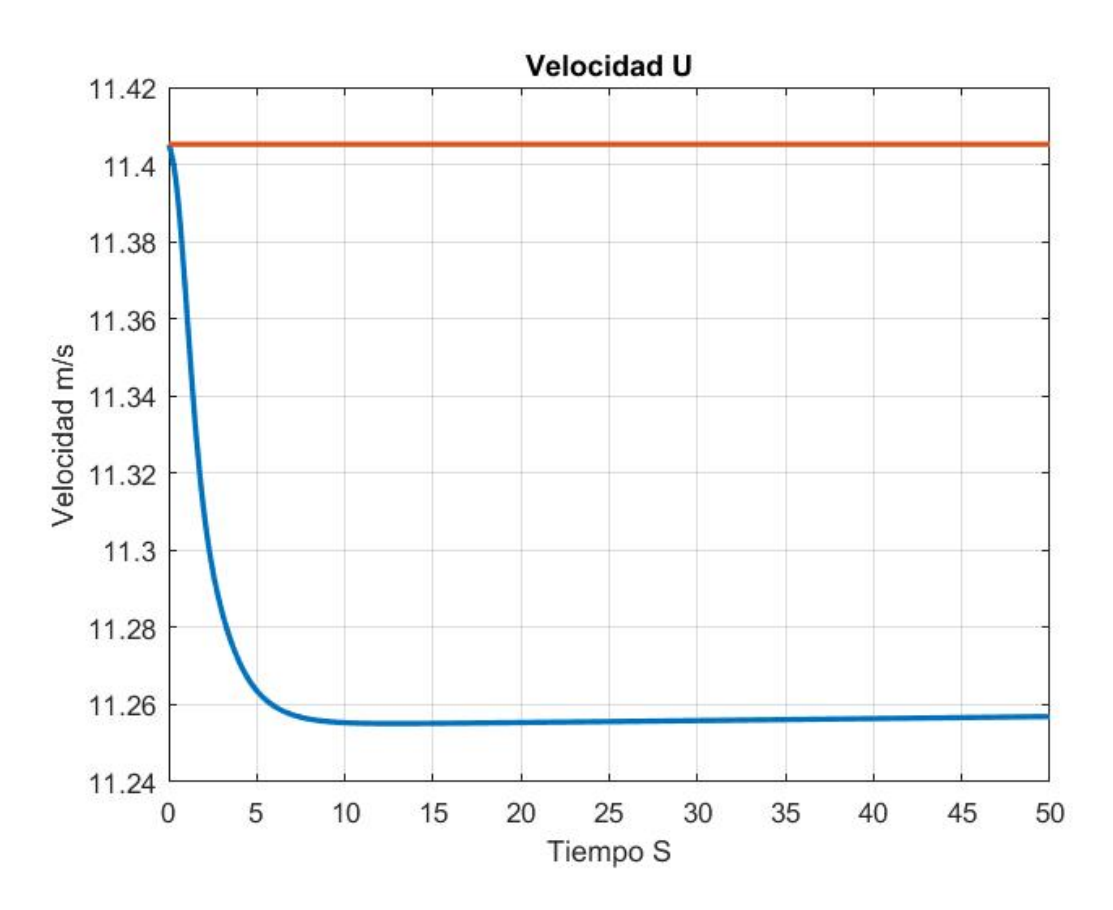

Figura 4.26: Velocidad U

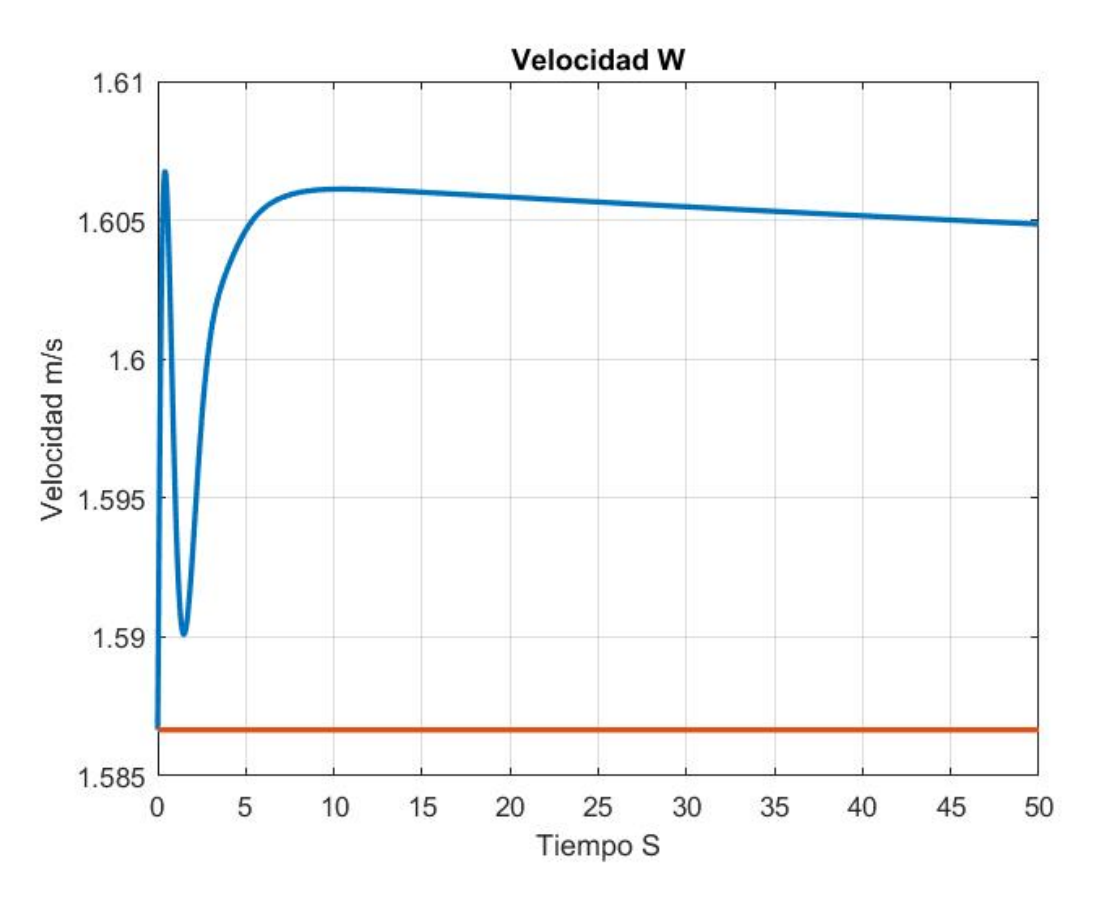

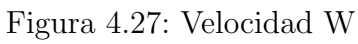

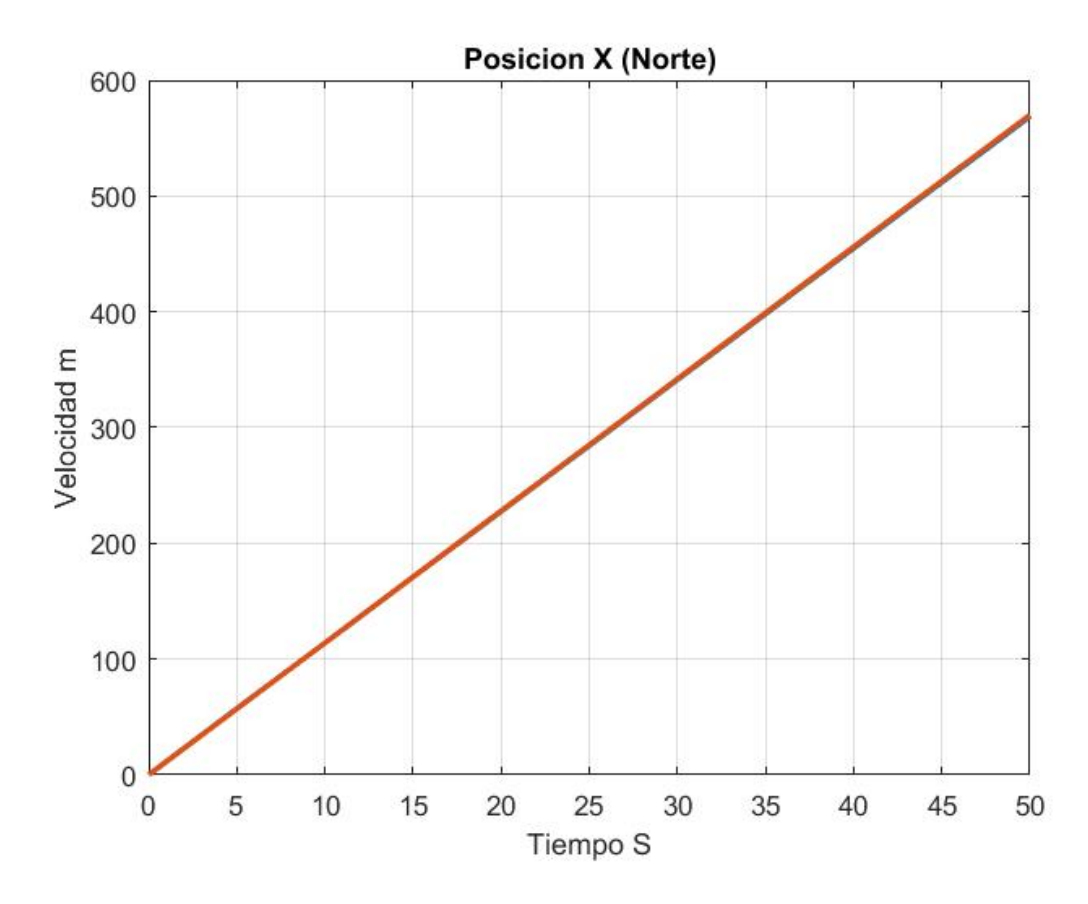

Figura 4.28: Posición X

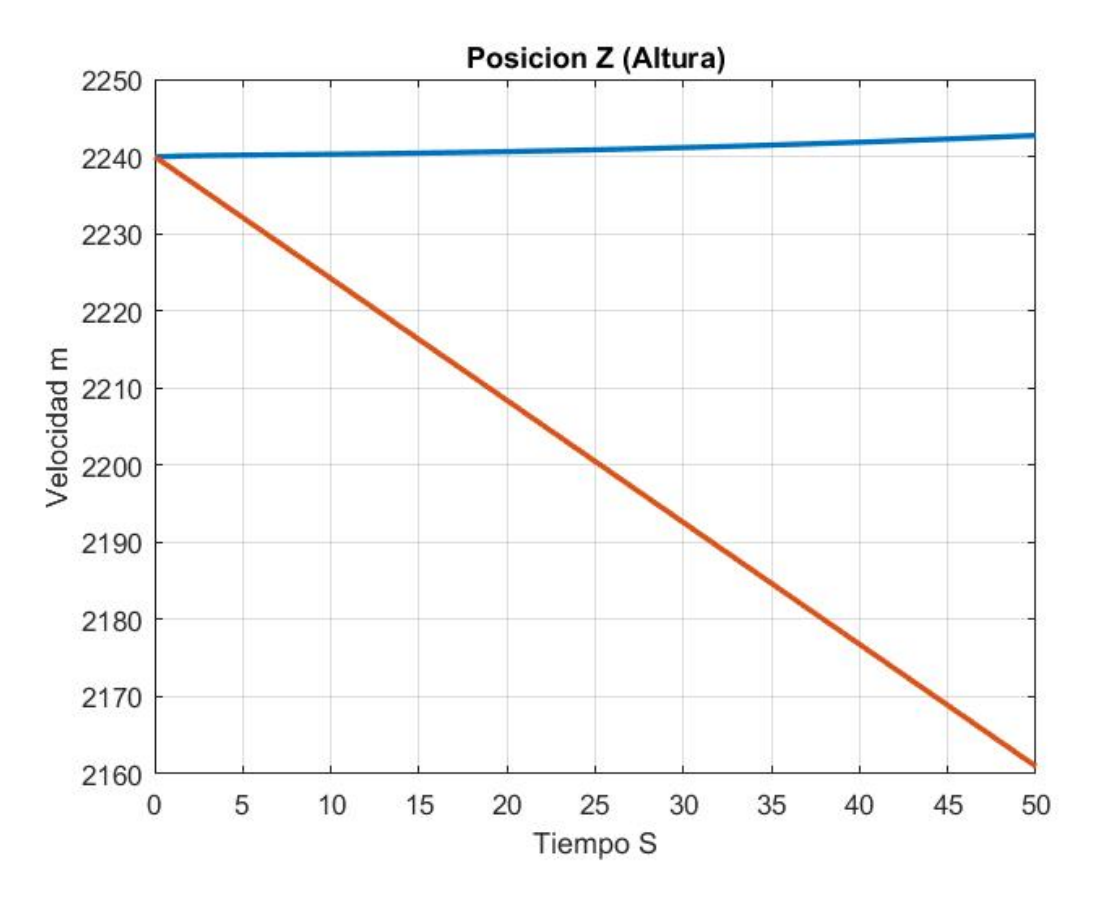

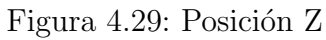

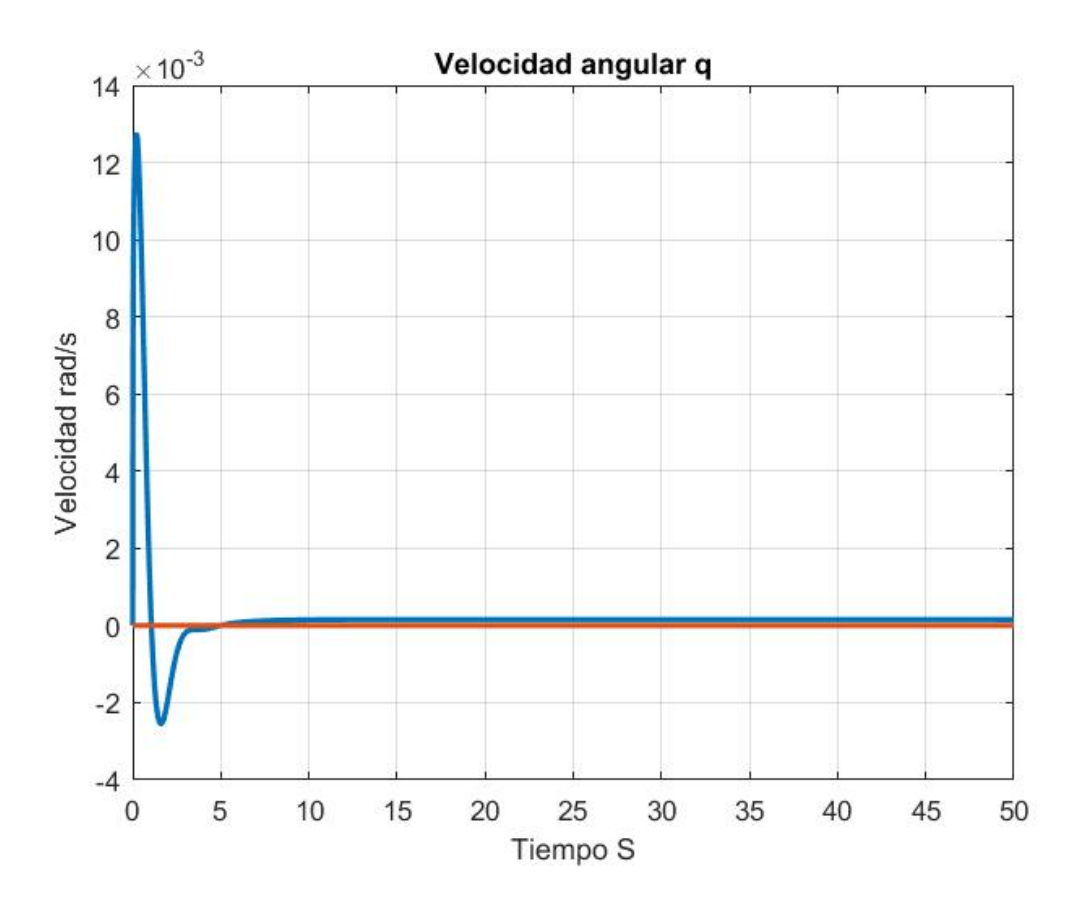

Figura 4.30: Velocidad ${\bf Q}$ 

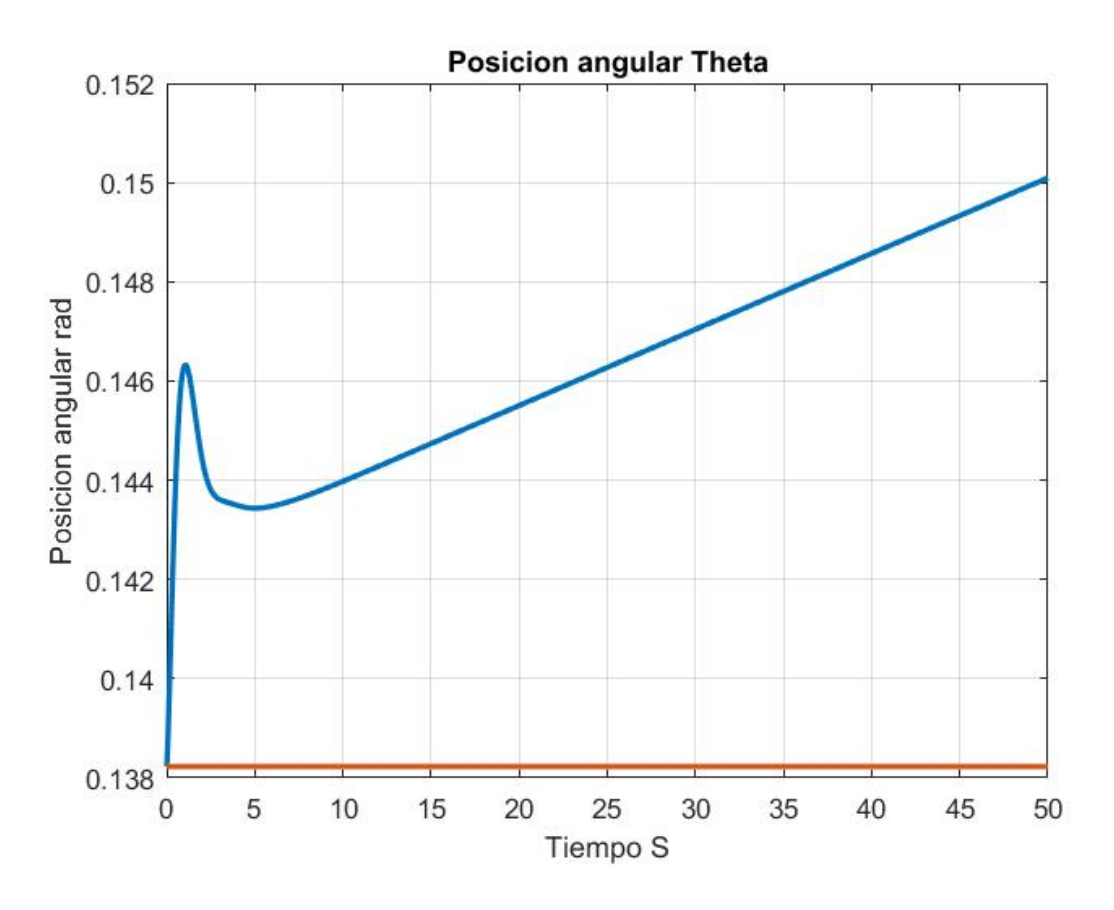

Figura 4.31: Posición Theta

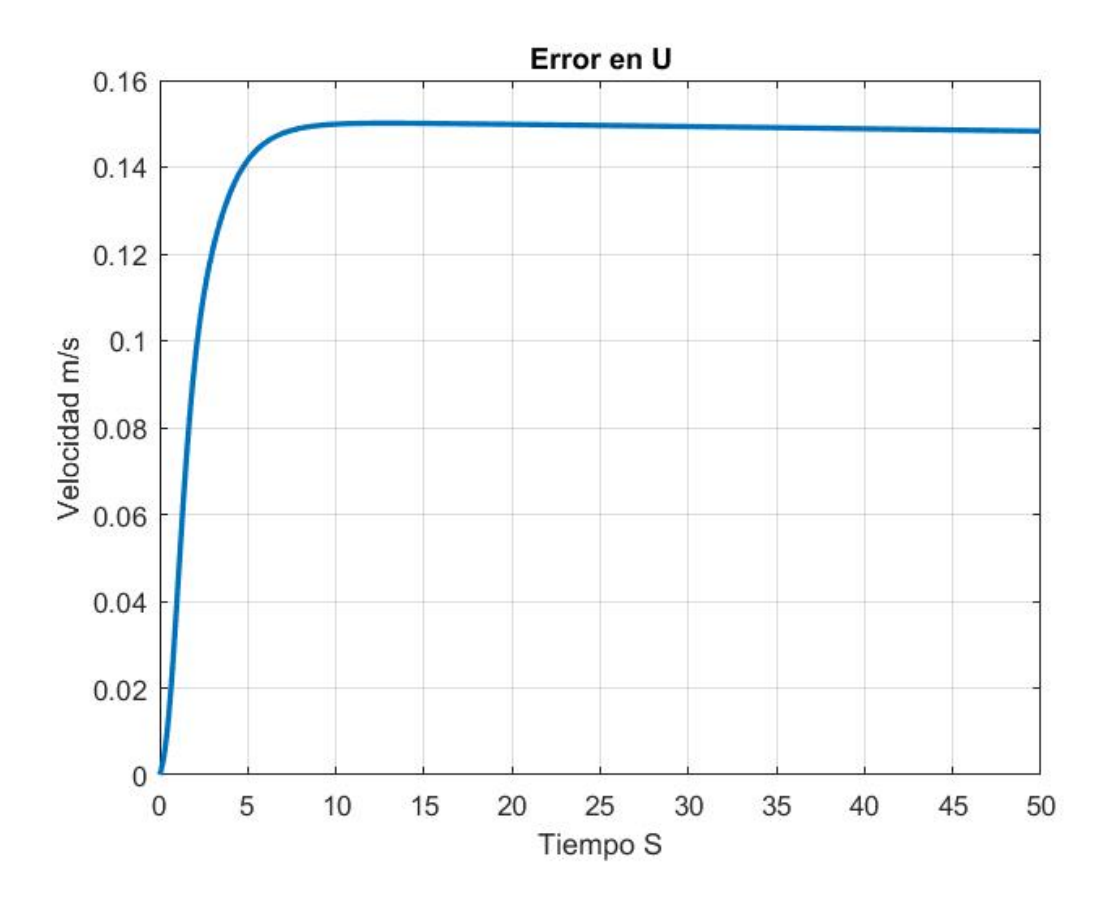

Figura 4.32: Error en U

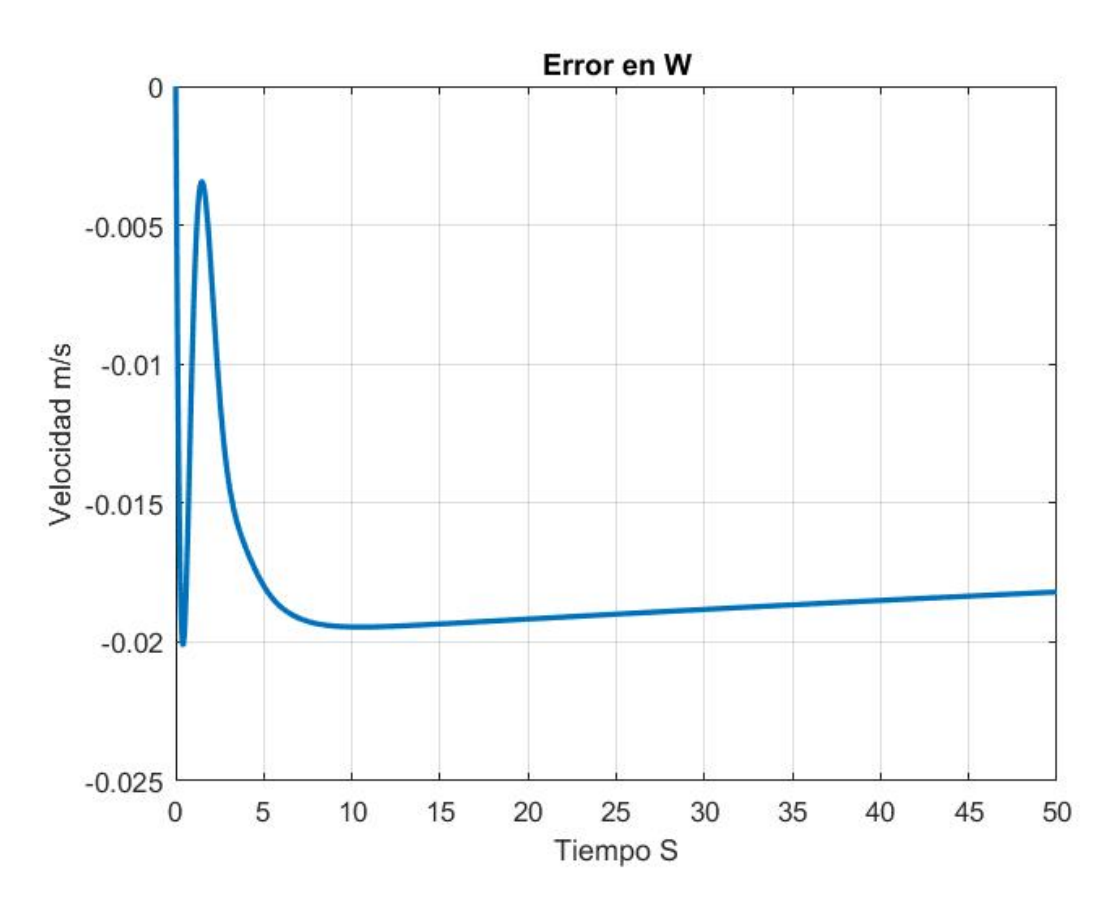

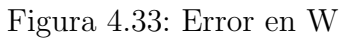

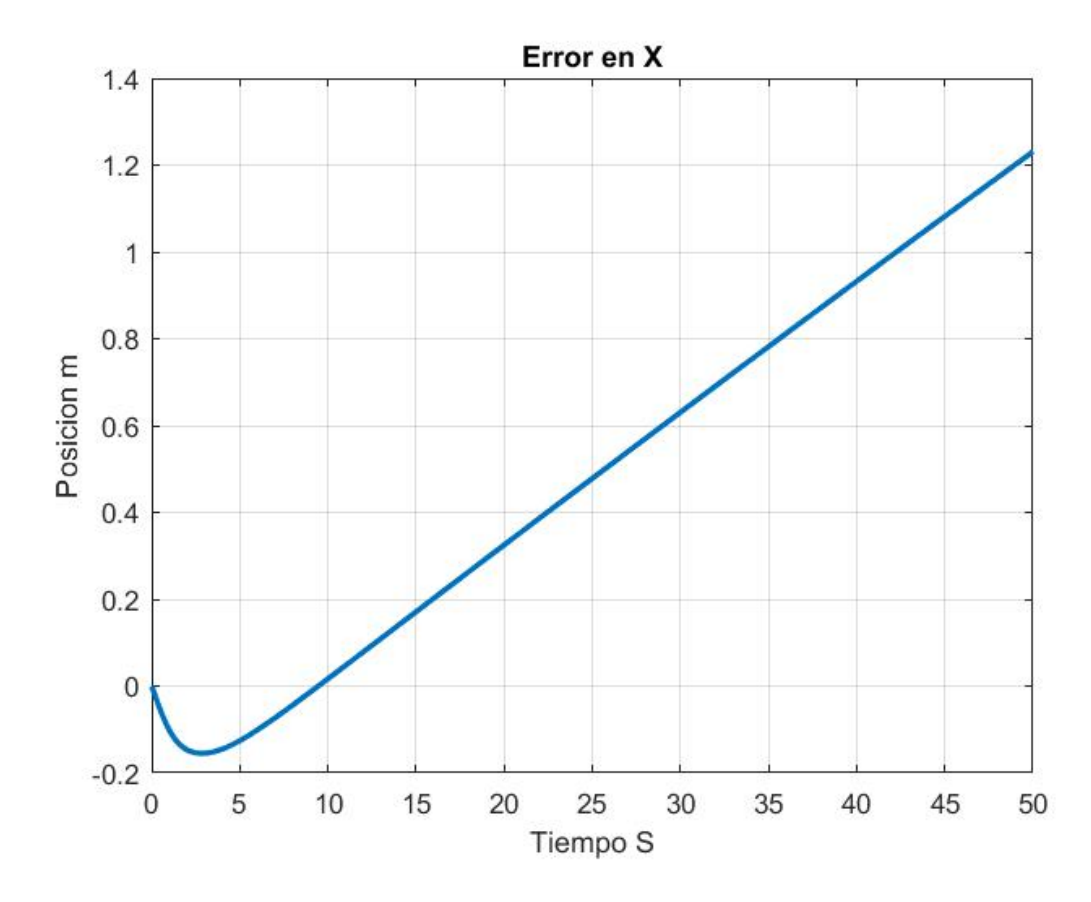

Figura 4.34: Error en X

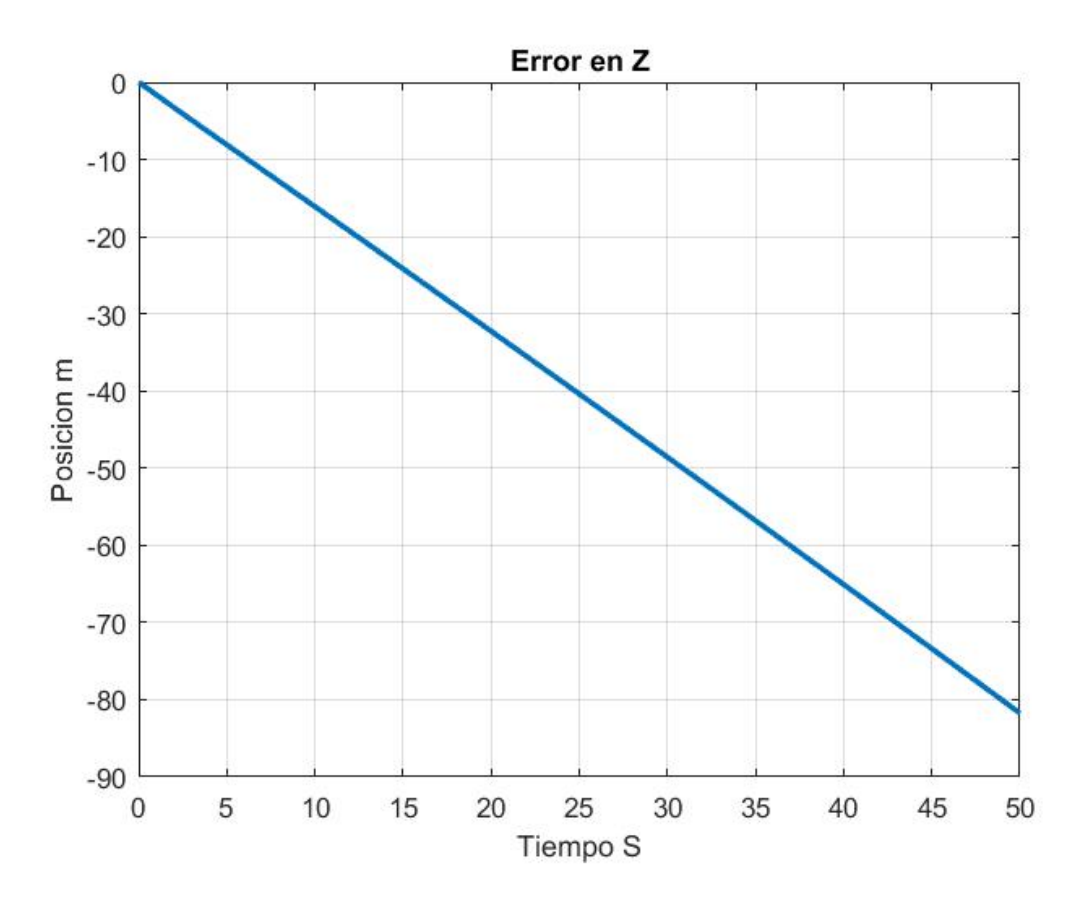

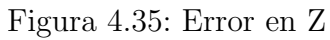

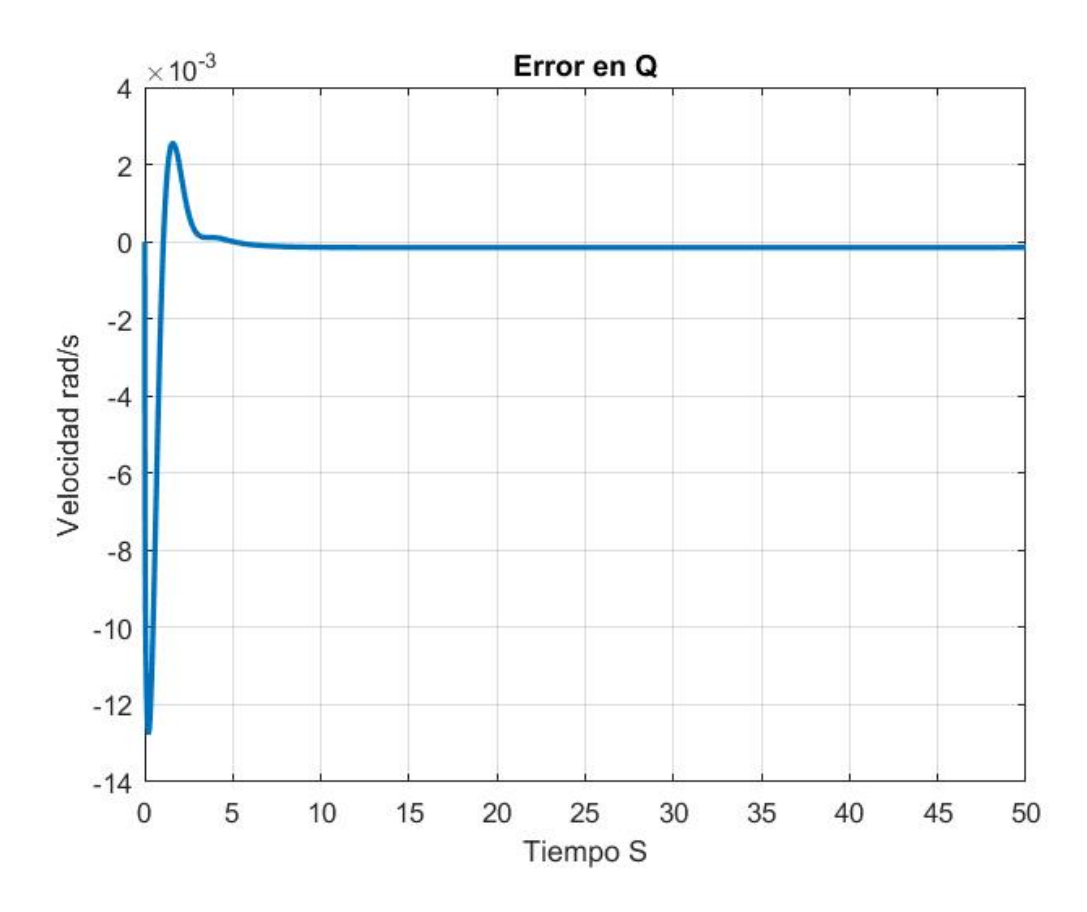

Figura 4.36: Error en Q

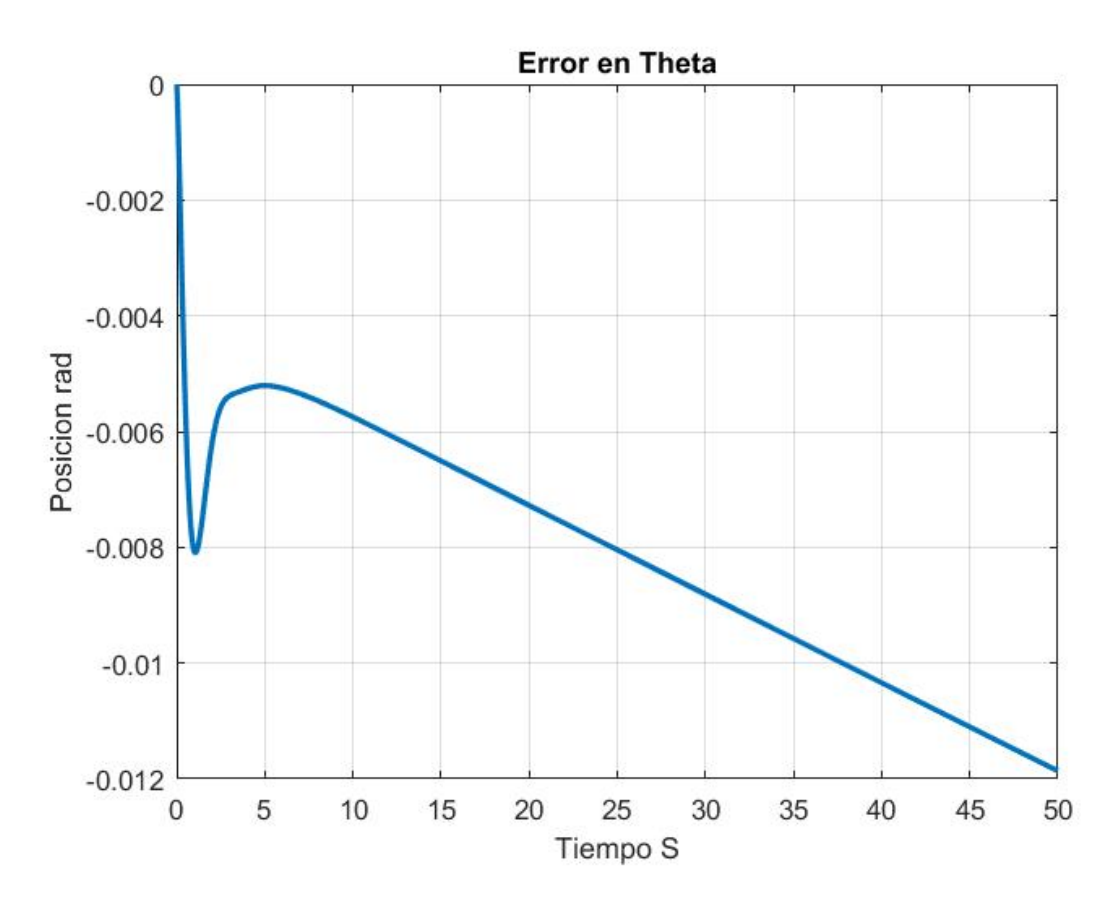

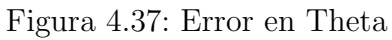

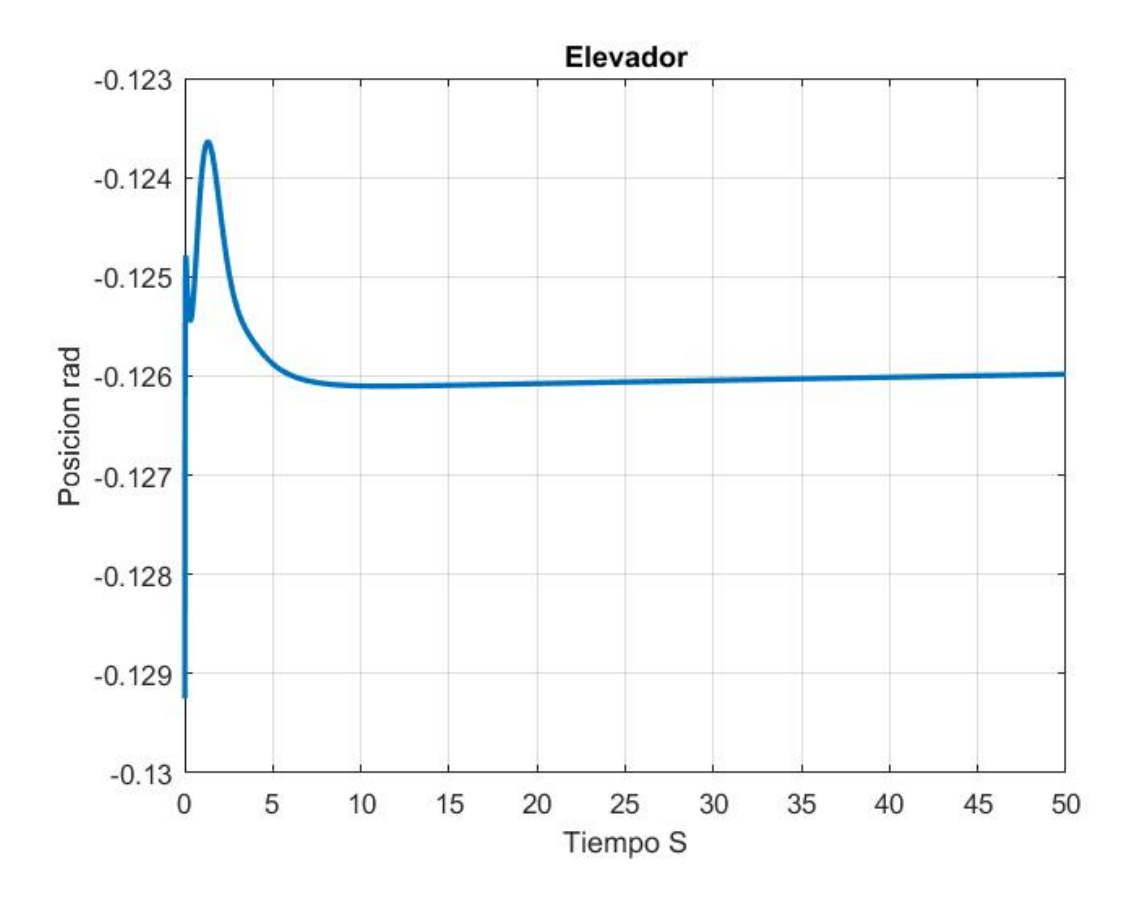

Figura 4.38: Elevador

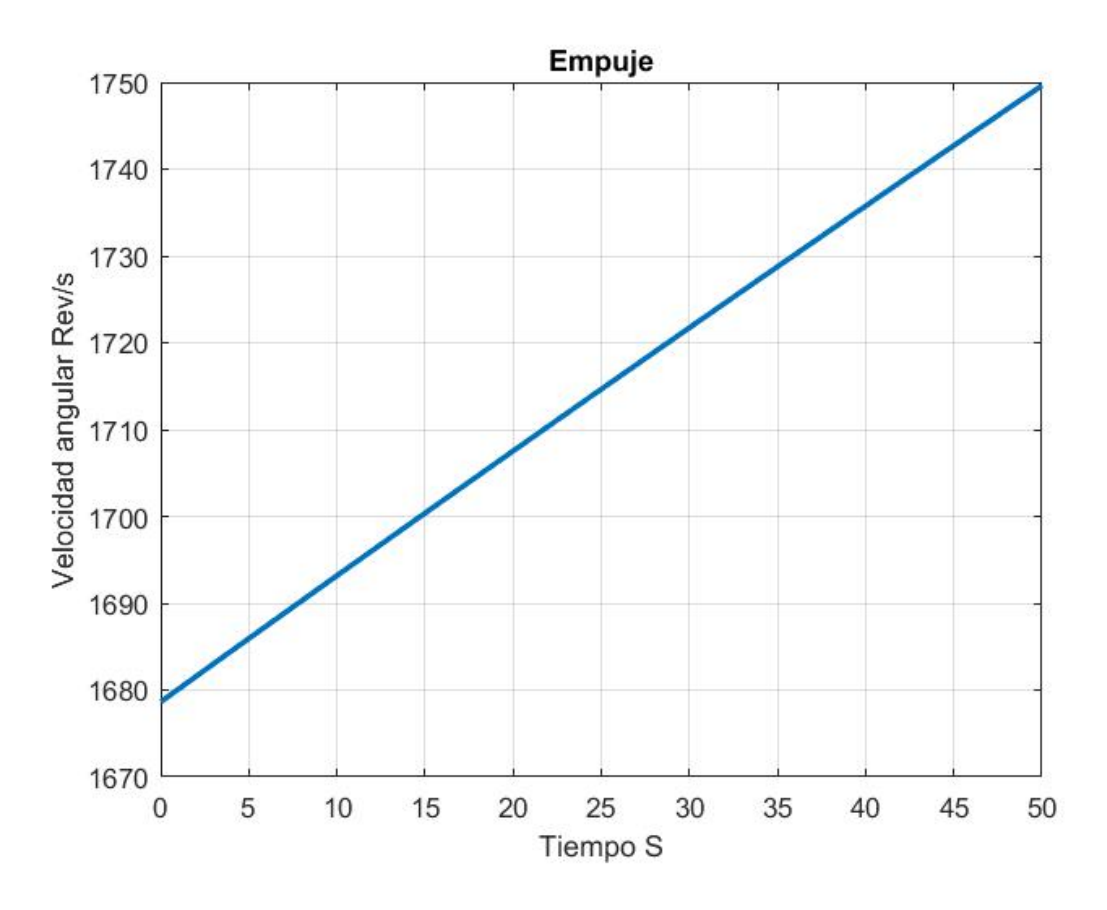

Figura 4.39: Velocidad angular de la Hélice

Este cambio mejora el rendimiento de la ley de control al observar que el error es menor entre la referencia y el estado, este cambio se muestra en la tabla siguiente la cual muestra el máximo error en cada uno de los estados.

| Estado | $u = -k(x-r) + u$ | $u = -k(x-r)$ |
|--------|-------------------|---------------|
| u      | 0.1501            | 0.3394        |
| W      | 0.0201            | 0.1875        |
| X      | 1.2307            | 3.0979        |
| Z      | 81.7477           | 27.7455       |
|        | 0.0127            | 0.1347        |
|        | 0.0119            | 0.0988        |

## 4.2. Modelo Lateral-Direccional

Para el modelo Lateral-Direccional se siguieron los mimos pasos que en el modelo Longitudinal. En base al modelo lineal se usa el método LQR para encontrar la matrzi de ganancia para la retro-alimentacion de estado para aplicar al modelo no lineal con dos propuestas en el control para observar sus diferencias.

El conjunto de ecuaciones que describen el modelo Lateral-Direccional son las siguientes:

$$
\dot{v} = \frac{Y}{m} + g\sin\phi - ru + pw
$$

 $\dot{y} = u(cos\theta sin\psi) + v(sin\phi sin\theta sin\psi + cos\phi cos\psi) + w(cos\phi sin\theta sin\psi - sin\phi cos\psi)$ 

$$
\dot{p} = \frac{I_{zz}L + I_{xz}N}{I_{xx}I_{zz} - I_{xz}^2} + \dot{r}q - \dot{q}r
$$
\n
$$
\dot{r} = \frac{I_{xz}L + I_{xx}N}{I_{xx}I_{zz} - I_{xz}^2} + \dot{q}p - \dot{p}q
$$
\n
$$
\dot{\phi} = p - r\sin\theta
$$
\n
$$
\dot{\psi} = -q\sin\phi + r\cos\phi\cos\theta
$$

El modelo lineal resultante sera:

$$
\dot{x} = F_D x + G_D U
$$

$$
F_D = \frac{\partial F}{\partial x} = \begin{bmatrix} \frac{\partial v}{\partial v} & \frac{\partial v}{\partial y} & \frac{\partial v}{\partial p} & \frac{\partial v}{\partial r} & \frac{\partial v}{\partial \phi} \\ \frac{\partial y}{\partial v} & \frac{\partial y}{\partial y} & \frac{\partial y}{\partial p} & \frac{\partial y}{\partial r} & \frac{\partial y}{\partial \phi} \\ \frac{\partial v}{\partial v} & \frac{\partial v}{\partial y} & \frac{\partial v}{\partial p} & \frac{\partial v}{\partial r} & \frac{\partial v}{\partial \phi} \\ \frac{\partial v}{\partial v} & \frac{\partial v}{\partial y} & \frac{\partial v}{\partial p} & \frac{\partial v}{\partial r} & \frac{\partial v}{\partial \phi} \\ \frac{\partial \phi}{\partial v} & \frac{\partial \phi}{\partial y} & \frac{\partial \phi}{\partial p} & \frac{\partial v}{\partial r} & \frac{\partial \phi}{\partial \phi} & \frac{\partial \phi}{\partial \phi} \\ \frac{\partial \phi}{\partial v} & \frac{\partial \phi}{\partial y} & \frac{\partial \phi}{\partial p} & \frac{\partial v}{\partial r} & \frac{\partial \phi}{\partial \phi} & \frac{\partial \phi}{\partial \phi} \\ \frac{\partial \phi}{\partial v} & \frac{\partial \phi}{\partial u} & \frac{\partial \phi}{\partial n} & \frac{\partial \phi}{\partial r} & \frac{\partial \phi}{\partial \phi} & \frac{\partial \phi}{\partial \phi} \end{bmatrix}
$$

$$
= \begin{bmatrix}\nY_v & 0 & Y_p + w & Y_r - u & g cos \phi & 0 \\
\sin \phi \sin \theta \sin \psi + \cos \phi \cos \psi & 0 & 0 & 0 & a & b \\
\frac{I_{zz}L_v + I_{xz}N_v}{I_{xx}I_{zz}I_{zz}^2} & 0 & \frac{I_{zz}L_v + I_{xz}N_p}{I_{xx}I_{zz}I_{zz}^2} & \frac{I_{zz}L_v + I_{xz}N_r}{I_{xx}I_{zz}I_{zz}^2} - \dot{q} & 0 & 0 \\
\frac{I_{xz}L_v + I_{xx}N_v}{I_{xx}I_{zz}I_{zz}^2} & 0 & \frac{I_{xz}L_v + I_{xx}N_p}{I_{xx}I_{zz}I_{zz}^2} + \dot{p} & \frac{I_{xz}L_v + I_{xx}N_r}{I_{xx}I_{zz}I_{zz}^2} & 0 & 0 \\
0 & 0 & 1 & -\sin \theta & 0 & 0 \\
0 & 0 & 0 & \cos \phi \cos \theta & q cos \phi - r \sin \phi \cos \theta & 0\n\end{bmatrix}
$$

$$
a = v(cos\phi sin\theta sin\psi - sin\phi cos\psi) + w(-sin\phi sin\theta sin\psi - cos\phi cos\psi)
$$

$$
b = u(cos\theta cos\psi) + v(sin\phi sin\theta cos\psi - cos\phi sin\psi) + w(cos\phi sin\theta cos\psi + sin\phi sin\psi)
$$

$$
G_D = \frac{\partial F}{\partial U} = \begin{bmatrix} \frac{\partial v}{\partial R} & \frac{\partial v}{\partial A} \\ \frac{\partial v}{\partial R} & \frac{\partial v}{\partial A} \\ \frac{\partial v}{\partial R} & \frac{\partial v}{\partial A} \\ \frac{\partial v}{\partial R} & \frac{\partial v}{\partial A} \\ \frac{\partial v}{\partial R} & \frac{\partial v}{\partial A} \\ \frac{\partial v}{\partial R} & \frac{\partial v}{\partial A} \\ \frac{\partial v}{\partial R} & \frac{\partial v}{\partial A} \end{bmatrix} = \begin{bmatrix} Y_R & Y_A \\ 0 & 0 \\ \frac{I_{zz}L_R + I_{xz}N_R}{I_{zx}I_{zz}T_z} & \frac{I_{zz}L_A + I_{xz}N_A}{I_{xx}I_{zz}T_z} \\ \frac{I_{zz}L_A + I_{xz}N_A}{I_{xx}I_{zz}T_z} & \frac{I_{xz}L_A + I_{xz}N_A}{I_{xx}I_{zz}T_z} \\ 0 & 0 \\ 0 & 0 \end{bmatrix}
$$

si linealizamos en el punto de equilibro

$$
x = \begin{bmatrix} 0 & 0 & 0 & 0 & 0 & 0 \end{bmatrix}
$$

$$
u = \begin{bmatrix} 0 & 0 & 0 & 0 & 0 \end{bmatrix}
$$

El modelo resultante es:

$$
F_D = \begin{bmatrix}\n-0.7914 & 1.5867 & -11.4052 & 9.7131 & 0 & 0 \\
-7.7000 & -23.2004 & -23.2051 & 0 & 0 & 0 \\
4.2246 & -1.4739 & -2.3212 & 0 & 0 & 0 \\
0 & 1.0000 & 0.1391 & 0 & 0 & 0 \\
0 & 0 & 1.0096 & 0 & 0 & 0 \\
1 & 0 & 0 & -1.5867 & 11.5151 & 0\n\end{bmatrix}
$$
\n
$$
G_D = \begin{bmatrix}\n0 & 1.8466 \\
96.2881 & -15.4616 \\
0.2033 & -32.2338 \\
0 & 0 \\
0 & 0 \\
0 & 0\n\end{bmatrix}
$$

Podemos usar el comando en Matlab lqr(), el cual nos permite calcular la matriz optima tal que se minimiza la función:

$$
J = \int (x'Qx + u'Ru)dt
$$

Tal que la ley de retroalimentación es:

$$
u = -Kx
$$

Elegimos las matrices R y Q como las identidades de dimensiones correspondientes:

$$
R = \begin{bmatrix} 1 & 0 & 0 & 0 & 0 & 0 \\ 0 & 1 & 0 & 0 & 0 & 0 \\ 0 & 0 & 1 & 0 & 0 & 0 \\ 0 & 0 & 0 & 1 & 0 & 0 \\ 0 & 0 & 0 & 0 & 1 & 0 \\ 0 & 0 & 0 & 0 & 0 & 1 \end{bmatrix}
$$

$$
Q = \begin{bmatrix} 1 & 0 \\ 0 & 1 \end{bmatrix}
$$

De esta forma obtenemos la matriz  $K_D$ :

$$
K_D = \begin{bmatrix} 0,9985 & 0,8369 & -0,2455 & 3,0992 & 10,3597 & 0,8944 \\ 0,3924 & -0,0305 & -1,1850 & -0,1421 & -4,9928 & -0,4473 \end{bmatrix}
$$

En este caso el punto de equilibrio es cero, por lo cual para la simulación se realizara al colocar un punto inicial diferente al punto de equilibrio y observar su comportamiento para llegar al punto de equilibrio. Primero observamos el comportamiento del sistema cuando se le da como estado inicial, vemos este comportamiento en las figuras 4.40, 4.41, 4.42, 4.43, 4.44, 4.45.

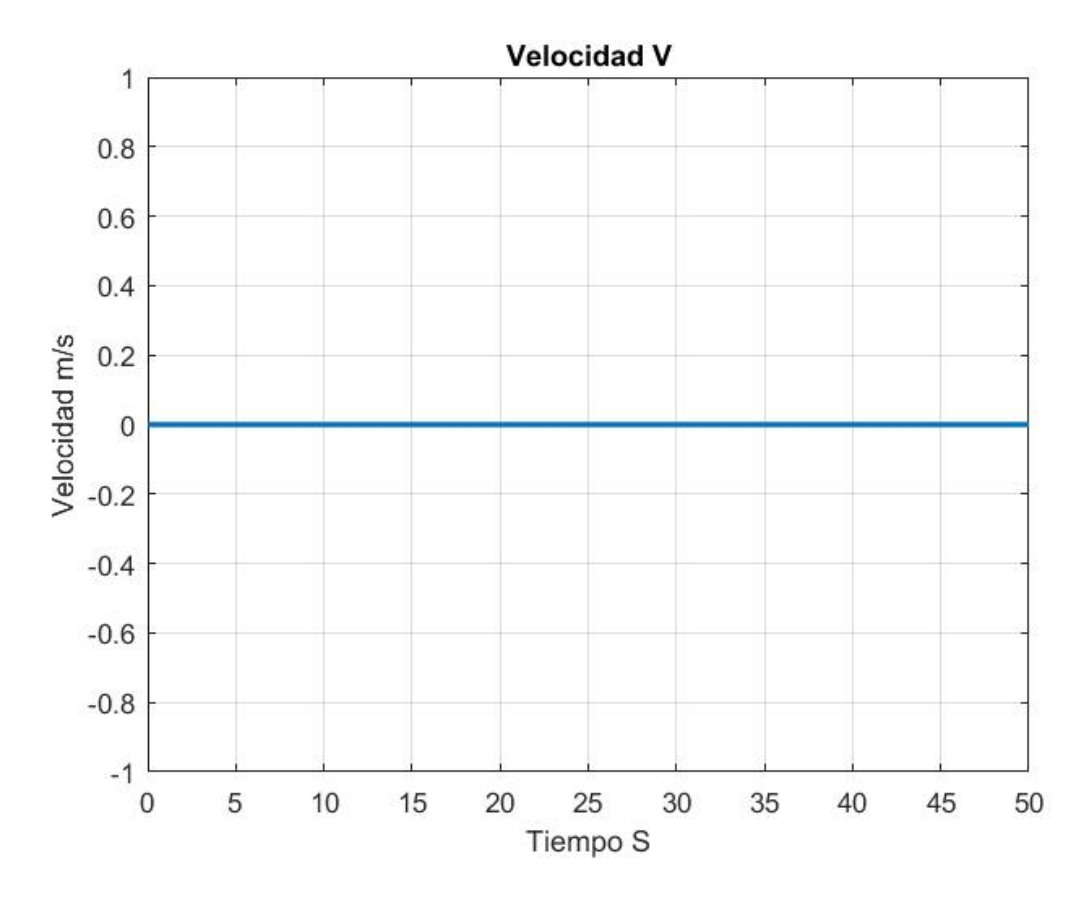

Figura 4.40: Velocidad Lineal V

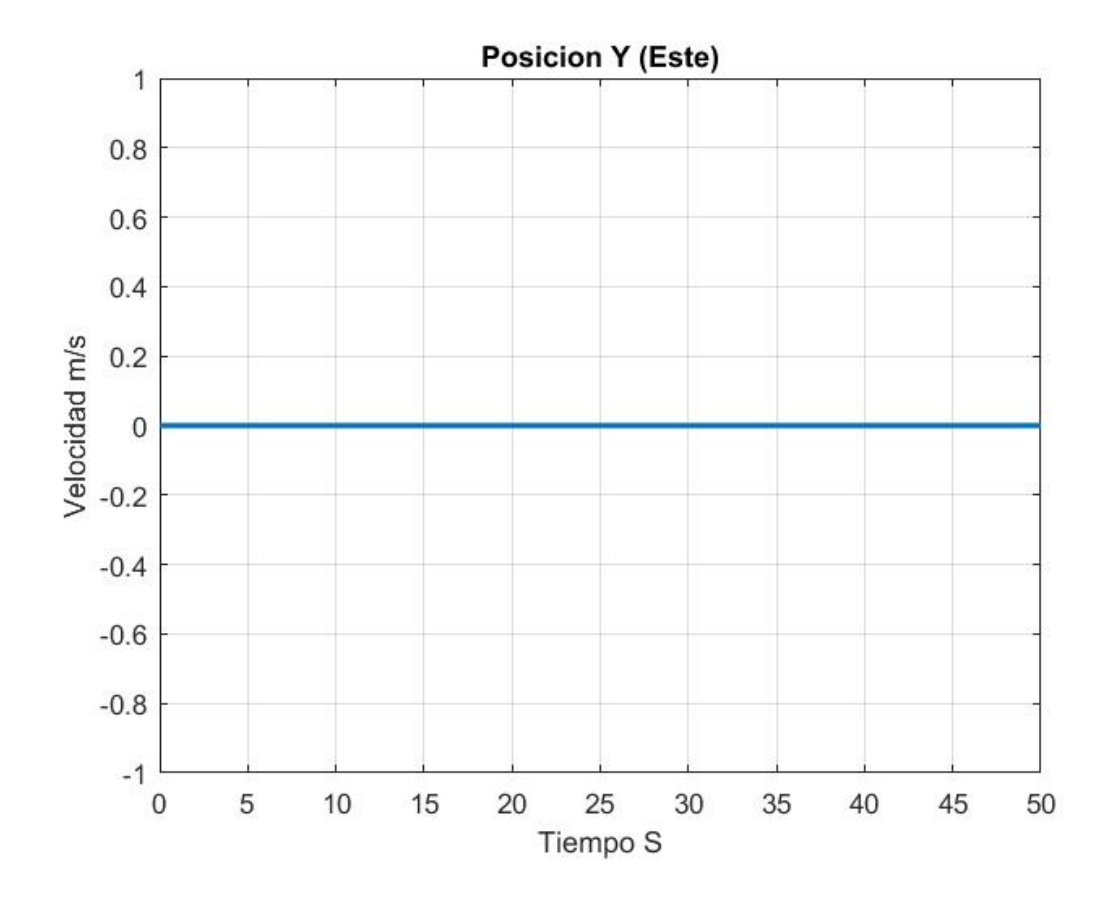

Figura 4.41: Posición Lineal Y

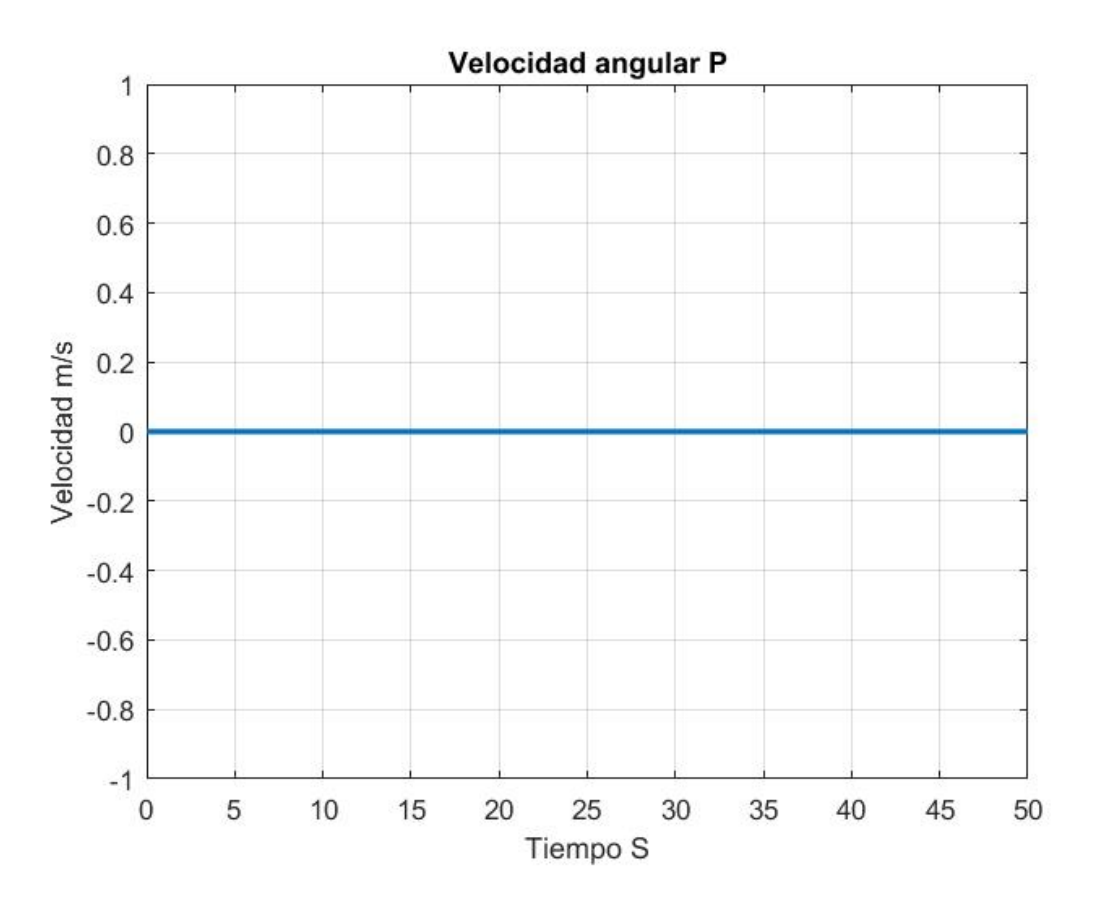

Figura 4.42: Velocidad Angular P

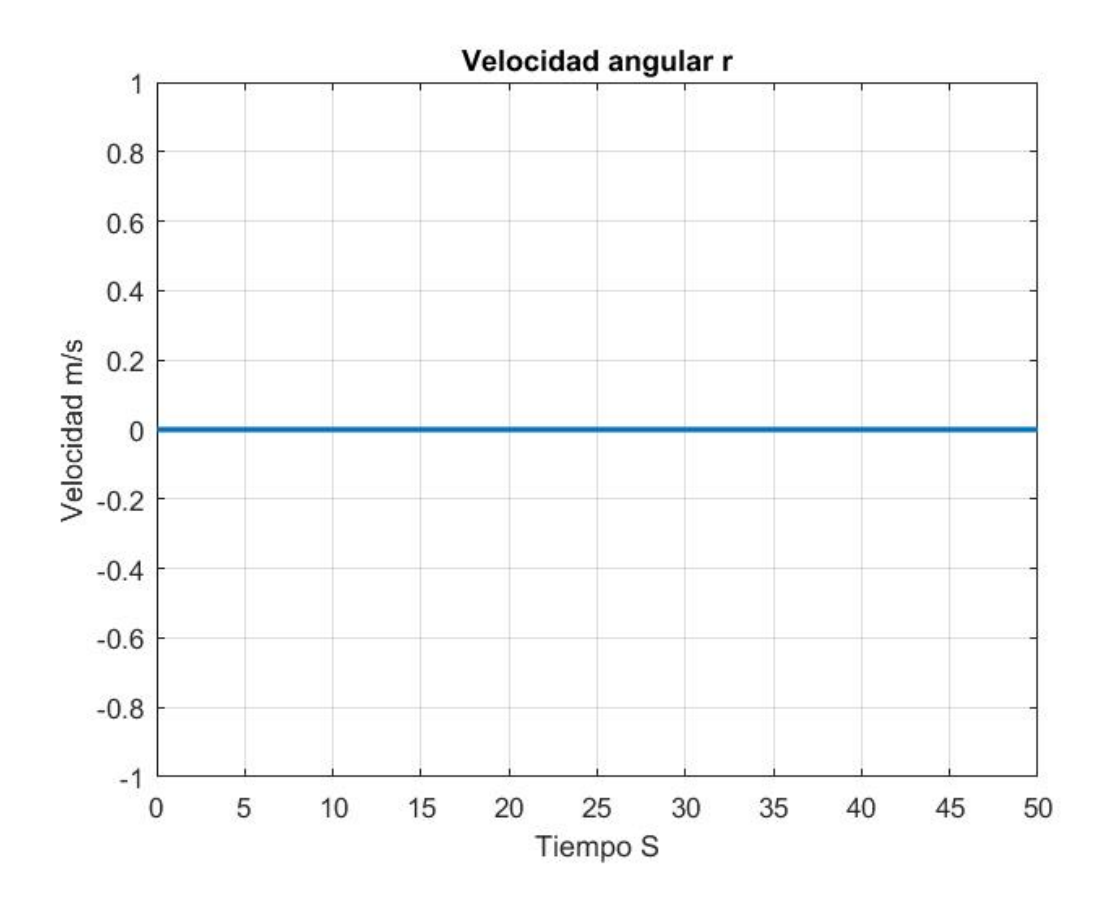

Figura 4.43: Velocidad Angular R

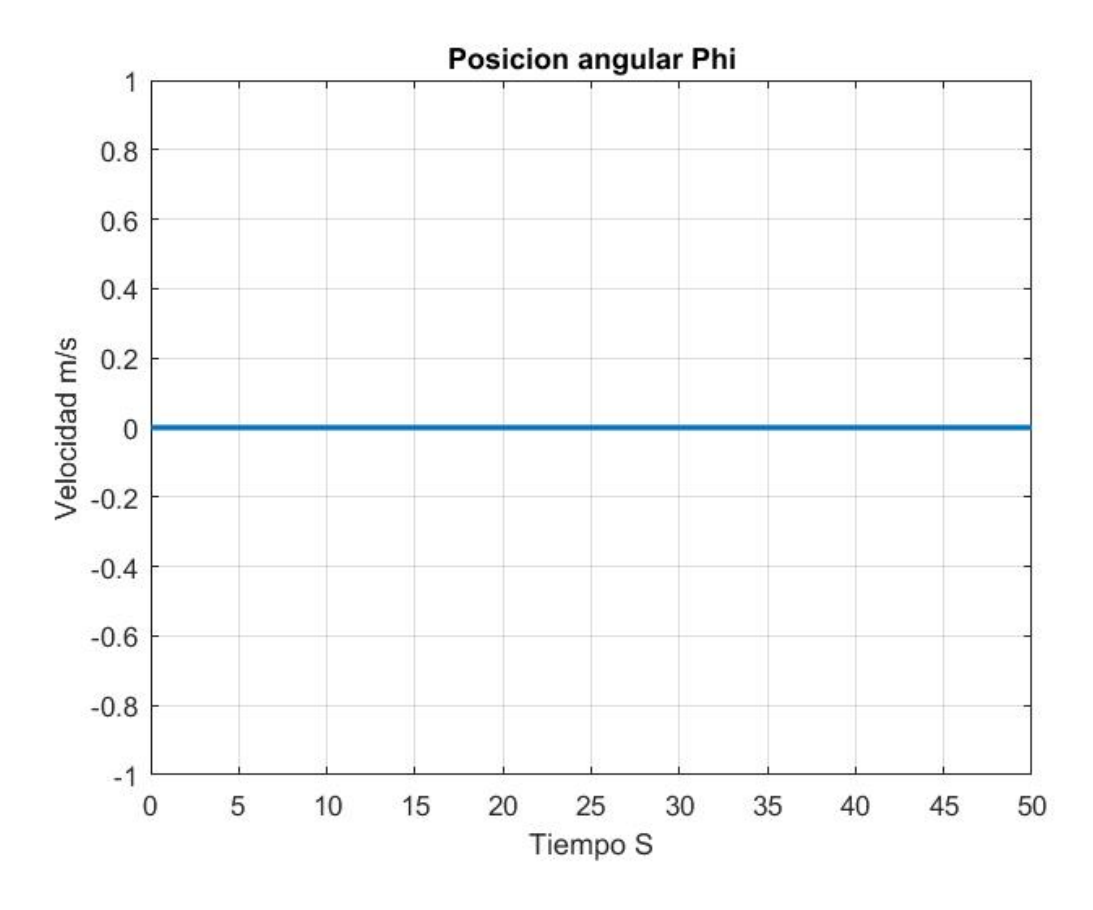

Figura 4.44: Posición Angular Phi

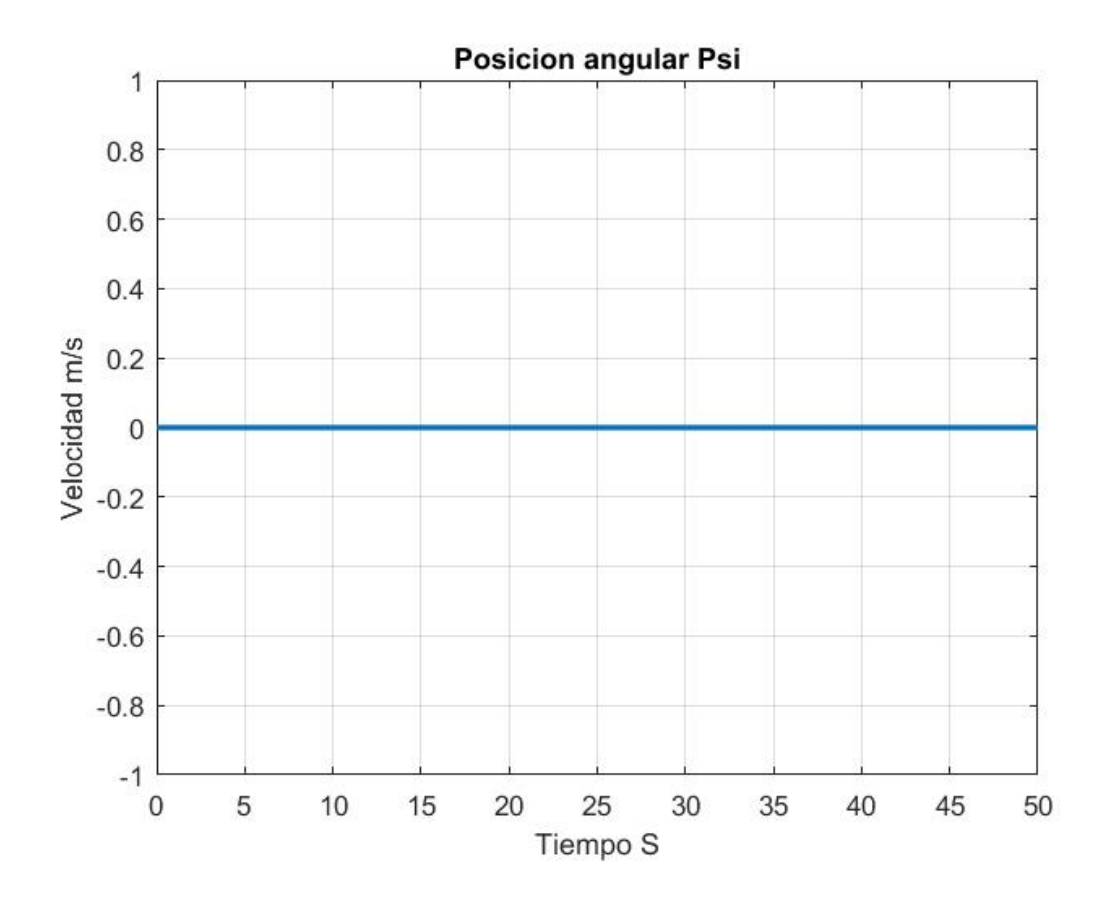

Figura 4.45: Posición Angular Psi

Como vimos el modelo lineal del modo Lateral-Direccional se obtuvo con valores en cero en el control por lo cual sumar el u inicial no generara ninguna afectación en el desempeño del control, ademas la referencia que se desea en este modo es igual a cero en sus estado por lo cual la ley de control propuesta

$$
u = -K_L(x+r) + u
$$

Es equivalente a

 $u = -K_L(x)$ 

En simulación iniciamos el modelo en un punto diferente de cero. Podemos ver el comportamiento de la aplicación de esta ley de control en las figuras 4.46, 4.47, 4.48, 4.49, 4.50, 4.51. Además se observa en las figuras 4.52, 4.53.

**Velocidad V** 0.35  $0.3$  $0.25$  $0.2$ Velocidad m/s  $0.15$  $0.1$ 0.05  $\mathbf 0$  $-0.05$  $-0.1$  $\overline{0}$ 5 10 15 20 25 30 50 35 40 45 Tiempo S

Figura 4.46: Velocidad Lineal V

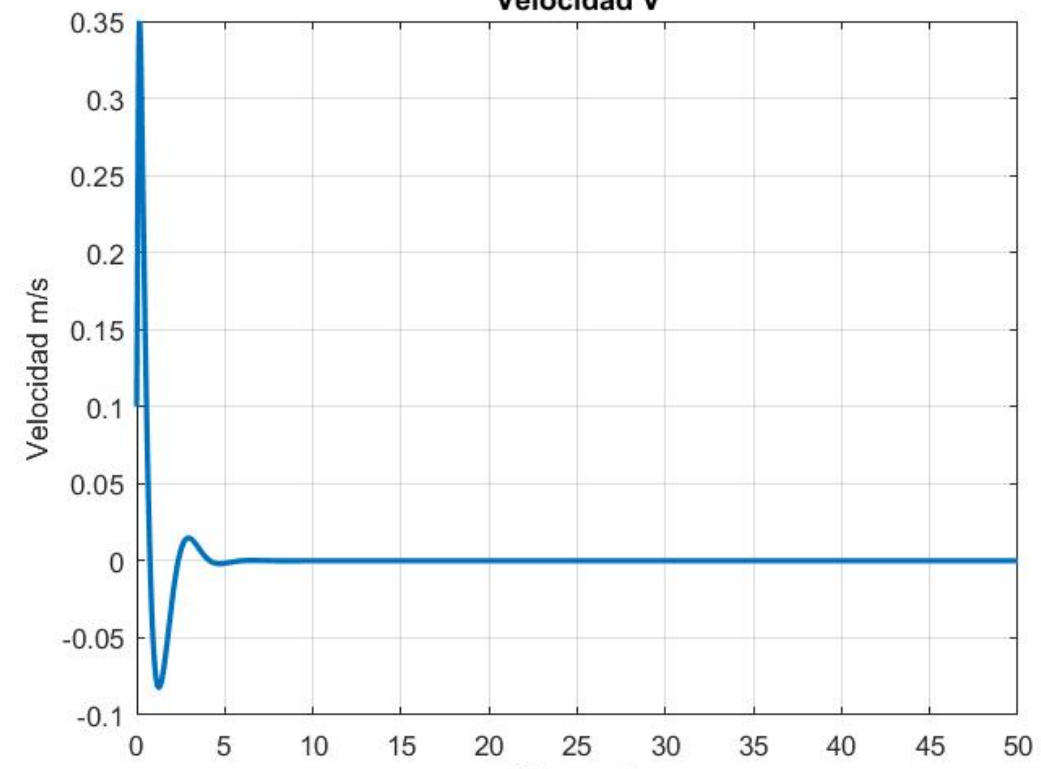

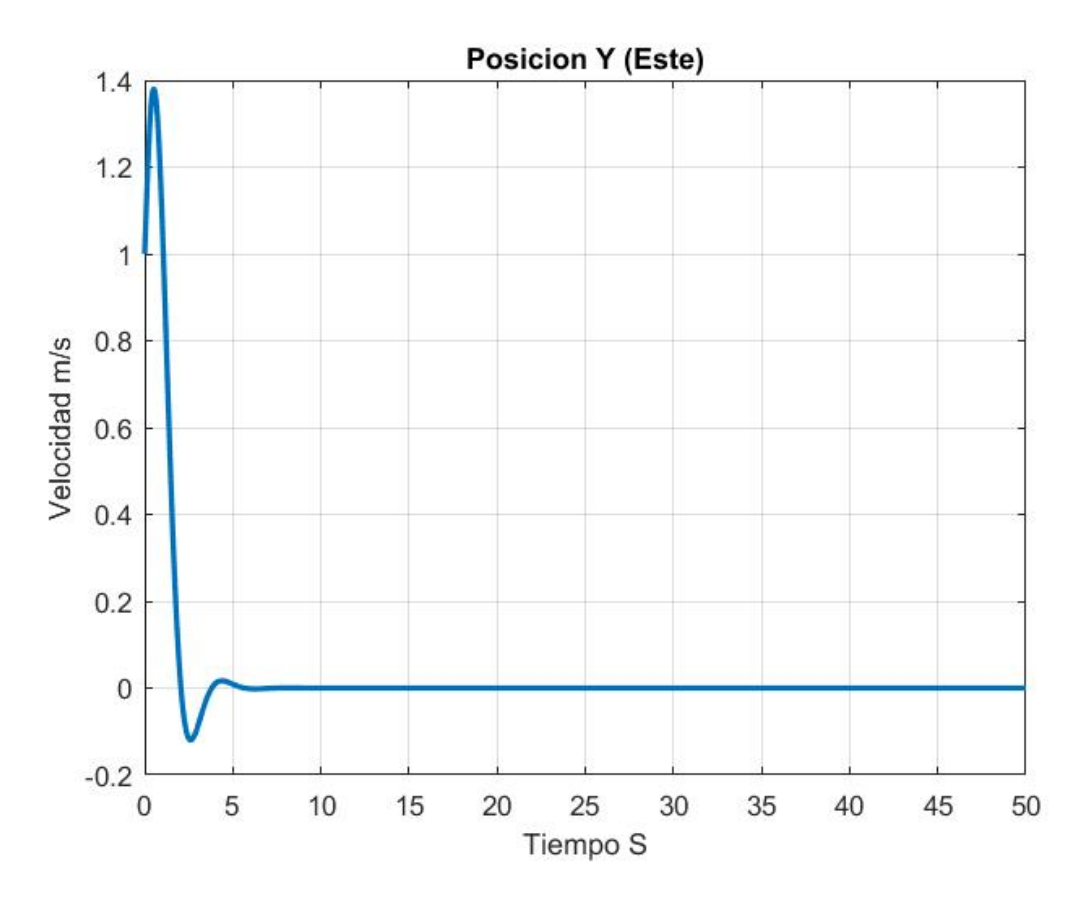

Figura 4.47: Posición Lineal Y

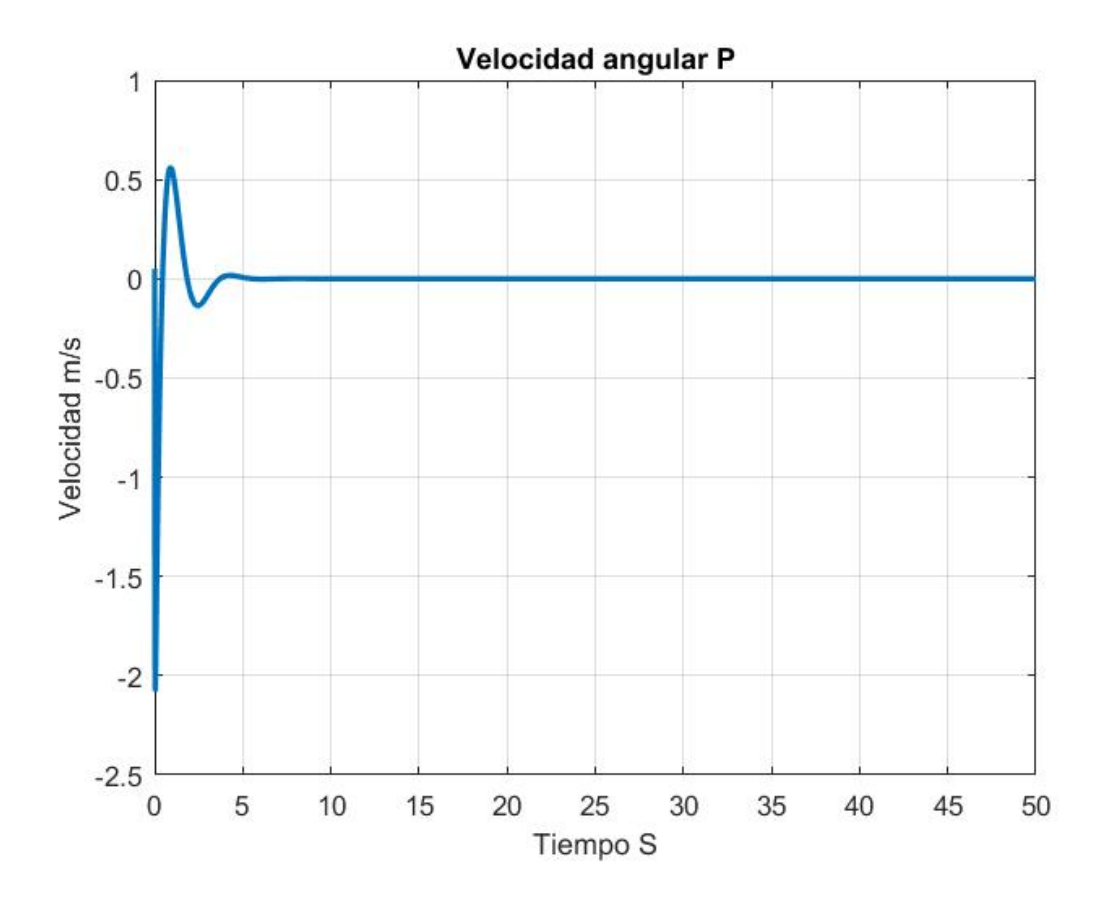

Figura 4.48: Velocidad Angular P

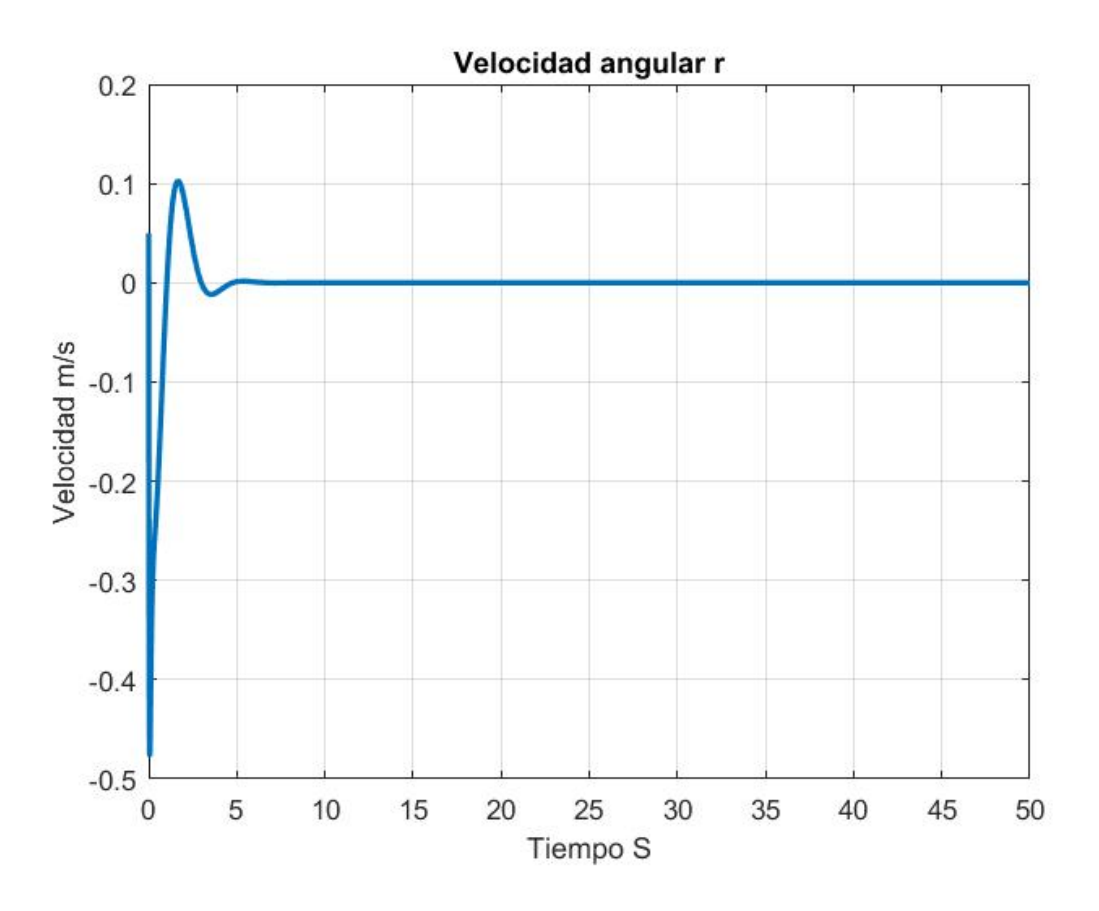

Figura 4.49: Velocidad Angular $\rm R$ 

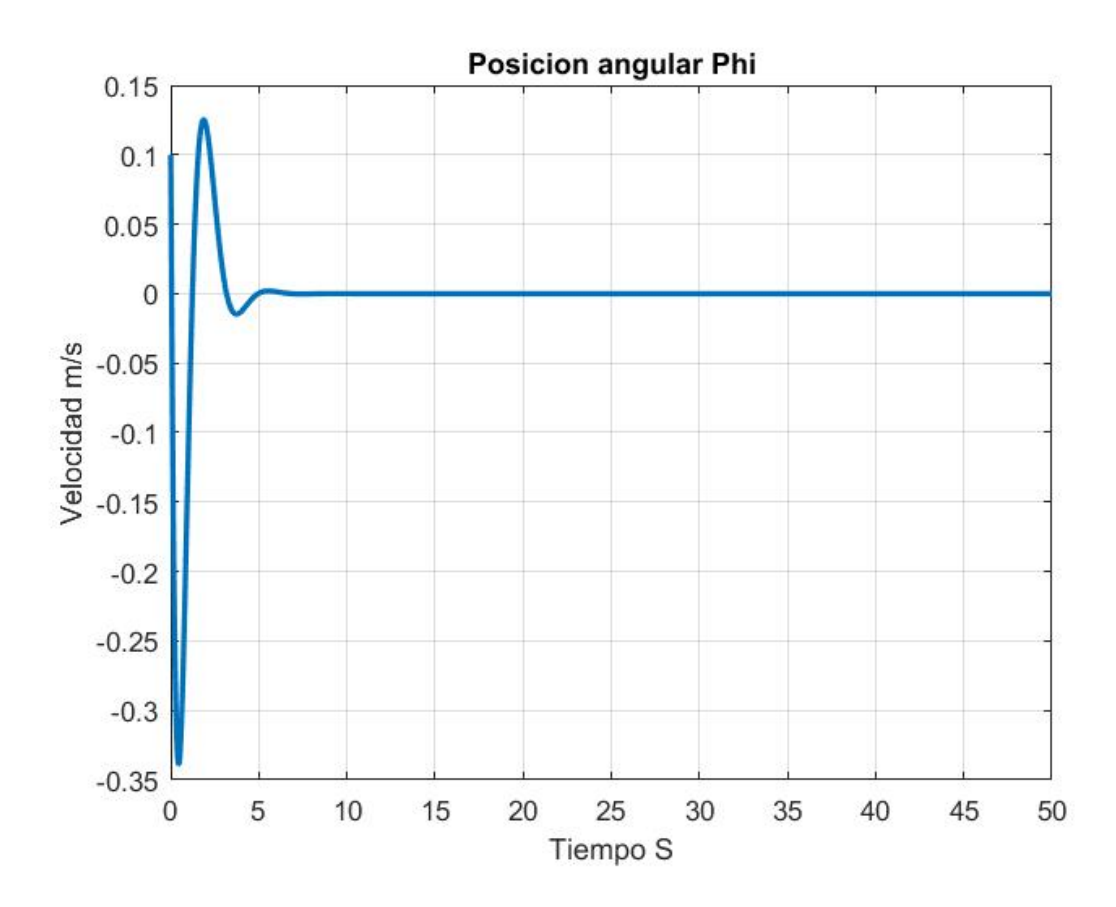

Figura 4.50: Posición Angular Phi

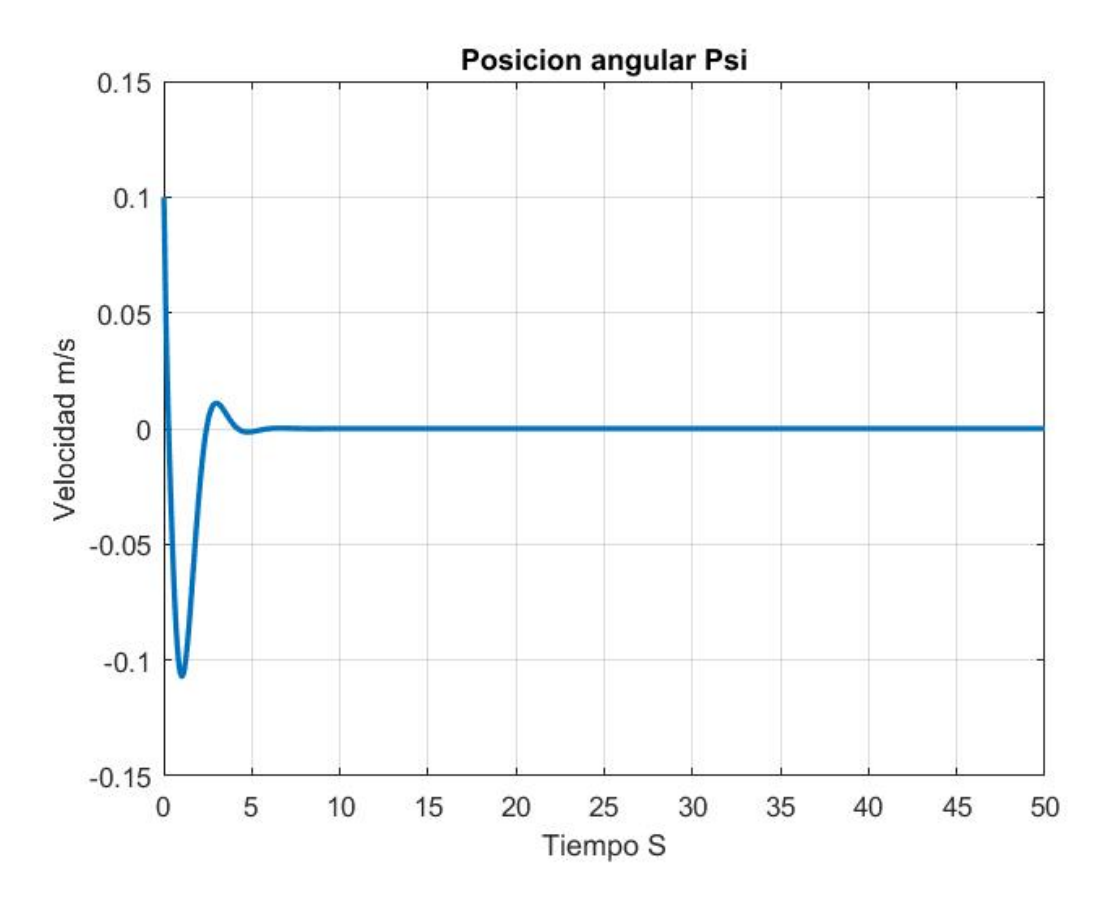

Figura 4.51: Posición Angular Psi

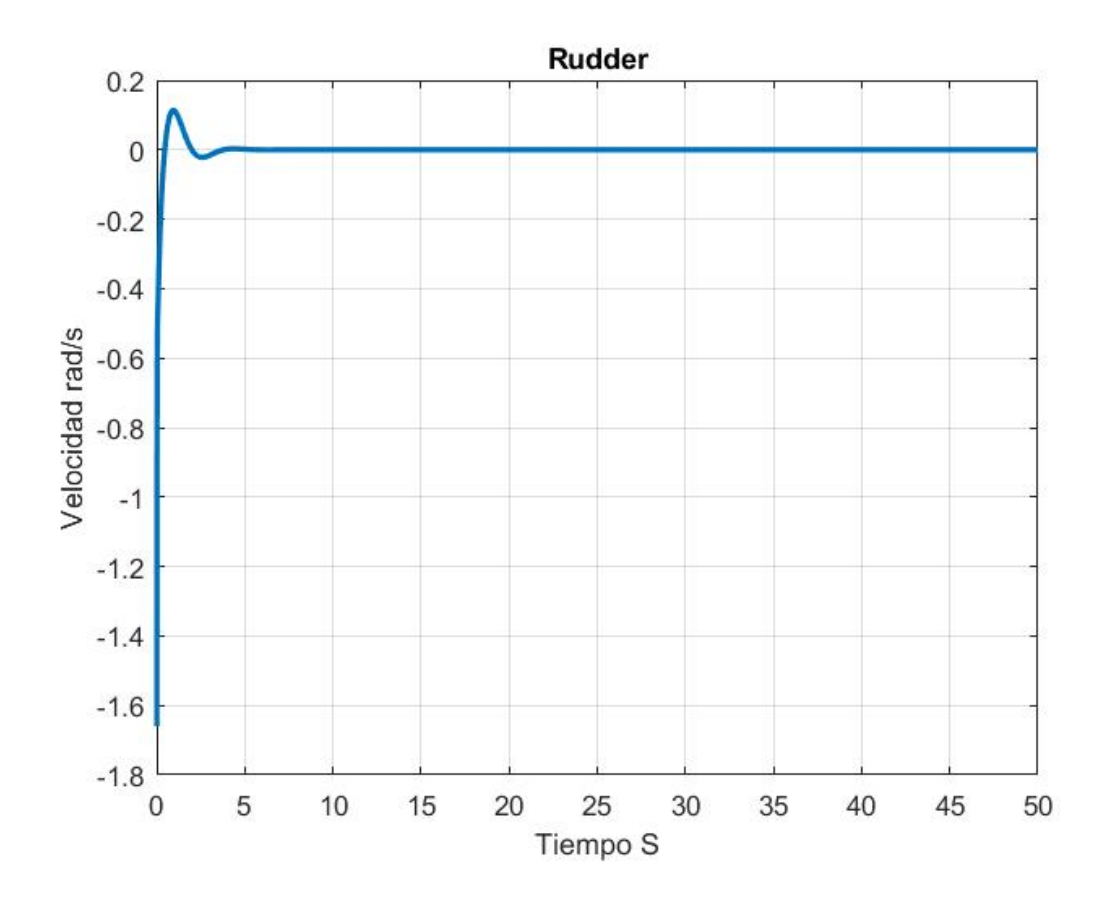

Figura 4.52: Estabilizador Vertical

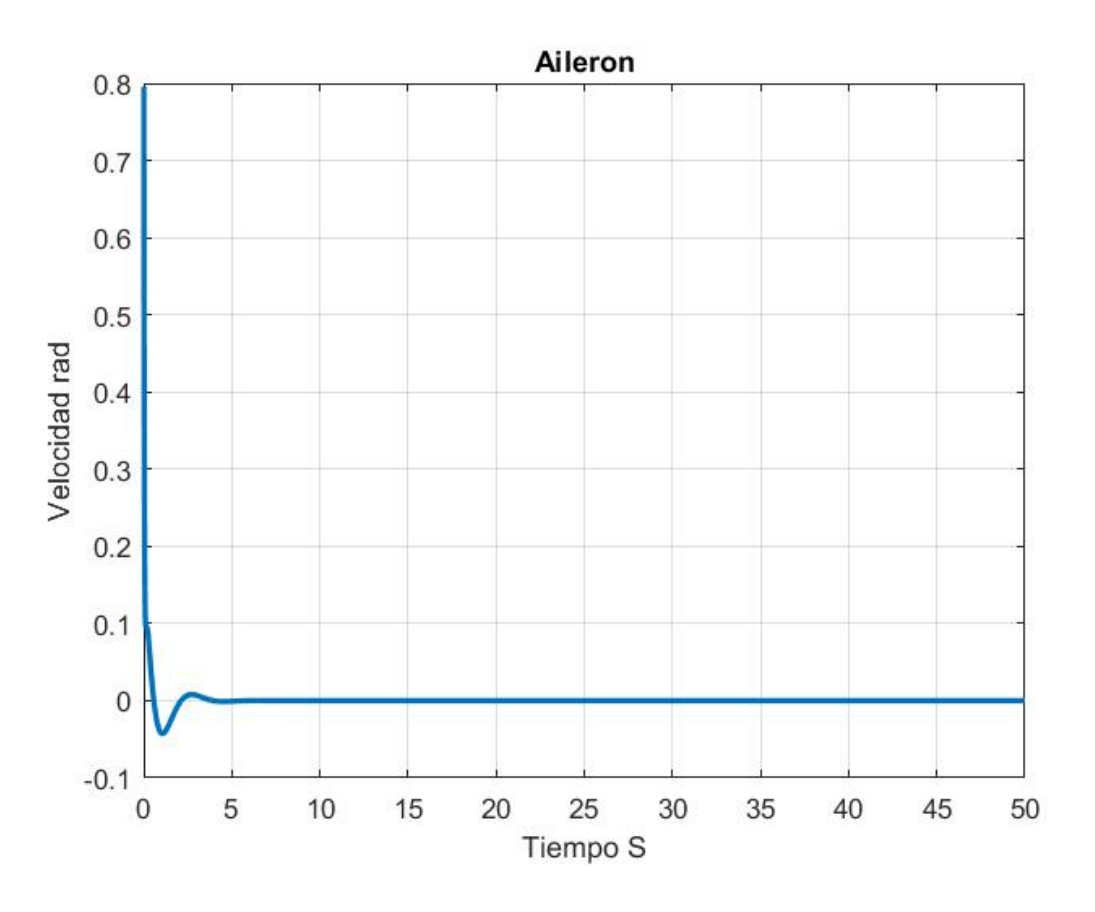

Figura 4.53: Aleron

## 4.3. Modelo No Lineal

Hay dos formas en las que podemos obtener los modelos que se han mencionado (longitudinal y lateral-direccional). Una es la forma que se han expuesto anteriormente donde describimos el comportamiento de cada modelo por una serie de ecuaciones y linealizar el modelos para proponer una ley de control por retroalimentacion.

Esto es posible debido a que el modelo es controlable sin embargo al linealizar el modelo completo, la matriz de controlabilidad del modelo lineal no es de rango pleno por lo cual no podemos proponer una ley de control de la misma forma que con los modelos parciales del aeroplano.

Pero podemos obtener los modelos longitudinal y lateral-direccional a partir del modelo lineal completo. Es decir, después de obtener el modelo lineal completo podemos re-acomodar las matrices F y G para tener los modelos longitudinal y lateral-direccional de forma separada.

Con esta idea podemos proponer un re-acomodo para las matrices de retroalimentacion K de los modelos longitudinal y lateral-direccional, que llamaremos  $K_L$  y  $K_D$  de tal forma que cada uno de los elementos afecten al estado del modelo donde se diseño y se acomode en la fila que corresponde al elemento del control.

Es decir, si la matriz  $K_L$ , que corresponde al modelo longitudinal, se diseña para variar el elevador y el motor (los elementos del control que corresponden al modelo longitudinal) entonces debemos acomodar la nueva matriz de retroalimentacion del modelo completo para que corresponda al motor y elevador. El vector original del control es:

$$
u = [E \quad A \quad R \quad T]
$$

Entonces si  $K_L$  varia elevador y motor y  $K_D$  varia aleron y estabilizador vertical entonces el primer acomodo de debemos proponer es:

$$
K = \begin{bmatrix} K_L(1) \\ K_D(1) \\ K_D(2) \\ K_L(2) \end{bmatrix}
$$

Donde los numero en los paréntesis representar la fila completa de la matriz.

Este acomodo da como resultado una matriz 4x6 y sabemos a priori que debe ser de 4x12, es decir, faltan elementos en la mtriz.

Por lo cual se propone que cada uno de los elementos de cada matriz afecte al estado en el que fue dise˜nado originalmente la matriz de retroalimentacion. Es decir, si para el modelo longitudinal se propone la ley de control:

$$
u = -K_L x
$$

sabemos que el estado x es:

$$
x = [u \quad w \quad x \quad z \quad q \quad \theta]^T
$$

Entonces los elementos de  $K_L$  deben afectar solamente a esos estado y a otros, el mismo caso para el modelos lateral-direccional. Sabemos que el estado original es:

 $x=[u \quad v \quad w \quad x \quad y \quad z \quad p \quad q \quad r \quad \phi \quad \theta \quad \psi \quad]^T$ 

Entonces para el caso de  $K_L$  debemos llenar en cero los lugares donde se multiplica con lo estados que no debe afectar.

$$
K_L = [K_L(1) \quad 0K_L(2) \quad K_L(3) \quad 0 \quad K_L(4) \quad 0 \quad K_L(5) \quad 0 \quad 0 \quad K_L(6) \quad 0 \quad ]
$$

Donde los numeros en parentesis representan la columan completa de la matriz, pero como ya hemos acomodado antes las filas de cada matriz entonces el resultado final sera:

$$
K = \begin{bmatrix} K_{L1,1} & 0 & K_{L1,2} & K_{L1,3} & 0 & K_{L1,4} & 0 & K_{L1,5} & 0 & 0 & K_{L1,6} & 0 \\ 0 & K_{D1,1} & 0 & 0 & K_{D1,2} & 0 & K_{D1,3} & 0 & K_{D1,4} & K_{D1,5} & 0 & K_{D1,6} \\ 0 & K_{D2,1} & 0 & 0 & K_{D2,2} & 0 & K_{D2,3} & 0 & K_{D2,4} & K_{D2,5} & 0 & K_{D2,6} \\ K_{L2,1} & 0 & K_{L2,2} & K_{L2,3} & 0 & K_{L2,4} & 0 & K_{L2,5} & 0 & 0 & K_{L2,6} & 0 \end{bmatrix}
$$

Se propone esta matriz de retroalimentacion de estado con la misma forma que en los modelo anteriores:

$$
U = -K(x - r) + u
$$

Donde u es el vector de entrada con el cual se linealizo el modelo. Para la simulación colocamos como estado inicial los mismo estado que en los modelo anteriores y las mismas referencias para observar el desempeño del control.

A continuación se muestra el comportamiento del modelo usando la ley de control propuesta. En las figuras 4.54, 4.55, 4.56, 4.57, 4.58, 4.59, 4.60, 4.61, 4.62, ??, 4.64, 4.65 podemos ver en azul el comportamiento del modelo y en rojo la referencia a la que se desea llegar. En las figuras 4.66, 4.69, 4.68, 4.67 podemos ver el comportamiento del control para el elevador, alerón, timón y empuje y por ultimo en las figuras 4.70, 4.71, 4.72, 4.73, 4.74, 4.75, 4.76, 4.77, 4.78, ??, 4.80, 4.81 vemos el error entre el estado y la referencia.

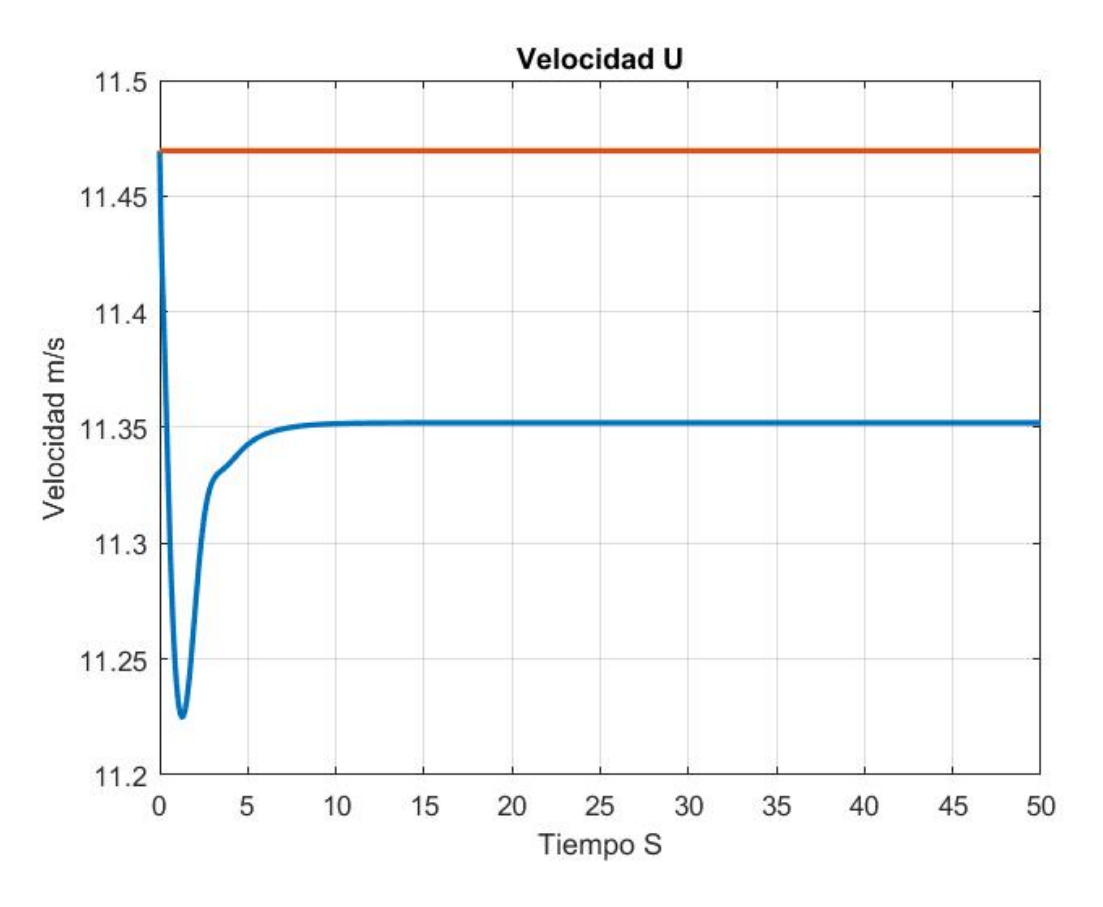

Figura 4.54: Velocidad U

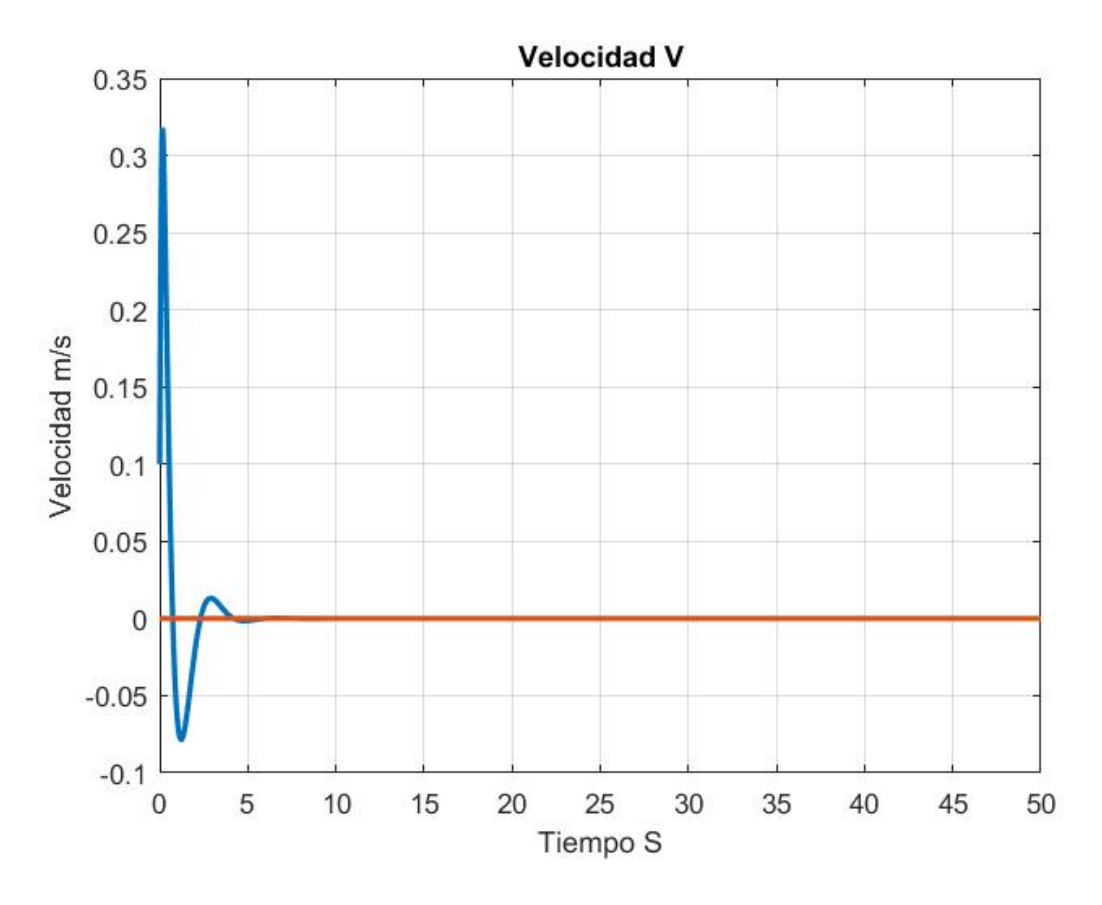

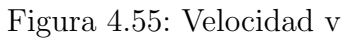

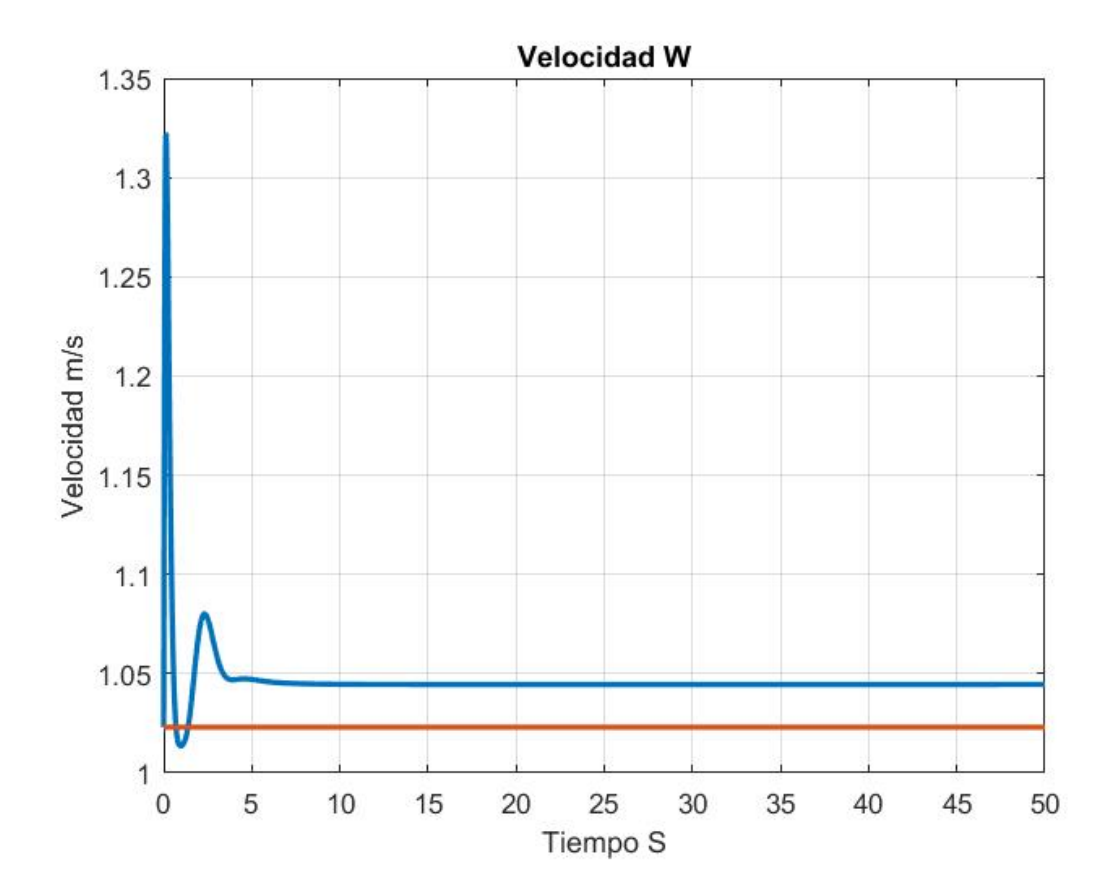

Figura 4.56: Velocidad W

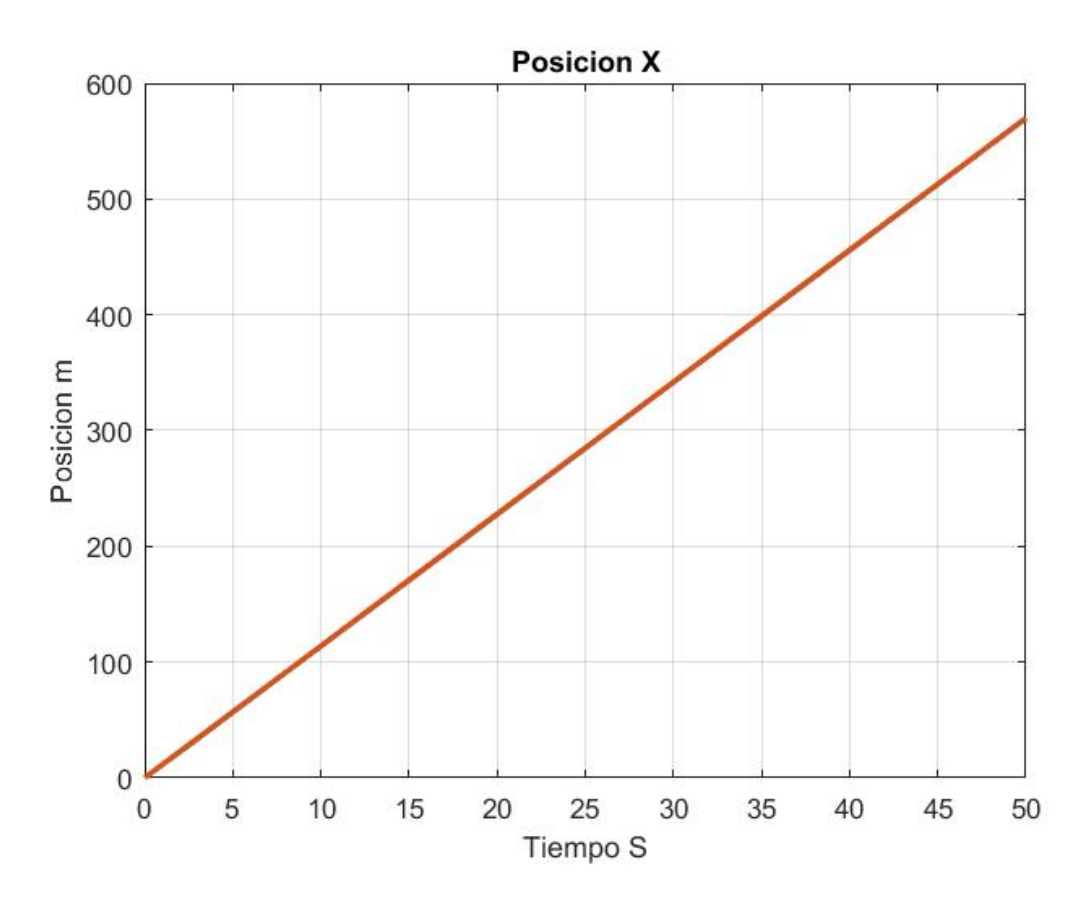

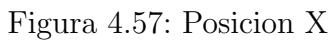

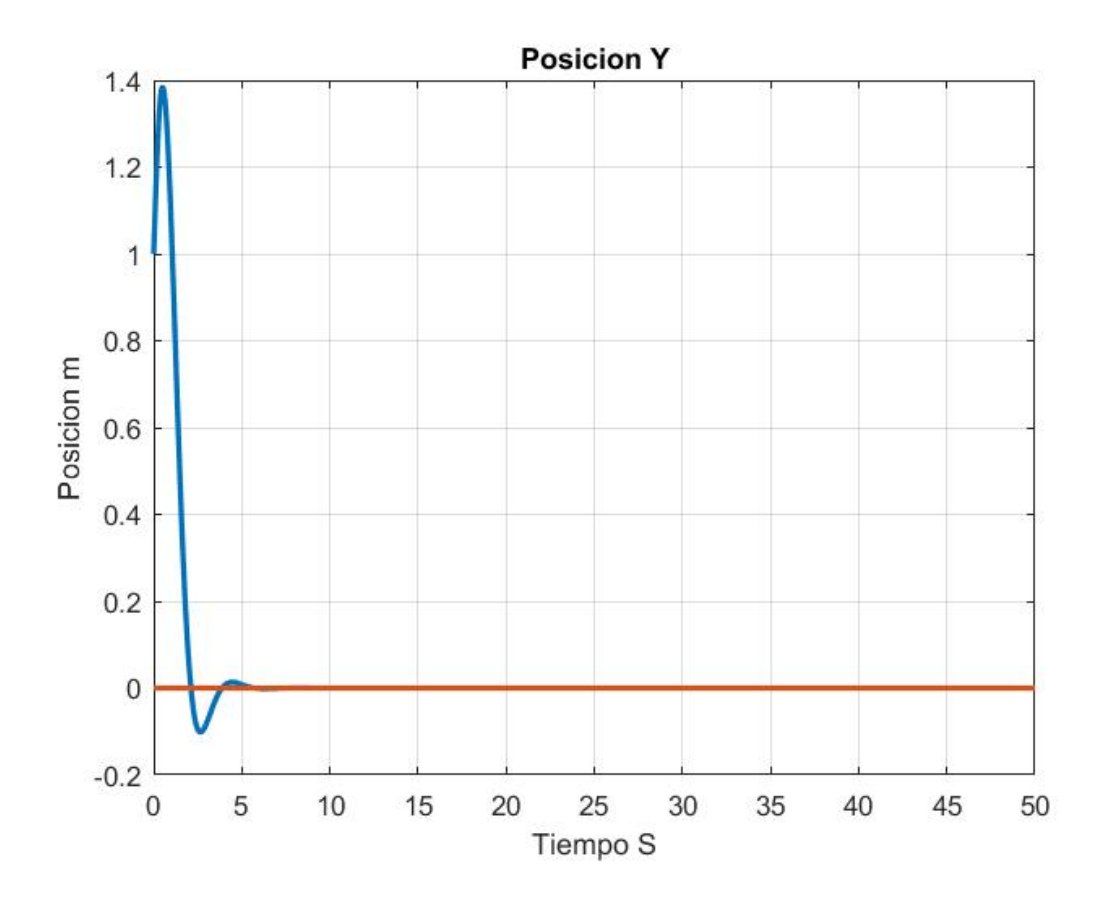

Figura 4.58: Posicion Y
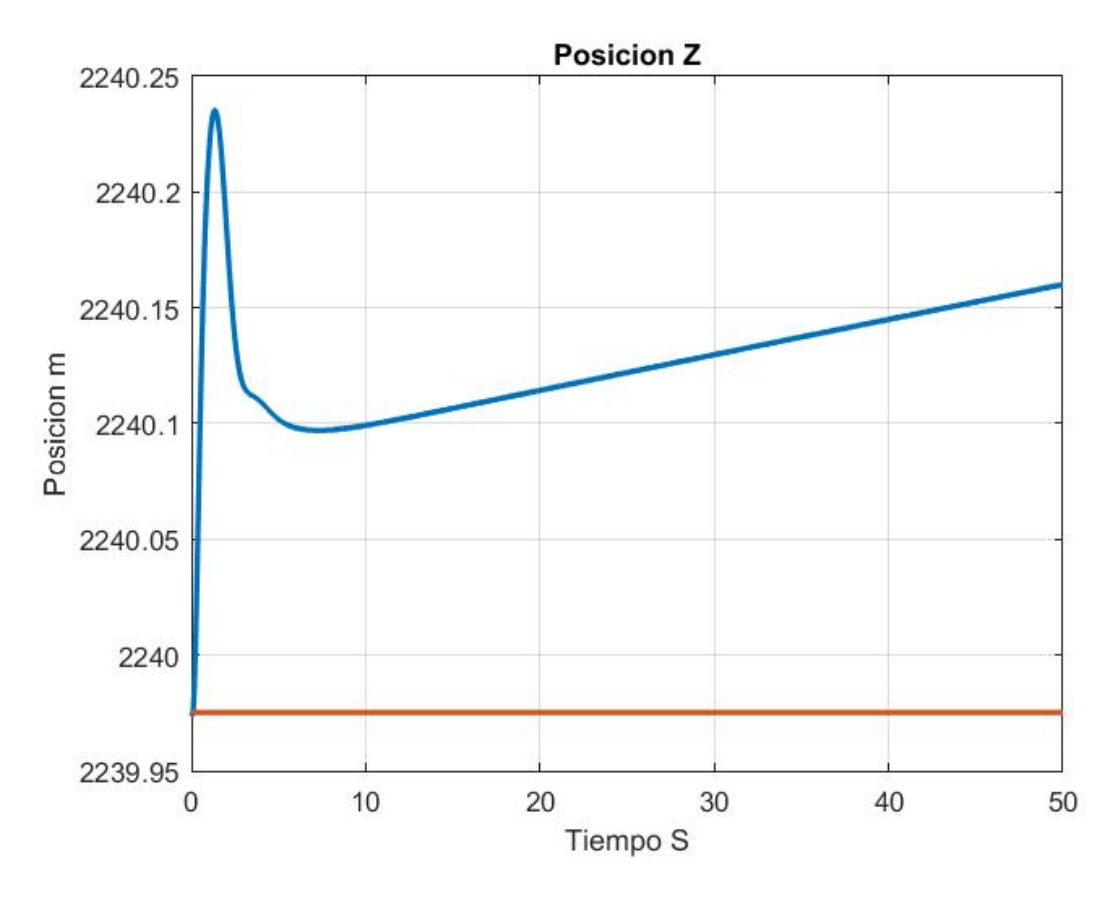

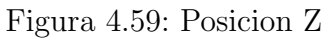

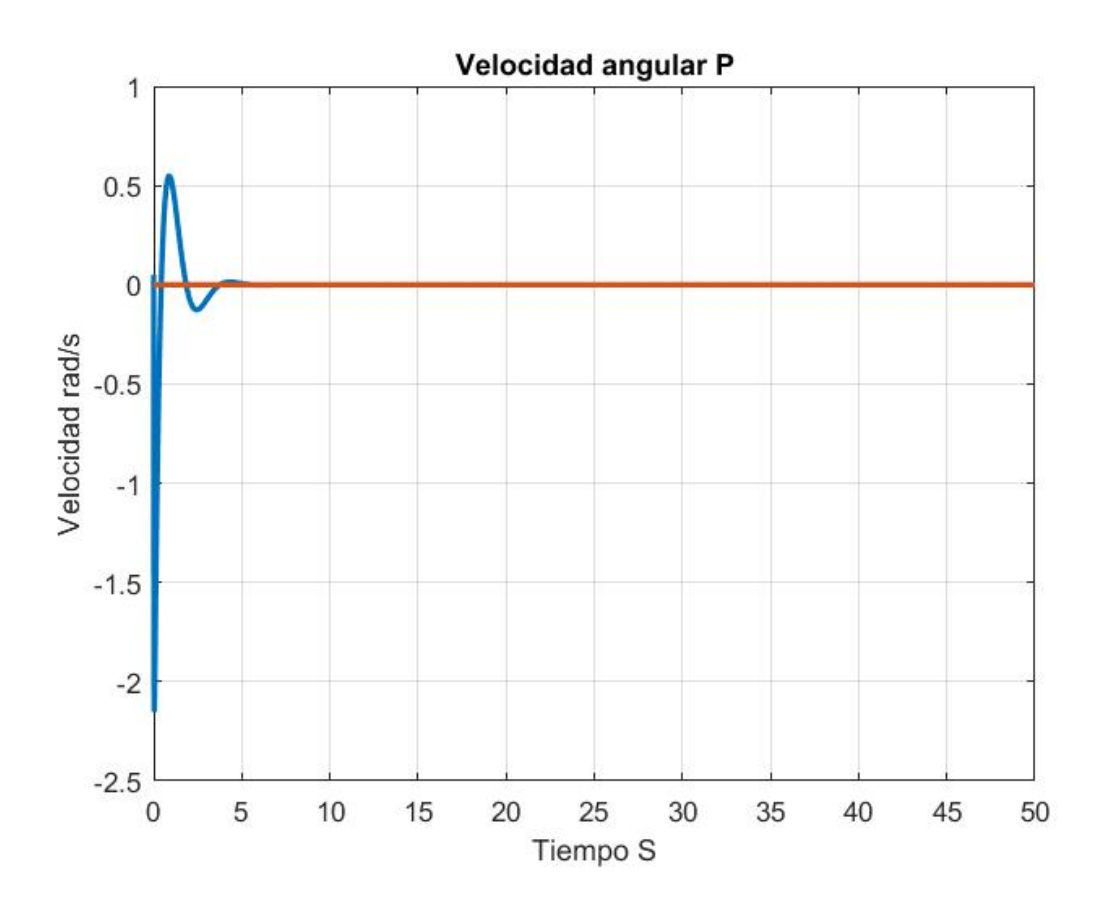

Figura 4.60: Velocidad angular P

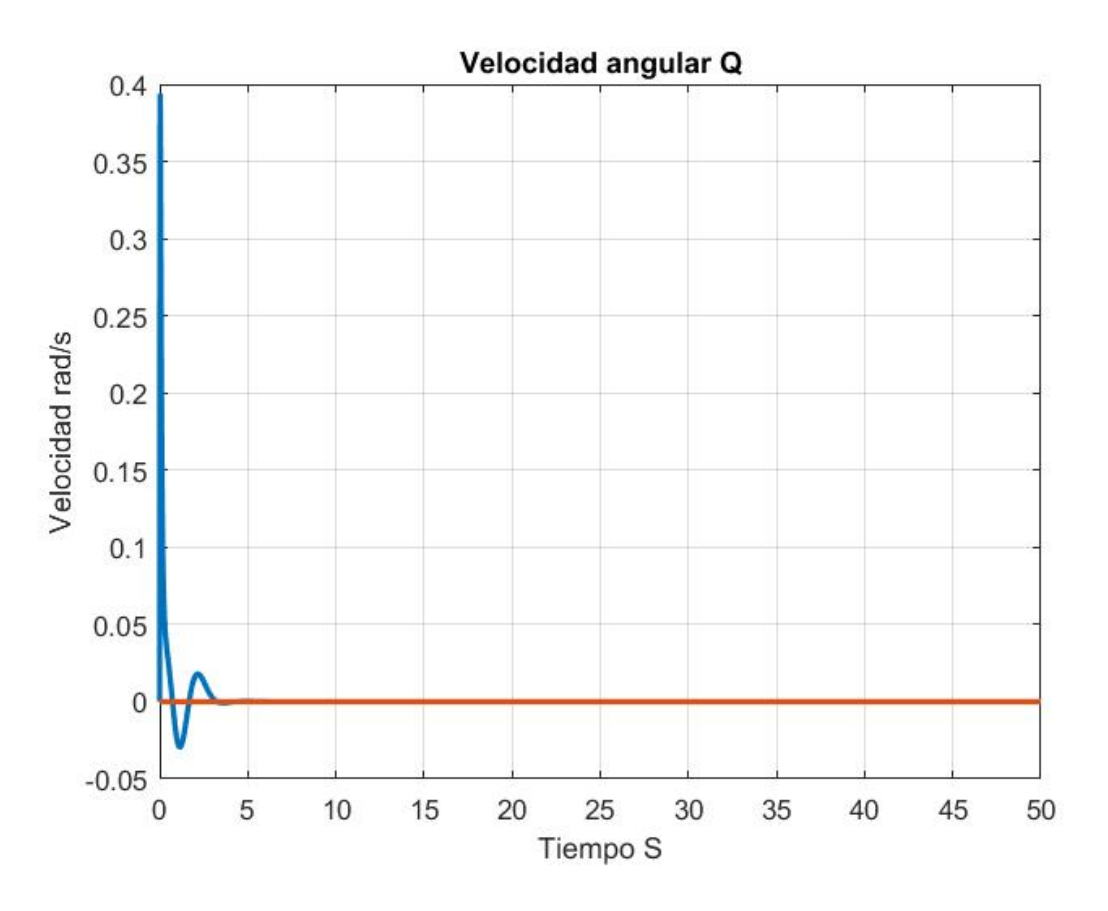

Figura 4.61: Velocidad angular Q

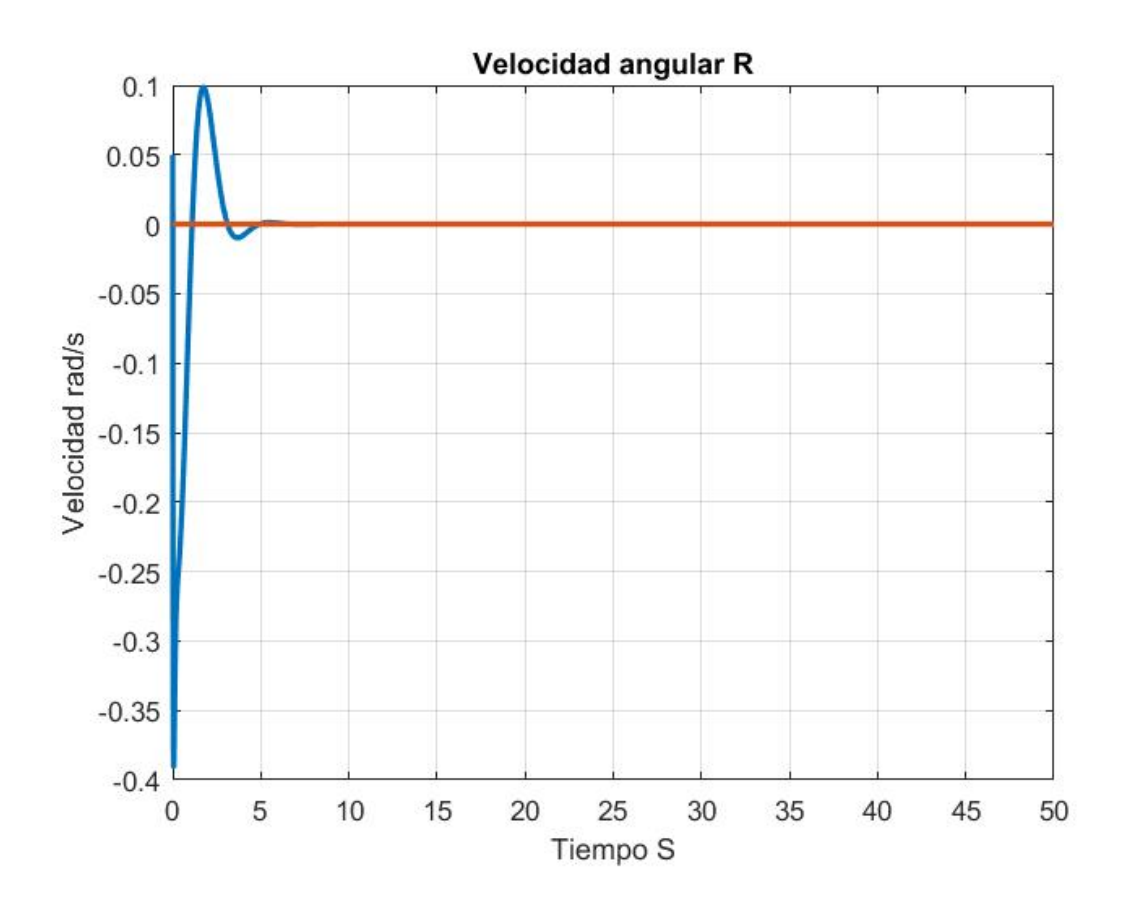

Figura 4.62: Velocidad angular R

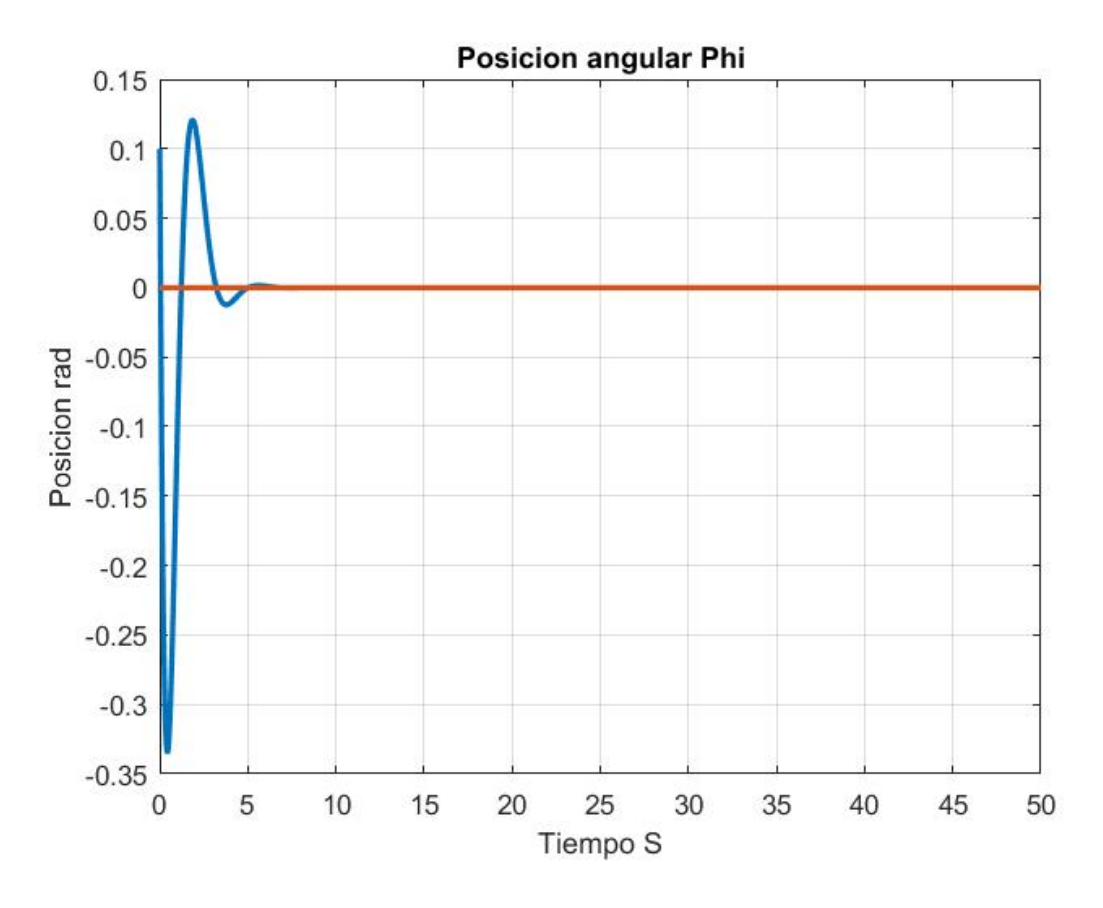

Figura 4.63: Posicion angular Phi

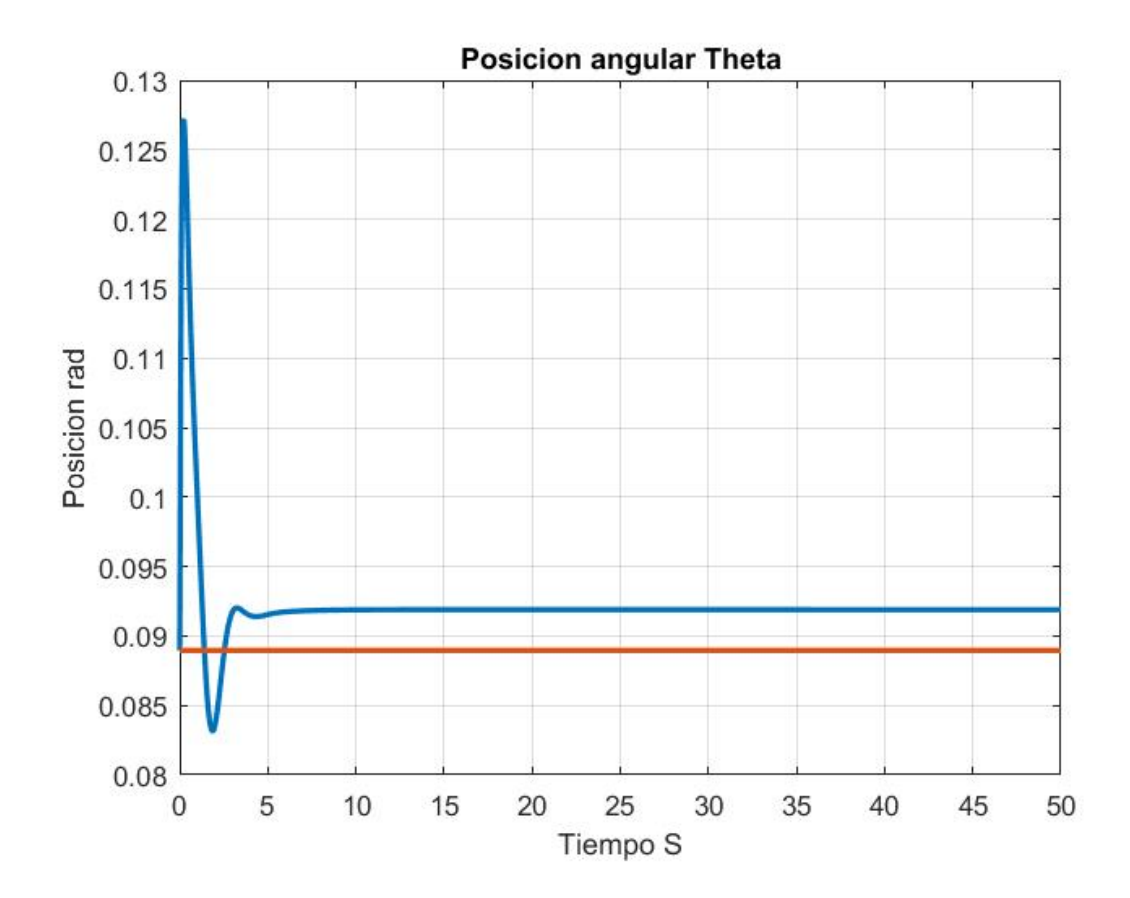

Figura 4.64: Posicion angular Theta

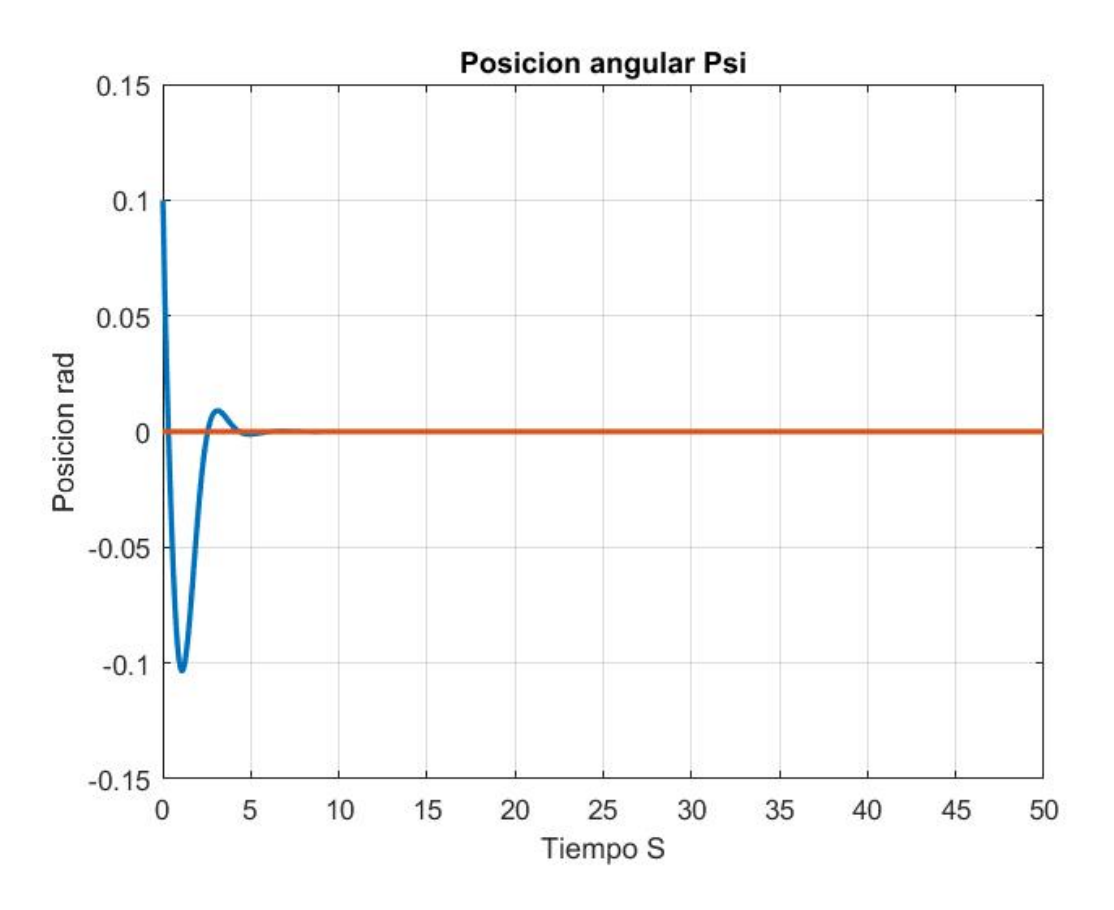

Figura 4.65: Posicion angular Psi

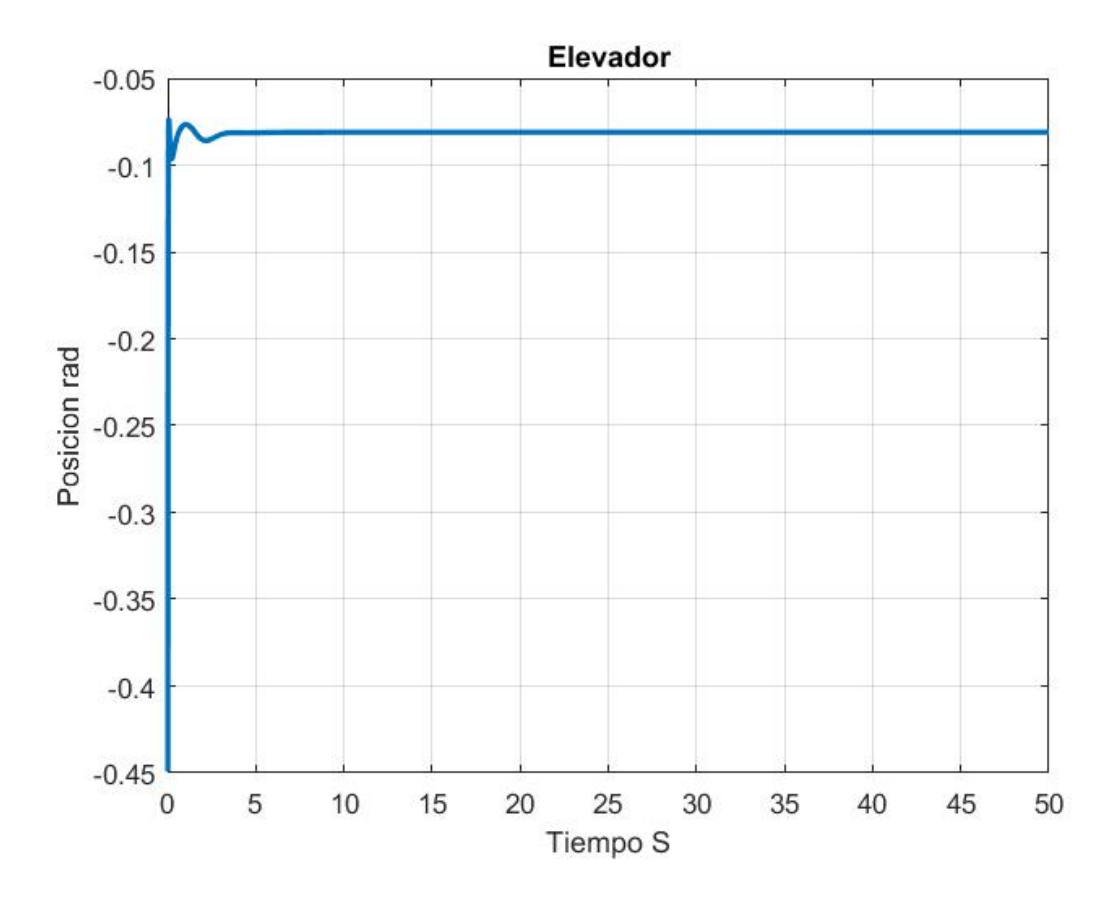

Figura 4.66: Elevador

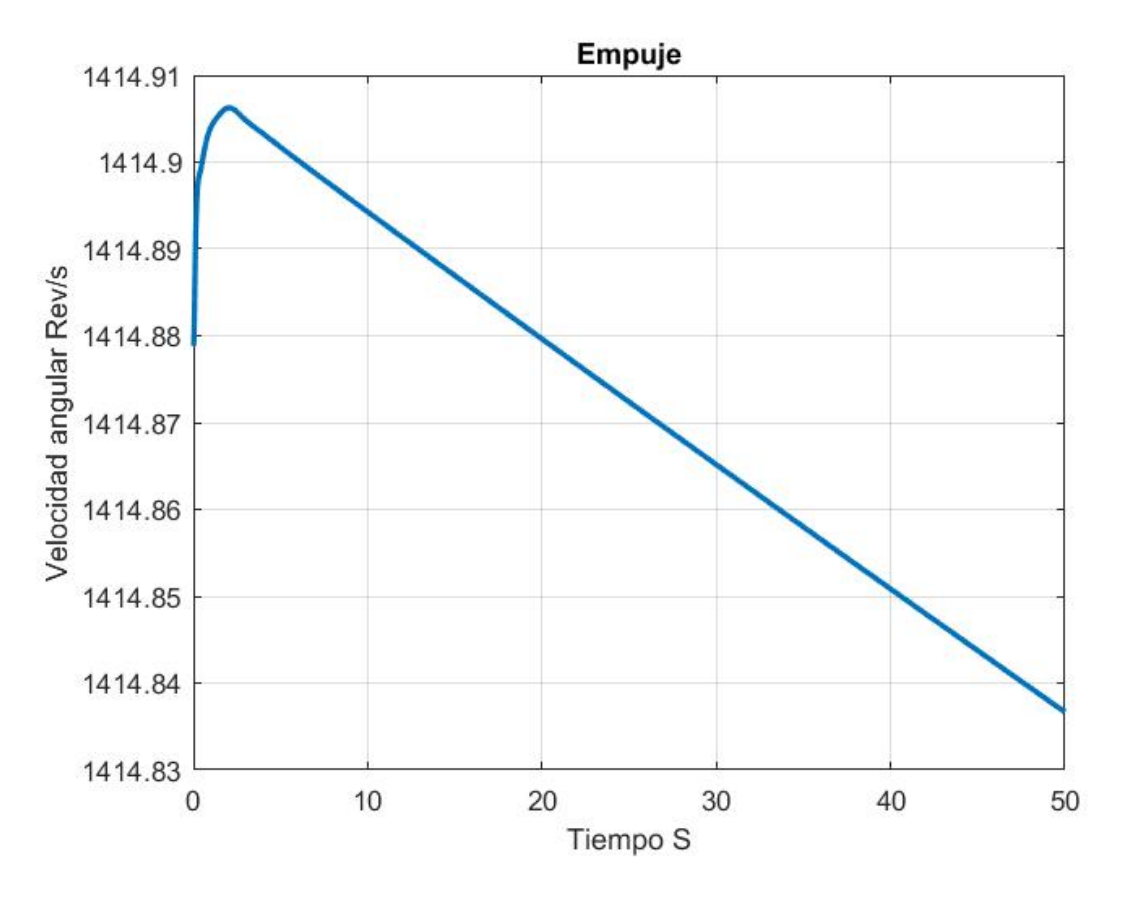

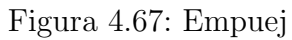

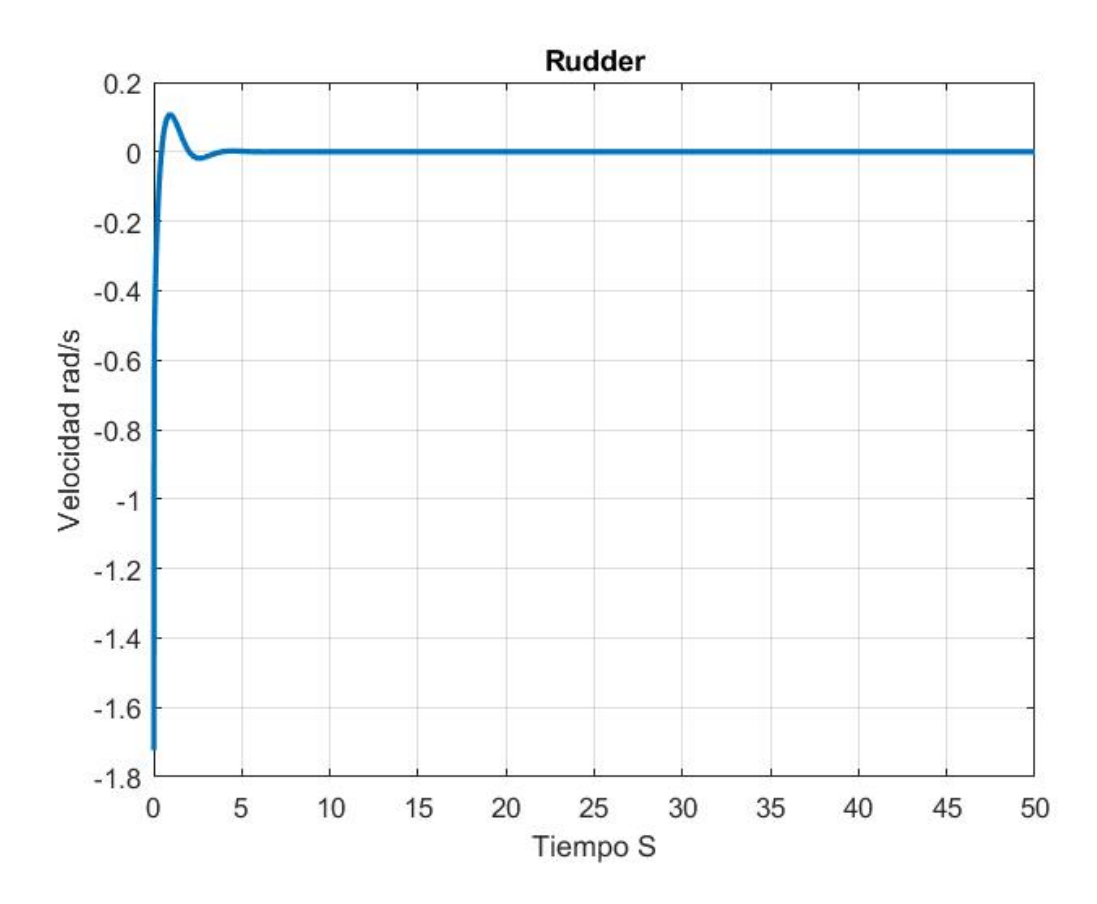

Figura 4.68: Timón

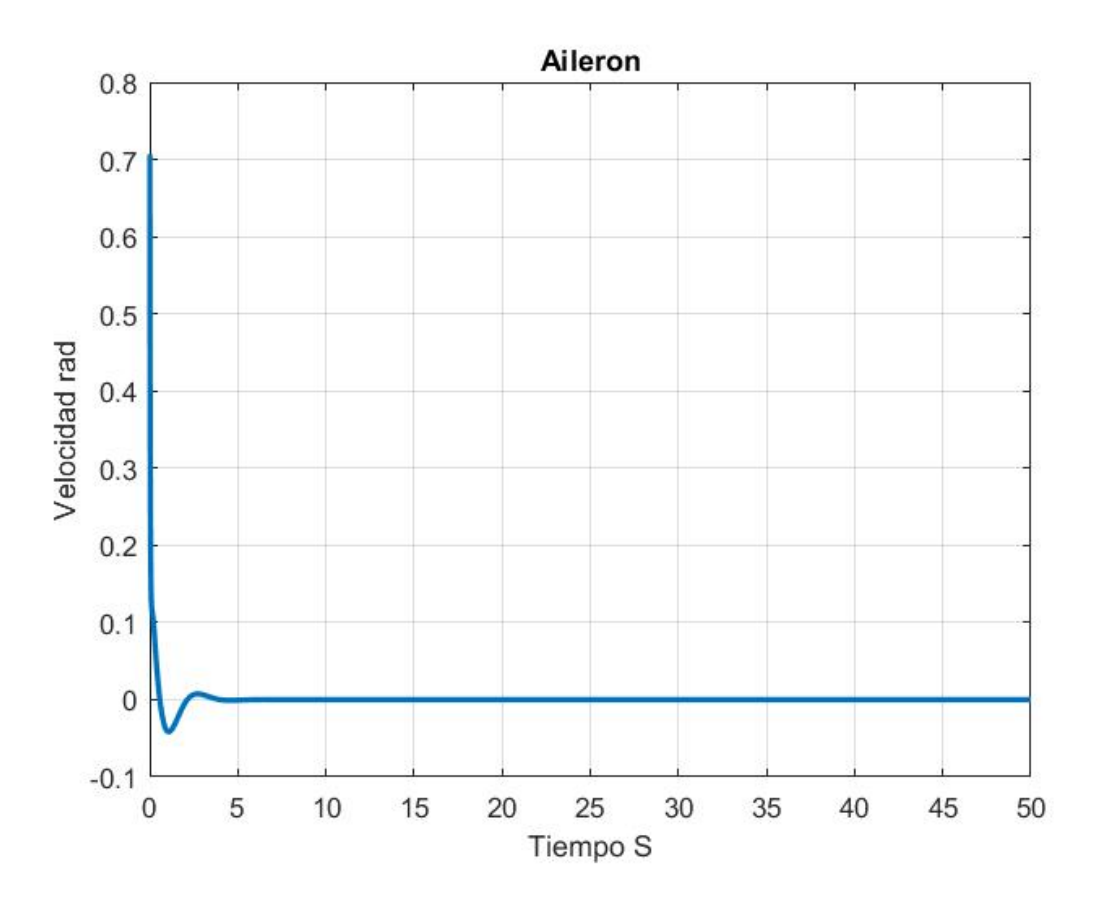

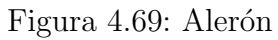

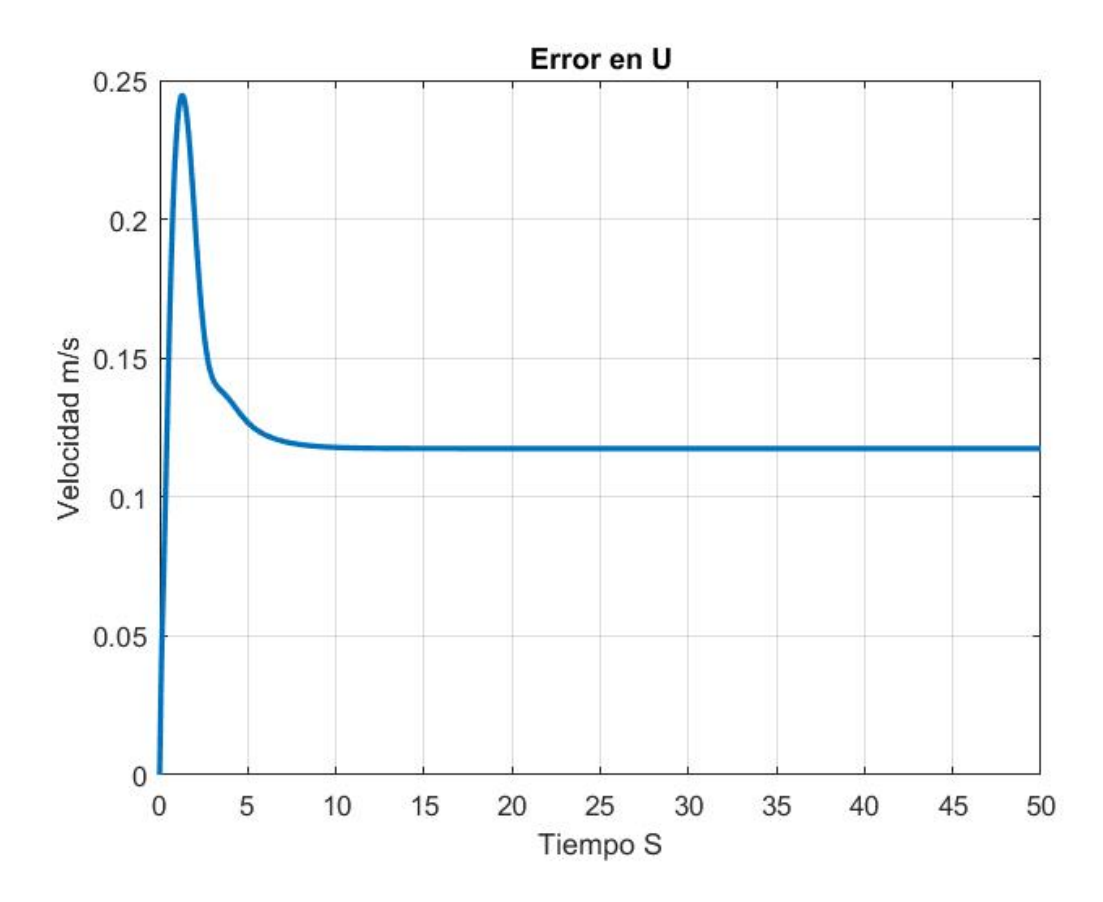

Figura 4.70: Error en U

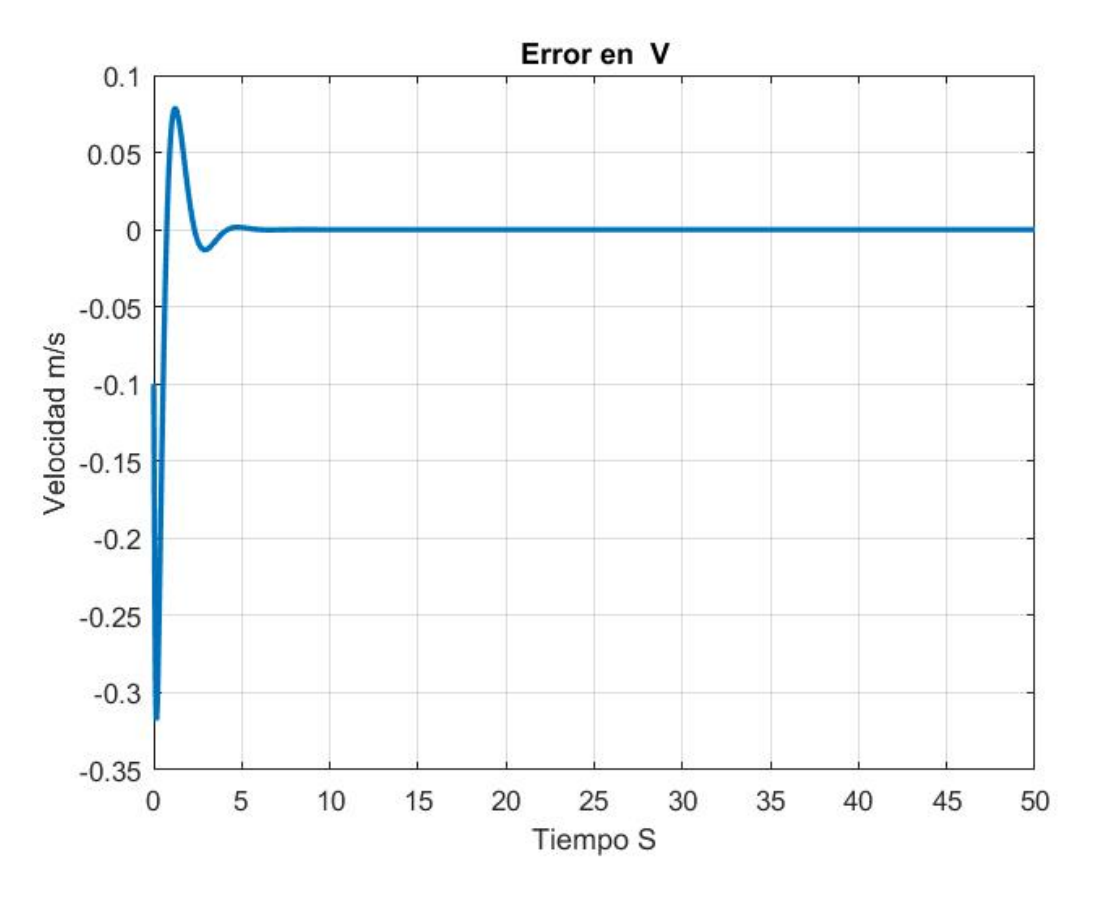

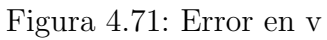

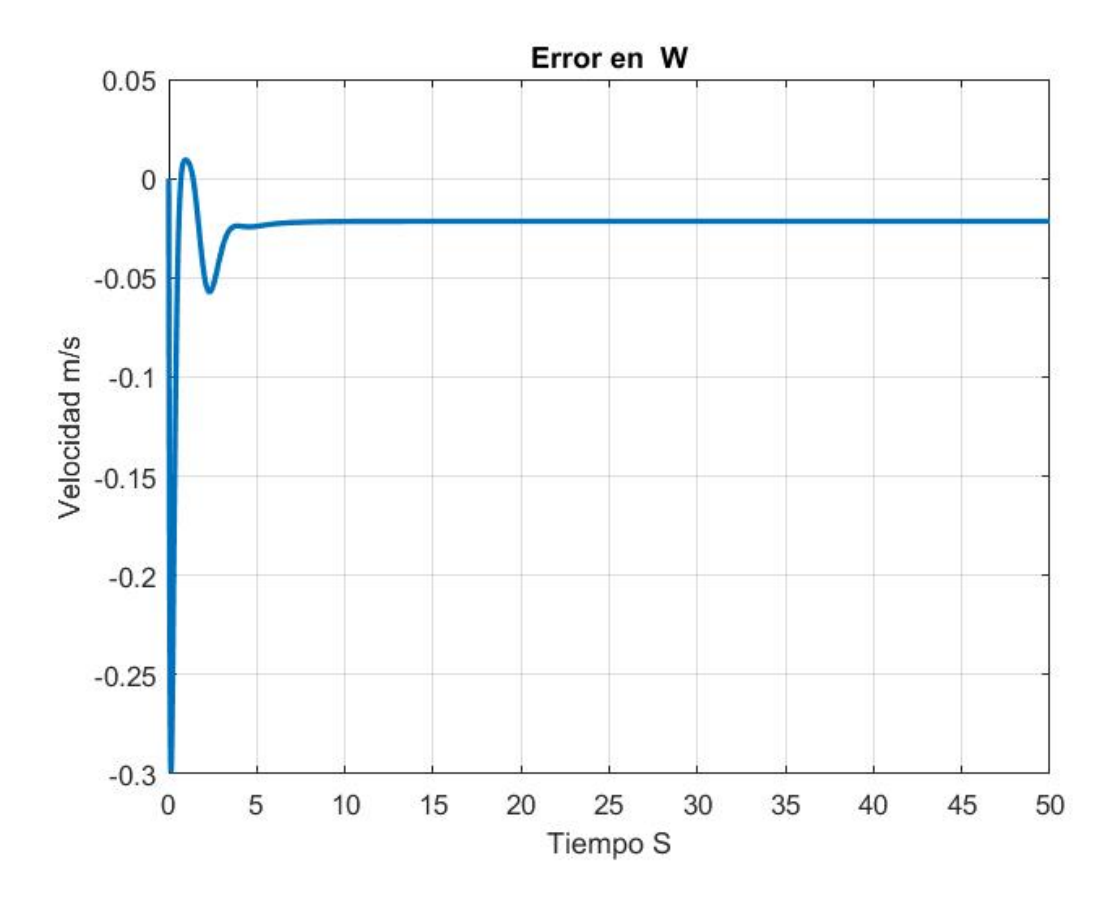

Figura 4.72: Error en W

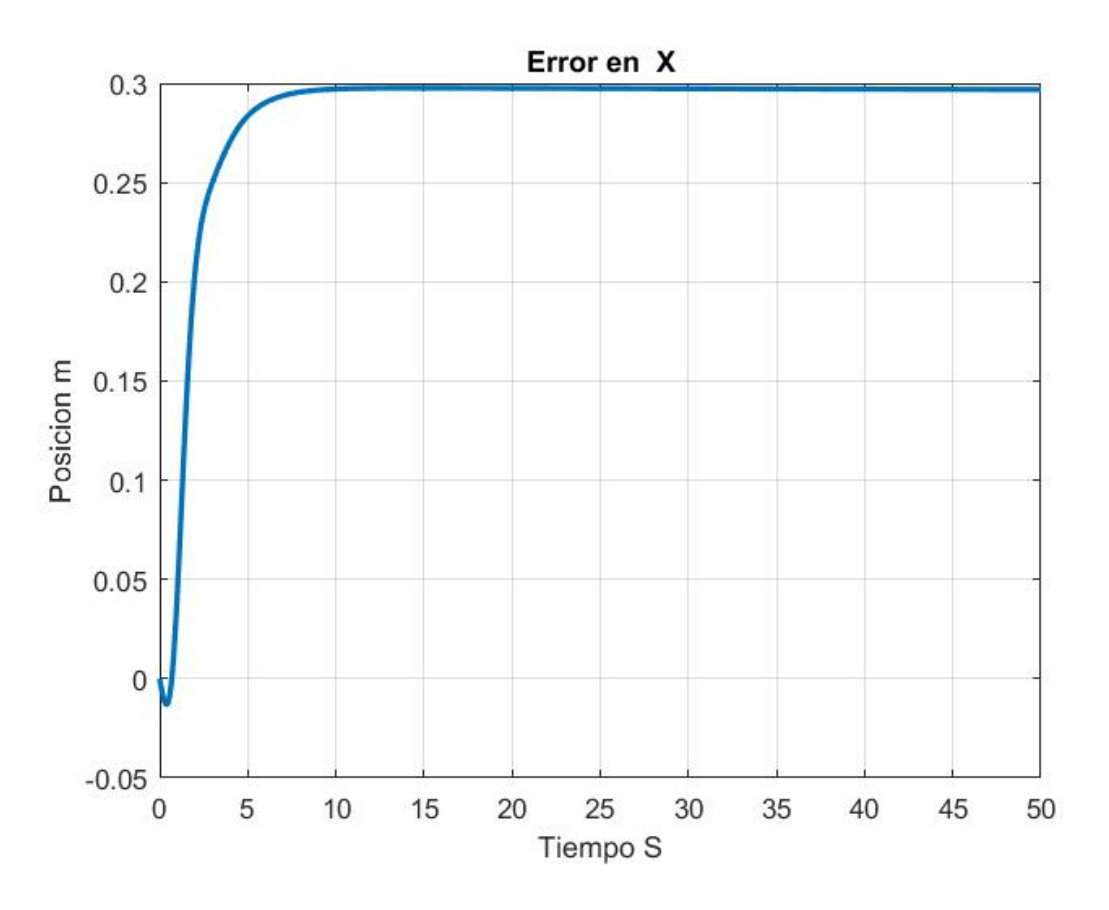

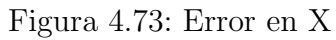

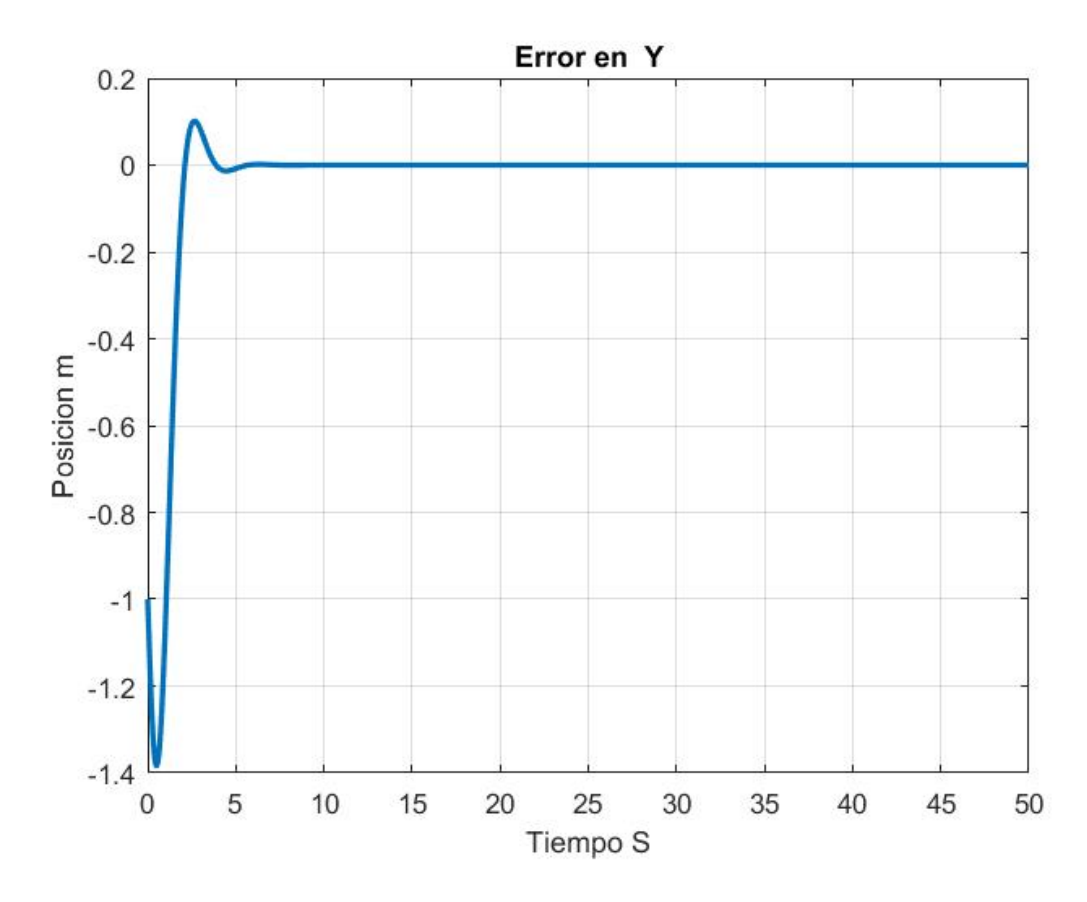

Figura 4.74: Error en Y

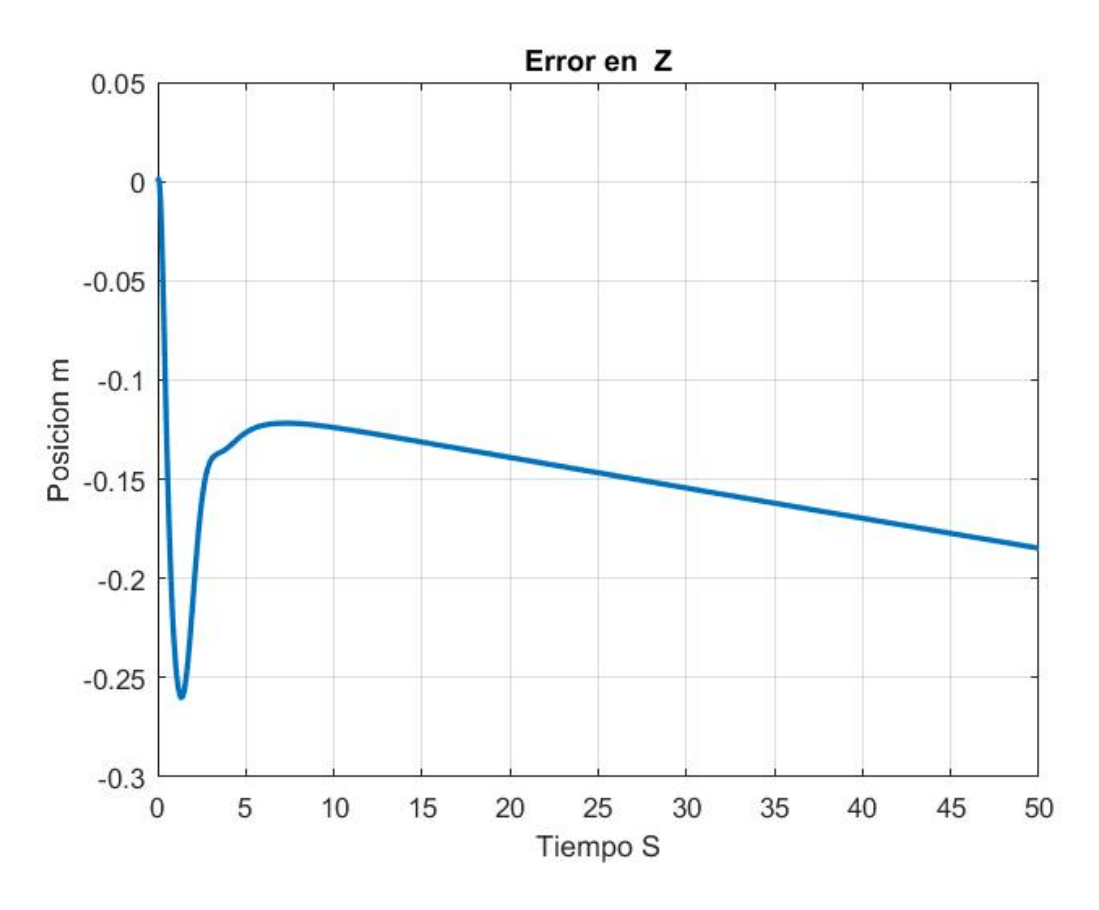

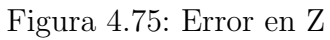

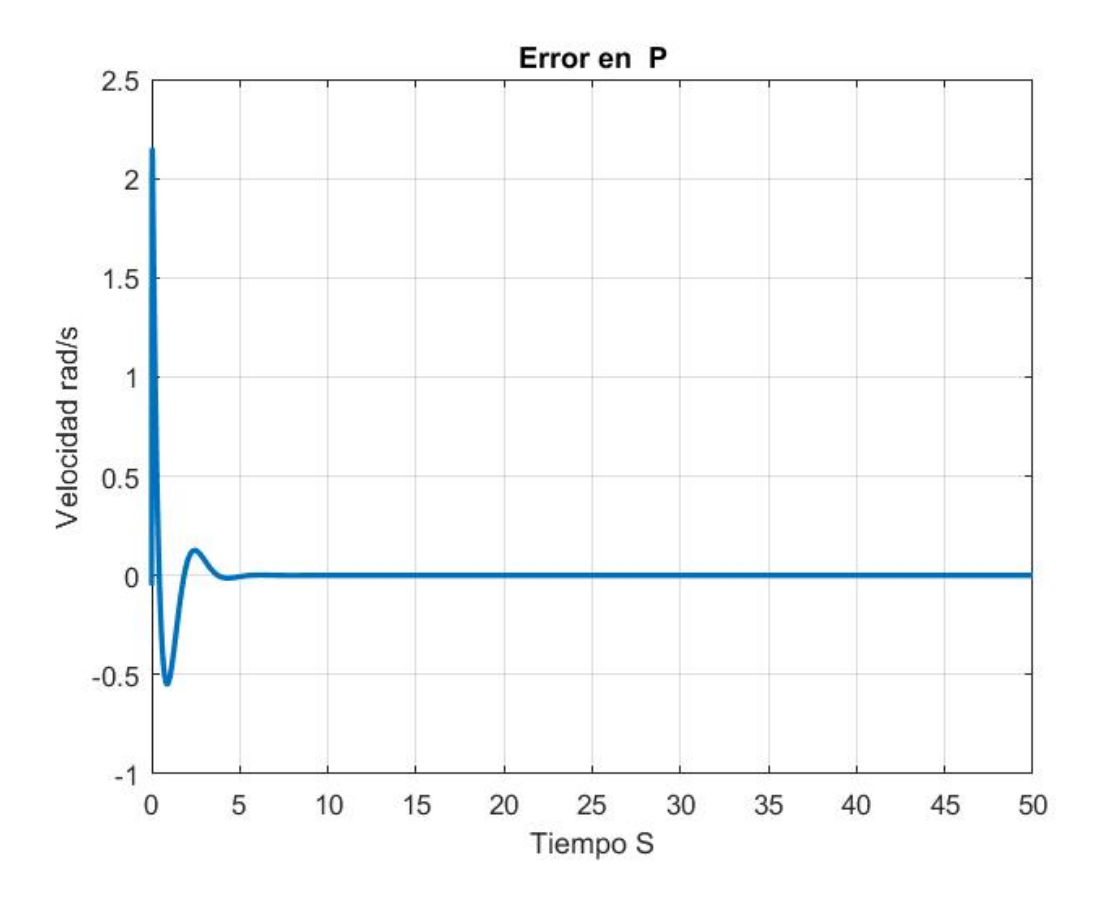

Figura 4.76: Error en P

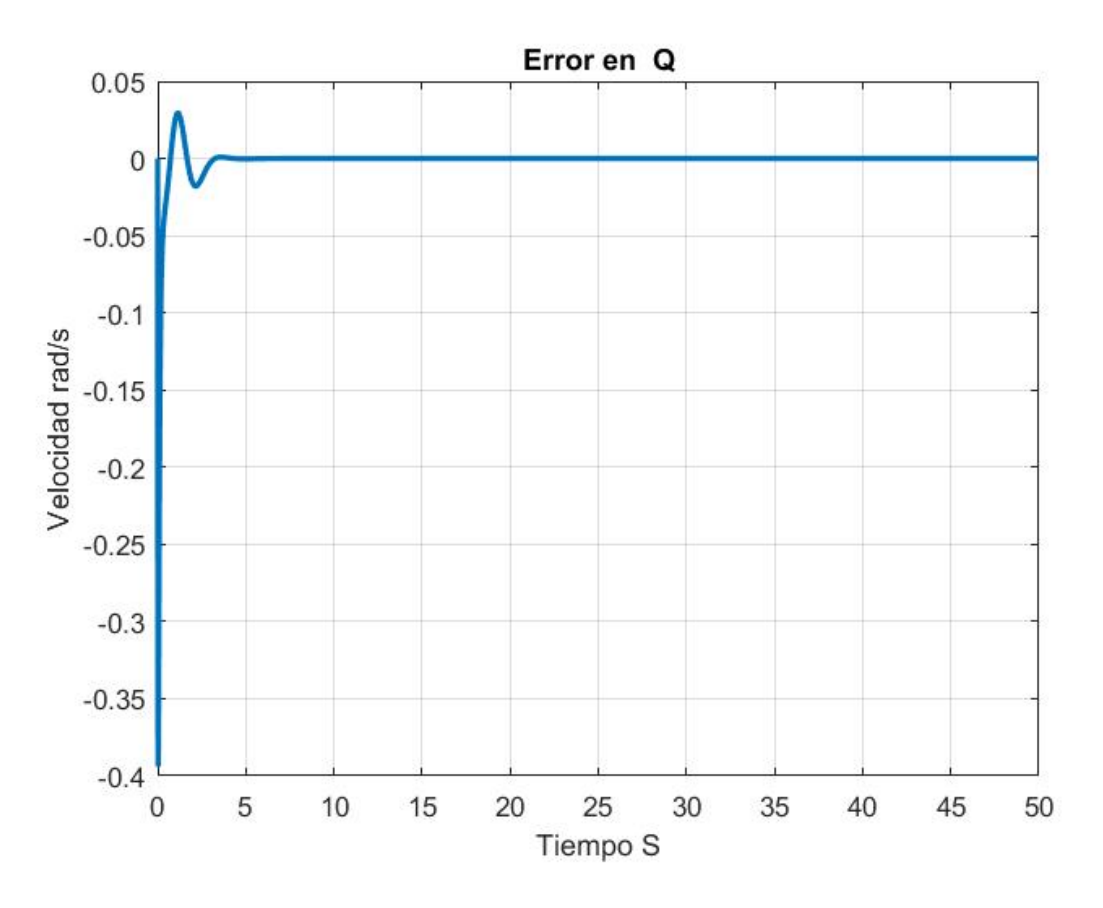

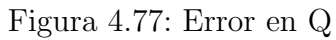

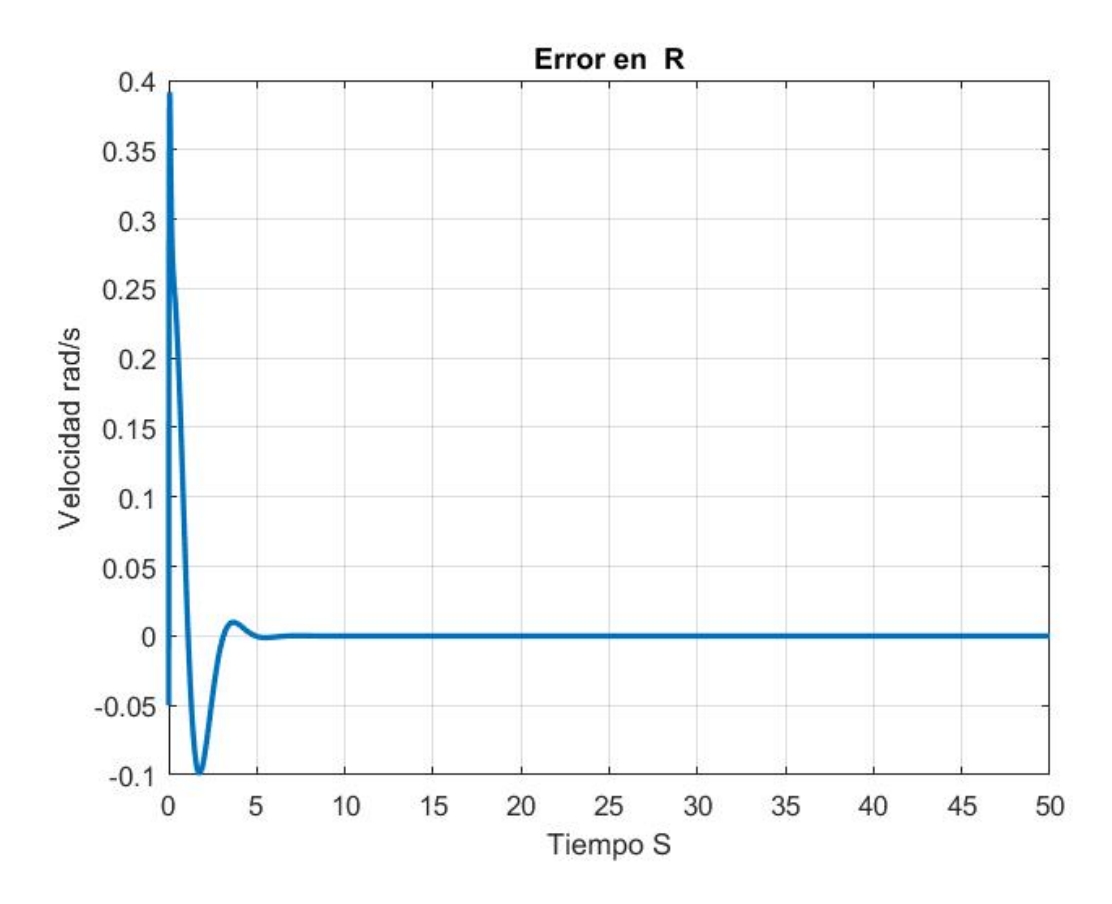

Figura 4.78: Error en R

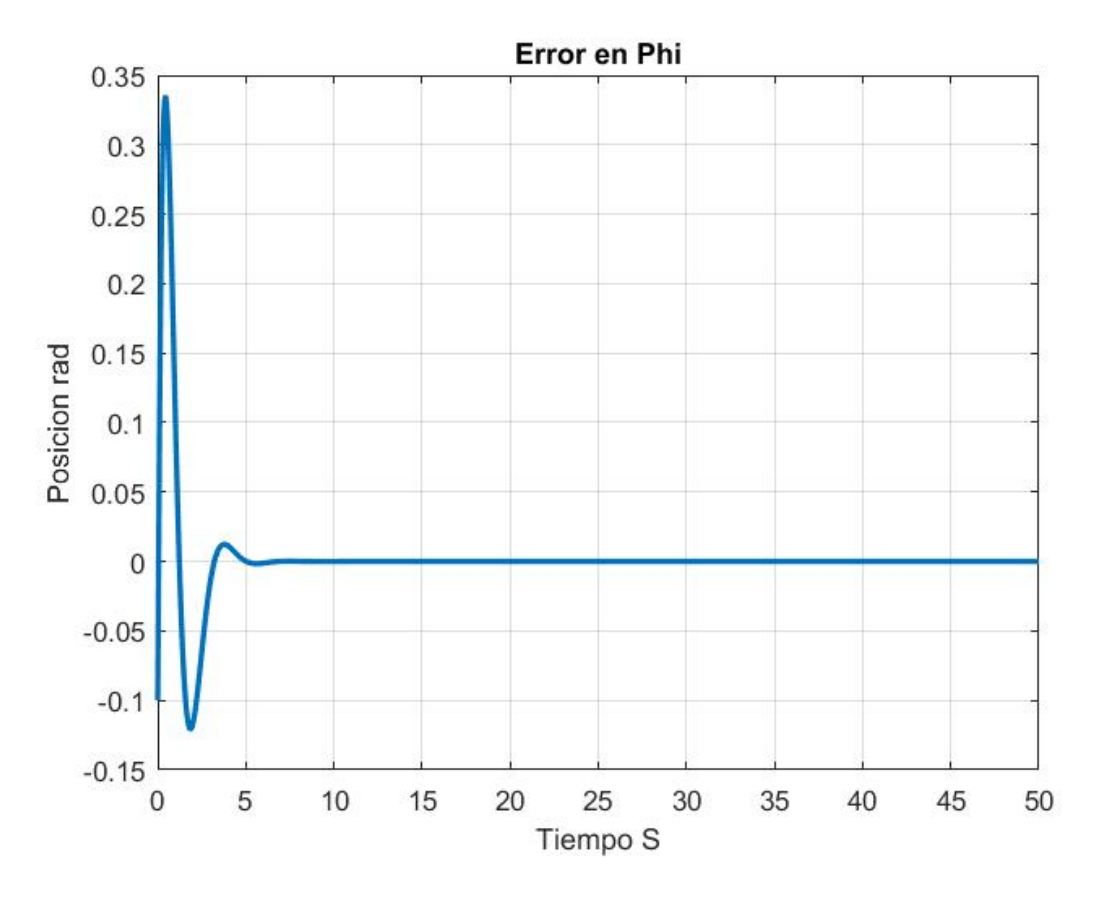

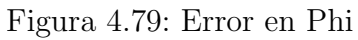

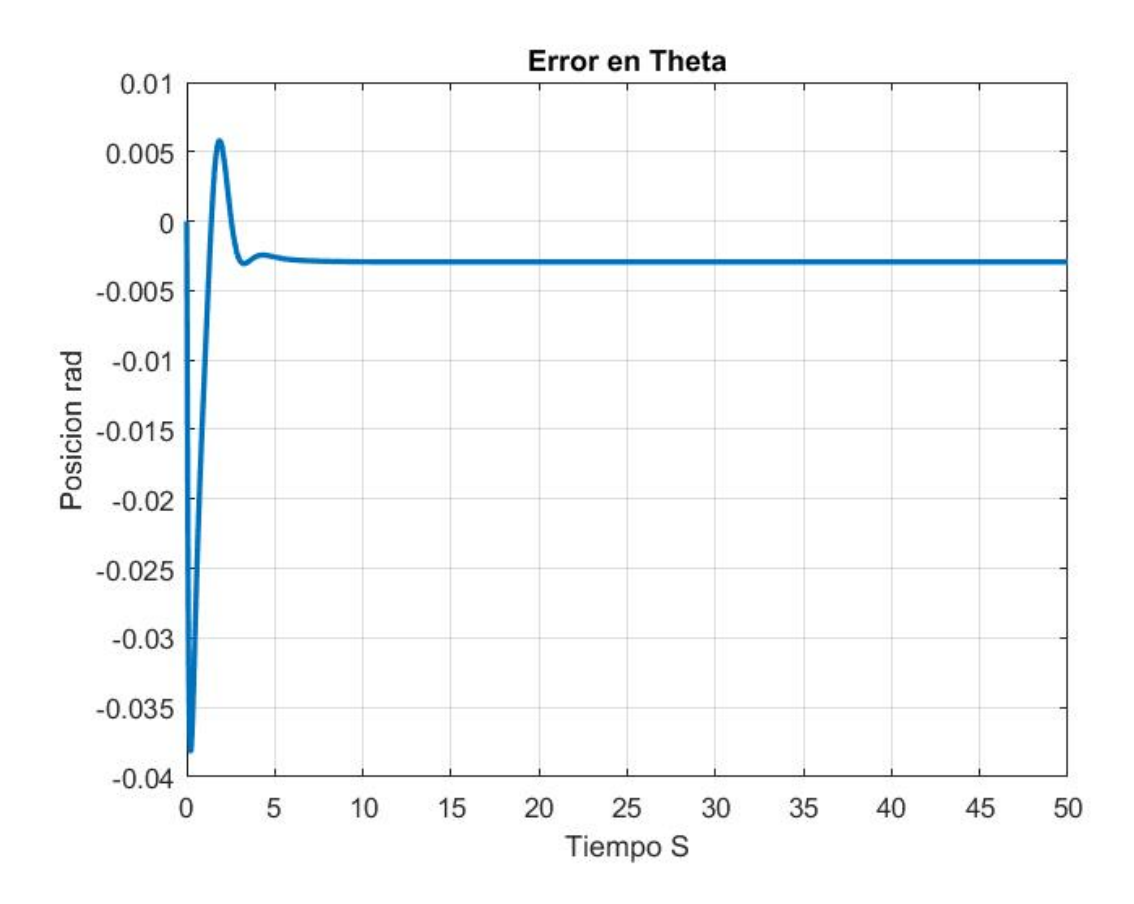

Figura 4.80: Error en Theta

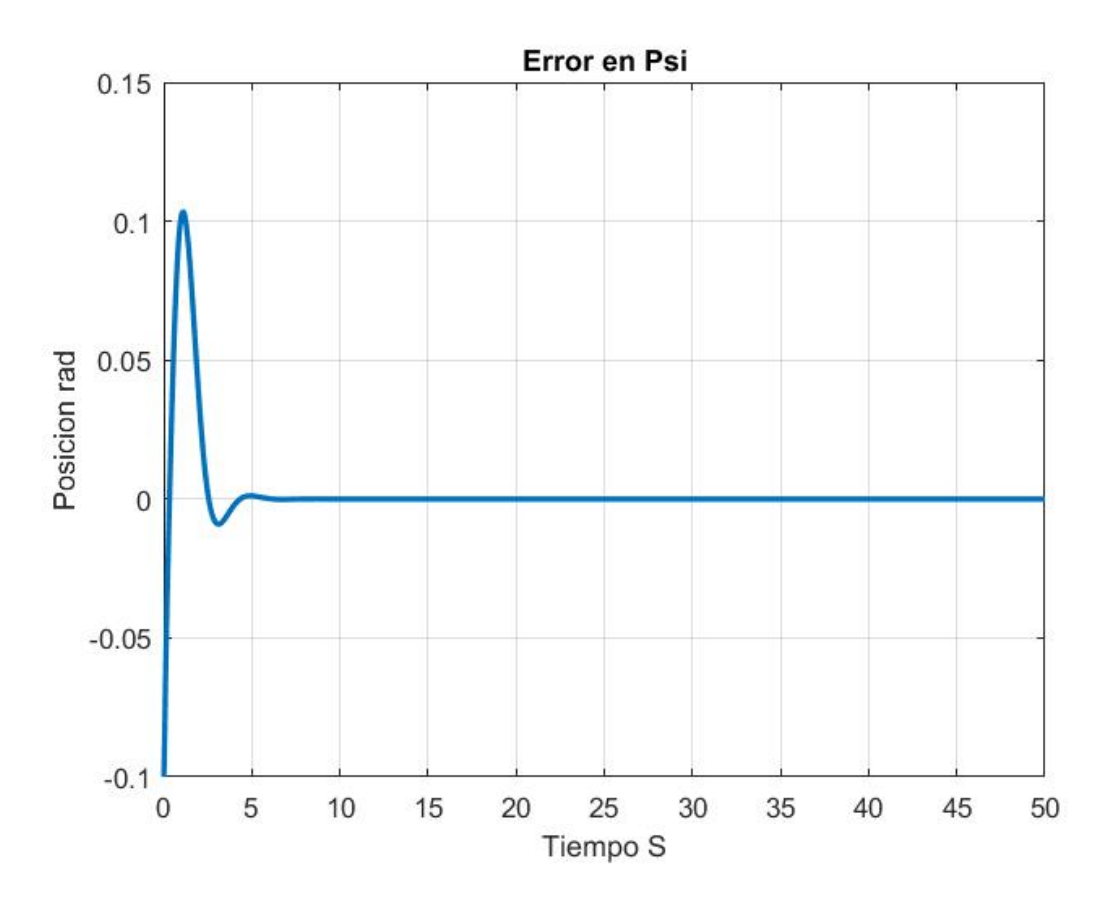

Figura 4.81: Error en Psi

## Capítulo 5

# Estimación de Parámetros en Simulación

La estimación de parámetros del aeroplano es una tarea muy importante como ya se ha revisado anteriormente. En este capitulo se buscara el diseño de las entradas para el aeroplano que exciten de manera adecuada al sistema para que los datos que se obtengan en la simulación sean procesados y se pueda implementar el algoritmo de mínimos cuadrados para la identificación de parámetros en el modelo longitudinal.

## 5.1. Dise˜no de Maniobras

Las entradas de excitación que se implementan en el aeroplano debe excitar los eigenvalores. Para ello debemos conocer los modos característicos del aeroplano que nos permita diseñar una entrada que excite dichos modos.

Como hemos visto en el aeroplano existen dos modelos que podemos identificar: Longitudinal y Lateral-Direccional. Cada uno tiene 6 estados del modelo no lineal: [u w x z q  $\theta$ ] para el caso del modelo Longitudinal,  $[v, y, p, r, \phi, \psi]$  para el caso del modelo Lateral-Direccional. Pero también es posible representar cada uno de los modelos en términos los ejes de estabilidad que permite una forma mas intuitiva de entender el modelo. Se realiza el desarrollo del modelo Longitudinal en términos de los ejes de estabilidad ya que mas adelante sera este modelo sobre el cual se trabajara para la estimación de parámetros.

Las ecuaciones que describen el modelo Longitudinal son:

$$
\dot{u} = \frac{X}{m} - g\sin\theta - qw
$$

$$
\dot{w} = \frac{Z}{m} + g\sin\theta + qu
$$

$$
\dot{x} = u\cos\theta + w\sin\theta
$$

$$
\dot{z} = -u\sin\theta + w\cos\theta
$$

$$
\dot{q} = \frac{M}{I_{yy}}
$$

$$
\dot{\theta} = q
$$

Ya que en este trabajo estamos considerando que la velocidad del viento es igual a cero entonces:

$$
V_A = V = \sqrt{u^2 + w^2}
$$

$$
\alpha_A = \alpha = \frac{w}{u}
$$

$$
\bar{q} = \frac{\rho V_A^2}{2}
$$

Para el modelo Longitudinal reemplazamos los estados [u w] por la velocidad del aeroplano V y el ángulo  $\gamma$  que es ángulo de la trayectoria del aeroplano y el ángulo  $\theta$  se reemplaza por el  $\alpha$ . Como estos estados están en el marco de referencia de estabilidad (donde la fuerza de arrastre D esta alineada con el vector velocidad V y la fuerza de levantamiento es perpendicular al vector velocidad) entonces debemos calcular la rotación para las fuerzas de arrastre y levantamiento en el marco de referencia de estabilidad, pero como ya mencionamos antes, al no existir velocidad del viento entonces los marcos aerodinámico y de estabilidad son los mismo por lo cual no es necesario calcular dicha rotación. Las ecuaciones del modelo en los ejes de estabilidad sera:

$$
\dot{V} = \frac{-D + T}{m} - g \sin \gamma
$$

$$
\dot{\gamma} = \frac{L}{mV} - \frac{g \cos \gamma}{V}
$$

$$
\dot{q} = \frac{M}{I_{yy}}
$$

$$
\dot{\alpha} = q - \frac{L}{mV} + \frac{g \cos \gamma}{V}
$$

$$
\dot{x_i} = V \cos \gamma
$$

$$
\dot{z_i} = -V \sin \gamma
$$

Para este caso usamos el modelo reducido a los estados [V  $\gamma$  q  $\alpha$ ] que nos darán la información que deseamos. Con este modelo reducido podemos obtener el modelo lineal como se realizo antes que tendrá la forma:

$$
\dot{x} = F_{Lo}x + G_{Lo}u
$$

Donde el estado sera [V  $\gamma$  q  $\alpha$ ] y las entradas sera [E T] que corresponden al elevador y empuje.

$$
F_{Lo} = \begin{bmatrix} \frac{\partial \dot{V}}{\partial Y} & \frac{\partial \dot{V}}{\partial Y} & \frac{\partial \dot{V}}{\partial Y} & \frac{\partial \dot{V}}{\partial Y} \\ \frac{\partial \dot{Y}}{\partial Y} & \frac{\partial \dot{Y}}{\partial Y} & \frac{\partial \dot{Y}}{\partial Y} & \frac{\partial \dot{Y}}{\partial Y} \\ \frac{\partial \dot{Y}}{\partial Y} & \frac{\partial \dot{Y}}{\partial Y} & \frac{\partial \dot{Y}}{\partial Y} & \frac{\partial \dot{Y}}{\partial Y} \\ \frac{\partial \dot{\alpha}}{\partial Y} & \frac{\partial \dot{\alpha}}{\partial Y} & \frac{\partial \dot{\alpha}}{\partial Y} & \frac{\partial \dot{\alpha}}{\partial Y} \\ \frac{\partial \dot{\beta}}{\partial Y} & \frac{\partial \dot{\beta}}{\partial Y} & \frac{\partial \dot{\beta}}{\partial Y} \\ \frac{\partial \dot{\beta}}{\partial Z} & \frac{\partial \dot{\beta}}{\partial Z} & \frac{\partial \dot{\beta}}{\partial Z} \end{bmatrix}
$$

$$
F_{Lo} = \begin{bmatrix} D_V & -g cos \gamma & D_q & D_\alpha \\ \frac{L_V}{v + L_\alpha} & \frac{g sin \gamma}{V} & \frac{L_q}{v + L_\alpha} & \frac{L_\alpha}{v + L_\alpha} \\ \frac{M_V}{I_{yy}} & 0 & \frac{M_q}{I_{yy}} & \frac{M_\alpha}{I_{yy}} \\ -\frac{L_V}{v + L_\alpha} & -\frac{g sin \gamma}{V} & 1 - \frac{L_q}{v + L_\alpha} & -\frac{L_\alpha}{v + L_\alpha} \end{bmatrix}
$$

$$
G_{Lo} = \begin{bmatrix} D_E & T_T \\ \frac{L_E}{v + L_{\dot{\alpha}}} & \frac{L_T}{v + L_{\dot{\alpha}}} \\ \frac{M_E}{I_{yy}} & \frac{M_T}{I_{yy}} \\ -\frac{L_E}{v + L_{\dot{\alpha}}} & -\frac{L_T}{v + L_{\dot{\alpha}}} \end{bmatrix}
$$

Al evaluarlo en las mismas condiciones iniciales que se han propuesto se obtienen las siguientes matrices:

$$
F_{Lo} = \begin{bmatrix} -0.0558 & -9.7679 & -0.9710 & 2.7039 \\ 0.0960 & 0.0757 & 0.0545 & 6.7771 \\ 0.5229 & 0 & -6.7746 & -67.5040 \\ -0.0960 & -0.0757 & 0.9455 & -6.7771 \end{bmatrix}
$$

$$
G_{Lo} = \begin{bmatrix} 0.5833 & 0.0009 \\ 0.5680 & 0 \\ -76.0580 & 0 \\ -0.5680 & 0 \end{bmatrix}
$$

Estas matrices representan el modelo longitudinal lineal en los ejes de estabilidad. Este modelo tiene dos modos característicos: el periodo corto y el phugoide.

Para un aeroplano en vuelo recto y nivelado, su modelo lineal tiene dos raíces complejas y cada uno tiene asociado a un modelo dinámico de segundo orden llamados periodo corto y el phugoide.

El periodo corto se caracteriza por valores altos del coeficiente de amortiguamiento y valores altos de frecuencia natural al contrario de la phugoide que tiene valores bajos del coeficiente de amortiguamiento y frecuencia natural.

Los eigenvalores del modelo son:

$$
r1 = -6,7397 + 8,0412i
$$

$$
r2 = -6,7397 - 8,0412i
$$

$$
r3 = -0,0262 + 0,9419i
$$

$$
r4 = -0,0262 - 0,9419i
$$

El modelo de segundo orden para el periodo corto sera:

$$
(S+6,7397+8,0412i)(s+6,7397+8,0412i) = s2 + 13,4794s + 110,0845
$$

$$
\omega = \sqrt{110,0845} = 10,4921
$$

$$
\epsilon = \frac{13,4794}{2*\omega} = 0,6424
$$

El modelo de segundo orden para el phugoide sera:

$$
(S+0.0262-0.9419i)(s+0.0262+0.9419i) = s2 + 0.0524s + 0.8879
$$

$$
\omega = \sqrt{0.8879} = 0.9423
$$

$$
\epsilon = \frac{0.0524}{2*\omega} = 0.0278
$$

Cuando cada uno de los modos se excita es posible identificar diferentes derivadas de los parámetros. En [3] podemos ver que excitar al periodo corto es posible obtener información suficiente para las derivadas en los ejes X y Z del cuerpo, ademas de las derivadas del momento aerodinámico lo cual cubriría los parámetros en el modelo longitudinal.

Entonces debemos aplicar una señal de entrada que excite el periodo corto. Para esto la energía de la señal de entrada debe estar concentrada alrededor de la frecuencia natural del periodo corto por lo cual es necesario conocer como se comporta la energía de la señal de entrada respecto a la frecuencia.

Para ello podemos calcular el espectro de energía dado por un numero arbitrario de impulsos de la siguiente manera [3].

$$
E(\omega) = 2 \triangle t^{2} \frac{1 - \cos \Omega}{\Omega^{2}} \left\{ \sum_{i=1}^{N} V_{i}^{2} + 2 \sum_{j=1}^{N-1} \cos j \Omega \sum_{i=1}^{N-j} V_{i} V_{i+j} \right\}
$$

Donde  $\Omega = \omega \Delta t$  es la frecuencia normalizada, T=N $\Delta t$  es la duración total de la entrada que consiste en N impulsos de duración  $\triangle t$  cada uno y  $V_i$  la amplitud del impulso actual.

Para poder excitar el periodo corto hay diferentes maniobras que pueden implementarse, la más sencilla sera el doblete, señal que consiste en un impulso positivo y negativo consecutivos, pero hay diferentes entradas que probaran en simulación.

1.

Doblete

2. Se˜nal 121

3. Señal 1123

4. Se˜nal 3211

5. Se˜nal 3211 modificada

El doblete es una señal compuesta por dos impulsos, un impulso positivo y otro negativo. La frecuencia normalizada del pico de energía para un doblete es 2.3 [3]. Es decir:

$$
\omega \bigtriangleup t = 2.3
$$

De esta forma podemos calcular el tiempo de cada uno de los impulsos que forman el doblete. Conociendo la frecuencia del periodo corto calculamos el tiempo del impulso para el doblete.

$$
\triangle t_{doublet} = \frac{2.3}{\omega_{sp}} = \frac{2.3}{10,4921} = 0,2192
$$

De esta manera podemos computar la energía del doblete para corroborar que la frecuencia donde la energía es mayor es la correcta.

Para cada una se las señales mencionadas hay una relación que permite calcular el tiempo del impulso en la señal.

$$
\Delta t_{121} = \frac{1,81}{\omega_{sp}} = \frac{1,81}{10,4921} = 0,1725
$$

$$
\Delta t_{3211} = \frac{2,1}{\omega_{sp}} = \frac{2,1}{10,4921} = 0,2002
$$

Para las señales 1123 y 3211 modificada los intervalos son los mismos que para la señal 3211. A continuación se muestra en las figuras 5.1 5.2 5.3 5.4 5.5 el espectro de energia de cada una de las señales.

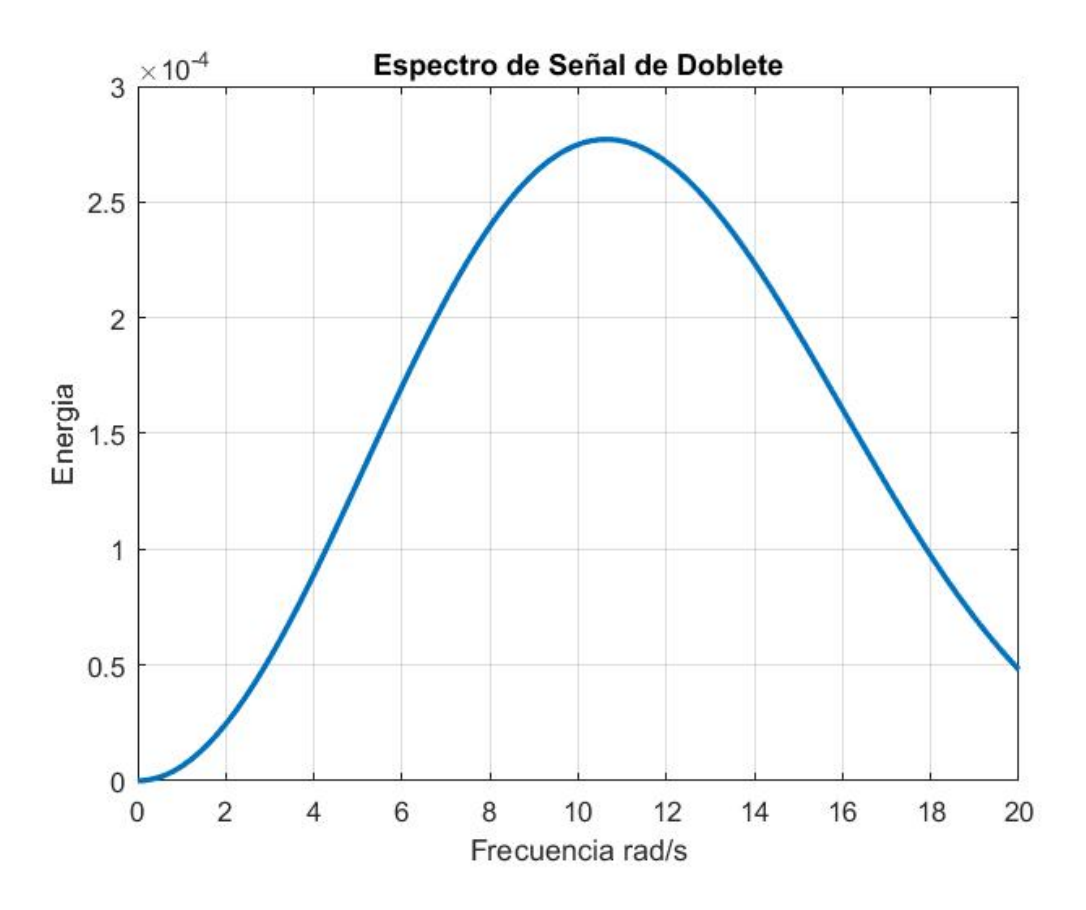

Figura 5.1: Espectro para Doblete

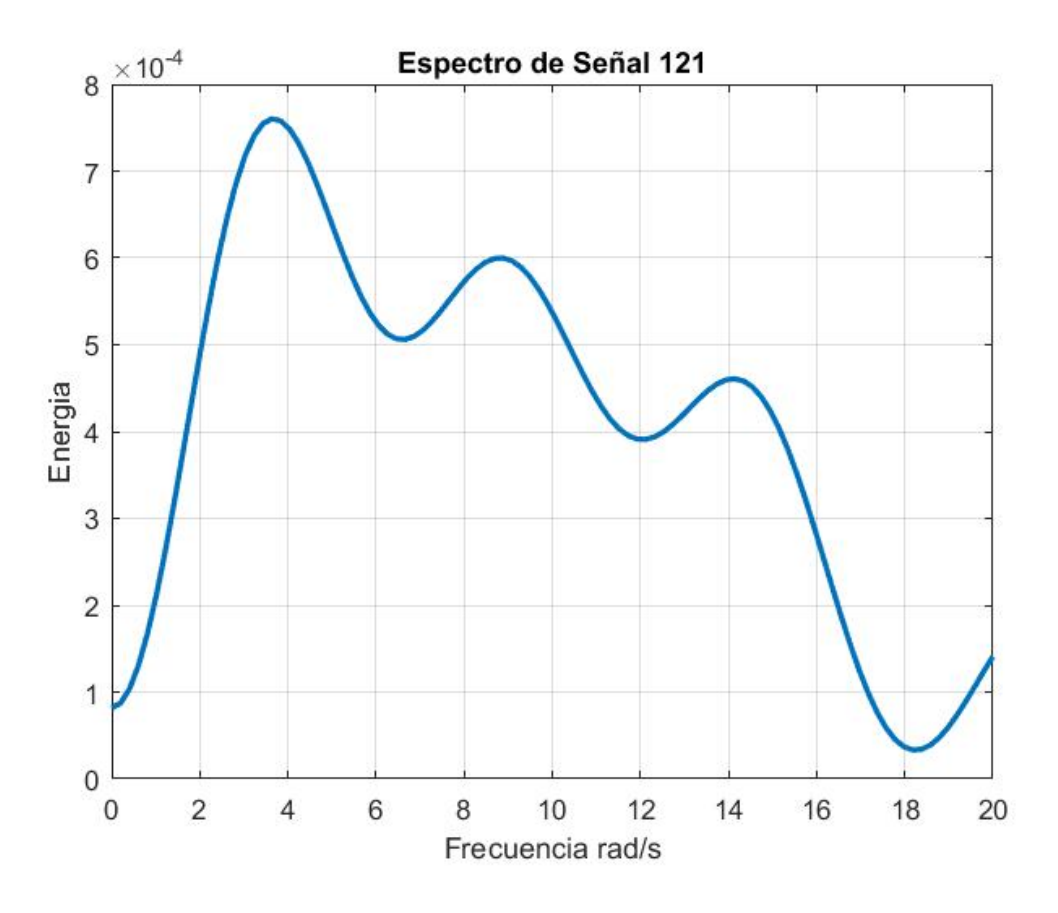

Figura 5.2: Espectro para Señal 121

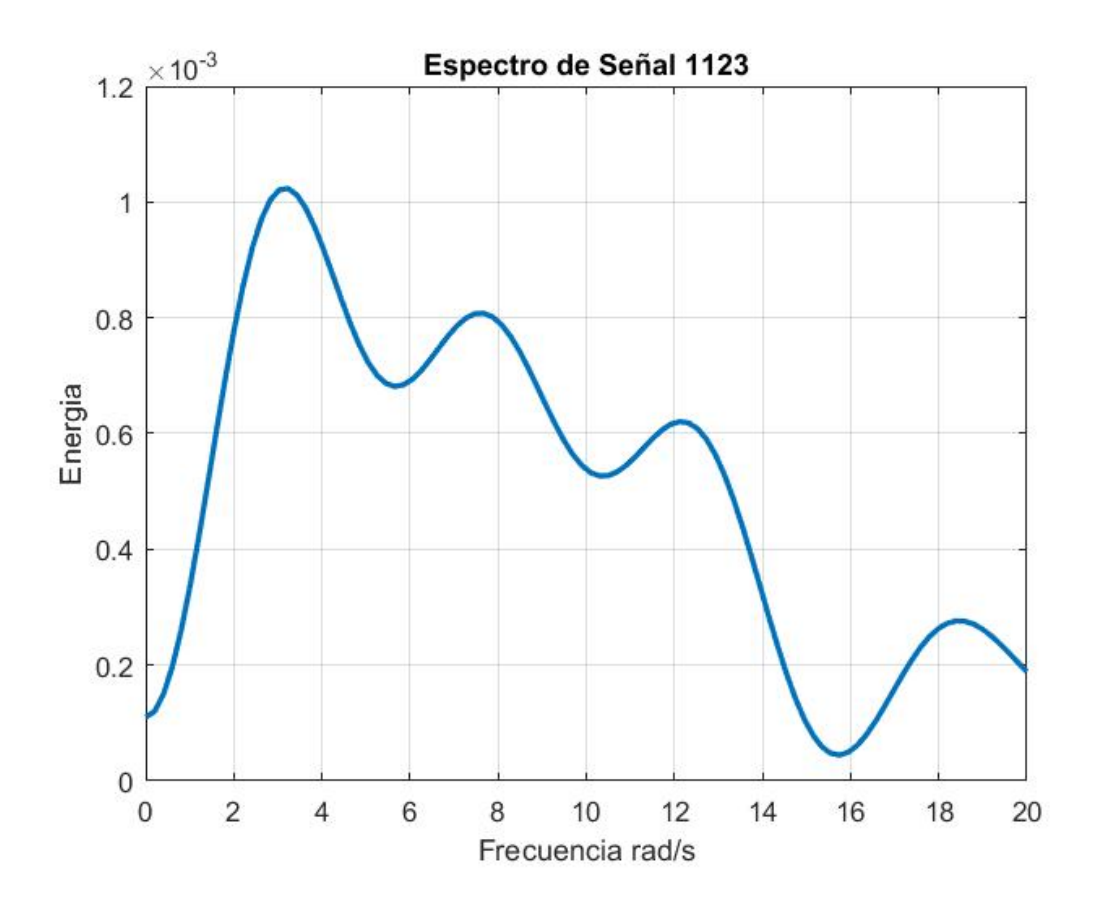

Figura 5.3: Espectro para Señal 1123

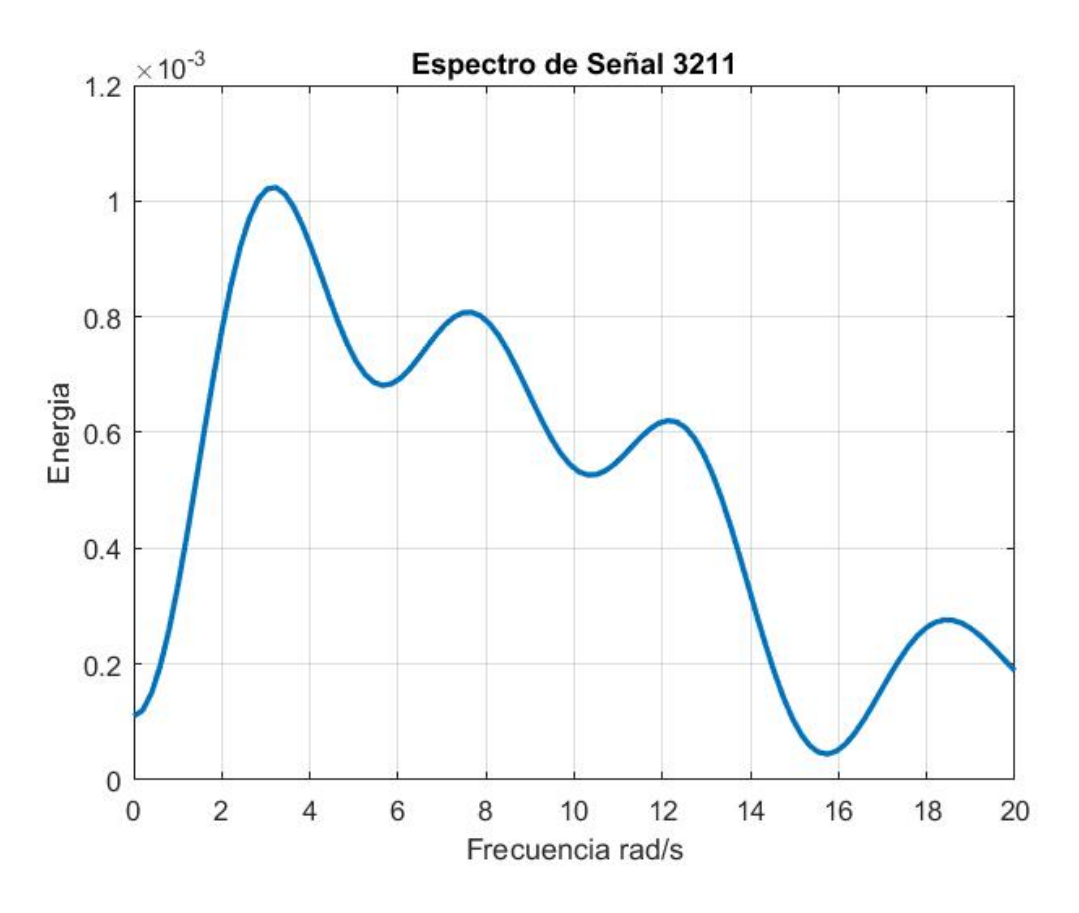

Figura 5.4: Espectro para Señal 3211

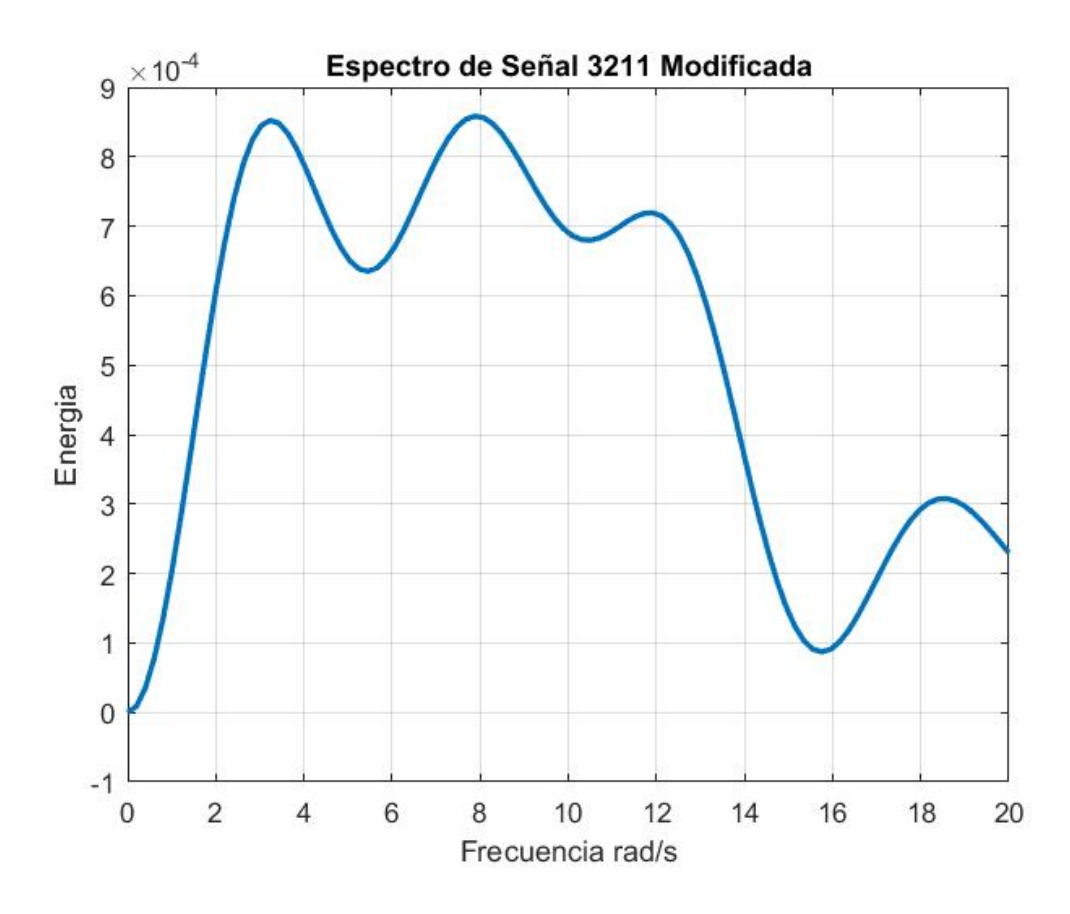

Figura 5.5: Espectro para Se˜nal 3211 Modificada

## 5.2. Implementación de Maniobras

En las secciones anteriores se implemento un control por retroalimentacion de estado que permite llevar al aeroplano a un vuelo recto y nivelado. Una vez que el aeroplano llega a este estado podemos implementar las señales de excitación en el elevador para observar el comportamiento de sus estados. En [3] se recomienda aplicar la señal de entrada deseada con una menor amplitud previo a aplicar la misma señal con la amplitud normal por lo cual en las simulaciones se realizara este proceso y se muestran en las figuras las señales que se aplica en el aeroplano junto con el comportamiento de los estados.

#### 5.2.1. Señal Doblete

Para todas las señales se aplicara el control por retroalimetacion al modelo no lineal por 20 segundos para llevar al aeroplano a un vuelo recto y nivelado, posteriormente se aplicara la señal deseada con una amplitud del  $50\%$  y 10 segundos después se aplica la misma señal con la amplitud normal.

A continuación en las figuras  $5.6$   $5.7$   $5.8$   $5.9$   $5.10$   $5.11$   $5.12$   $5.13$  se muestra la implementación del Doblete y los estados del aeroplano en el modelo longitudinal.

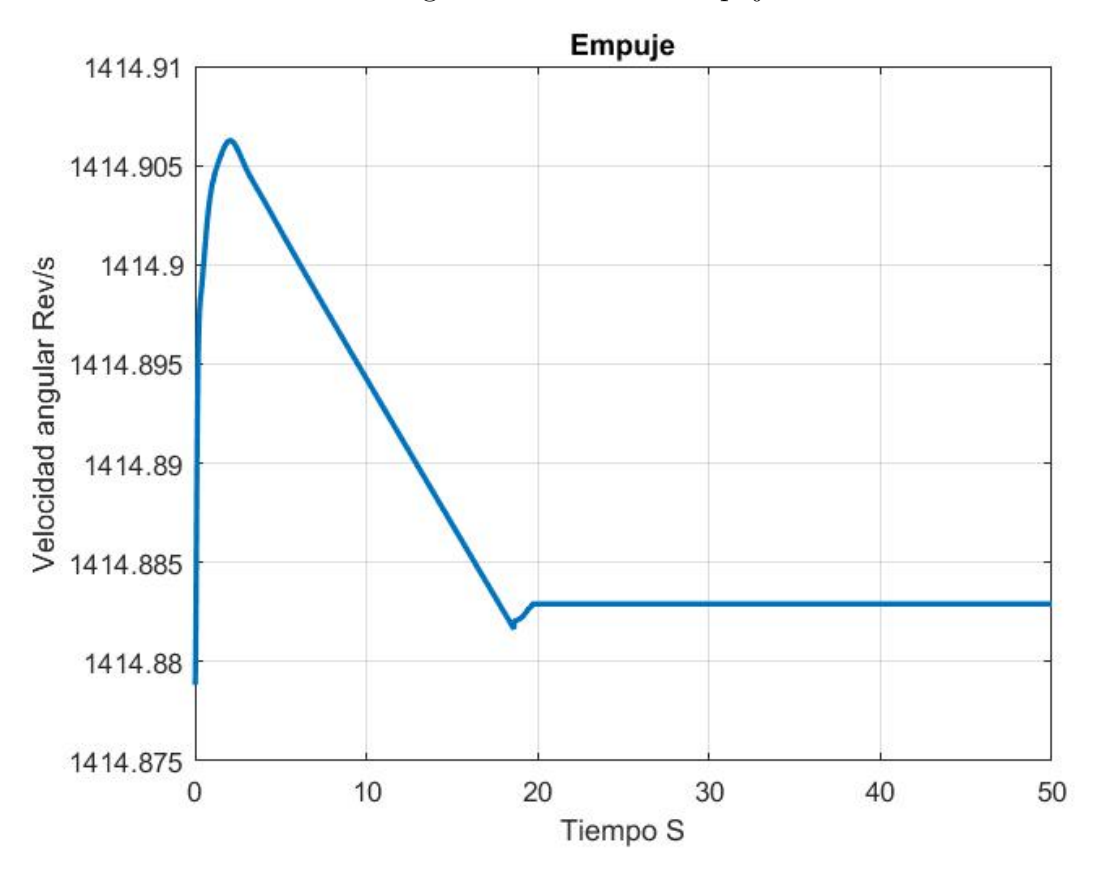

Figura 5.6: Entrada Empuje

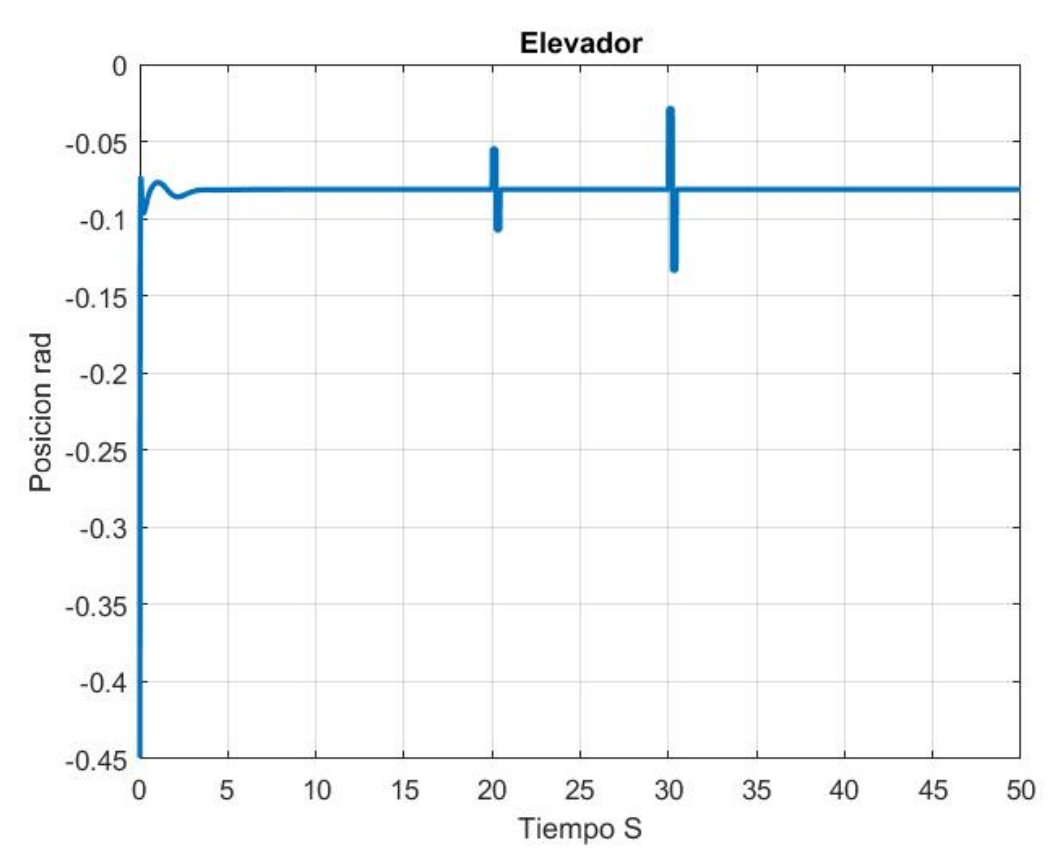

Figura 5.7: Entrada Elevador

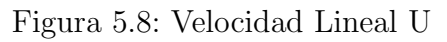

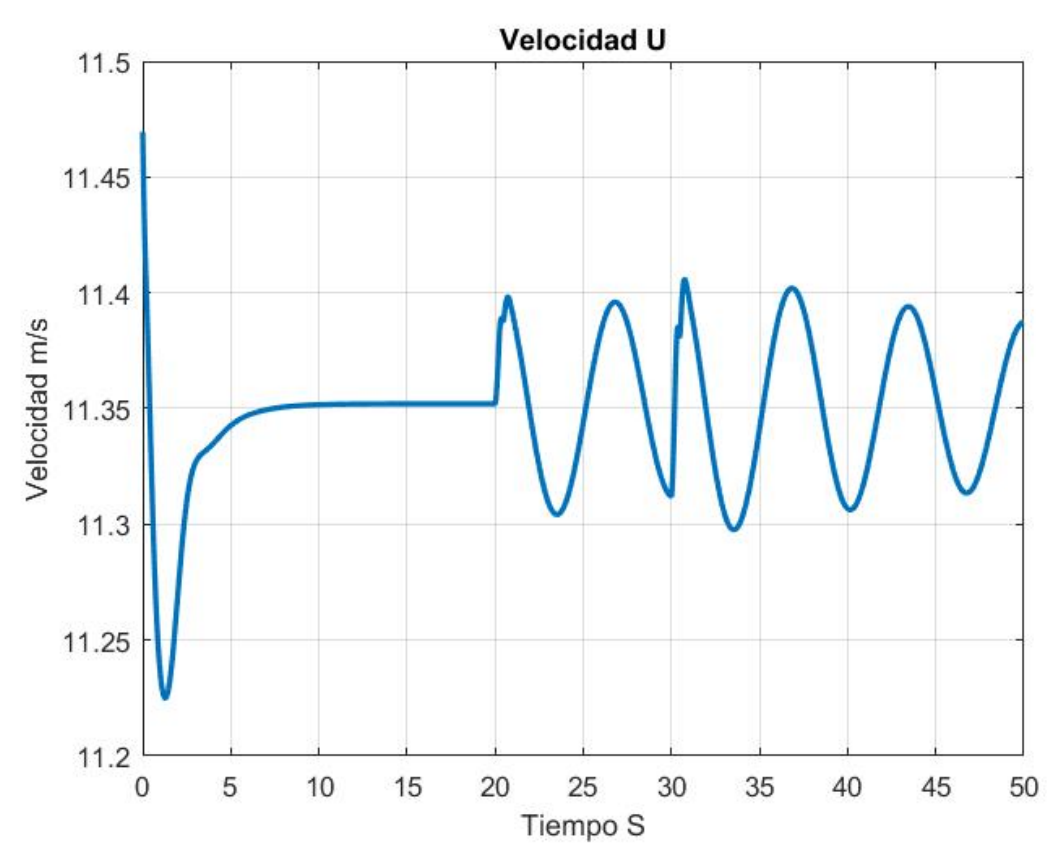

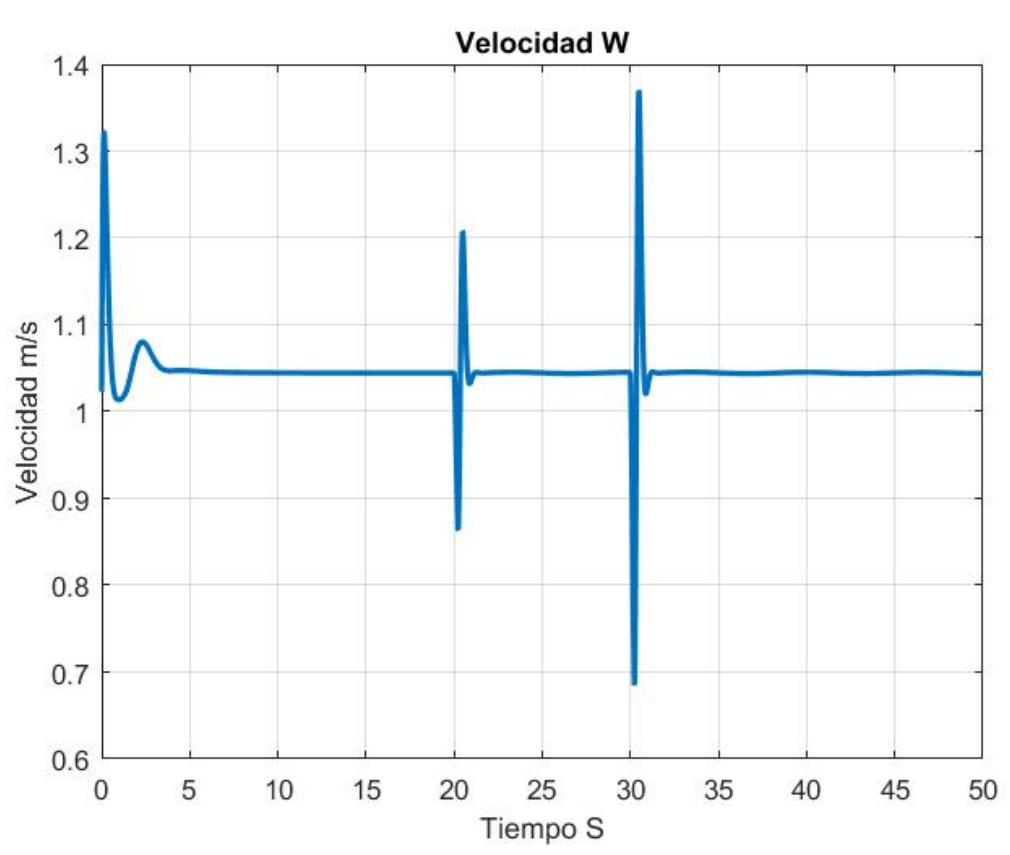

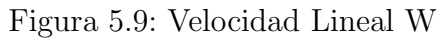

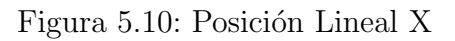

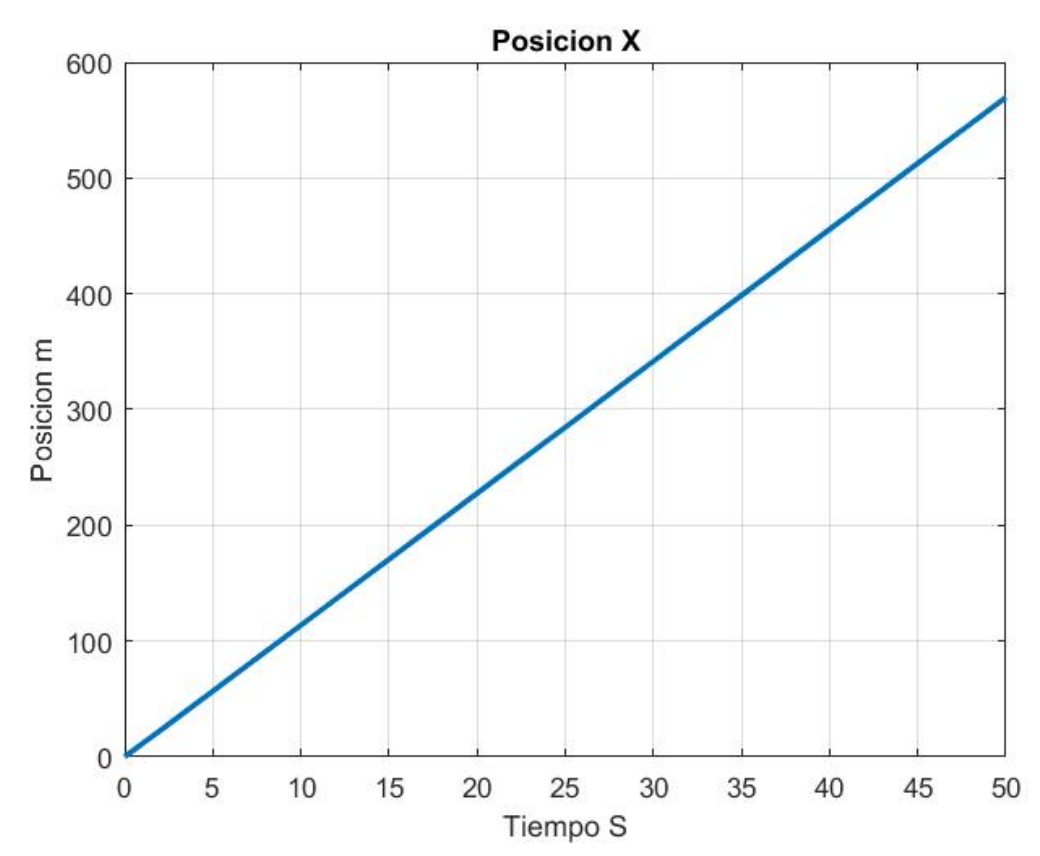

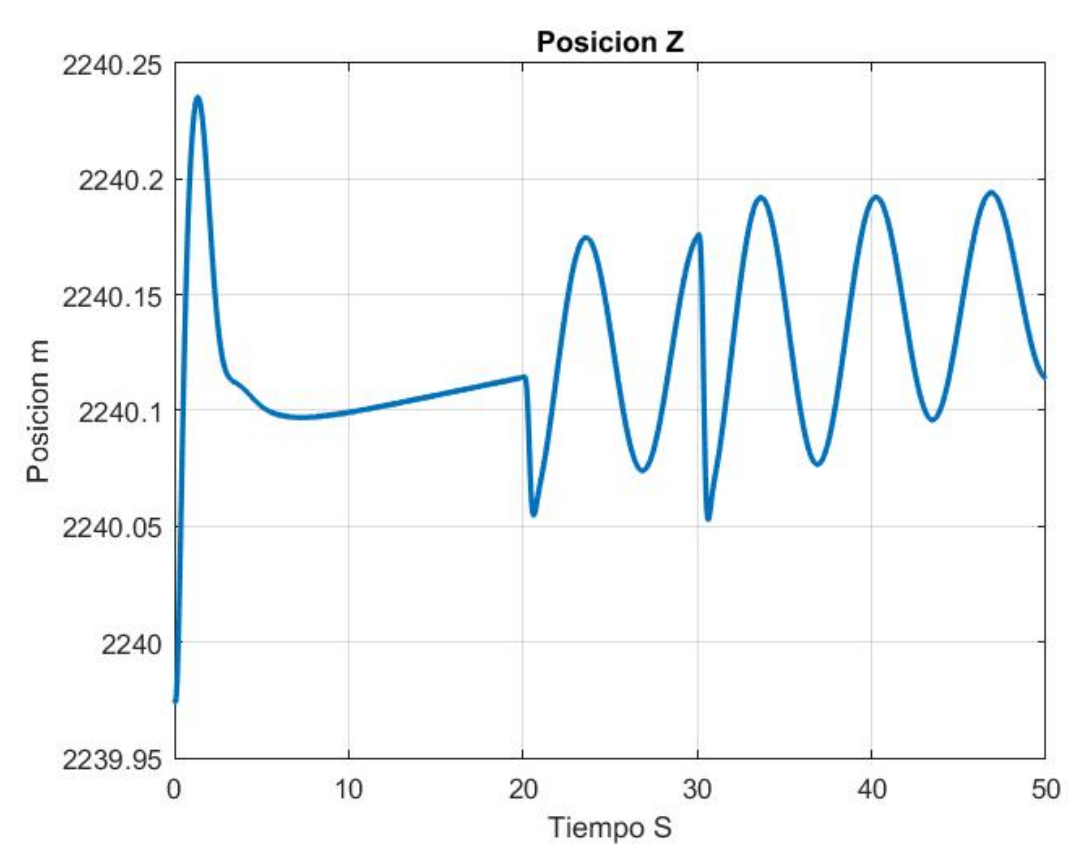

Figura 5.11: Posición Lineal Y

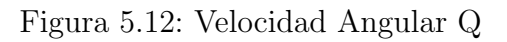

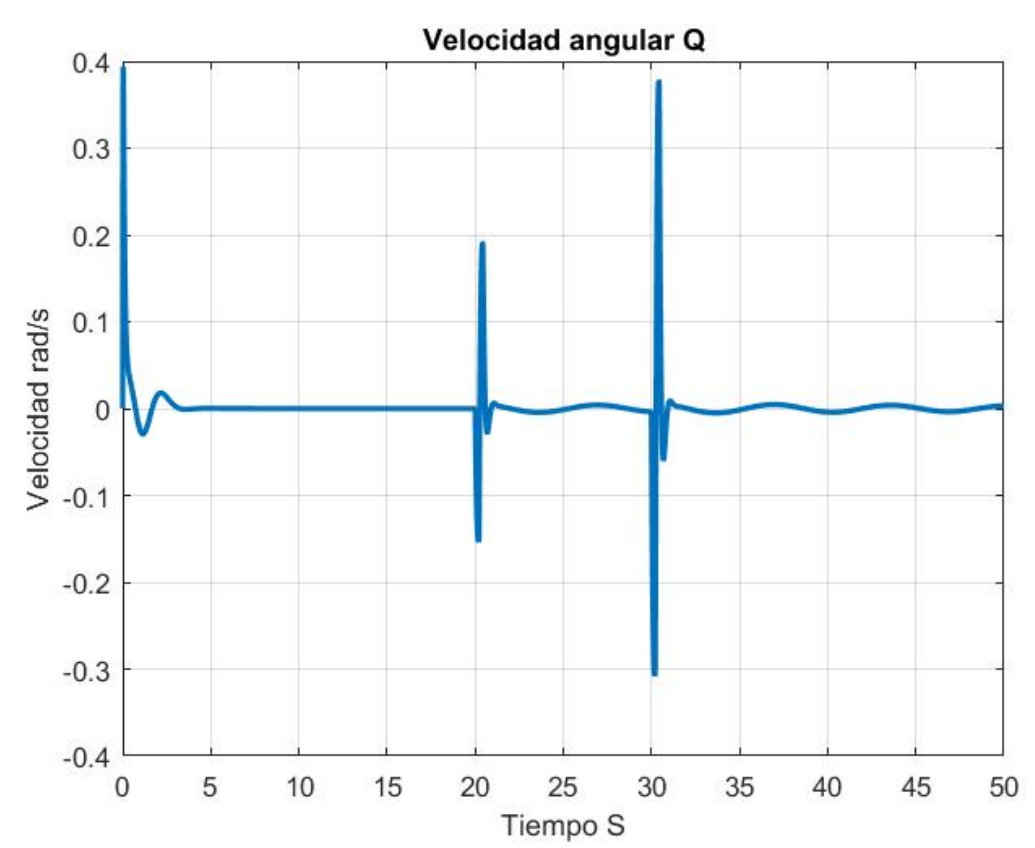

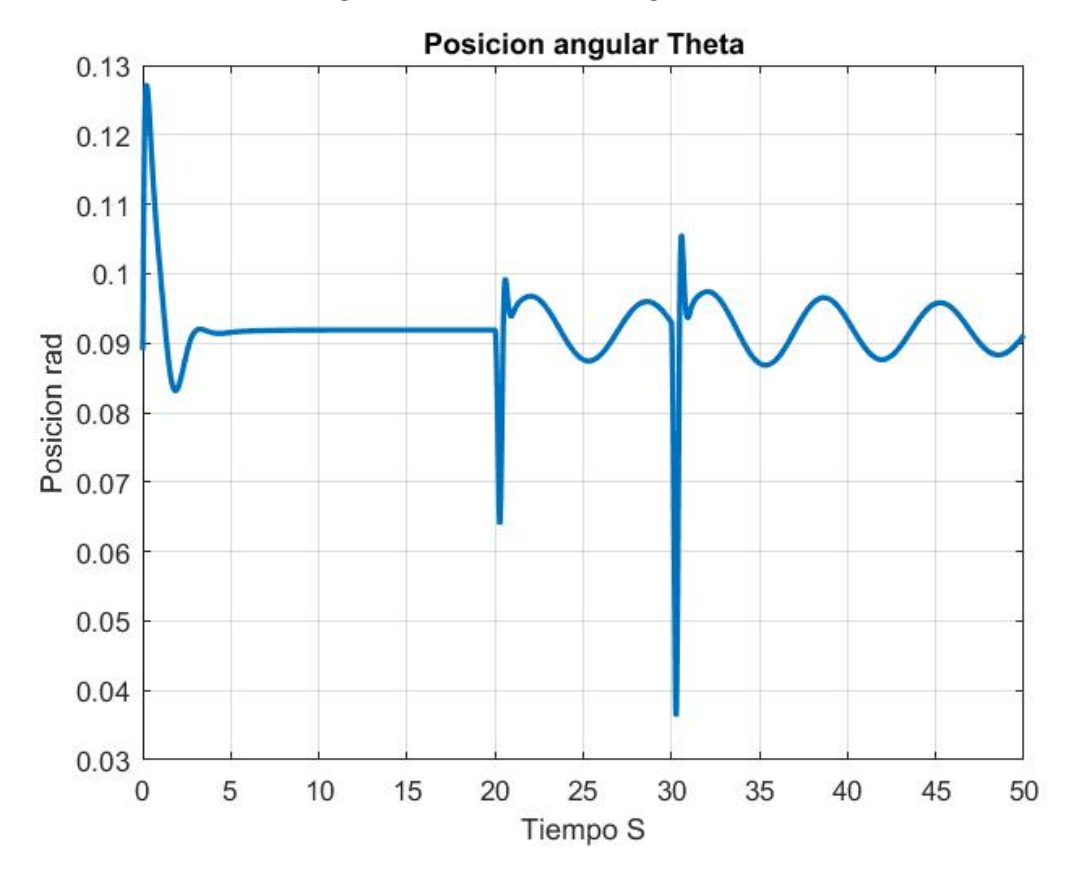

Figura 5.13: Posicion Angular Theta

#### 5.2.2. Señal 121

El proceso se repite usado la señal 121 con un tiempo por cada escalón de 0.1725 s. Se muestran las gráficas generadas en simulación en las figuras 5.14 5.15 5.16 5.17 5.18 5.19 5.20 5.21

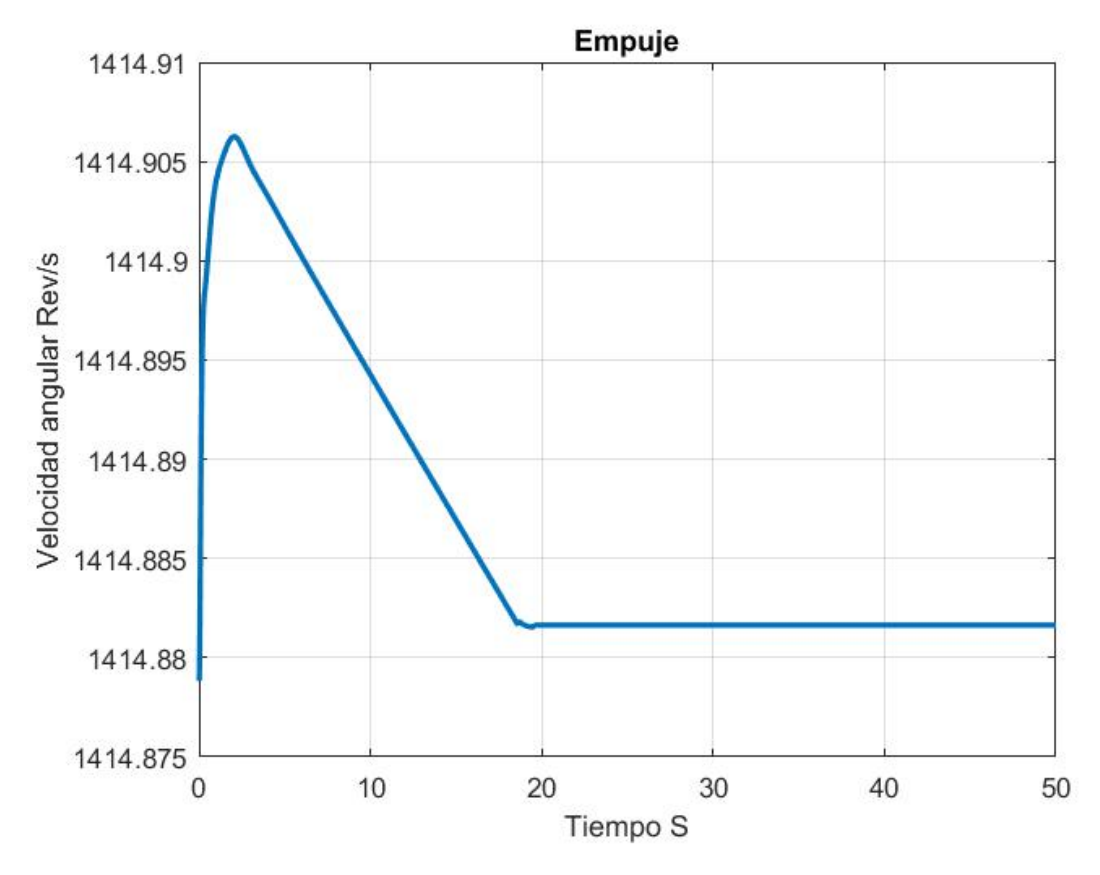

Figura 5.14: Entrada Empuje

Figura 5.15: Entrada Elevador

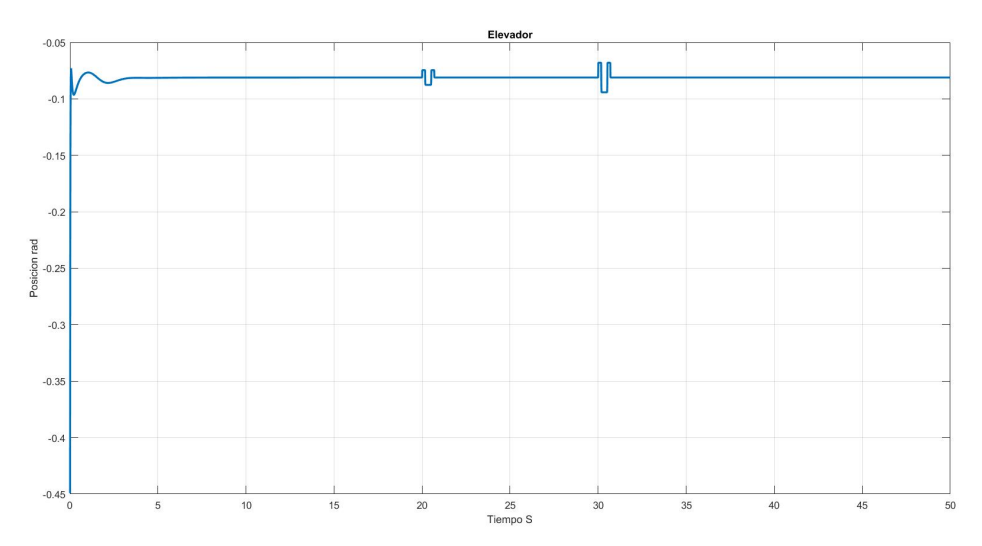

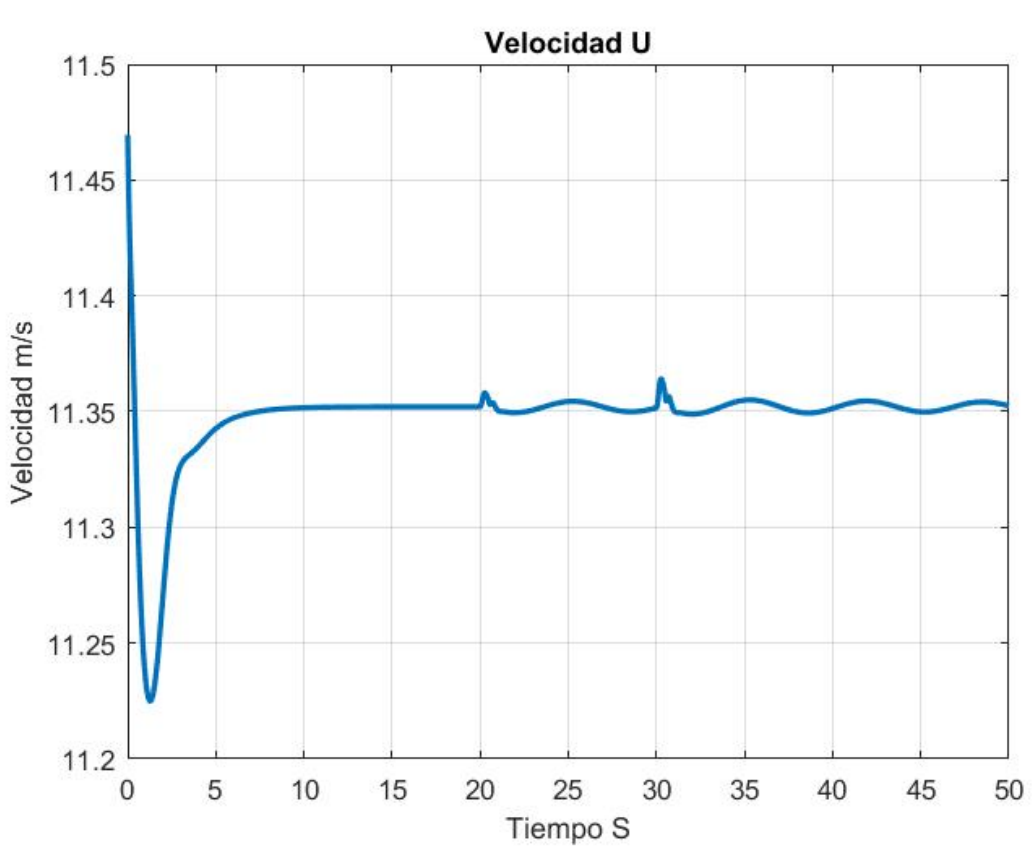

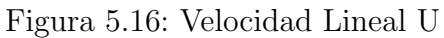

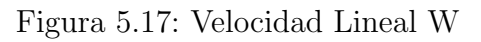

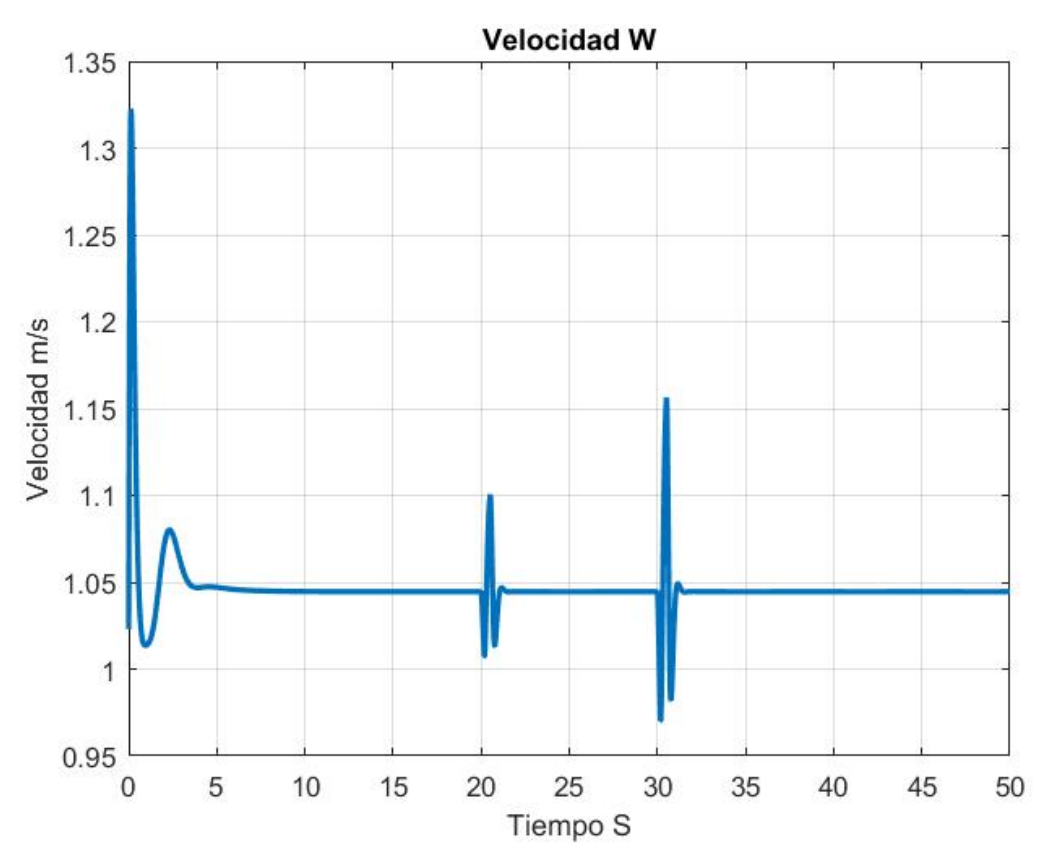

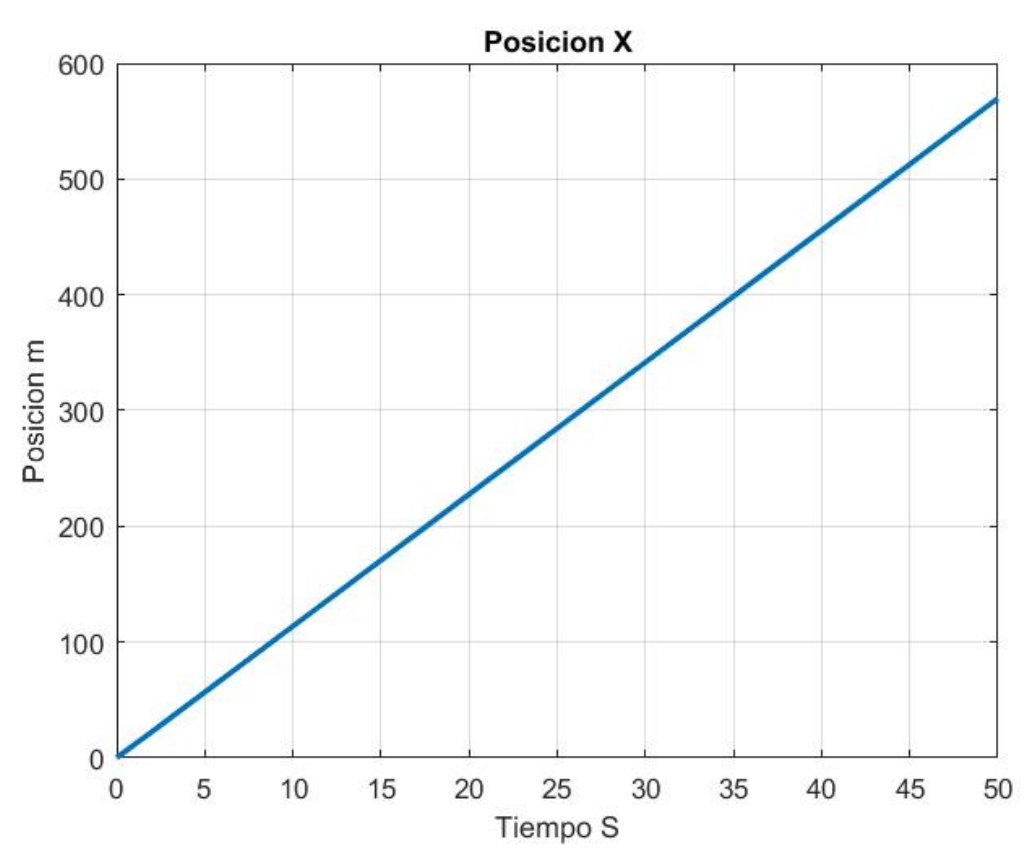

Figura 5.18: Posición Lineal X

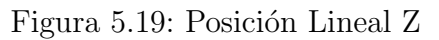

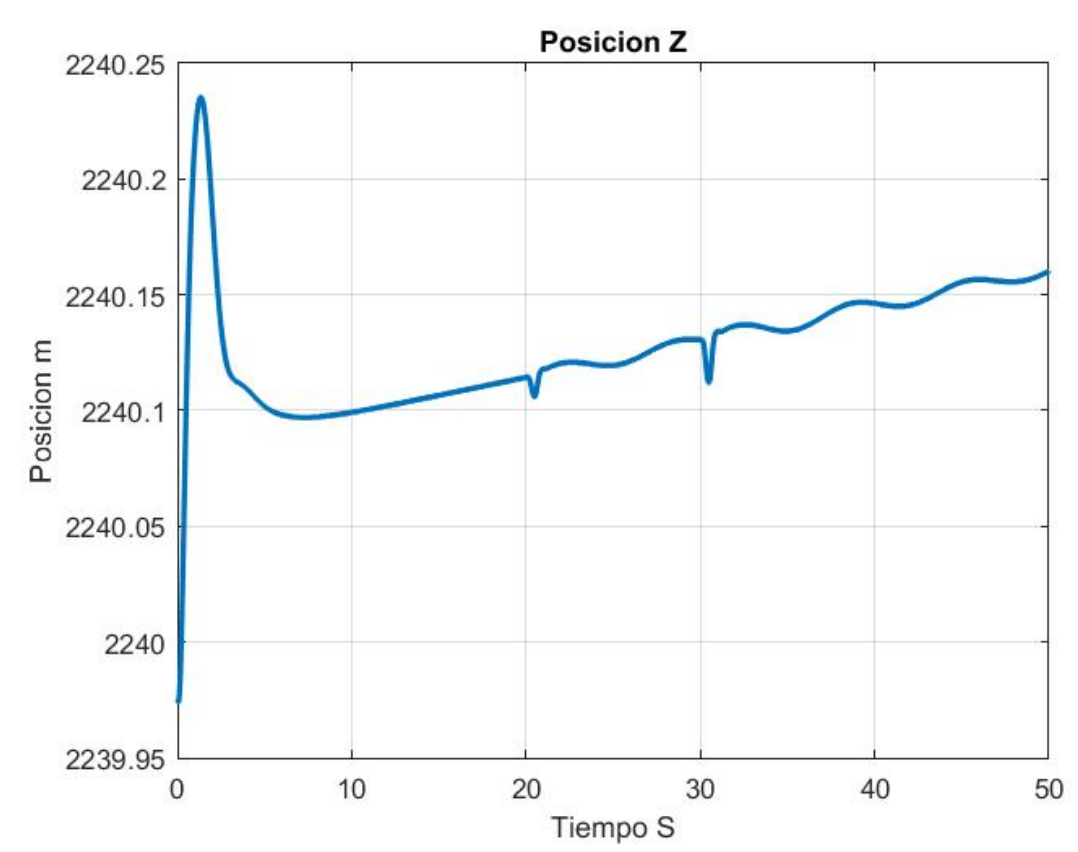

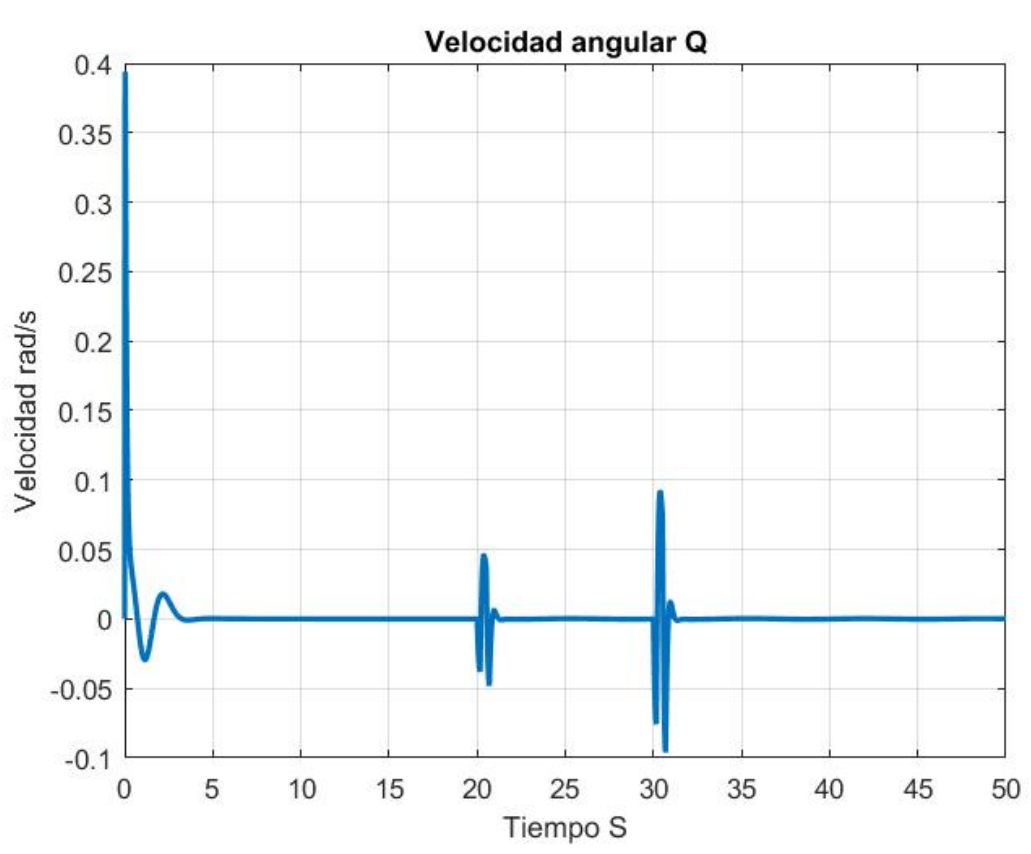

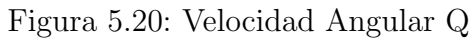

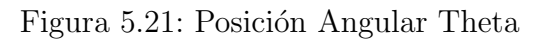

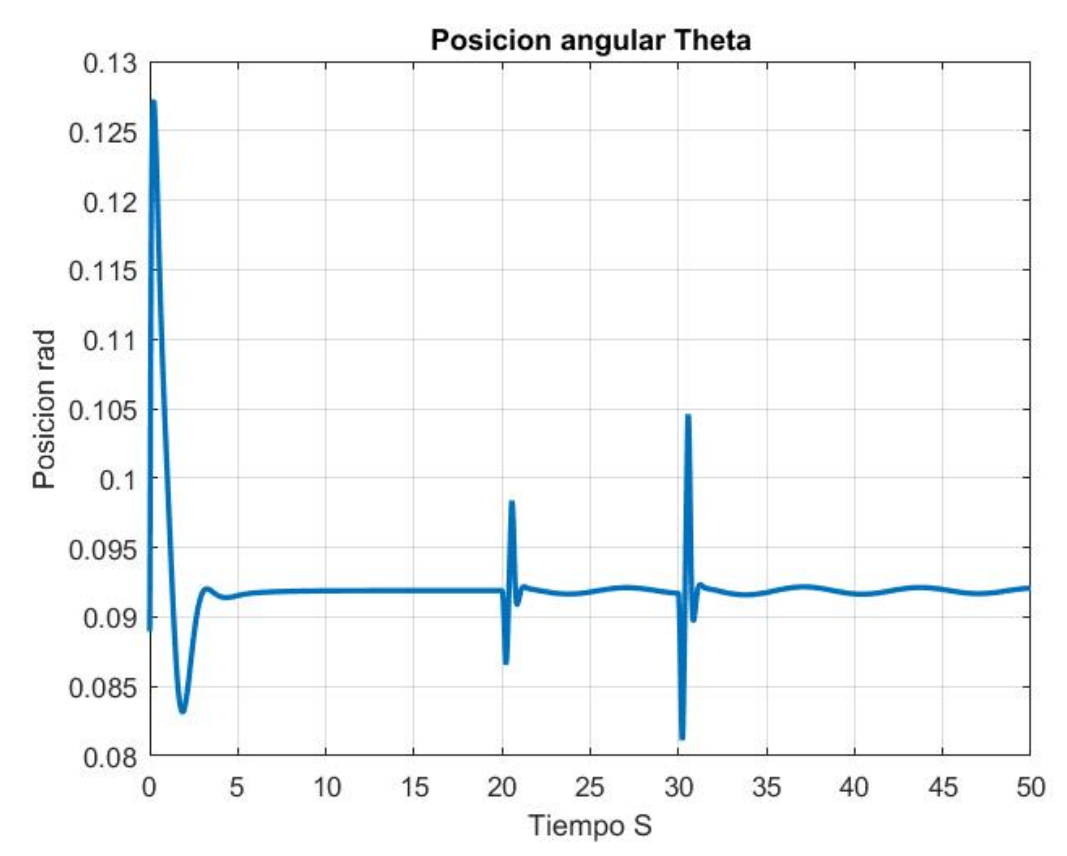

### 5.2.3. Señal 1123

El proceso se repite usado la señal 1123 con un tiempo por cada escalón de 0.2002 s. Se muestran las gráficas generadas en simulación en las figuras  $5.22$   $5.23$   $5.24$   $5.25$   $5.26$   $5.27$   $5.28$ 5.29

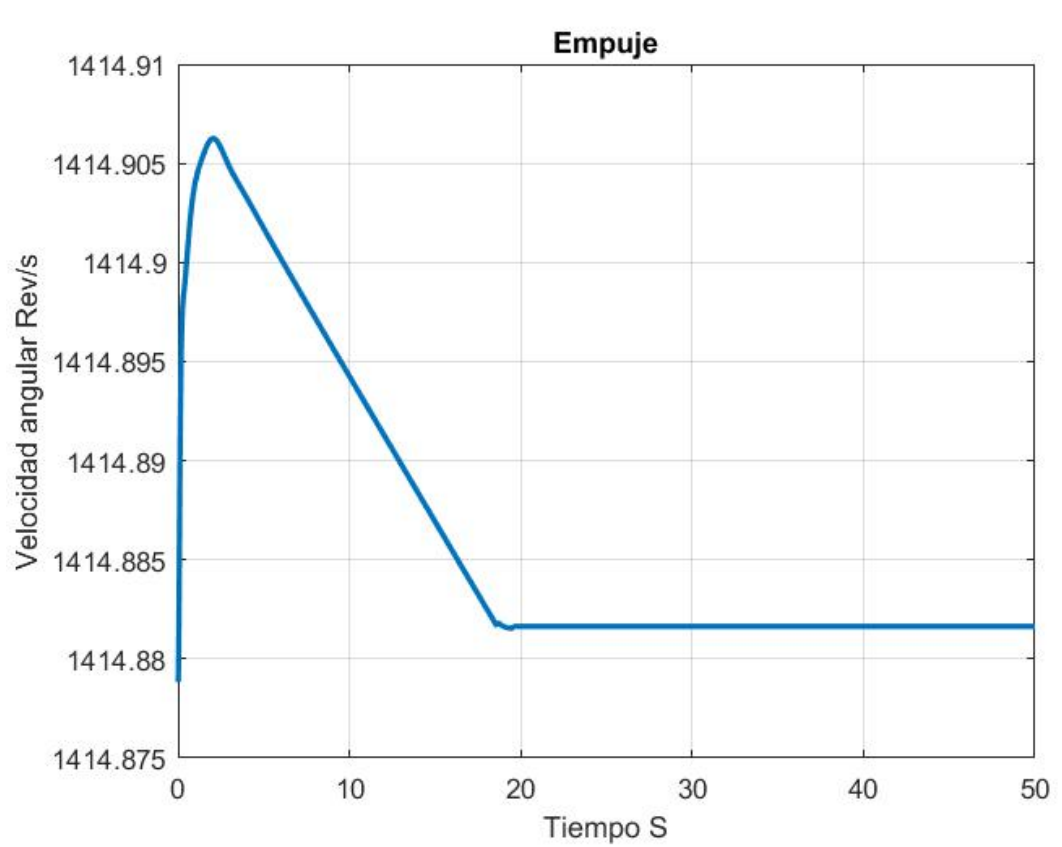

Figura 5.22: Entrada Empuje

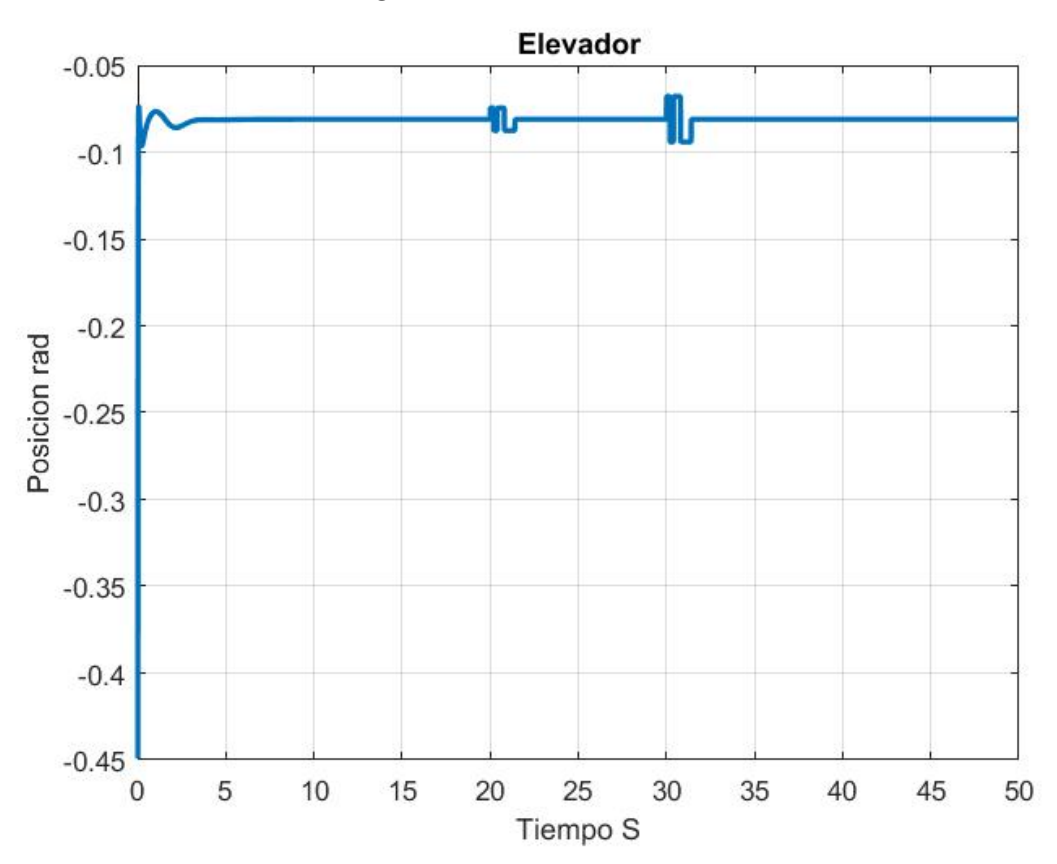

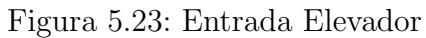

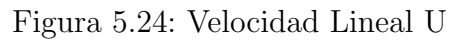

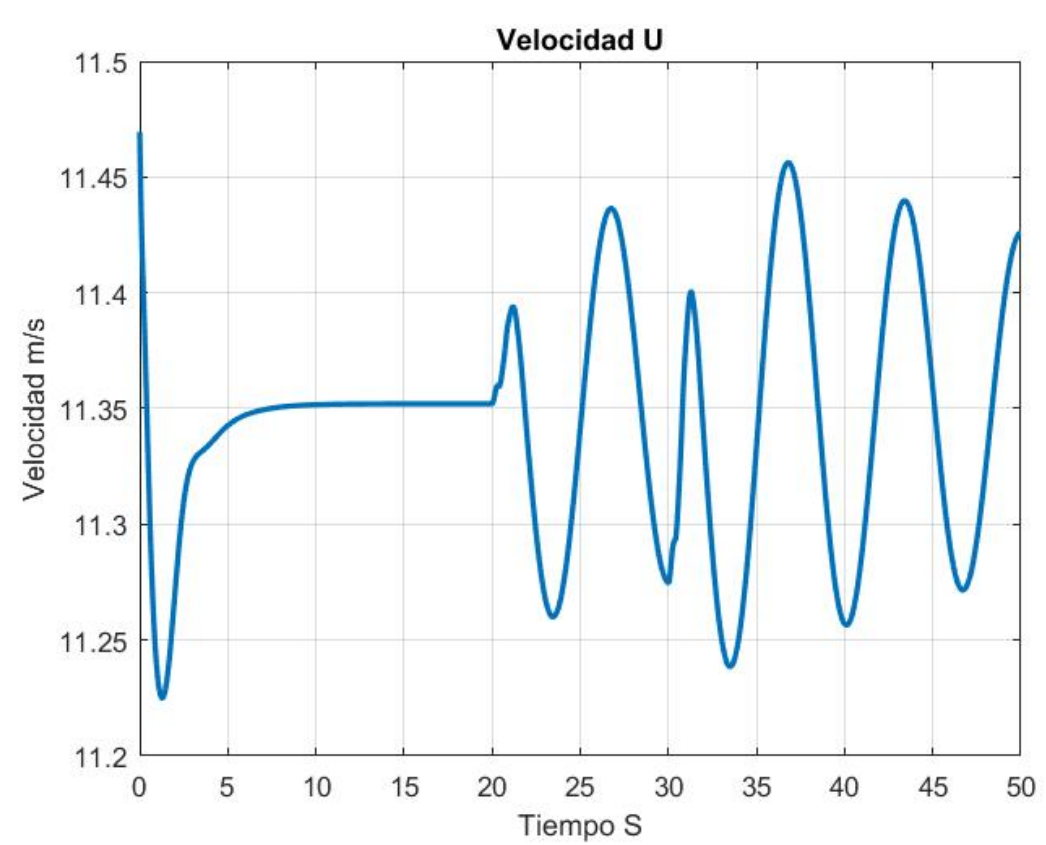

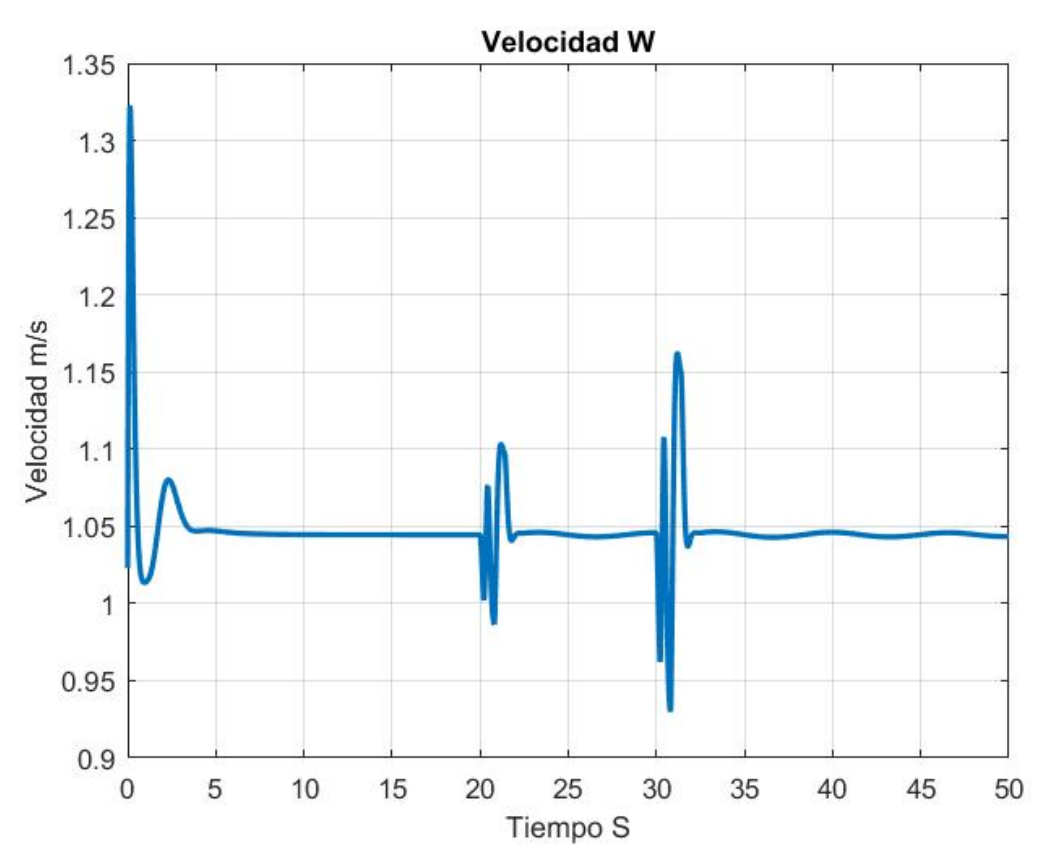

Figura 5.25: Velocidad Lineal W

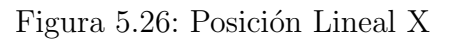

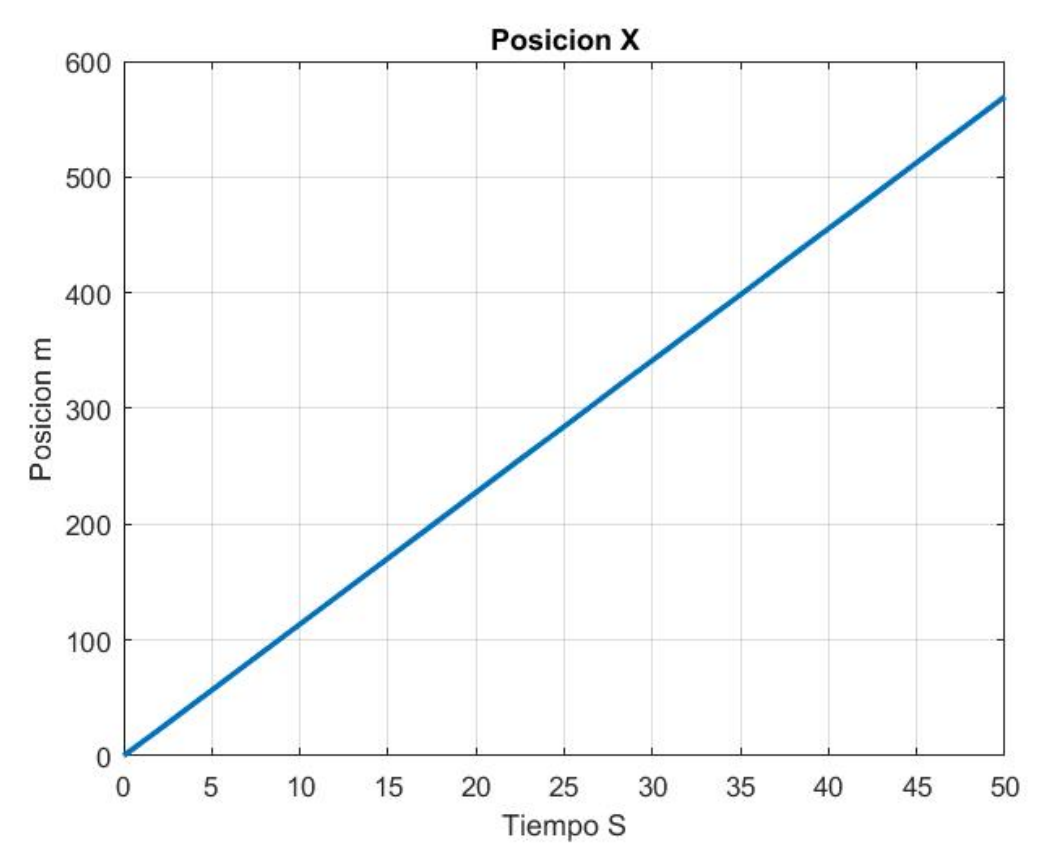

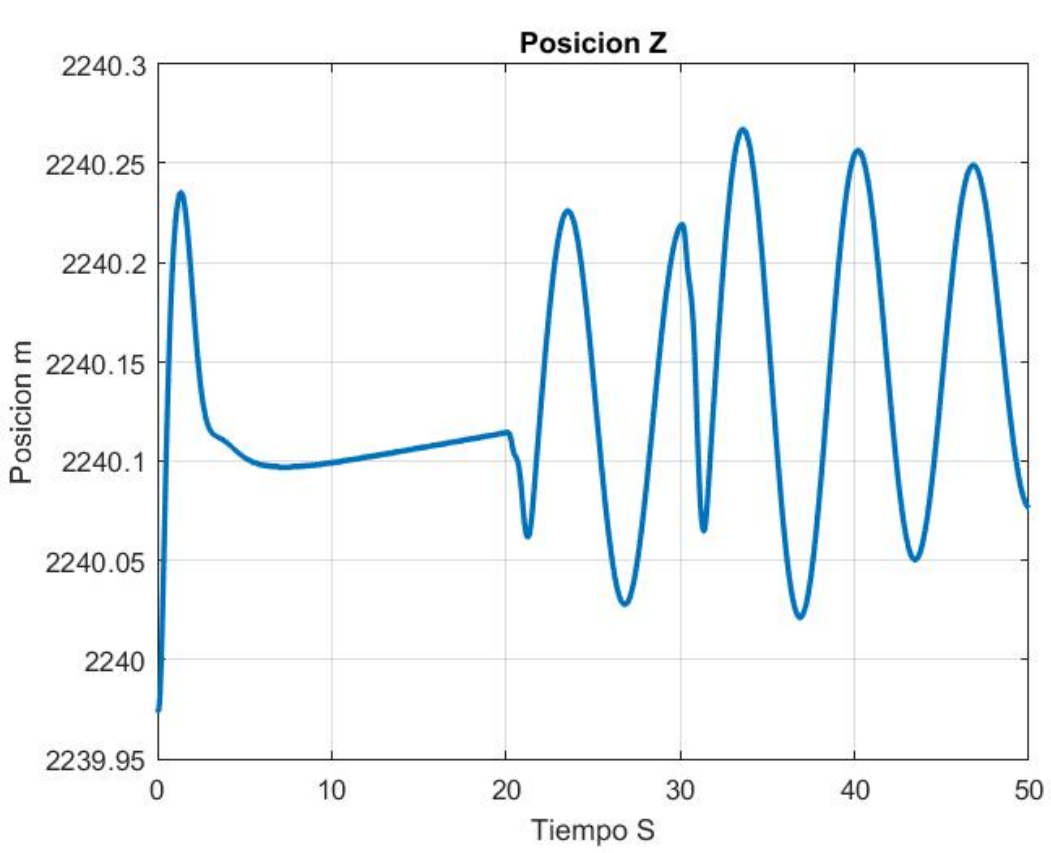

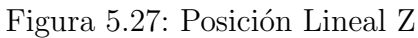

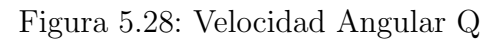

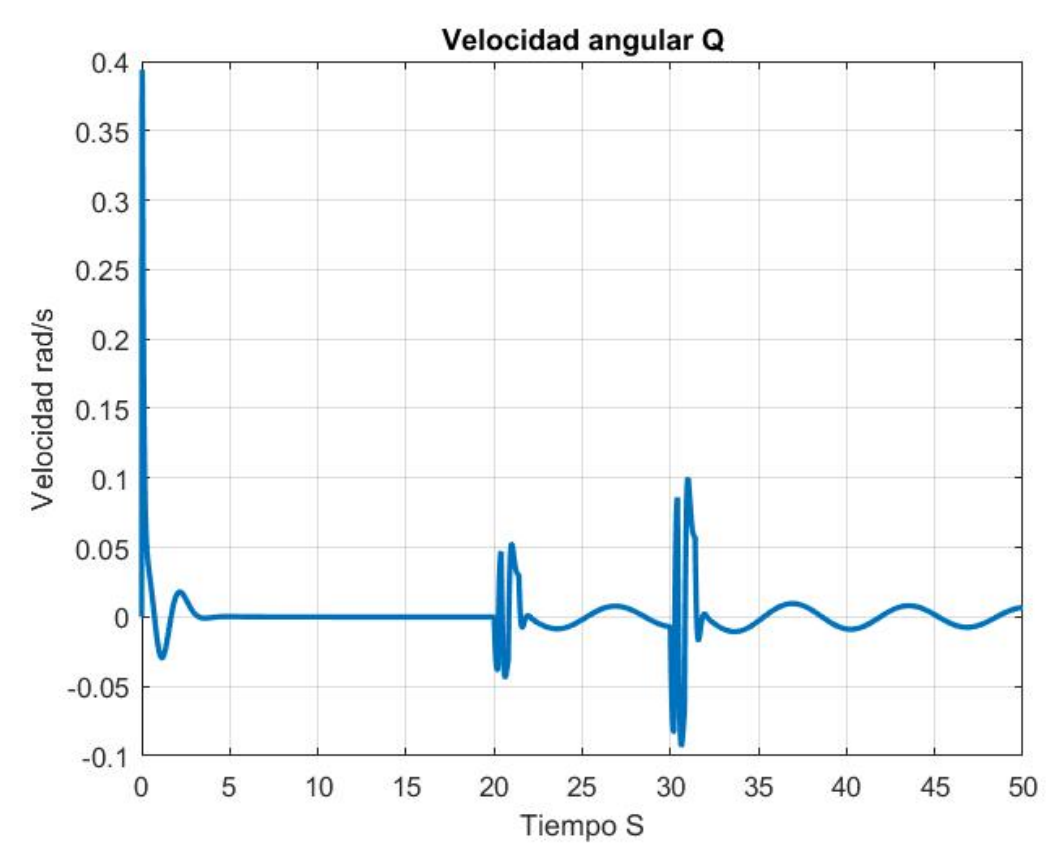

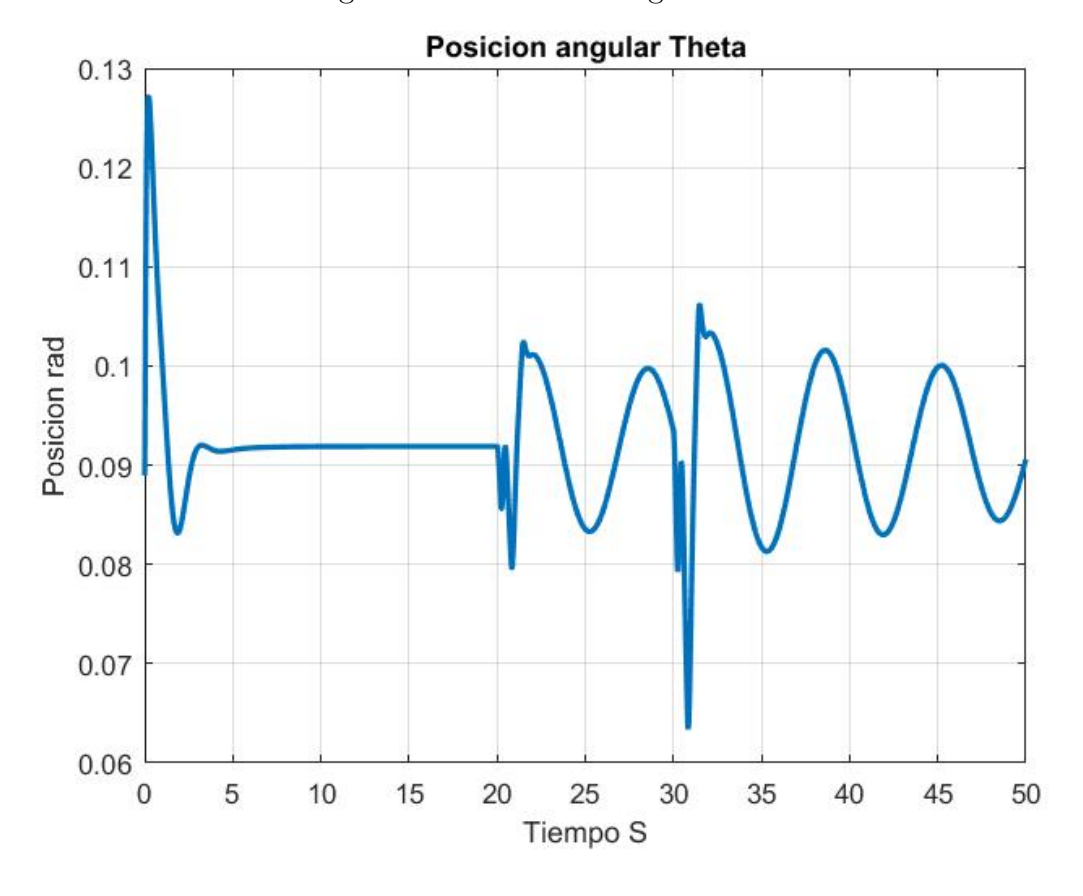

Figura 5.29: Posición Angular Theta

#### 5.2.4. Señal 3211

El proceso se repite usado la señal 3211 con un tiempo por cada escalón de 0.2002 s. Se muestran las gráficas generadas en simulación en las figuras 5.30 5.31 5.32 5.33 5.34 5.35 5.36 5.37

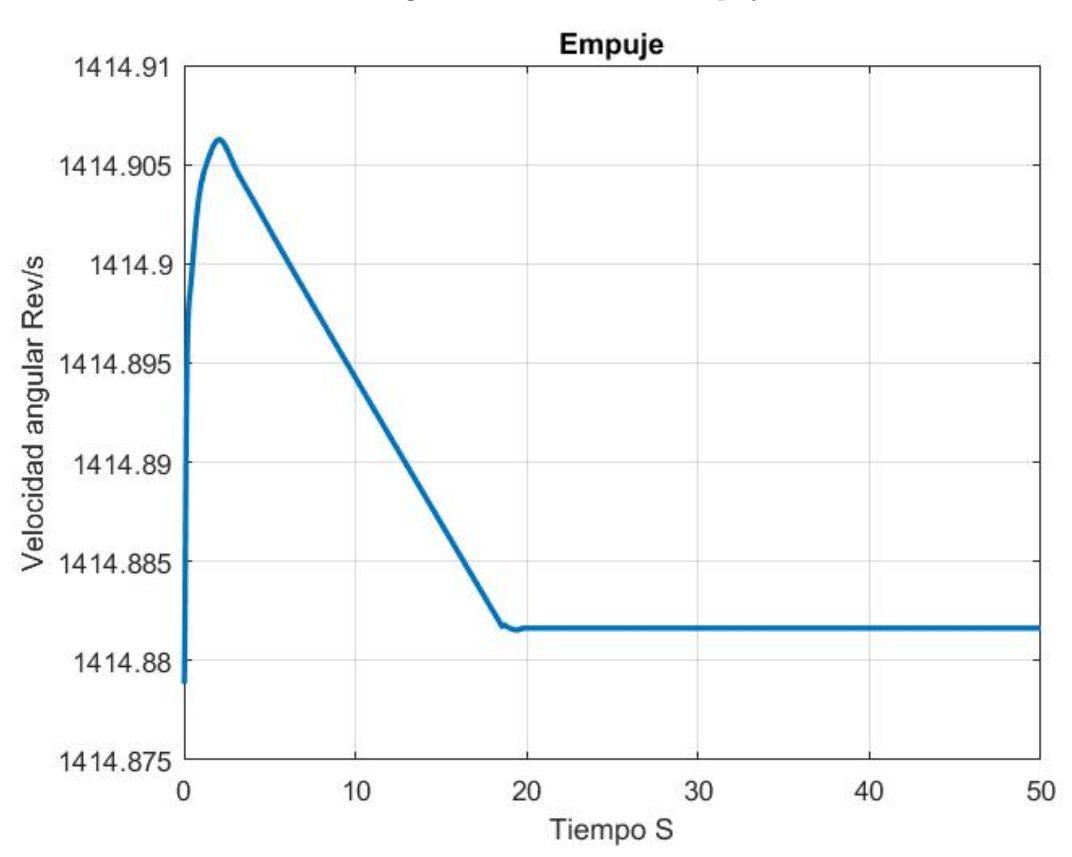

Figura 5.30: Entrada Empuje

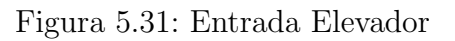

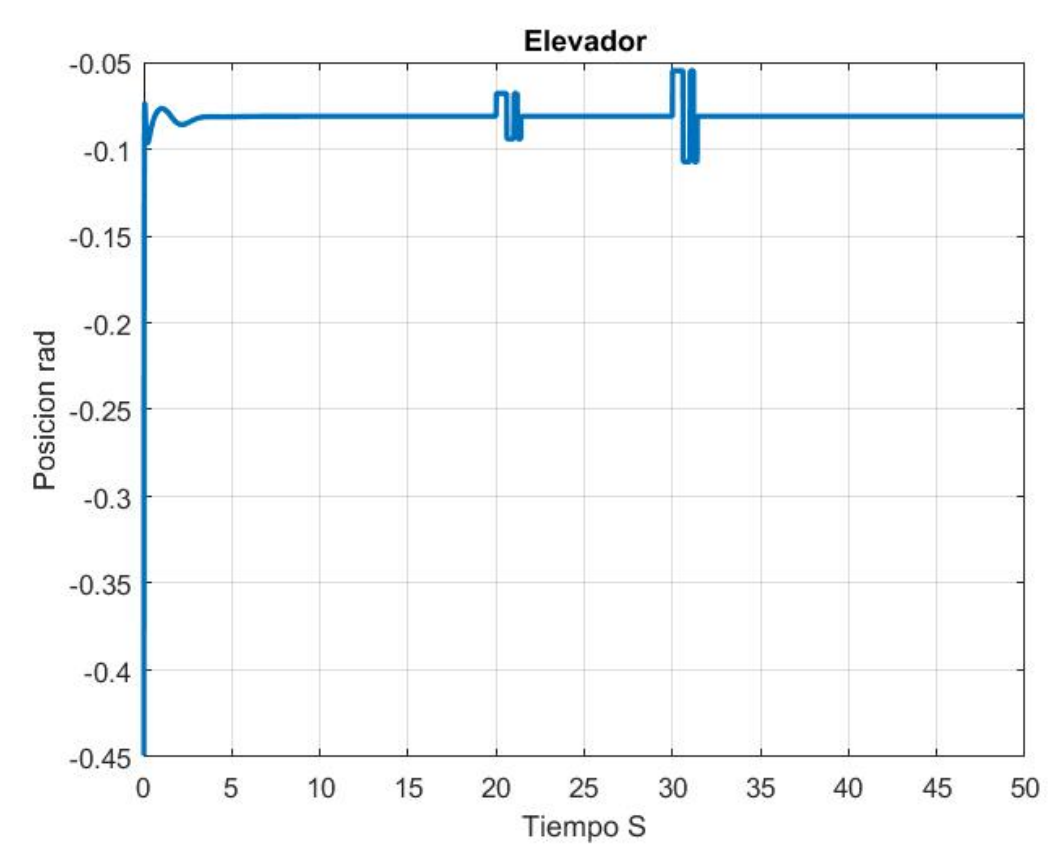

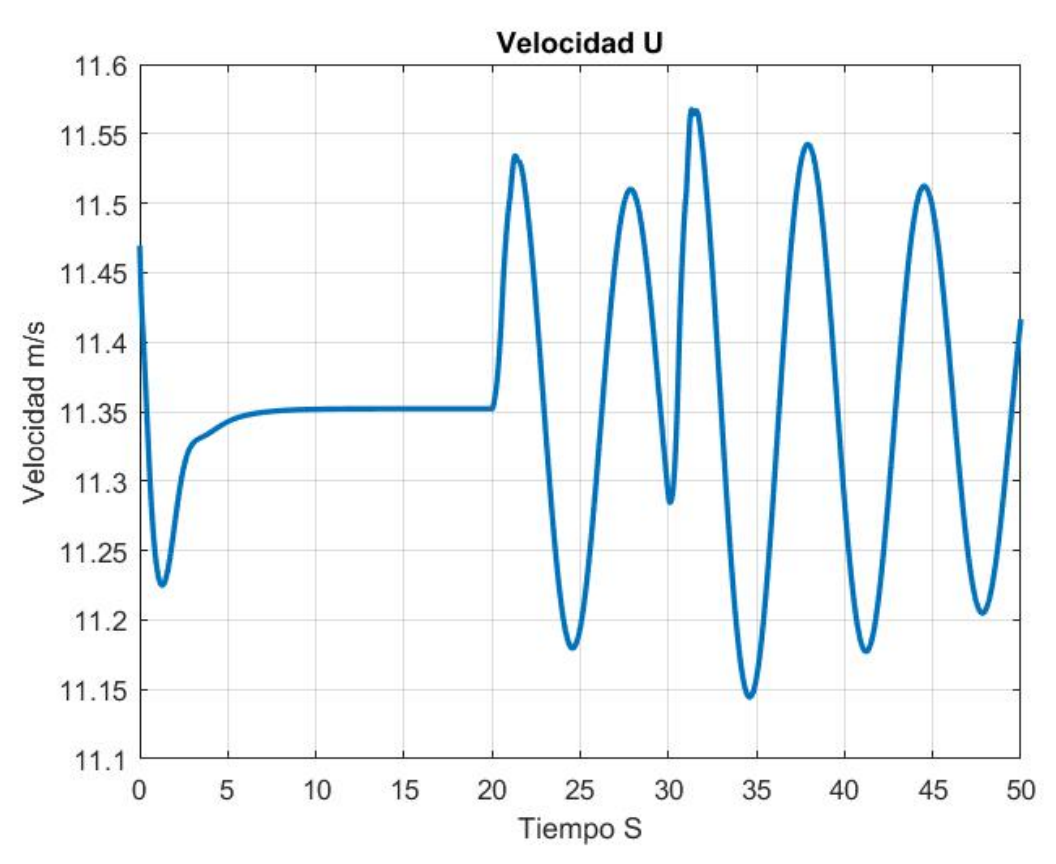

Figura 5.32: Velocidad Lineal U

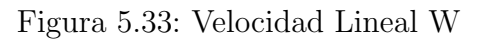

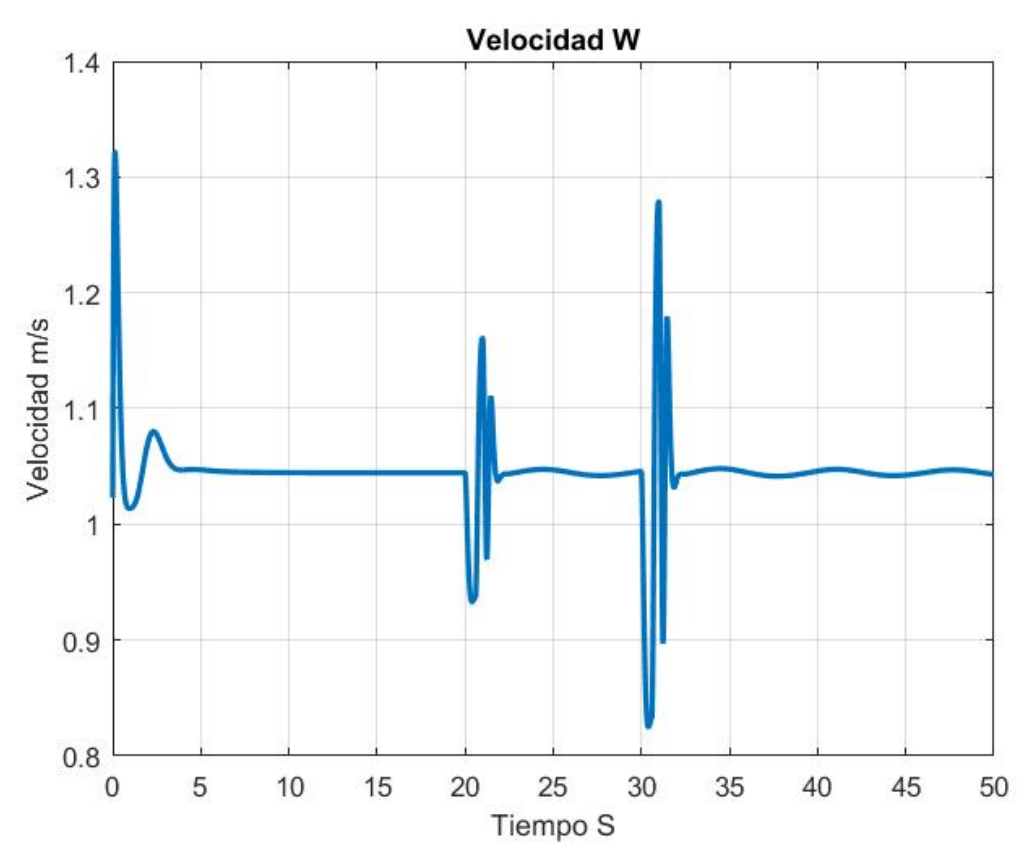

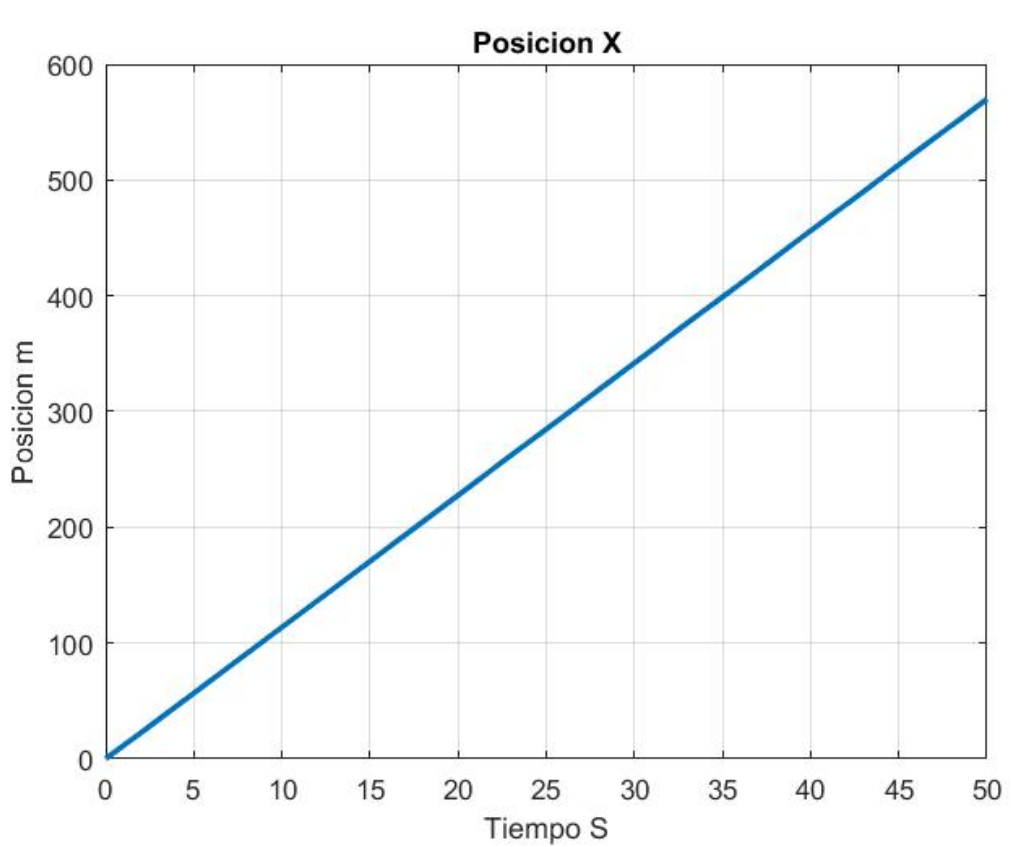

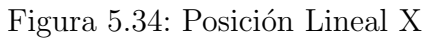

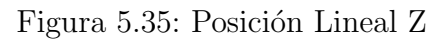

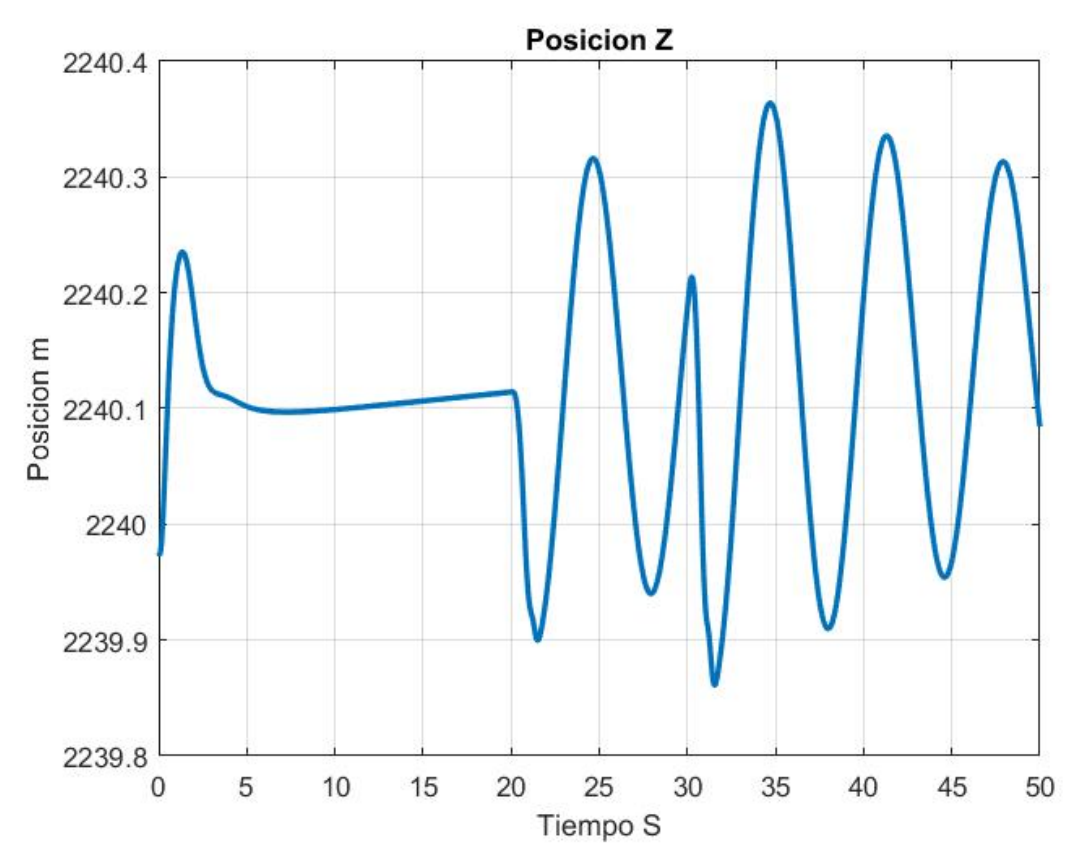
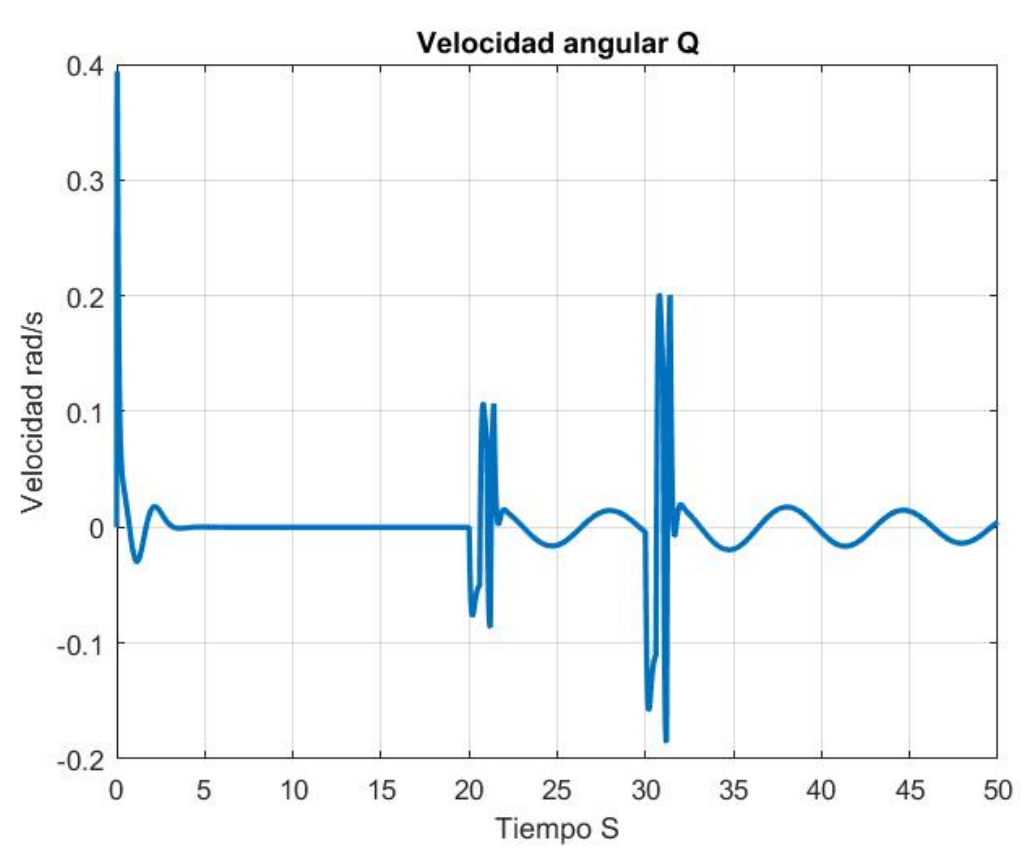

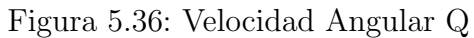

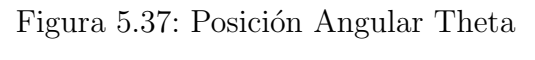

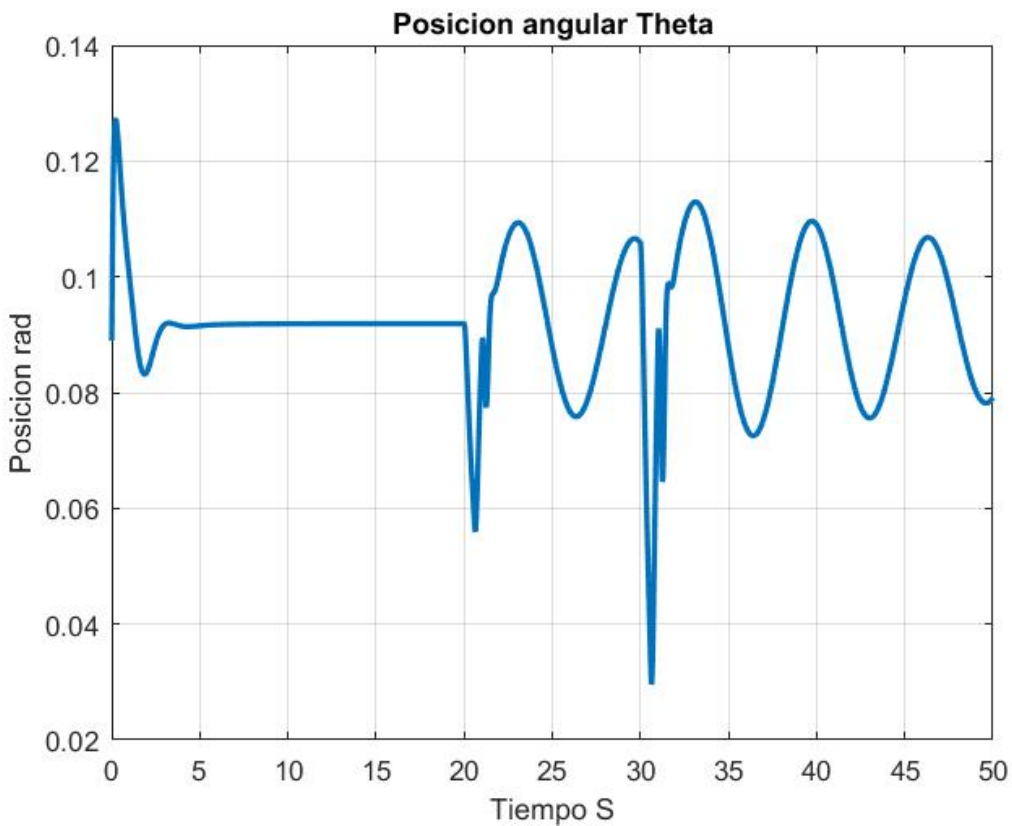

#### 5.2.5. Señal 3211M

El proceso se repite usado la señal 3211 Modificada con un tiempo por cada escalón de  $0.2002$  s. Se muestran las gráficas generadas en simulación en las figuras ?? 5.39 5.40 5.41 5.42 5.43 5.44 5.45

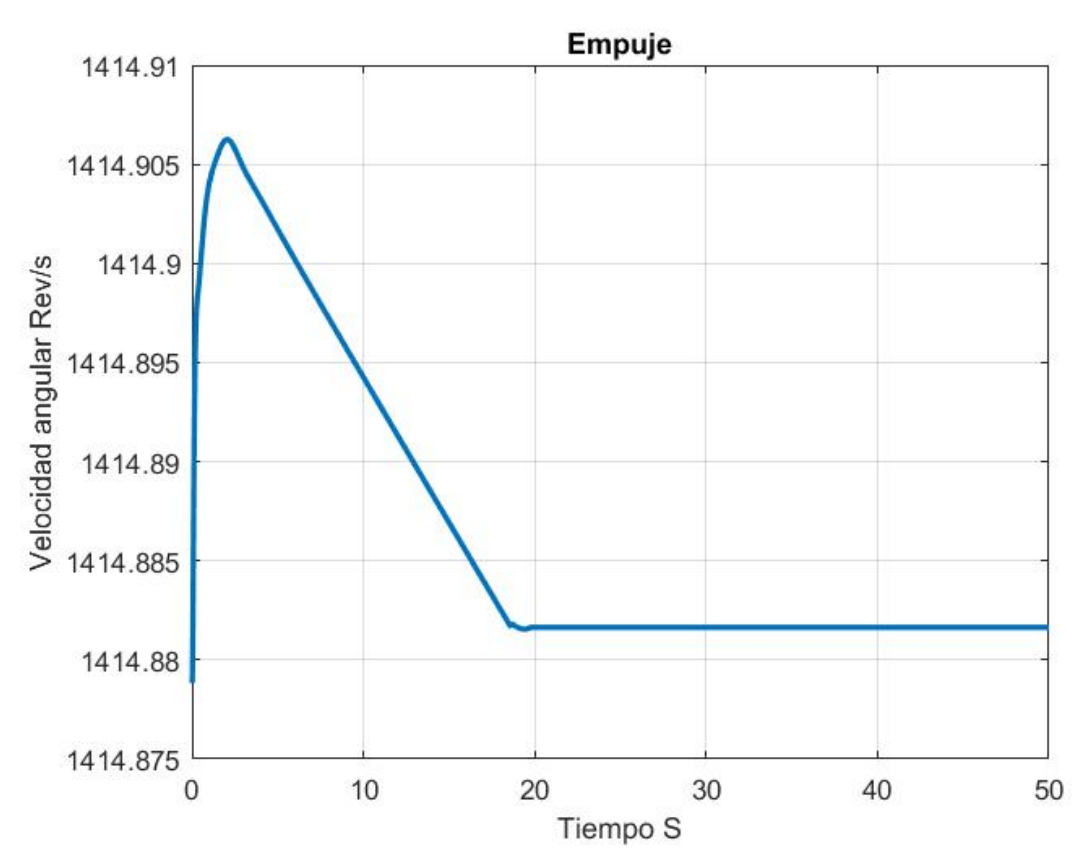

Figura 5.38: Entrada Empuje

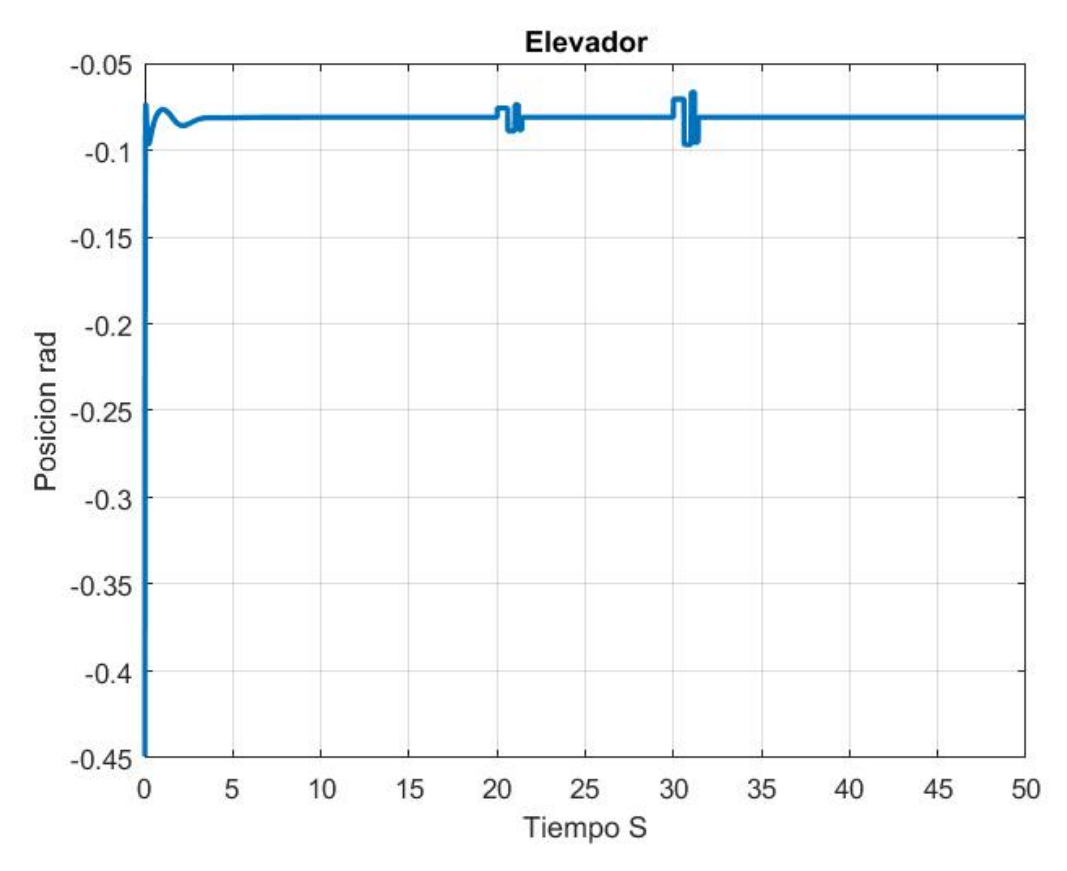

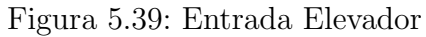

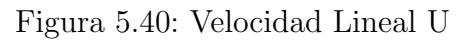

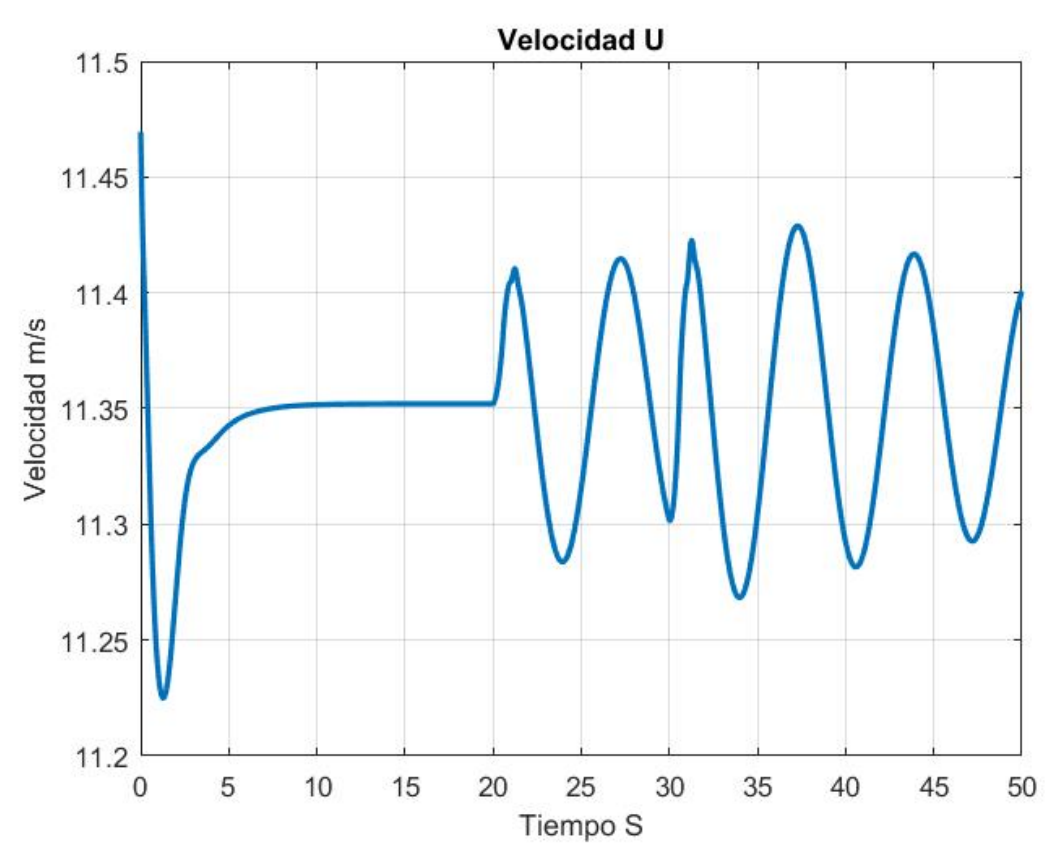

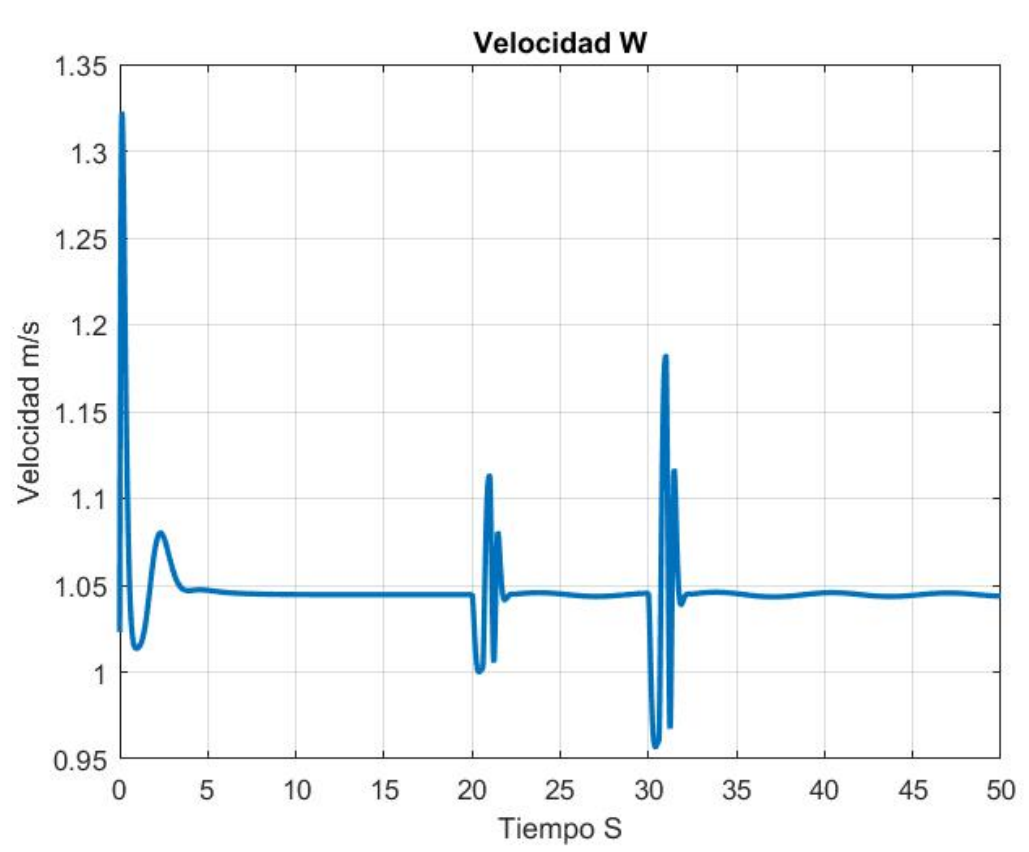

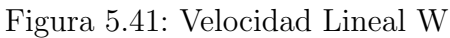

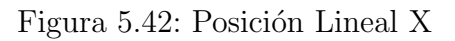

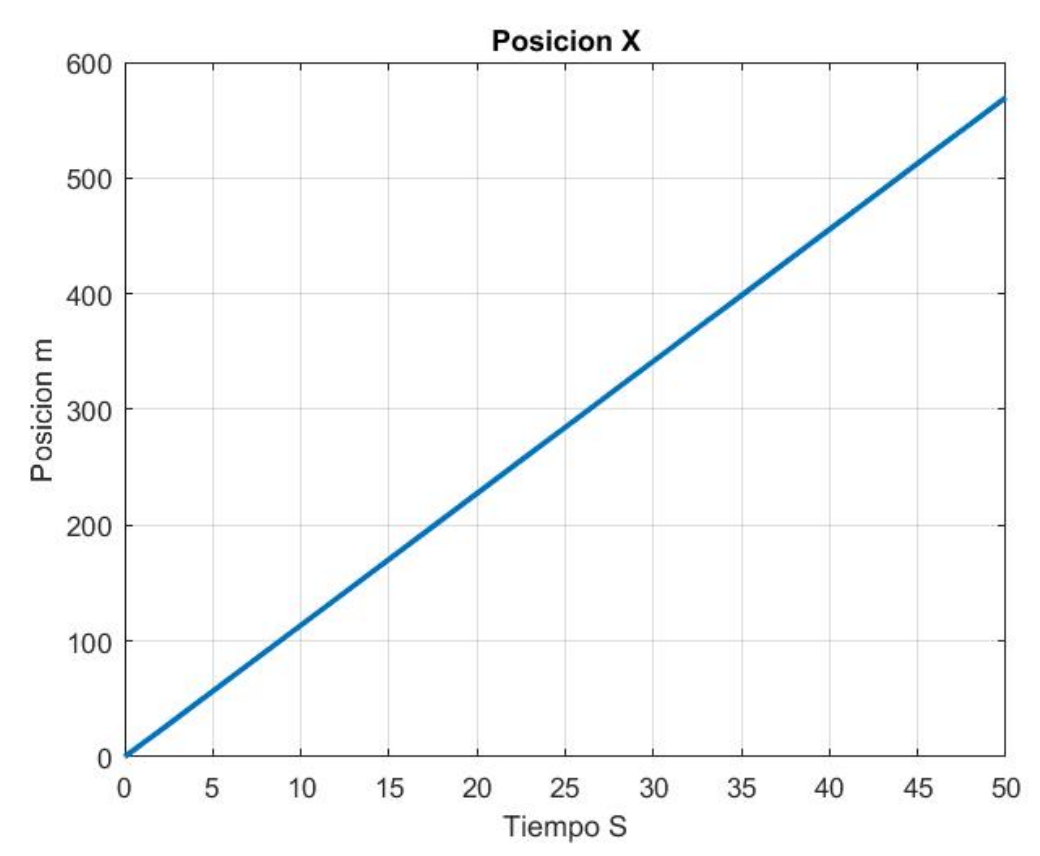

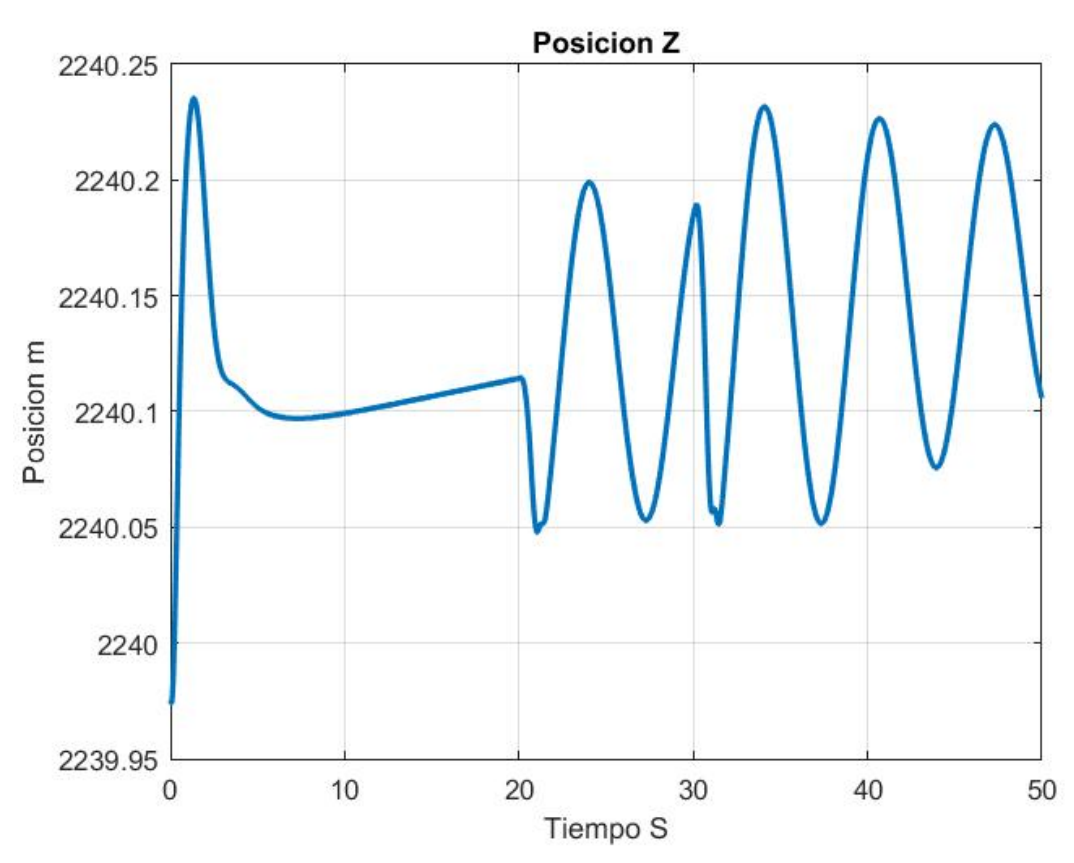

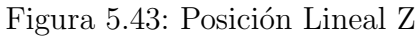

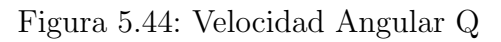

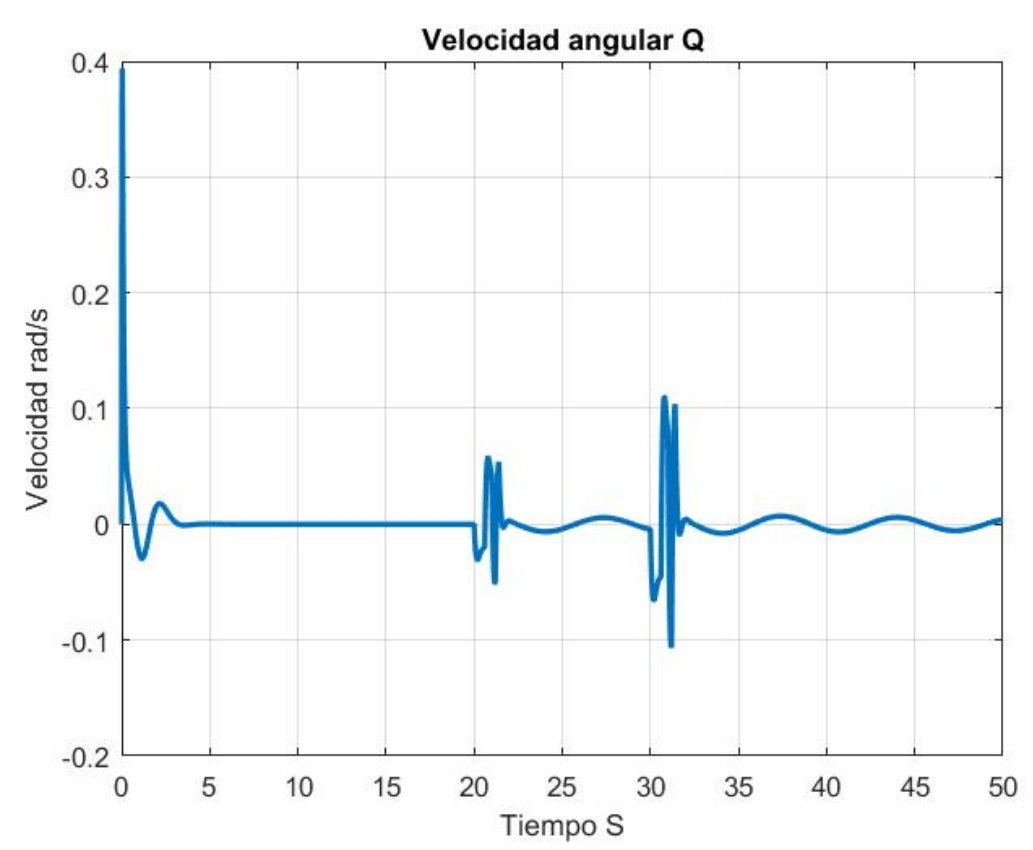

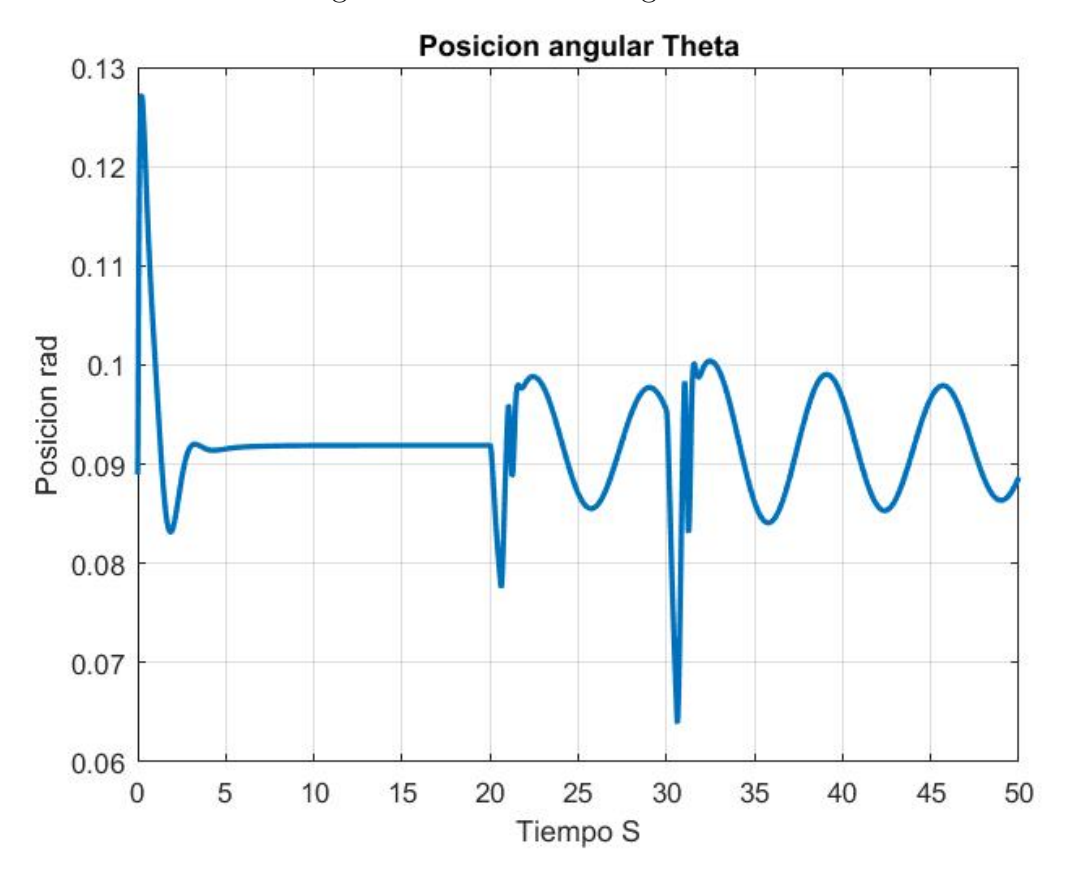

Figura 5.45: Posición Angular Theta

#### 5.3. Estimación de Parámetros

Existen diferentes técnicas de estimación de parámetros como se ha revisado. En este trabajo se empleara la técnica básica de mínimos cuadrados en base a [3].

Ya que este proceso se esta realizando en simulación podemos tener acceso a todas las variables que necesitemos, sin embargo, esto no es verdad en la practica. Debido al hecho de que estamos a nivel simulación tenemos las mediciones necesarias en el centro de gravedad de la aeronave y no es necesario realizar ninguna adecuación a este información, como si seria necesario en la practica.

Los coeficientes en el modelo longitudinal son: CL, CD y Cm. Que corresponden a los coeficientes de levantamiento, resistencia al avance y momento de cabeceo respectivamente.

Como hemos visto cada uno de estos coeficientes es afectado por cada uno de los estados y las entradas del aeroplano, es decir que los podemos expresar de la siguiente manera:

$$
CL = f1(u, v, w, x, y, z, p, q, r, \phi, \theta, \psi, E, T, R, A)
$$
  
\n
$$
CD = f2(u, v, w, x, y, z, p, q, r, \phi, \theta, \psi, E, T, R, A)
$$
  
\n
$$
CM = f2(u, v, w, x, y, z, p, q, r, \phi, \theta, \psi, E, T, R, A)
$$

Podemos expresar en series de Taylor cada uno de los coeficientes y cortar la serie de tal forma que las funciones de cada uno tendrán la siguiete forma:

$$
CL = CL_0 + CL_u + CL_v + CL_w + CL_x + CL_y + CL_z + CL_p + CL_q + CL_r + CL_\phi + CL_\theta + CL_\psi
$$
  
+
$$
CL_E + CL_T + CL_R + CL_A
$$
  

$$
CD = CD_0 + CD_u + CD_v + CD_w + CD_x + CD_y + CD_z + CD_p + CD_q + CD_r + CD_\phi + CD_\theta + CD_\psi
$$
  
+
$$
CD_E + CD_T + CD_R + CD_A
$$
  

$$
CM = CM_0 + CM_u + CM_v + CM_w + CM_x + CM_y + CM_z + CM_p + CM_q + CM_r + CM_\phi + CM_\theta + CM_\theta
$$
  
+
$$
CM_E + CM_T + CM_R + CM_R
$$

Pero como se marca en [13], no todos los estados y entradas afectan de la misma manera a todos los coeficientes, por lo cual la contribución de algunos estados y entradas en ciertos coeficientes es mayor y en cuanto a los dem´as es posible considerarlos cero.

$$
CL = CL_0 + CL_u + CL_w
$$

$$
CD = CD_0 + CD_u + CD_w
$$

$$
CM = CM_0 + CM_u + CM_w + CM_q + CM_E
$$

Además podemos sabemos que existe una relacion entre los estados u y w y el ángulo de ataque:

$$
\alpha = \tan^{-1}(\frac{w}{u})
$$

Por lo cual podemos expresar los coeficientes de ambos estados en uno donde se vea afectado por el ángulo de ataque.

$$
CL = CL_0 + CL_{\alpha}
$$

$$
CD = CD_0 + CD_{\alpha}
$$

$$
CM = CM_0 + CM_{\alpha} + CM_q + CM_E
$$

Estas son las ecuaciones que se usaran para aplicar el método de mínimos cuadrados por lo cual es necesario reconstruir los coeficientes CL, CD y CM a partir de los estados del aeroplano.

Conociendo las ecuaciones que involucran las fuerzas y momentos aerodinámicos de estos coeficientes en el modelo longitudinal:

$$
\dot{u} = X - g\sin\theta - qw
$$

$$
\dot{w} = Z + g\sin\theta + qu
$$

$$
\dot{q} = \frac{M}{I_{yy}}
$$

Donde X y Z son las aceleraciones en los ejes x, z en el marco referencial del cuerpo. Podemos despejar dichas aceleraciones.

$$
X = \dot{u} + gin\theta + qw
$$

$$
Z = \dot{w} - gsin\theta + qu
$$

$$
M = \dot{q}I_{yy}
$$

Los resultados de simulación nos dan los estados del aeroplano por lo cual solo debemos derivar numericamente los estados necesarios para conocer todas las variables en las ecuaciones. También conocemos la forma que tienen dichas aceleraciones usando las relaciones en las fuerzas aerodinámicas<sup>.</sup>

$$
X = \frac{\frac{1}{2}\rho V^2 SC_X + T}{m}
$$

$$
Z = \frac{\frac{1}{2}\rho V^2 SC_Z}{m}
$$

$$
M = \frac{1}{2}\rho V^2 SC_M
$$

Y al despejar estas relaciones para conocer los coeficientes tendremos:

$$
CX = \frac{Xm - T}{\frac{1}{2}\rho V^2 S}
$$

$$
CZ = \frac{Zm}{\frac{1}{2}\rho V^2 S}
$$

$$
CM = \frac{M}{\frac{1}{2}\rho V^2 Sc}
$$

Donde c es la cuerda aerodinámica, S es el área de referencia del aeroplano.,  $\rho$  es la densidad del aire y V es la velocidad del aeroplano.

Sabemos que los coeficientes CX y CZ están expresados en el marco referencia de cuerpo y para conocer los coeficientes CL y CD basta con realizar una rotación en los coeficientes CX y CZ de la siguiente manera:

$$
CL = CX \sin \alpha - CZ \cos \alpha
$$

$$
CD = -CX \cos \alpha - CZ \sin \alpha
$$

Usando las información que se obtiene de las simulaciones podemos reconstruir los coeficientes y aplicar el m´etodo de m´ınimos cuadrados en dos partes. Como podemos ver los coeficientes CL y CD tiene las mismas derivadas que los componen, mientras que CM ademas es afectado por dos elementos mas: q y E. Entonces podemos aplicados m´ınimos cuadrados para encontrar CD y CL y después aplicar el método para CM.

Primero construimos el vector observación:

Y=[CD CL]

Que tendrá una dimension de Nx2, después construimos el vector de entradas:

 $X=[1_{Nx1}\alpha]$ 

Donde  $1_{Nx1}$  es un vector de elementos iguales a uno con dimension Nx1. De esta forma podemos expresar los coeficientes de la siguiente manera:

$$
Y = \Theta X
$$

Donde Theta serán las derivadas de los coeficientes CD y CL que estamos buscando. Para aplicar este método hacemos uso de los datos de simulación desde que las maniobras son aplicadas y hasta que termina la simulación. El programa completo que realiza la estimación de

### 5.3. ESTIMACIÓN DE PARÁMETROS  $153$

parámetros puede verse en el Apéndice A

A continuación se muestra una tabla con los resultados que arroja el método de mínimos cuadrados usando cada unas las maniobras que se propusieron.

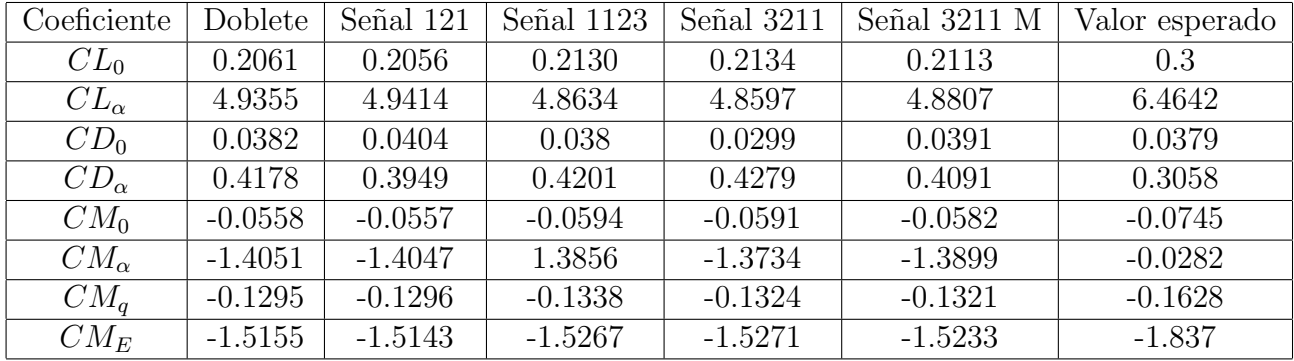

# Capítulo 6 Plataforma de Experimentación

Este trabajo se enfoca en implementar la instrumentación necesaria para recrear las maniobras que se implementaron en simulación en el aeroplano Wilga 2000 6.1.

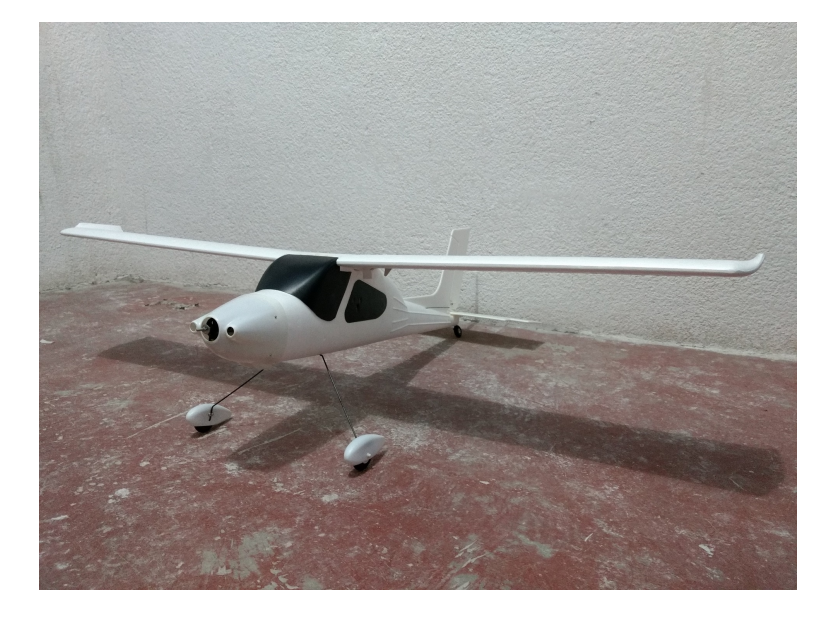

Figura 6.1: Foto Wilga 2000

Para ello se cuenta con un autopiloto Pixhawk del cual se hablara mas adelante. Ademas se colocaran los sensores necesarios para guardar la información de los estados del aeroplano.

#### 6.1. Pixhawk

El Pixhawk es un autopiloto industrial diseñado por un equipo de hardware libre en colaboracion con 3D Robotics y Ardupilot Group. Cuenta con las siguientes caracteristicas generales:

-CPU Cortex, 168 MHz (256 KB RAM, 2 MB Flash).

-14 salidas PWM.

-Acelerometro/Magnetometro LSM303D de 14 bit.

-Acelerometro/Gyroscopio de 3 ejes MPU 6000.

-Barometro MS5611.

<sup>-</sup>Conectividad para UART, I2C, CAN, SPI.

<sup>-</sup>Gyroscopio L3GD20H de 16 bit.

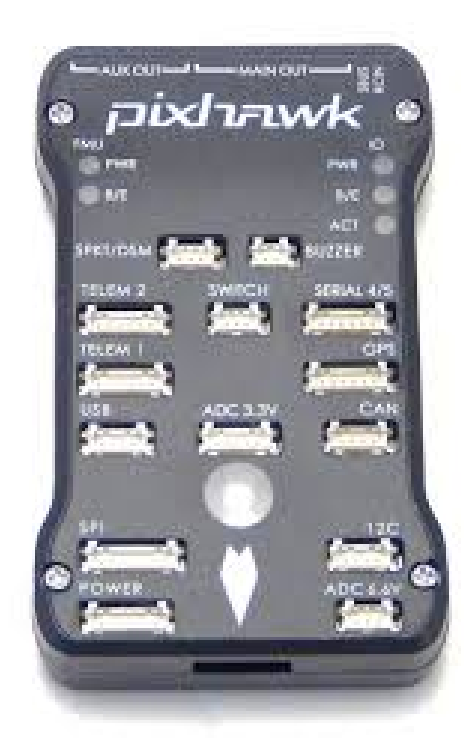

Figura 6.2: Foto Pixhawk

Este sera el procesador central el cual permitirá la comunicación con el transmisor, la comunicación con los diferentes sensores y la captura de la información para su posterior análisis.

Se busco guardar la mayor cantidad de información posible de los estados del aeroplano para lo cual se realizaron diferente pruebas con los sensores que se encuentran dentro del Pixhawk (acelerometros, magnetometros, gyroscopios y barometro) para saber cual era la información que podía ser capturada. Además se usaron sensores externos que permitieran mayor información del aeroplano.

Primero se agrego al Pixhawk un GPS 3DR uBlox LEA-6H 6.3, el cual nos permite conocer la posición en latitud, longitud y altura.

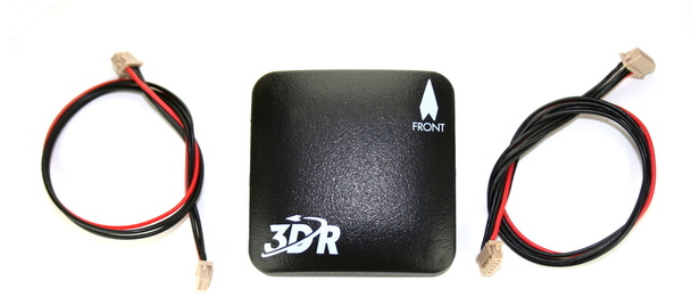

Figura 6.3: Foto GPS

Ademas se coloco un tubo pitot junto a un sensor de presión MS4525DO para poder medir la velocidad del viento en la dirección del eje x del aeroplano 6.4.

Usando estos elementos podemos capturar los siguientes datos del aeroplano:

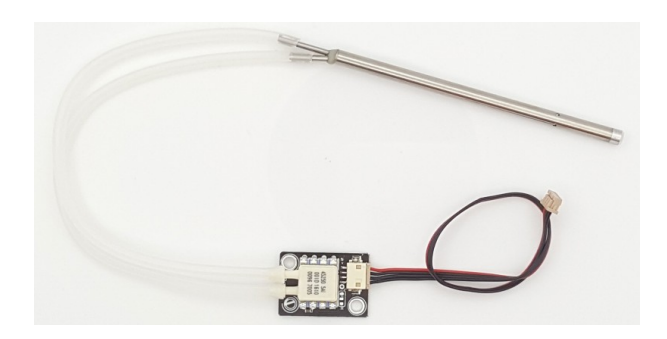

Figura 6.4: Foto Tubo pitot y sensor de presión

La velocidad lineal u dado por tubo pitot y sensor de presión. Las posiciones lineales x, y, z del aeroplano en latitud, longiud y altura con el GPS. La velocidad angular q con los gyroscopios del pixhawk. La posición angular  $\theta$  dado por el pixhawk.

El pixhawk realiza la comunicación con el radio control de la marca Spectrum modelo DX6i que trabaja a una frecuencia de 2.4 GHz con 6 canales de comunicación. Esto lo realiza a través del receptor Ar6210 el cual se conecta directamente al pixhawk y este puede comunicarse con el transmisor de forma automática una vez que se se hallan sincronizado previamente 6.5 6.6.

Ademas el Pixhawk usa las salidas PWM para enviar las señales del transmisor DX6i a los tres servomotores del aeroplano y el motor principal el cual es un motor Brushed que usa un controlador ESC de 10 A. Todo se alimenta usando una pila LiPo de 7.4 V a 850 mAh. Para hacer uso de la pila LiPo en el Pixhawk es necesario usar un adaptador para este tipo de pila que conecta al Pixhawk y al motor. El Ultimo elemento necesario en el Pixhawk es el switch de seguridad de armado, el cual es presionado por unos segundos para que el Pixhawk comience a enviar las señales de los PWM, esto únicamente como medida de seguridad.

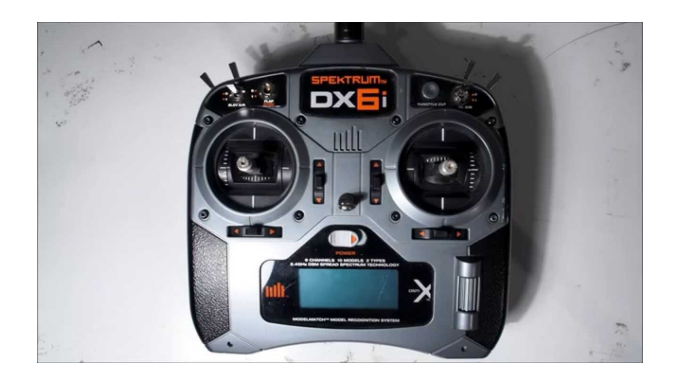

Figura 6.5: Foto Transmisor Spektrum DX6i

Fue necesario diseñar una base que mantuviera todos los elementos en un lugar especifico y ademas mantener el centro de gravedad de la aeronave lo mas cercano al valor establecido en el manual del Wilga 2000, 63 mm detrás del borde de ataque.

Teniendo en cuenta esto se diseño una base que pudiera contener todos los elementos necesarios para el pixhawk ademas de mantener el menor peso posible. El resultado en el modelo CAD se muestra en la figura ??

También se realizo un diseño para el tubo Pitot ya que este debe ir ubicado en un punto donde el aire de la hélice no afecte su medición por lo cual es necesario colocarlo en un extremo del ala usando la base que se muestra en la figura 6.8.

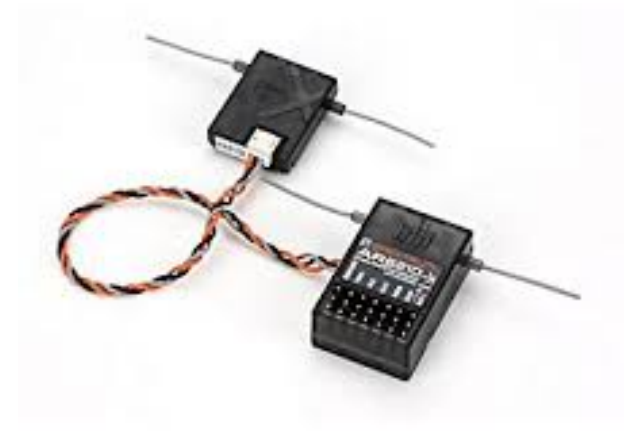

Figura 6.6: Foto Receptor Spektrum Ar6210

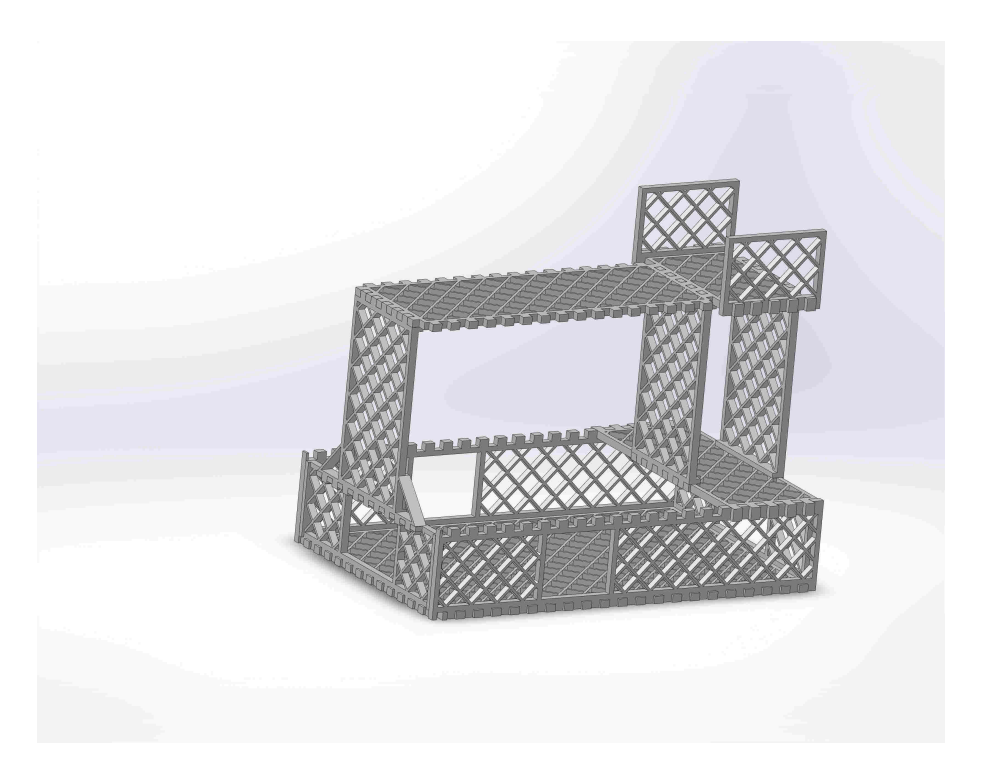

Figura 6.7: Diseño CAD de la bse para Pixhawk

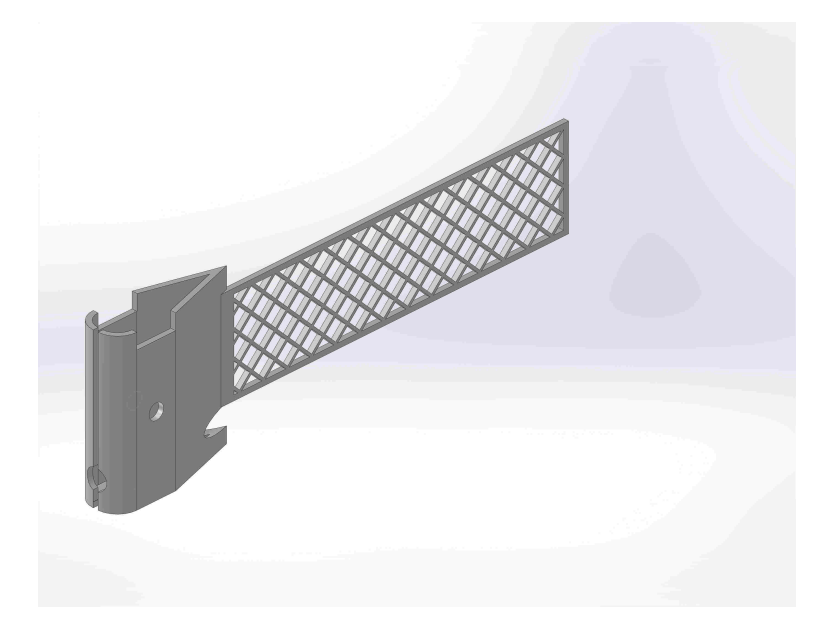

Figura 6.8: Diseño CAD Base para tubo Pitot

Las piezas para las bases del pixhawk y el tubo pitot se mandaron a impresion 3D y se colocaron los elementos que se mencionan. Las fotos de los resultados se muestran en las figuras 6.9 6.10.

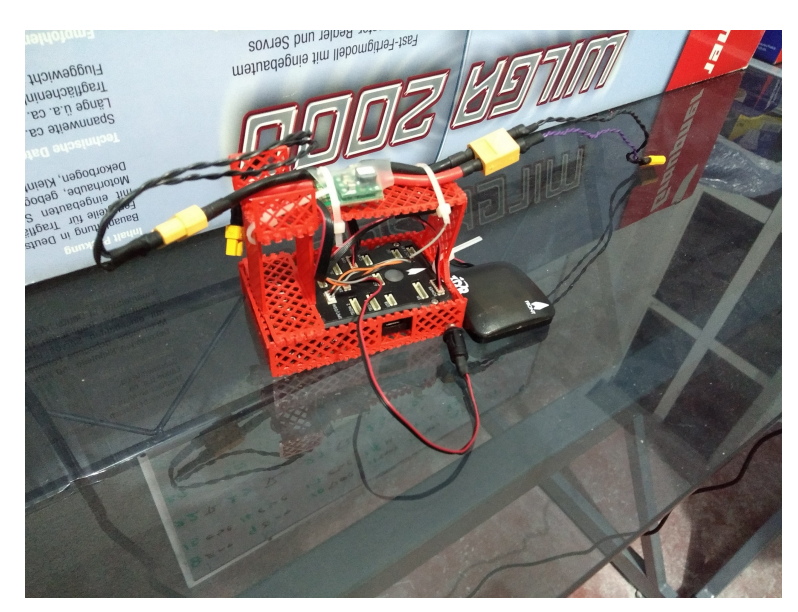

Figura 6.9: Foto Base para Pixhawk y Elementos externos

Cabe mencionar que tanto el switch para el armado de los motores como el GPS se encuentran en la parte exterior del aeroplano para un mejor manejo y funcionamiento respectivamente. El moentaje total puede verse en la figura 6.11 donde podemos ver tanto el GPS como el switch en el exterior del aeroplano.

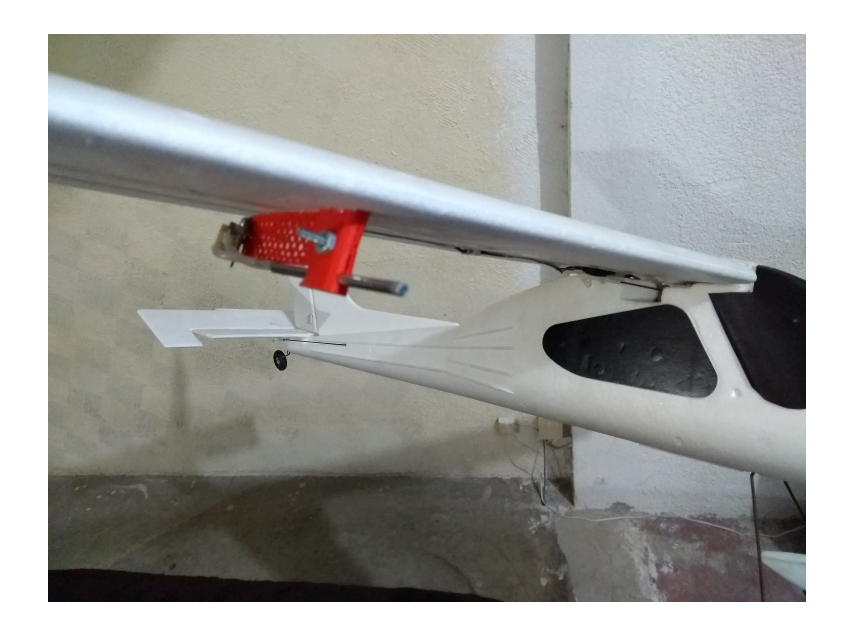

Figura 6.10: Foto Base para Tubo Pitot

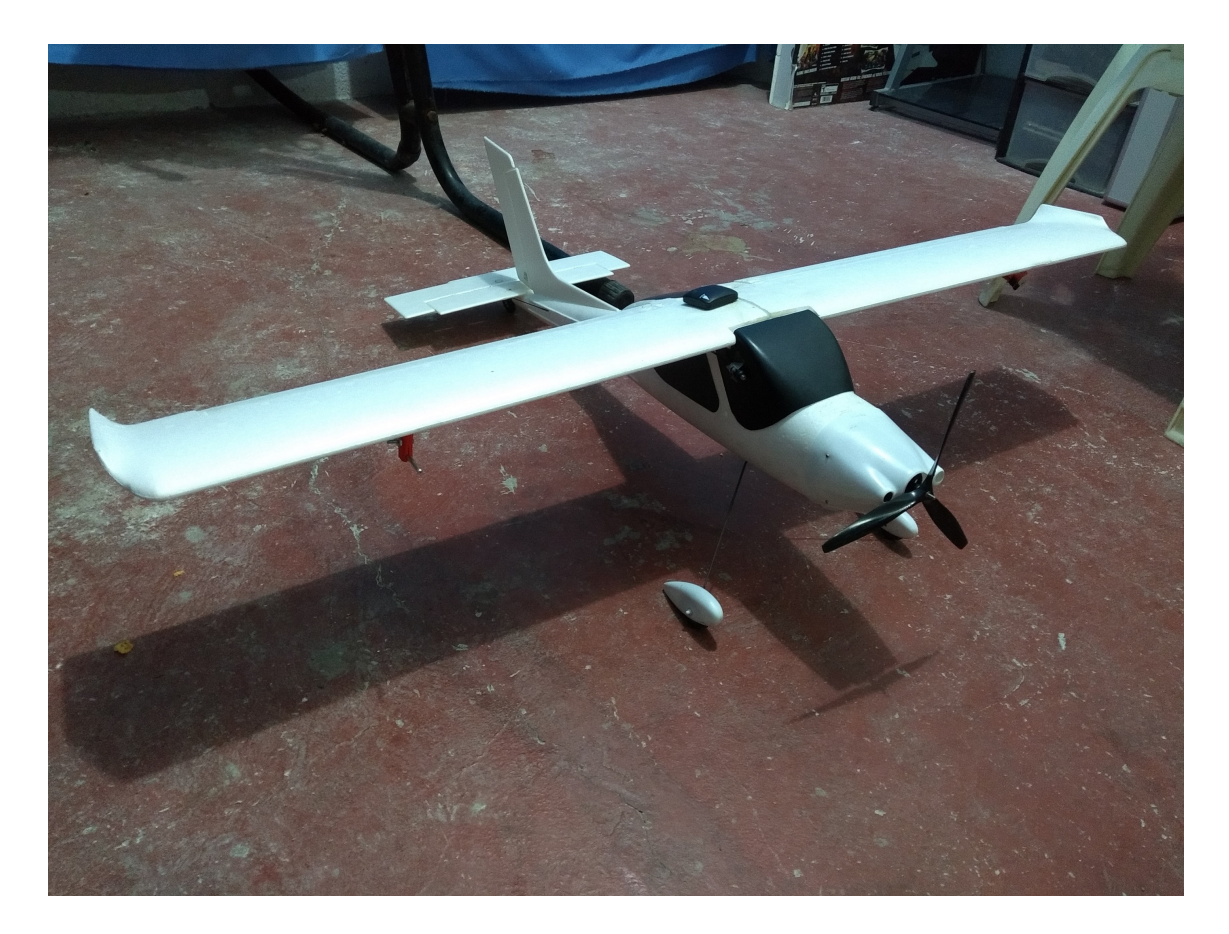

Figura 6.11: Foto del montaje de los elemntos en el Wilga

### 6.2. Software

El software usado para la programación del Pixhawk fue PX4 Eclipse, el cual te permite la programación por medio de dos secciones principales: setup y loop. El primero se ejecuta una vez y sirve para inicializar todas las configuraciones del pixhawk y el segundo es el programa principal que se ejecutara en el cual se realiza todo el procesamiento y guardado de datos que se desea.

Fuera de estas secciones se declara todas las librerías necesarias para el programa y las variables globales.

El programa completo que se implementa en el Pixhawk puede verse en el Apéndice B. De forma general en la figura 6.12 puede verse un diagrama de flujo del programa para el Pixhawk.

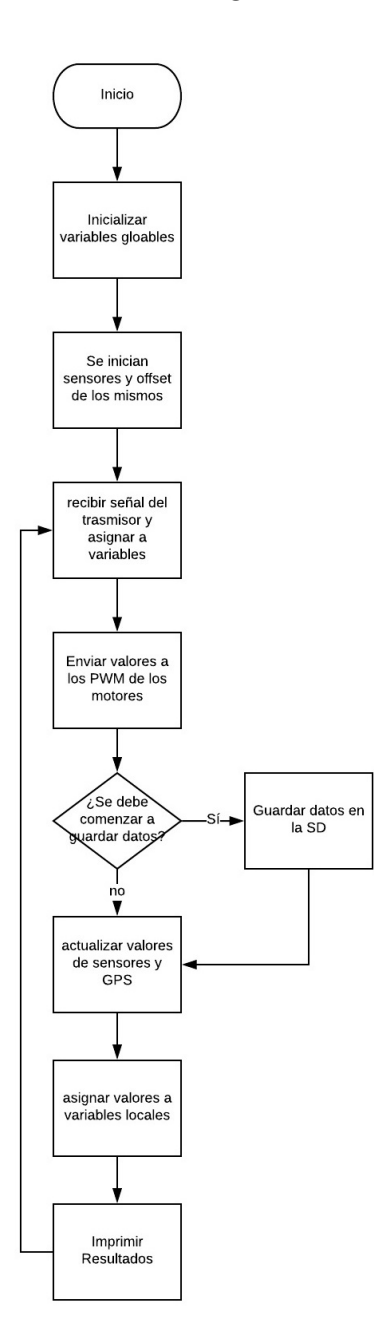

Figura 6.12: Diagrama de flujo para Pixhawk

### 6.3. Experimentación

Durante los primero experimentos ocurrió un accidente que rompiera el ala en su parte central, provocando un cambio en los experimentos. Para evitar este problema se limitaron los experimentos a en hacer correr el aeroplano sobre el suelo y guardar los datos para posteriormente desplegar los datos guardados y reconstruir la trayectoria que el aeroplano siguió.

Para ellos se siguió el siguiente protocolo:

1. Ca

ptura de datos del aeroplano quieto sobre el suelo para observar sus estados iniciales. 2. Captura de datos del aeroplano con el motor dela helice encendido sin que el aeroplano se mueva, para observar los mismo datos pero con las vibraciones generadas por le motor. 3. Captura de datos del aeroplano siguiendo una trayectoria deseada y desplegar los datos capturados.

Se realizaron estos experimentos m´ultiples veces para observar que fueran consistentes los resultados. Estos experimentos se realizaron en Rancho la Palma, Coa calco, Estado de México. En cada uno de los experimentos se tuvo el siguiente protocolo:

1. Colocar una pila, totalmente cargada, y cerrar la cavidad de la pila.

2. Colocar el aeroplano en el suelo y conectar la pila.

3. Esperar aproximadamente 5 segundos y apretar el switch de armado de motores.

4. Esperar tonos del controlado ESC del motor Brushed e inicializar el mismo aumentando la señal del motor al máximo, esperar los tonos del controlador ESC y bajar la señal del motor al mínimo. 5. Iniciar la captura de datos y el manejo del aeroplano según sea el experimento a realizar.

De esta manera se tuvieron diferentes capturas de datos para su análisis posterior.

## Capítulo 7 Análisis de Datos

Una vez realizada la captura de datos necesaria, el an´alisis de datos se llevo a cabo en Matlab. El Pixhawk captura los datos en un archivo binario que es necesario pasar a un archivo de texto, para ellos se hace uso del programa Mission Planner, en la pestaña Terminal podemos BUSCAR LOG, el cual nos permite visualizar los datos capturados, o DESCARGAR LOG, el cual nos permite guardar el archivo binario en un lugar de la computadora con extension .txt y poder analizarlo en Matlab. El programa completo para el an´alisis de los datos puede verse en Apéndice C.

En Matlab se realizo un programa lee el archivo de texto y divide en vectores cada uno de los estados capturados por el Pixhawk.

Como se menciono antes, se hicieron dos tipos de experimentos, con el aeroplano quieto y tratando de controlar el aeroplano en el suelo. Los primeros experimentos se realizaron con el aeroplano quiero en dos formas: con el motor apagado y encendido, esto con el objetivo de implementar los filtros necesarios para que las vibraciones generadas por el motor no afectaran a las mediciones de los estados.

Mostramos en la comparativa de los experimentos figura 7.1 cuando el aeroplano esta quieto con el motor apagado y con el motor encendido.

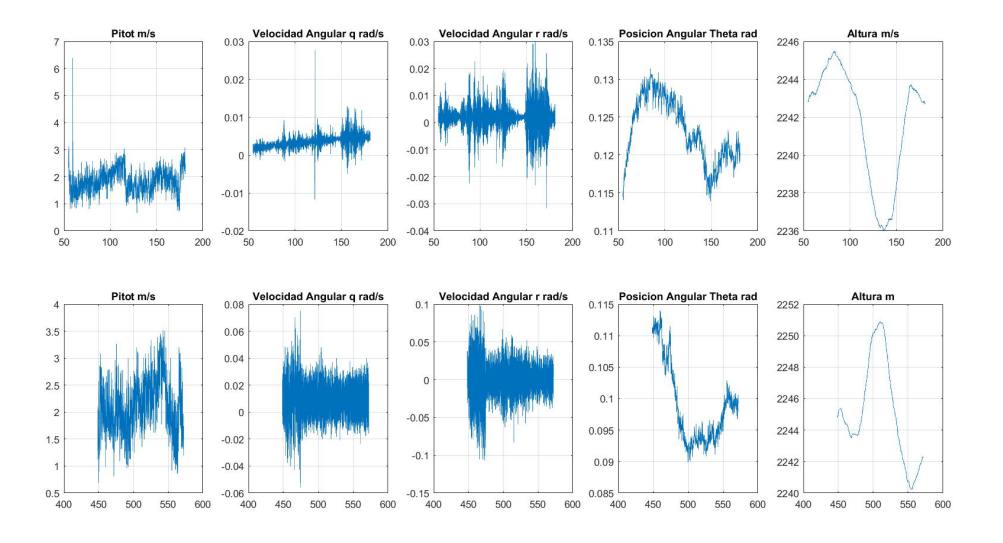

Figura 7.1: Comparativa de experimentos con el motor apagado y encendido Podemos ver que en las velocidad angulares los valores varían más cuando el motor esta

encendido que cuando esta apagado, esto nos lleva a proponer un filtro pasa alta para que la forma de una y otra medición sean similares en magnitud. Los resultados de la aplicación de dicho filtro se muestra en la figura 7.3.

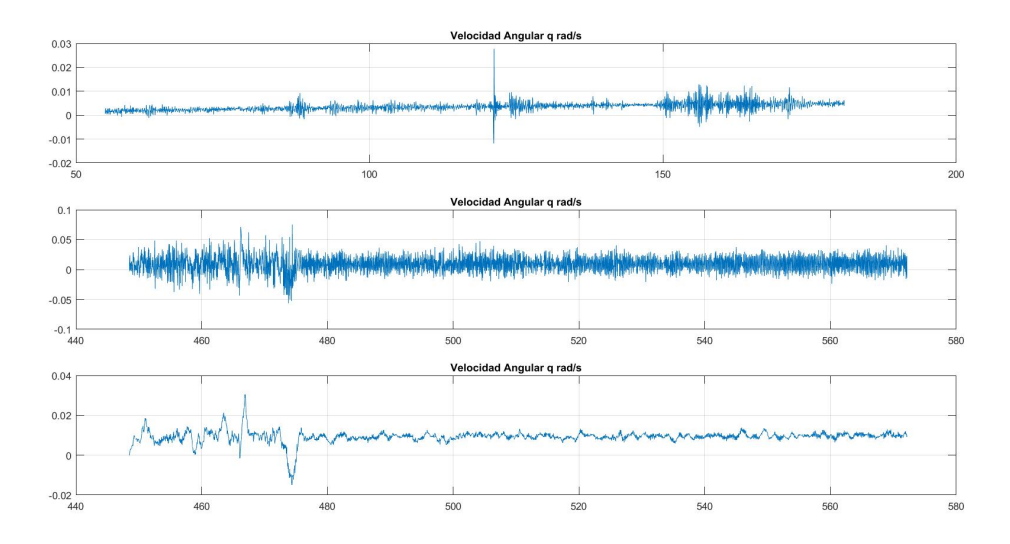

Figura 7.2: Aplicacion de filtro en las velocidad angulares

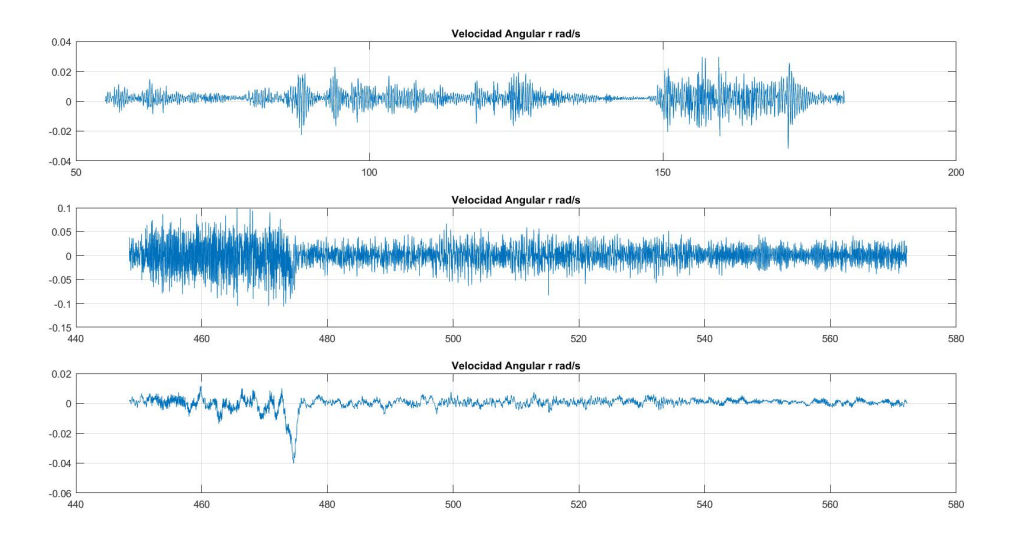

Figura 7.3: Aplicacion de filtro en las velocidad angulares

Con los datos obtenidos del GPS de latitud y longitud podemos observar estas coordenadas usando Matlab con el comando worldmap() y dichas coordenadas podemos observarlas en un mapa real. A continuacion podemos observar algunos de los recorridos que realizo el aeroplano en las figuras 7.4, 7.5, 7.6, 7.4.

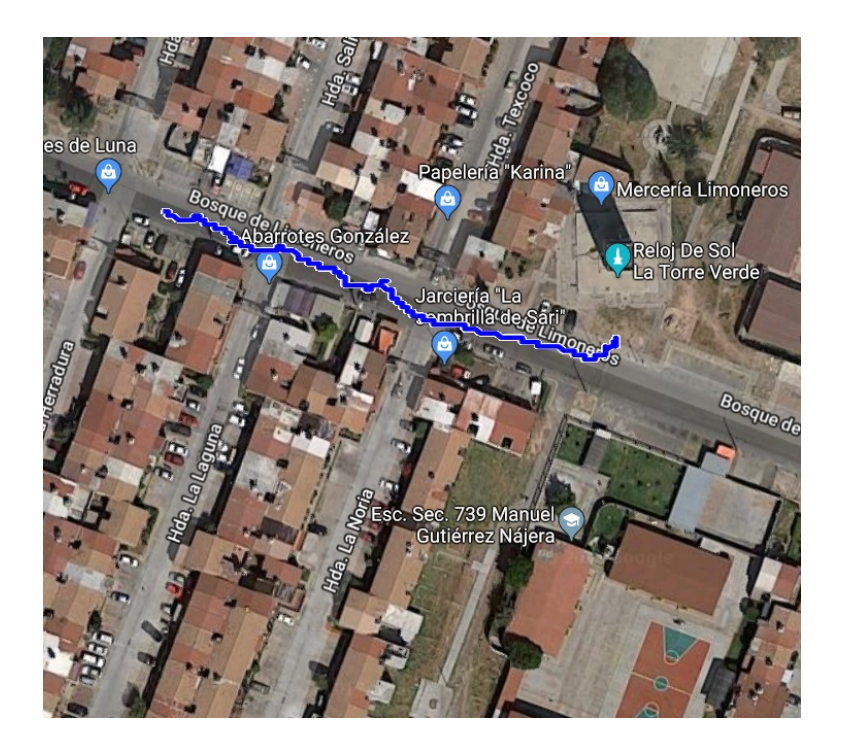

Figura 7.4: Trayectoria del Aeroplano

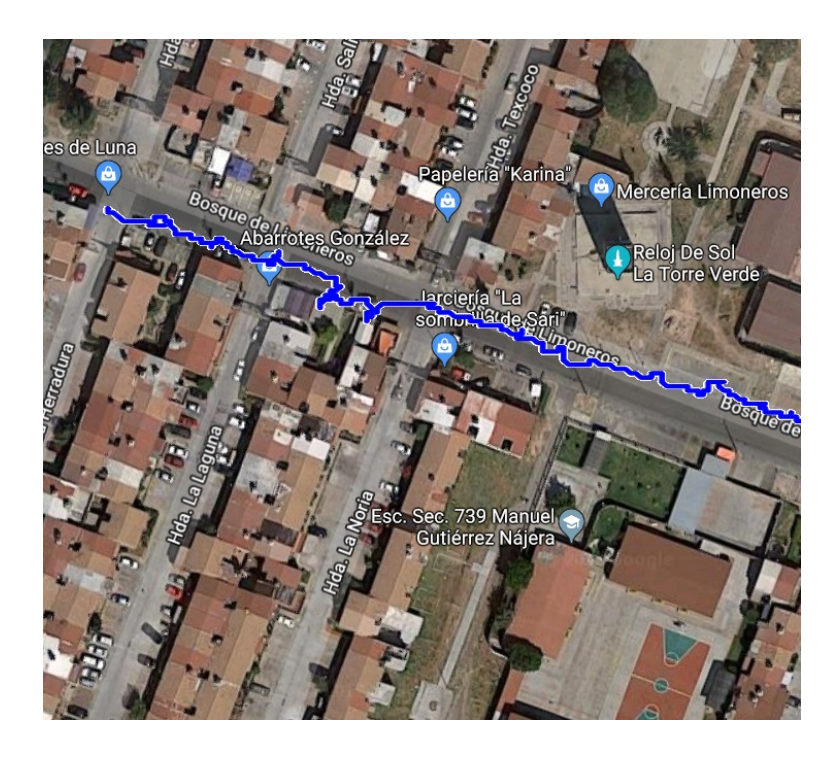

Figura 7.5: Trayectoria del Aeroplano

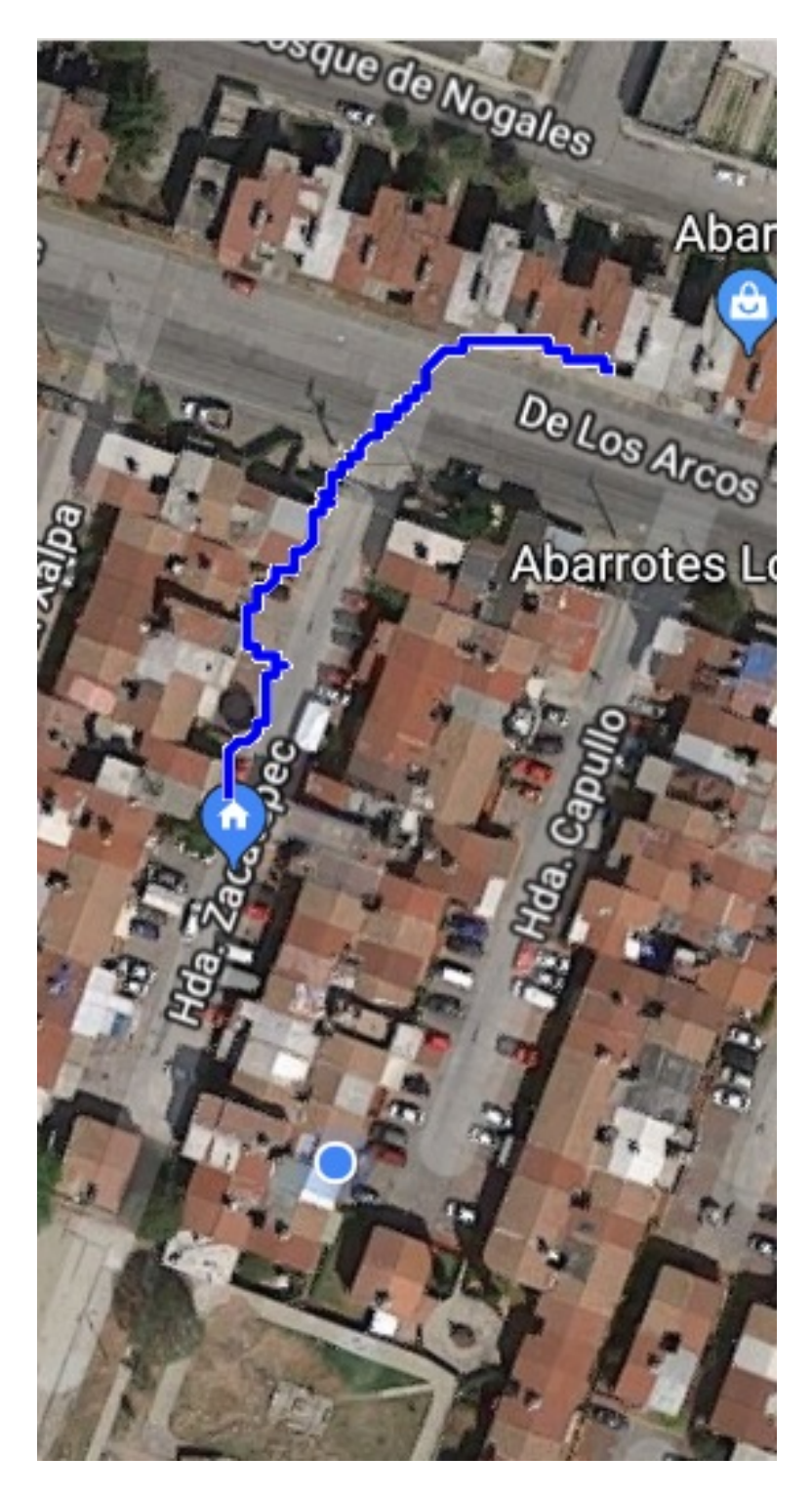

Figura 7.6: Trayectoria del Aeroplano

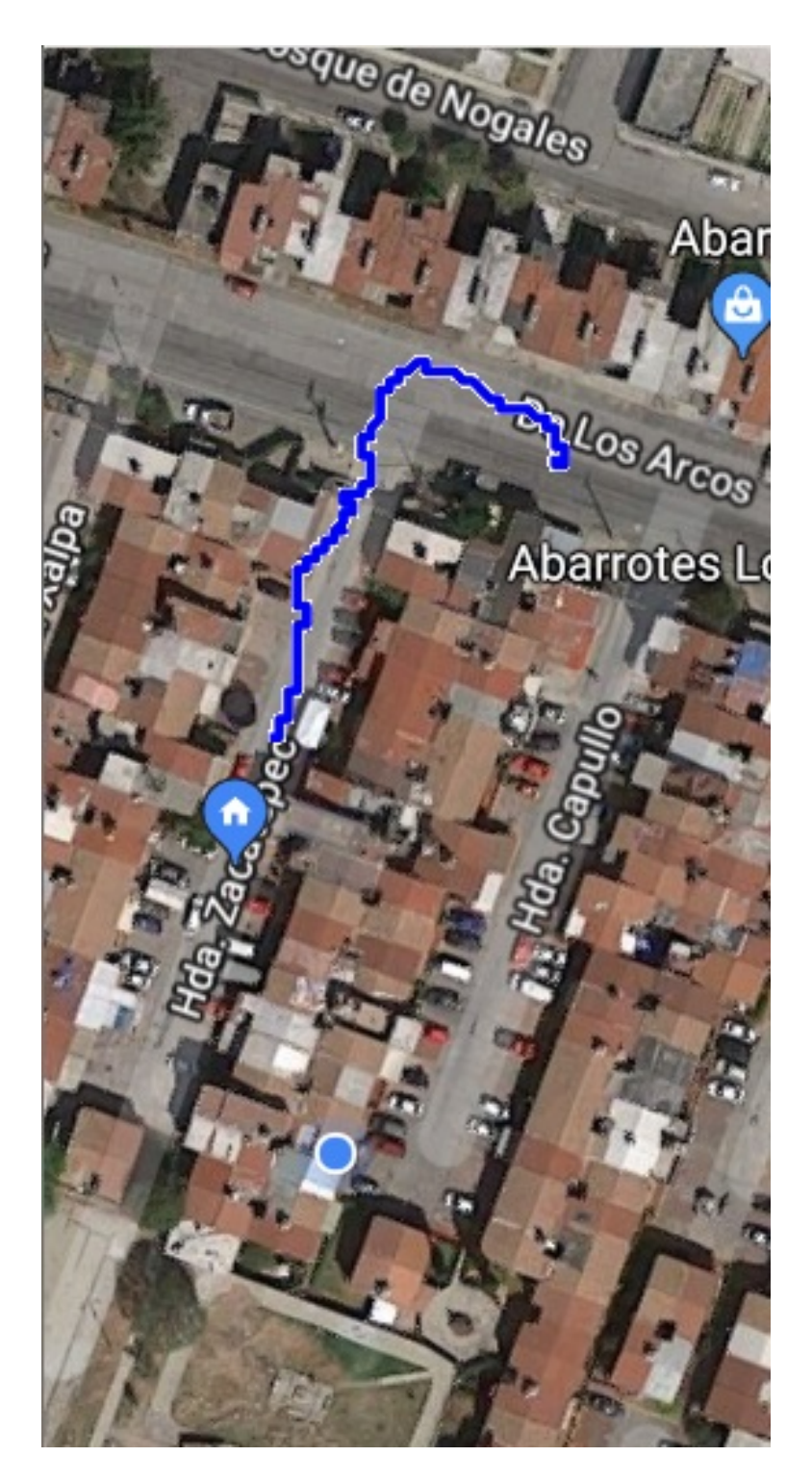

Figura 7.7: Trayectoria del Aeroplano

## Capítulo 8 Conclusiones

Los resultados de este trabajo en la estimación de parámetros en las derivadas de los coeficientes en el modelo longitudinal del aeroplano se acercan a los valores esperados por lo cual podemos considerar que la estimación es correcta en todas las maniobras que se implementaron, con excepción de una de las derivadas del coeficiente de cabeceo en el que no se encontró la razón por la cual la estimación y el valor esperado no son similares.

El control propuesto en este trabajo basados en los modelos longitudinal y lateral-direccional de forma separada para después usar los resultados de estos análisis en una ley de control para el modelo no lineal completo correcto, ya que como se pudo en simulación, en el modelo no lineal con una pequeña perturbación en las condiciones iniciales la ley de control llevaba al aeroplano a un vuelo recto y nivelado lo cual sirvió como base para la posterior estimación de parámetros.

En el aspecto practico se logro la instrumentación y programación de todos los sensores que se deseaban utilizar sin embargo debido a la inexperiencia en el vuelo de este tipo de aeronaves se tuvo un accidente que provoco daños en el aeroplano por lo cal fue necesario la reparación y limitación en los experimentos que se realizarían posterior a este accidente.

El seguimiento de trayectoria y captura de datos usando el Pixhawk fue correcta por lo cual es un punto para continuar con el trabajo de esta aeronave y buscar mayor experiencia para el manejo correcto de esta aeronave.

Para el trabajo futuro se buscaría el control manual del aeroplano en vuelo, para posteriormente buscar aplicar leyes de control que permitan llevar al aeroplano a un vuelo recto y nivelado. De esta forma seria posible implementar las maniobras que se simularon en este trabajo y aplicar el método de mínimos cuadrados con datos reales de vuelo.

También se buscara aplicar otras tecnicas de estimacin de parametros como las que se proponen en [3] y una vez que se apliquen estos métodos de estimación de parámetros, tanto en simulación como con datos de vuelo real, buscar una comparativa entre los resultados y obtener las conclusiones pertinentes entonces.

Por ultimo se propone realizar esta investigación considerando el modelo Lateral-Direccional, sobre el cual la investigación es menor que en el modelo Longitudinal. Esto con el objetivo de ampliar el conocimiento del aeroplano completo.

## Appendices

### Apéndice A

## Programa de Estimación de Parámetros

%Estimacion de parametros %Cesar Alejandro Villaseñor Rios close all global m S Iyy Ixx Izz Ixz cBar;  $xt = diff(xc(:,16))$ ./diff(t);  $xe=diff(xc(:,13))$ ./diff(t); ct =  $0.00075*exp(2.\wedge(-5*xt(1:end)))$ ; Thrust = ct \* 1.225 .\* xt(1:end).∧2 \* 0.2∧5;  $Va = [xc(:,1), xc(:,2), xc(:,3)];$ for  $i=1$ :length $(Va)$  $V(i) = sqrt(Va(i,:)*Va(i,:'));$ end qbar =  $0.5 * 1.225 * V.A2$ ;  $au=diff(xc(:,1))$ ./diff(t(:,1));  $aw=diff(xc(:,3))$ ./diff(t(:,1));  $aq = diff(xc(:,8))$ ./diff(t(:,1)); for  $i=2$ :length $(xc)$  $HEB = DCM(xc(i,10), xc(i,11), xc(i,12));$  $gb = HEB * [0;0;9.80665];$  $xb(i-1) = au(i-1) - gb(1) - xc(i:i,9) * xc(i:i,2) + xc(i:i,8) * xc(i:i,3);$  $z\bar{b}(i-1) = aw(i-1) - gb(3) - xc(i:i,8) * xc(i:i,1) + x(i:i,7) * x(i:i,2);$ mb(i-1) = aq(i-1)\*Iyy + (Ixx - Izz) \* xc(i:i,7) \* xc(i:i,9) + Ixz \* (xc(i:i,7) $\wedge$ 2 - xc(i:i,9) $\wedge$ 2);  $V = \text{sqrt}(\text{xc}(i:i,1)\land 2 + \text{xc}(i:i,2)\land 2 + \text{xc}(i:i,3)\land 2);$  $qn((i-1))=xc(i:i,8);$ end

```
cx=(xb'*m-Thrust)./(qbar(2:end)'*S);
cz=(zb'^*m)./(qbar(2:end)'*S);
cm=mb'./(qbar(2:end)'*S*cBar);
```
alpha=atan(xc(2:end,3)./xc(2:end,1)); cl=cx.\*sin(alpha)-cz.\*cos(alpha); cd=-cx.\*cos(alpha)-cz.\*sin(alpha);

figure  $plot(cl)$ figure plot(cd)  $Y=[cl(2000:5000)]$ ;  $X=[ones(length(Y),1)]$  alpha $(2000:5000)]$ ;  $X\Y$ Y=[ cd(2000:5000) ];  $X=[ones(length(Y),1)]$  alpha $(2000:5000)]$ ;  $X\backslash Y$ 

 $Y=[cm(2000:5000)];$  $X=[ones(length(Y),1)]$  alpha $(2000:5000)$  qn $(2000:5000)'$  xe $(2000:5000)]$ ;

 $X\ Y$ 

## Apéndice B

### Programa Pixhawk

Programa para el Pixhawk desarrollado en PX4 ECLIPSE.

//CESAR ALEJANDRO VILLASEÑOR RIOS  $\#$ include <math.h>  $\#$ include  $\lt$ stdio.h $>$  $\#include$  $\#include\ \langle AP_Progmem.h \rangle$  $\#$ include <AP\_Param.h>  $\#$ include <StorageManager.h>  $\#$ include <AP\_HAL.h>  $\#include\ \langle AP_{HAL} \rangle$  $\#$ include <AP\_HAL\_PX4.h>  $\#$ include <AP\_HAL\_Empty.h>  $\#$ include <AP\_Math.h>  $\#$ include <GCS.h>  $\#include$  < GCS\_MAVLink.h>  $\#$ include <AP\_GPS.h>  $\#$ include <DataFlash.h>  $\#$ include <AP\_ADC.h>  $\#$ include <AP\_ADC\_AnalogSource.h>  $\#$ include <AP\_Baro.h>  $\#$ include <AP\_Compass.h>  $\#$ include <AP\_InertialSensor.h>  $\#$ include <AP\_AHRS.h>  $\#$ include <AP\_NavEKF.h>  $\#$ include <AP\_Mission.h>  $\#$ include <AP\_Rally.h>  $\#$ include <RC\_Channel.h>  $\#$ include <AP\_Motors.h>  $\#$ include <AP\_RangeFinder.h>  $\#$ include <AP\_OpticalFlow.h>  $\#$ include <Filter.h>  $\#$ include <AP\_Buffer.h>  $\#$ include <AP\_Relay.h>  $\#$ include <AP\_Airspeed.h>  $\#$ include <AP\_Vehicle.h>  $\#$ include <AP\_InertialNav.h>

 $\#$ include  $\langle AP\_Declination.h \rangle$ #include <AC Fence.h> #include <AP Scheduler.h>  $\#$ include <AP\_Notify.h>  $\#$ include <AP\_BattMonitor.h>  $\#$ include  $\langle AP_{\text{}}$ Terrain.h $>$  $\#$ include  $\langle AP\_\text{SerialManager.h}\rangle$ 

 $\#$ include compat.h"  $\#$ include çonfig.h" #include "defines.h"

static AP Vehicle::FixedWing aparm;

#include "Parameters.h"

AP HAL::BetterStream\* cliSerial;

const  $AP_HAL::HAL& hal =_HAL_BOARD_DRIVER;$ 

static const  $AP\_{Inertial Sensor}$  :: Sample\_rate ins\_sample\_rate =  $AP\_{Inertial Sensor}$  ::  $RATE$ <sub>-50</sub> $HZ;$ 

static Parameters g;

// GPS driver static AP GPS gps; static RangeFinder rng;

static AP Baro barometer;

Compass compass;

 $\#$  if CONFIG\_HAL<sub>B</sub>OARD == HAL\_BOARD\_APM1 AP ADC ADS7844 apm1 adc; #endif

AP InertialSensor ins;

// Inertial Navigation EKF #if AP AHRS NAVEKF AVAILABLE AP AHRS NavEKF ahrs(ins, barometer, gps, rng); #else AP AHRS DCM ahrs(ins, barometer, gps);  $\#$ endif

AP Airspeed airspeed(aparm); AP Param param loader(var info);

AP BoardLED board led;

AP Baro baro; AP SerialManager serial manager;

#define LOG MSG 0x01

//Data  $\#if$  CONFIG\_HAL<sub>B</sub>OARD == HAL\_BOARD\_PX4 static DataFlash File DataFlash(/fs/microsd/APM/LOGS"); #endif

struct PACKED log Datos LOG PACKET HEADER; float pitot; float gpslat; float gpslon; float gpsalt; float gyroy; float gyroz; float pitch; int motor; int rudder; uint32 t TIME; ;

static const struct LogStructure log structure[] PROGMEM = COMMON STRUCTURES, {LOG MSG, sizeof(log Datos), . <sup>A</sup>VR", "fffffffIII", "PITOT, GPSLAT, GPSLON, GPSLAT, GY, GZ, R, MOTOR, RUDDER, TIME"},

;

static uint16<sub>-t</sub> log<sub>-num;</sub> //Dataflash

int rudder, aileron, motor, elevador, aux, aux a; int maniobra=0; float roll, pitch, yaw; float gyrox, gyroy, gyroz, velx, vely, velz; float acelx, acely, acelz, aceleracion; float ofset=0, pitot; Vector3f gyro, accel, gyrod; float longitud, latitud, altitud;

void setup()

#ifdef APM2 HARDWARE

hal.gpio-¿pinMode(40, HAL HAL GPIO OUTPUT); hal.gpio-*i*,write(40, HIGH);

#endif

hal.console-*j*.println(.<sup>A</sup>P\_InertialSensor startup...");

```
#if CONFIG_HAL_BOARD == HAL_BOARD_APM2
hal.gpio-¿pinMode(40, HAL_GPIO_OUTPUT);
hal.gpio-iwrite(40, 1);
#endif
```

```
ins.init(AP InertialSensor::COLD START,
AP_InertialSensor::RATE_100HZ);
ahrs.init();
board led.init();
serial manager.init();
```

```
if( compass.init() )
hal.console->printf(\text{.}^{\text{En}}abling compass\\ n");
ahrs.set compass(&compass);
```
else hal.console-*i*.printf("No compass detected  $\setminus n$ ");

gps.init(NULL, serial4 manager);

// display initial values hal.console- println(Complete. Reading:");

```
hal.rcout->set freq(0x0 , 490); //0xFF 0x0F- b'00001111'
hal.rcout->enable ch(0);
hal.rcout->enable_ch(1);
hal.rcout->enable_ch(2);
hal.rcout->enable_ch(3);
```

```
DataFlash.Init(log_structure, sizeof(log_structure)/sizeof(log_structure[0]));
if (DataFlash.NeedErase())
DataFlash.EraseAll();
```

```
log_{\text{num}} = DataFlash.StartNewLog();
```

```
cliSerial = hal.console;init ardupilot();
```

```
for (uint16.t i = 1; i j = 100; i++)
airspeed.read();
offset = offset + airspeed.get_airspeed();hal.scheduler-delay(100);
```

```
ofset=ofset/100;hal.console- printf(.<sup>a</sup>irspeed
    hal.scheduler-¿delay(1000);
```

```
void loop()
uint16_t radio[5];
   for (uint8<sub>-t</sub> i = 0; i j = 4; i++)
radio[i] = hal.rcin- read(i);
   rudder =radio[0];
aileron =radio[1];
motor =radio[2];
elevador =radio[3];
aux = radio[4];hal.rcout-write(0,motor);
hal.rcout-write(1,elevador);
hal.rcout-write(2,aileron);
hal.rcout-write(3,rudder);
   if (aux;1200)guarda datos();
   ahrs.update();
ins.update();
gps.update();
airspeed.read();
   gyro = ins.get_g yro;
const Location \&\text{loc} = \text{gps}.\text{location}();lattice = loc.lat;longitud = loc.lng;\text{altitude} = \text{loc}.\text{alt};pitch = \text{ahrs.pitch};gyrox = gyro.x;gyroy = gyro.y;gyroz = gyro.z;pitch = airspeed.get_airspeed();hal.console-i,print("Lat: ");
print latlon(hal.console, loc.lat);
hal.console-i.print("Lon: ");
print latlon(hal.console, loc.lng);
hal.console-¿printf("Pitot: %2.4f Altitud: %3.2f gyroy: %.4f gyroz: %.4f roll: %.4f motor: %d
rudder: \%\dagger^n,
pitot,
loc.alt * 0.01f,
gyro.y,
```

```
gyro.z,
ToDeg(pitch),
motor,
rudder);
//hal.scheduler-idelay(100);
   static void guarda datos()
struct log\_Datos pkt =LOG PACKET HEADER INIT(LOG MSG),
pitot : pitot,
gpslat : latitud,
gpslon : longitud,
gpsalt : altitud<sup>*</sup> 0.01f,
gyroy : gyroy,
gyroz : gyroz,
pitch : pitch,
motor : motor,
rudder : rudder,
TIME : hal.scheduler-¿millis(),
;
DataFlash.WriteBlock(&pkt, sizeof(pkt));
```

```
// update AHRS system
static void ahrs_update()
```
ahrs.update();

static void airspeed ratio update(void)

```
if (lairspeed.end() –
gps. status() AP_GPS::GPS_OK_FIX_3D -gps.ground\_speed() i4)
```
return;

```
if (airspeed.get airspeed() aparm.airspeed min &&
gps.ground speed() (uint32 t)aparm.airspeed min)
```
return;

const Vector3f  $\&\text{vg} = \text{gps.velocity}$ .  $a$ irspeed.update\_calibration(vg);

static void calc airspeed errors()

```
float aspeed_cm = airspeed.get_airspeed_cm();
```
$target_airspeed_cm = g_airspeed_cruise_cm;$ 

if (target\_airspeed\_cm (aparm.airspeed\_max  $*$  100)) target *airspeed cm* = (*aparm.airspeed\_max*  $*$  100);

static void read airspeed(void)

```
if (airspeed.enabled())
airspeed.read();
```
calc airspeed errors(); float temperature; if (airspeed.get temperature(temperature)) barometer.set external temperature(temperature);

float aspeed; if (ahrs.airspeed estimate(&aspeed)) smoothed airspeed = smoothed airspeed  $*$  0.8f + aspeed  $*$  0.2f;

static void zero airspeed(bool in startup)

airspeed.calibrate(in startup); read airspeed(); barometer.update\_calibration();

AP HAL MAIN();

## Apéndice C

## Programa para Lectura de datos

Este programa desarrolado en Matalb permite la lectura de los datos de los experimentos realizados.

%Procesamiento de datos de lectura (pruebas) %Cesar Alejandro Villaseñor Rios

```
close all;
clear all;
clc;
id = fopen('142.txt','r');[datas, sd] = f \, \text{scanf}(\text{id}, \, \%s');i=1;
   for i=1:length(datos)if datos(i)==',
comas(j)=i;j=j+1;end
end
j=1;for i=1:10: length(comas)-10
pitot(i) = str2num(dataos(cons(i)+1:cons(i+1)-1));lational(j) = 1e-7*str2num(dataos(comas(i+1)+1:comas(i+2)-1));longitud(i) =1e-7*str2num(dataos(comas(i+2)+1:comas(i+3)-1));\text{altitud}(i) = \text{str2num}(datos(cons(i+3)+1:cons(i+4)-1));gyroy(j) = str2num(dataos(comas(i+4)+1:comas(i+5)-1));gyroz(i) = str2num(dataos(comas(i+5)+1:comas(i+6)-1));pitch(j) =str2num(datos(comas(i+6)+1:comas(i+7)-1));
\text{motor}(j) = \text{str2num}(datos(cons(i+7)+1:cons(i+8)-1));rudder(j) = str2num(dataos(comas(i+8)+1:comas(i+9)-1));tiempo(j) =str2num(datos(comas(i+9)+1:comas(i+10)-4))/1000;
j=j+1;end
```
 $j=2;$  $tc(1)=1;$ 

```
for i=1:length(tiempo)-1
if tiempo(i+1)-tiempo(i)i,1
tc(j)=i;j=j+1;end
end
   tc(j)=length(ti);
   for i=1:length(tc)-1
   inicio=tc(i)+1;fin=tc(i+1);if (fin-inicio)¿300
   figure
plot(tiempo(inicio:fin),pitot(inicio:fin))
title('Pitot m/s')
grid
   figure
plot(tiempo(inicio:fin),gyroy(inicio:fin))
title('Velocidad Angular q rad/s')
grid
   figure
plot(tiempo(inicio:fin),gyroz(inicio:fin))
title('Velocidad Angular r rad/s')
grid
   figure
plot(tiempo(inicio:fin),pitch(inicio:fin))
title('Posicion Angular Theta rad')
grid
   figure
plot(tiempo(inicio:fin),motor(inicio:fin))
title('Señal Motor PWM')
grid
   figure
plot(tiempo(inicio:fin),rudder(inicio:fin))
title('Señal Estabilizador Vertical PWM')
grid
   figure
```

```
plot(tiempo(inicio:fin),altitud(inicio:fin))
title('Altitud m')
```
grid

```
figure
latlim=[min(latitud(inicio:fin)) max(latitud(inicio:fin))]
lonlim=[min(longitud(inicio:fin)) max(longitud(inicio:fin))]
worldmap([19.649 19.6505], [-99.1202 -99.1194])
geoshow(latitud(inicio:fin), longitud(inicio:fin),'LineWidth',3);
end
end
```

```
figure
subplot(2,5,1)plot(tiempo(tc(1):tc(2)),pitot(ctc(1):tc(2)))title('Pitot m/s')
grid
subplot(2,5,2)plot(tiempo(tc(1):tc(2)),gyroy(tc(1):tc(2)))title('Velocidad Angular q rad/s')
grid
subplot(2,5,3)plot(tiempo(tc(1):tc(2)),gyroz(tc(1):tc(2)))title('Velocidad Angular r rad/s')
grid
subplot(2,5,4)plot(tiempo(tc(1):tc(2)),pitch(tc(1):tc(2)))title('Posicion Angular Theta rad')
grid
subplot(2,5,5)plot(tiempo(tc(1):tc(2)),altitud(tc(1):tc(2)))title('Altura m/s')
grid
subplot(2,5,6)plot(tiempo(tc(3)+1:tc(4)),pitot(tc(3)+1:tc(4)))title('Pitot m/s')
grid
subplot(2,5,7)plot(tiempo(tc(3)+1:tc(4)),gyrov(tc(3)+1:tc(4)))title('Velocidad Angular q rad/s')
grid
subplot(2,5,8)plot(tiempo(tc(3)+1:tc(4)),gyroz(tc(3)+1:tc(4)))title('Velocidad Angular r rad/s')
grid
subplot(2,5,9)plot(tiempo(tc(3)+1:tc(4)),pitch(tc(3)+1:tc(4)))title('Posicion Angular Theta rad')
grid
subplot(2,5,10)plot(tiempo(tc(3)+1:tc(4)),altitud(tc(3)+1:tc(4)))title('Altura m')
```
grid

```
windowSize = 20;
b = (1/windowSize)*ones(1,windowSize);a = 1:
gf = filter(b,a,gyroz(tc(3)+1:tc(4)));figure
subplot(3,1,1)plot(tiempo(tc(1):tc(2)),gyroz(tc(1):tc(2)))title('Velocidad Angular r rad/s')
grid
subplot(3,1,2)plot(tiempo(tc(3)+1:tc(4)),gyroz(tc(3)+1:tc(4)))title('Velocidad Angular r rad/s')
grid
subplot(3,1,3)plot(tiempo(tc(3)+1:tc(4)),gf)title('Velocidad Angular r rad/s')
grid
   windowSize = 20;
b = (1/windowSize)*ones(1,windowSize);a = 1;
gf = filter(b,a,gyroy(tc(3)+1:tc(4)));figure
subplot(3,1,1)plot(tiempo(tc(1):tc(2)),gyroy(tc(1):tc(2)))title('Velocidad Angular q rad/s')
grid
subplot(3,1,2)plot(tiempo(tc(3)+1:tc(4)),gyroy(tc(3)+1:tc(4)))title('Velocidad Angular q rad/s')
grid
subplot(3,1,3)plot(tiempo(tc(3)+1:tc(4)),gf)title('Velocidad Angular q rad/s')
grid
```
## **Bibliografía**

- [1] E. P. Warner and F. H. Norton, Preliminary report on free flight tests. NATIONAL ADVISORY COMMITTEE FOR AERONAUTICS, 1920.
- [2] H. A. Rediess, An overview of parameter estimation techniques and applications in aircraft flight testing. PARAMETER ESTIMATION TECHNIQUES AND APPLICATION IN AIRCRAFT FLIGHT TESTING, 05 1974.
- [3] R. Jategaonkar, Flight vehicle system identification: a time domain methodology, vol. 216. AIAA, Reston, VA, USA, 2006.
- [4] F. Norton, The Measurement of the Damping in Roll on a JN4h in Flight. NATIONAL ADVISORY COMMITTEE FOR AERONAUTICS, 1924.
- [5] K.-J. Åström and T. Bohlin, "Numerical identification of linear dynamic systems from normal operating records," in Theory of self-adaptive control systems, pp. 96–111, Springer, 1966.
- [6] G. Hardier, G. Ferreres, and C. Seren, "A recursive estimation algorithm to track aircraft model parameters," in *Control and Fault-Tolerant Systems (SysTol)*, 2016 3rd Conference on, pp. 790–797, IEEE, 2016.
- [7] I. S. Ishak, S. Mat, T. M. Lazim, M. K. Muhammad, S. Mansor, and M. Z. Awang, "Estimation of aerodynamic characteristics of a light aircraft," Jurnal Mekanikal, vol. 22, pp. 64–74, 2006.
- [8] L. Lasek and P. Lichota, "Aircraft dynamic model identification on the basis of flight data recorder registers," Challenges of Modern Technology, vol. 4, no. 1, 2013.
- [9] C. Kamali, A. Pashilkar, and J. Raol, "Evaluation of recursive least squares algorithm for parameter estimation in aircraft real time applications," Aerospace science and technology, vol. 15, no. 3, pp. 165–174, 2011.
- [10] Z. Wu, L. Wang, J. Lin, and J. Ai, "Investigation of lateral-directional aerodynamic parameters identification method for fly-by-wire passenger airliners," Chinese Journal of Aeronautics, vol. 27, no. 4, pp. 781–790, 2014.
- [11] A. J. M. Tamayo, "Study of a small aircraft for control development and uav task," in Electrical Engineering, Computing Science and Automatic Control (CCE), 2016 13th International Conference on, pp. 1–7, IEEE, 2016.
- [12] R. F. Stengel, Flight dynamics. Princeton University Press, 2015.
- [13] B. W. McCormick, Aerodynamics, aeronautics, and flight mechanics, vol. 2. Wiley New York, 1995.
- [14] Graupner, *WILGA 2000*, 2007.
- [15] NASA, "Pefil NACA 2410." url http://airfoiltools.com/airfoil/details?airfoil=naca2410-il, 2017.
- [16] M. R. Napolitano, Aircraft dynamics: From modeling to simulation. J. Wiley, 2012.
- [17] J. Hespanha, "Undergraduate lecture notes on lqg/lqr controller design," Apuntes para Licenciatura. UCBS (University of California, Santa Barbara), pp. 1–37, 2007.